# **TABLA DE CONTENIDOS**

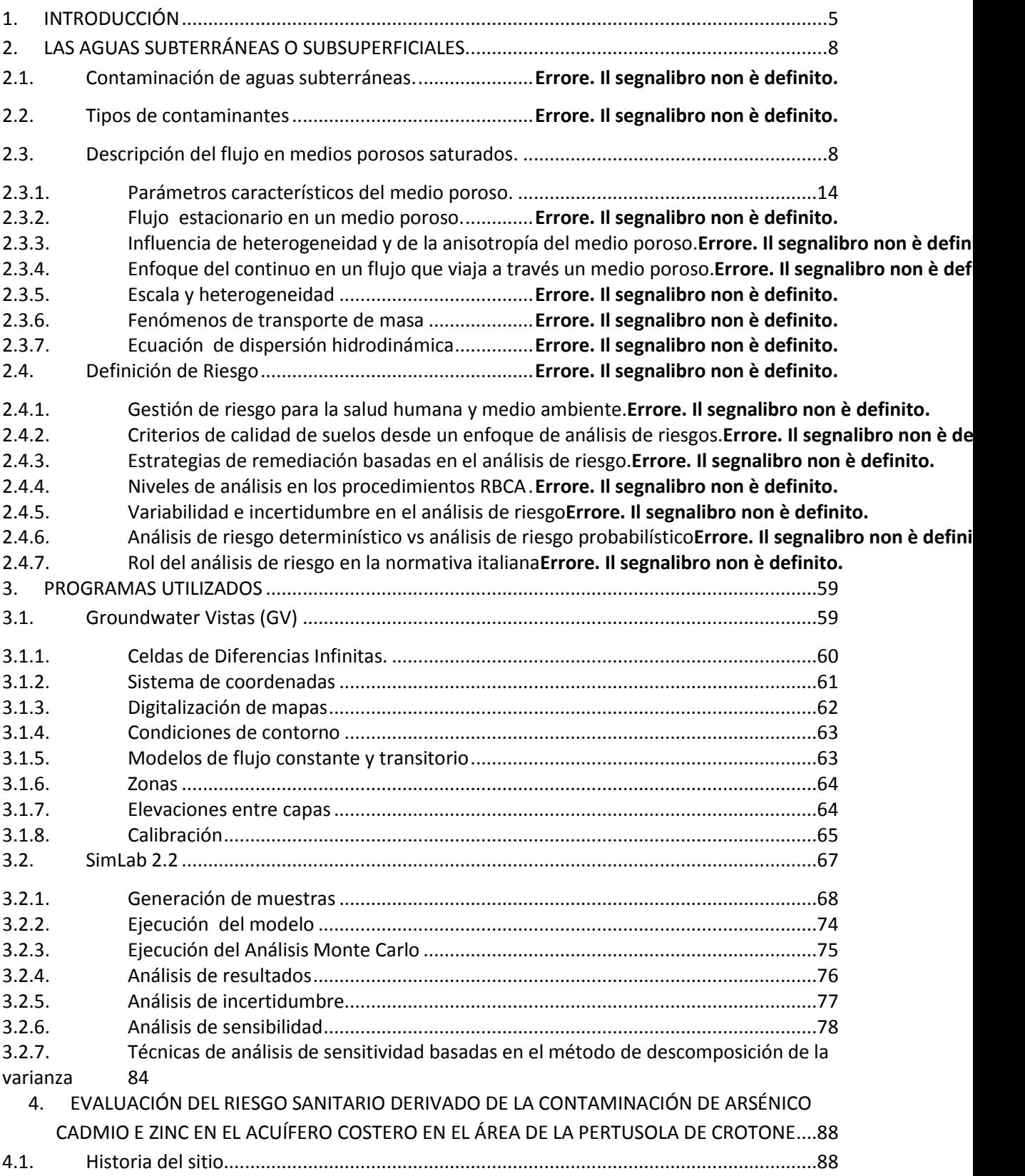

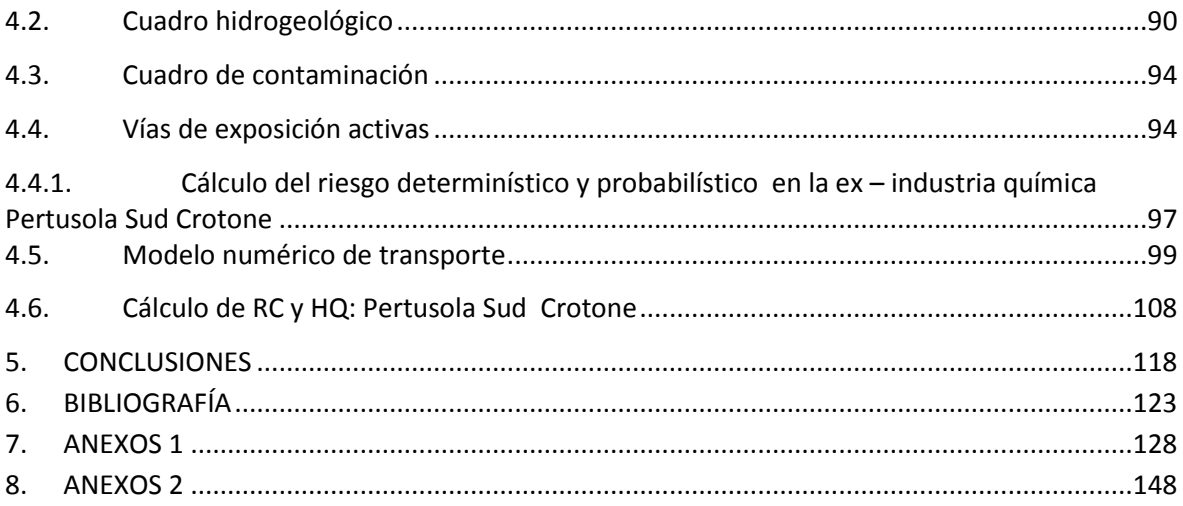

## TABLA DE FIGURAS

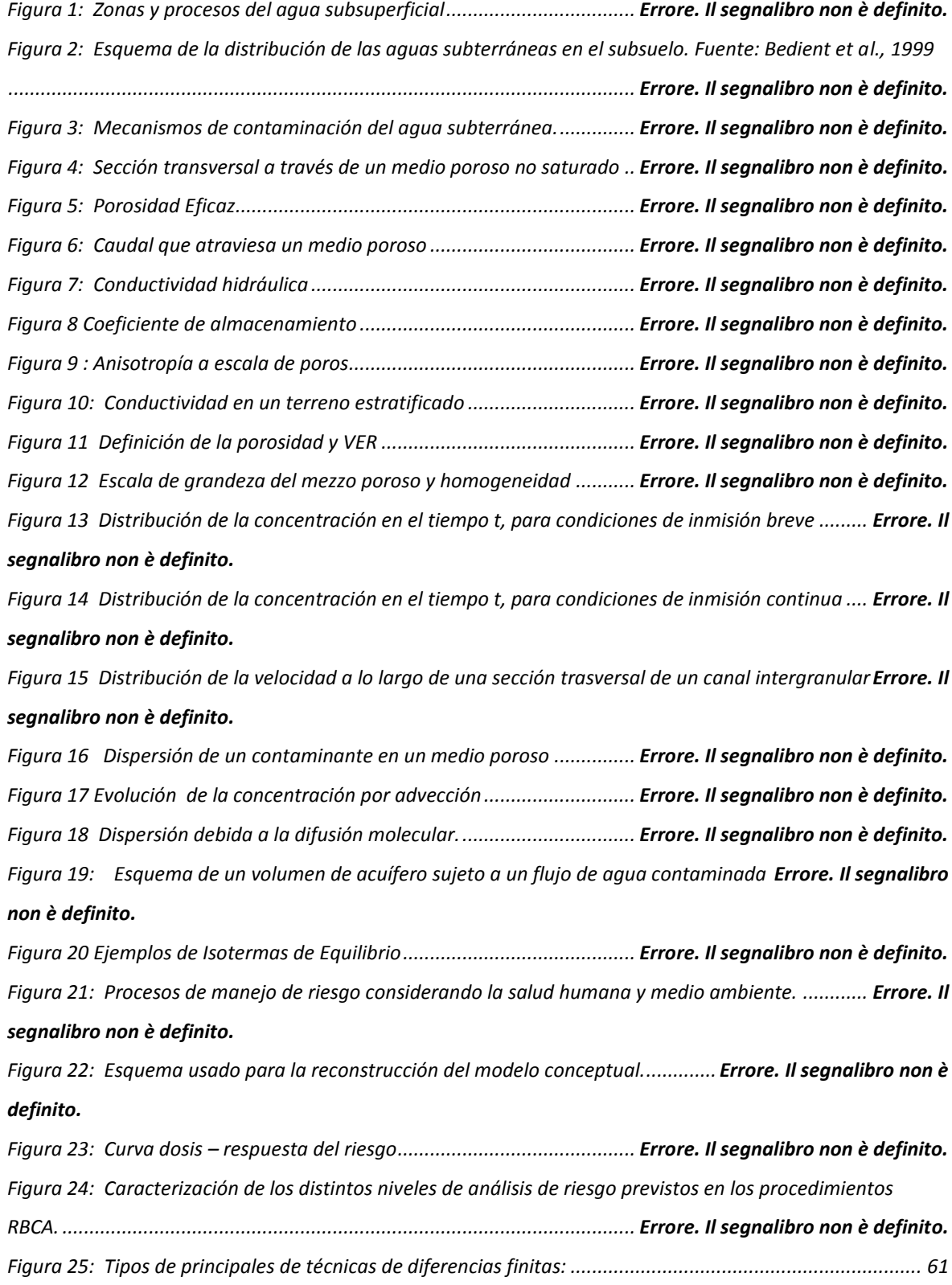

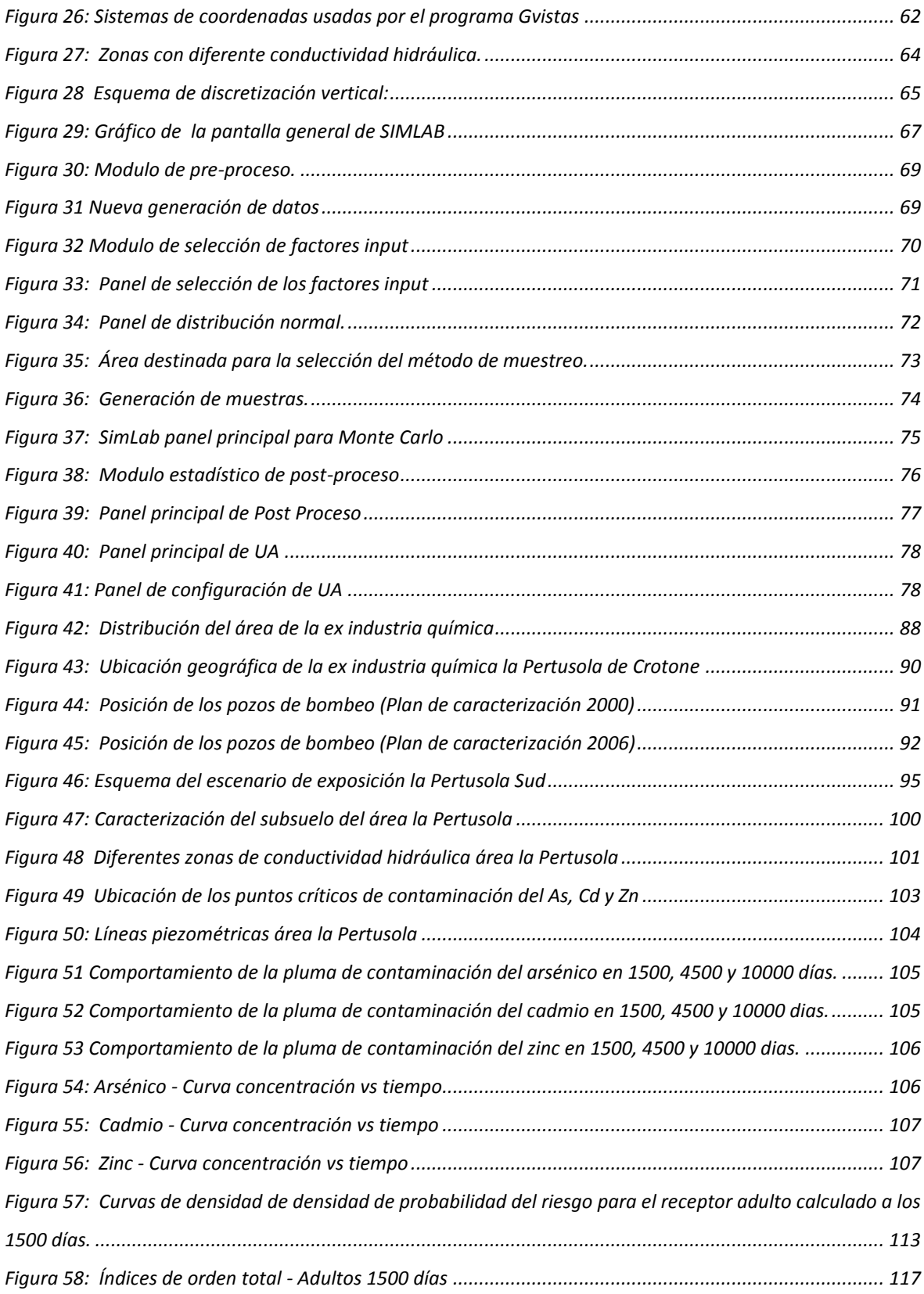

# <span id="page-4-0"></span>**1. INTRODUCCIÓN**

*"Dosis facit venenum" (la dosis hace el* veneno) Paracelso (1493-1541)

Con el crecimiento de la población y la búsqueda de mejores condiciones de vida, las actividades industriales se han vuelto necesarias en vida cotidiana, sobre todo en los países desarrollados que necesitan sostener las grandes exigencias de vida moderna. La comodidad como sinónimo de progreso desde una óptica "no sustentable" ha traído consigo problemas de contaminación todo tipo. El hombre en calidad de receptor final se ha visto de una u otra forma siempre involucrado. Los países en vías de desarrollo, por otro lado, en su afán de modernizarse (muchos en forma acelerada) han generado el mismo tipo de problemas, en ciertos casos más agudos, debido a la falta de recursos económicos, tecnológicos, científicos y humano adecuados para enfrentarlos.

Desde comienzos del siglo XX se han creado varios tratados con la finalidad de mitigar la contaminación ambiental. Su número y alcance han aumentado a partir de la II Guerra Mundial. Una de sus primeras manifestaciones tiene su origen en la Conferencia de Estocolmo, convocada por las Naciones Unidas y celebrada en 1972 que contribuyó a la creación de una conciencia "política" sobre las amenazas ambientales globales. A lo largo de los años, se han intensificado las actividades internacionales mediante la institucionalización de programas y proyectos con miras a la protección ambiental. Como ejemplos tangibles se pueden citar: El PNUMA - Programa de las Naciones Unidas para el Medio Ambiente, La EPA – Agencia de Protección Ambiental de los Estados Unidos, etc.

La temática de sitos contaminados hace solamente 25 años era considerada una solución "reactiva" a un incidente industrial suscitado. Son las experiencias generadas a nivel mundial aquellas que han permitido el desarrollo de instrumentos más avanzados para la gestión de sitios contaminados. El mayor número de remediación de sitios contaminados es atribuido a la EPA a través de su programa Superfund. Las investigaciones realizadas por la EPA sirvieron de base para la creación de la actual metodología de análisis de riesgo sanitarios que apareció por primera vez en el año 1983, la cual ha ido evolucionando de manera sistemática hasta los actuales días.

En Europa, el análisis de riesgos se ha convertido en la base de la gestión de sitios contaminados. La metodología en cada uno de los países ha sido adaptada tomando en consideración las diferentes realidades locales. En Italia, el análisis de riesgos ha tomado un rol esencial dentro de la gestión de sitios contaminados con la introducción de los términos: Concentración Límite de Contaminación (CSC) y Concentración Límite de Riesgo (CSR) dentro de la actual definición de sitio contaminado.

Este trabajo de tesis es una aplicación de la metodología determinística y probabilística de análisis de riesgo sanitario aplicado a un sitio contaminado. El riesgo calculado es de tipo cancerígeno y no cancerígeno. El área de estudio corresponde a la ex industrial química denominada la Pertusola Sud Crotone, declarada como zona de "interés nacional" debido a las altas concentraciones de metales pesados encontradas en el lugar. Los receptores considerados son: niños, adultos y trabajadores. La línea de costa es considerado el punto de exposición mediante el cual el receptor se expone a la contaminación. Los contaminantes analizados son: As, Cd y Zn.

Un modelo matemático estocástico es utilizado para simular el destino y transporte de contaminantes desde el punto fuente de contaminación hasta el punto de exposición. En el modelo se tratan probabilísticamente los parámetros la conductividad hidráulica y el coeficiente de distribución. Los resultados de la concentración al punto de exposición son probabilísticos (100 posibles valores).

6

La metodología de análisis de riesgo se aplica de manera directa e inversa. El cálculo directo permite estimar el riesgo sanitario al cual el receptor es expuesto en presencia de un fuente de contaminación. El cálculo inverso permite el cálculo de la concentración máxima aceptable a la cual el individuo puede ser expuesto compatible con la condición de aceptabilidad del riesgo.

El cálculo de riesgo determinístico considera dos escenarios diversos para el cálculo de la tasa de exposición (*E)*, estos dependen del tipo de receptor, el uso del suelo y, el grado de cautela que se quiera considerar. Los escenarios determinísticos son de tipo RME (exposición máxima razonable) y MRE (exposición máxima más probable). En el cálculo determinístico un solo valor por cada elemento de la tasa de exposición es considerado.

El riesgo probabilístico es calculado a través de un simulación de tipo Monte Carlo. La simulación considera los factores input de la tasa de exposición como funciones de de densidad de probabilidad (pdf). El riesgo calculado probabilísticamente no es más un solo valor numérico sino más bien una función de densidad de probabilidad

A través de la metodología determinística del riesgo se calculan los valores de riesgo correspondientes a los escenarios RME y MLE. Mediante la metodología probabilística se calculan el valor medio estimado, UCL95%, UCL99%.

Para el cálculo de los objetivos de remediación (cálculo inverso) de riesgo se fijan como límites de riesgo aceptable los valores de riesgo correspondientes a RME, UCL95%, UCL99% y se calculan las concentraciones objetivo.

Considerando la variabilidad y la incertidumbre de los parámetros hidrogeológicos se realiza un análisis de incertidumbre y un análisis de sensibilidad basados en el método de propagación de la varianza.

# <span id="page-7-0"></span>**2. LAS AGUAS SUBTERRÁNEAS O SUBSUPERFICIALES.**

<span id="page-7-1"></span>Se denominan aguas subterráneas o subsuperficiales las aguas que fluyen por debajo de la superficie terrestre, ocupan los poros y las fisuras de las rocas más sólidas, circulando dentro de ellos lentamente. La figura 1 muestra en forma esquemática los procesos de flujo subsuperficial y las zonas dentro las cuales se manifiestan. Tres procesos son considerados importantes: *la infiltración* de agua superficial en el suelo para convertirse en humedad del suelo; el *flujo subsuperficial o flujo no saturado* a través del suelo, y *el flujo de agua subterránea o flujo saturado* a través de los estratos de suelo o roca. La figura 2 muestra la distribución de las aguas subterráneas en el subsuelo a través de los *medios porosos,* que son estratos de suelo o roca que permiten el flujo de agua subterránea. Se dice que un flujo es *no saturado* cuando el medio poroso tiene alguno de sus vacios ocupados por aire y; es *saturado* cuando sus vacios están llenos de agua. El *nivel freático* es la superficie donde el agua se encuentra a presión atmosférica en un medio saturado. Por debajo del nivel freático el medio poroso se encuentra saturado y a presiones superiores a la atmosférica. Por encima del nivel freático, las *fuerzas capilares* pueden saturar el medio poroso a lo largo de una corta distancia en la *franja capilar* por encima de la cual el medio poroso se encuentra usualmente no saturado excepto después de lluvia, cuando la infiltración desde la superficie del terreno puede producir temporalmente condiciones de saturación. Las salidas de agua subsuperficial y agua subterránea ocurren cuando el agua emerge para convertirse el flujo subsuperficial en una corriente o manantial. La humedad del suelo se extrae por evapotranspiración a medida que el suelo se seca. (Chow, et al., 1994)

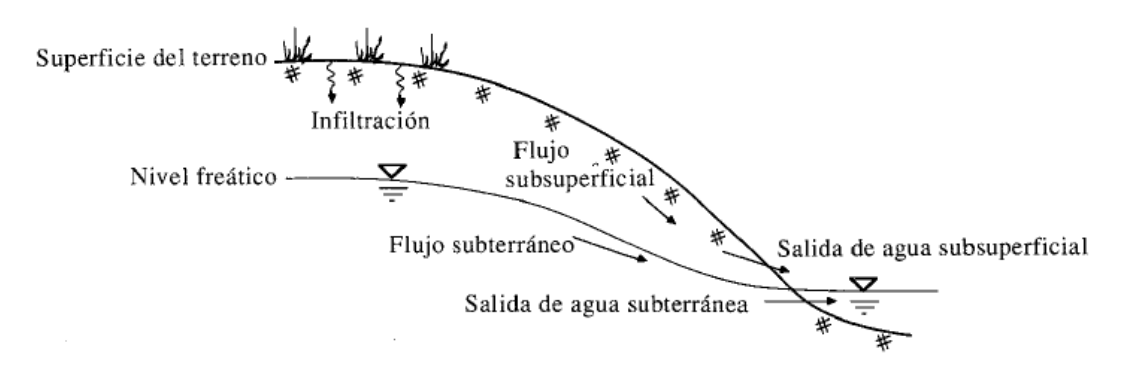

*Figura 1: Zonas y procesos del agua subsuperficial* 

*Fuente: Chow et.al 1994* (Chow, et al., 1994)

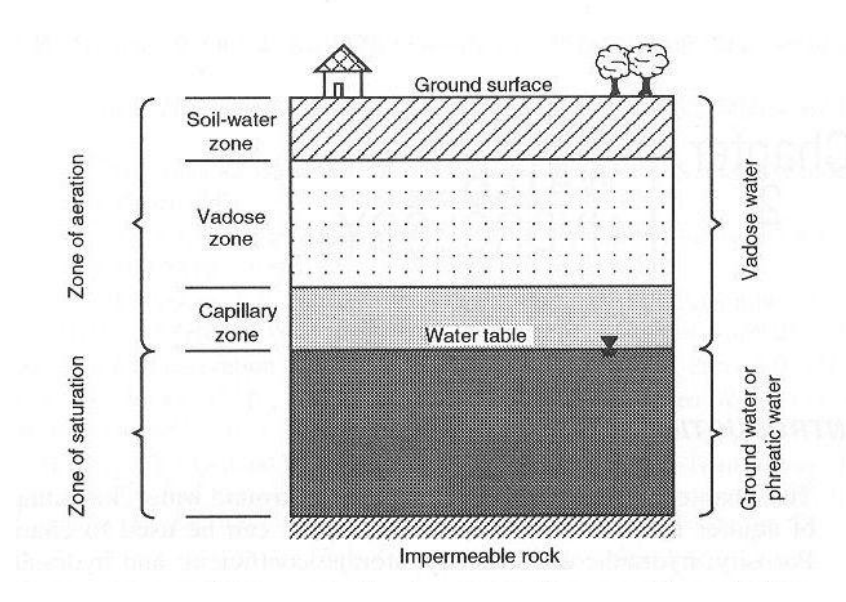

*Figura 2: Esquema de la distribución de las aguas subterráneas en el subsuelo. Fuente: Bedient et al., 1999*

Existe un cierto contenido de humedad máximo en el terreno no saturado por debajo del cual el agua es retenida por las fuerzas de gravedad. A este fenómeno se le denomina *capacidad de campo o humedad de retención.* Por encima de este valor el agua circula verticalmente hacia abajo como recarga de tránsito hacia el nivel freático.

# **2.1. Contaminación de aguas subterráneas.**

La contaminación que afecta a las aguas subterráneas usualmente se produce por infiltración a través del suelo; por esta razón es necesario un análisis conjunto del sistema suelo – agua subterránea para determinar los mecanismos de contaminación responsables del problema y las alternativas de remediación. En general, tres son los factores fundamentales a considerar cuando se habla de remediación de sitios contaminados; estos son:

La fuente de contaminación; El mecanismo de infiltración y transporte; y El tipo de contaminante.

Los contaminantes pueden introducirse en el agua subterránea por actividades naturales. Un tipo de contaminación común, es la producida por la lixiviación natural del suelo que frecuentemente se mezcla con otras fuentes de agua subterránea de diversa química. Otras formas de contaminación son atribuidas a las actividades humanas, por ejemplo la agricultura, la actividad minera, etc. Sin embargo, la contaminación de tipo natural es casi imperceptible al ser comparada con la contaminación producida por las actividades humanas. La figura 3 muestra las más importantes formas de contaminación de agua subterránea.

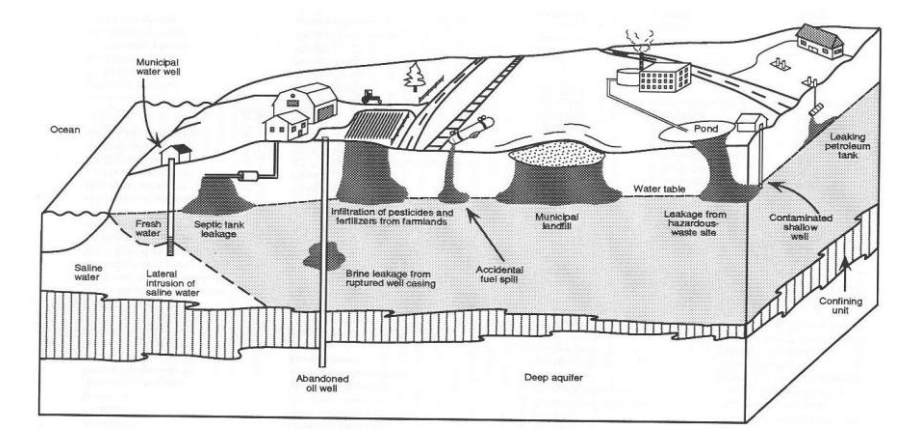

*Figura 3: Mecanismos de contaminación ,del agua subterránea. Fuente: Bedient et al., 1999*

Entre los tipos de contaminación subterránea más frecuentes se pueden considerar:

*Depósitos y almacenamientos subterráneos.-* La mayoría de los depósitos subterráneos están destinados al almacenamiento de combustibles. Otras formas de contaminación de este tipo son el almacenamiento de productos agrícolas, disolventes o residuos así como también problemas de corrosión externa o interna del metal que pueden dar problemas de pérdidas de las sustancias que circulan por tales canales.

*Vertederos.-* Los vertederos son el método más común de eliminación de residuos de todo tipo (domestico, industrial, hospitalario), los vertederos elementalmente consisten en el relleno de residuos y la posterior cobertura con una capa de tierra. La infiltración del agua de lluvia provoca la lixiviación de los compuestos orgánicos e inorgánicos hacia las aguas subterráneas. Los vertederos más modernos cuentan con un sistema de recolección de lixiviados, además de requerir complejos estudios hidrogeológicos para su construcción. Esto de alguna manera reduce los problemas de contaminación de aguas subterráneas.

*Depósitos superficiales.-* Los depósitos superficiales son en mayor parte usados para el almacenamiento temporal de residuos peligrosos y no peligrosos. Estos depósitos superficiales pueden presentar pérdidas y crear grandes zonas de contaminación, siendo una de las causas principales de contaminación de los acuíferos.

*Pozos de inyección.-* Esta práctica es utilizada sobretodo en las industrias químicas, petrolífera, minera y maderera y supone verter toneladas de sustancias tóxicas directamente al subsuelo. En muchos casos las causas son diseños incorrectos, defectos de fabricación o abandono de la instalación.

*Fosas sépticas.-* fallas en el funcionamiento del sistema séptico pueden provocar la contaminación en el subsuelo. Las fosas sépticas más peligrosas son las comerciales e

industriales con respeto a las domiciliarias por la naturaleza de la carga contaminante (nitratos, metales pesados y compuestos orgánicos).

*Agricultura.-* las fuentes más importantes de origen agrícola son los pesticidas y los fertilizantes. El amplio uso de pesticidas como herbicidas, insecticidas, fungicidas, etc. es una de las fuentes principales de incremento de nitrógeno, potasio y fósforo.

*Minería.-* Las técnicas, productos, subproductos asociados a las actividades mineras han sido durante décadas una gran amenaza para los acuíferos. La explotación minera subterránea o superficial puede modificar los cauces y favorecer que los drenajes ácidos se filtren hasta el agua subterránea.

# **2.2. Tipos de contaminantes**

Una amplia variedad de especies orgánicas e inorgánicas han sido identificadas como contaminantes potenciales de las aguas subterráneas.

Los *compuestos orgánicos* son producidos y usados en grandes cantidades. Uno de los grupos más importantes son los hidrocarburos aromáticos solubles asociados a combustibles y lubricantes. Este grupo incluye el benceno, tolueno, etilbenceno y varios isómeros del xileno (fracción del BTEX) que frecuentemente están asociados con derrames de petróleo. Otros grupos importantes son PAHs, alcoholes, acetonas, alifáticos halogenados (tricloroetileno), aromáticos halogenados (clorobenceno) y los bifenilicos policlorados.

Los *compuestos inorgánicos* se pueden encontrar en el agua subterránea de manera natural por el contacto que tiene el agua con el suelo y las rocas. Las tablas 1 y 2 muestran los constituyentes mayoritarios y los metales presentes en trazas en el agua subterránea clasificados según su abundancia.

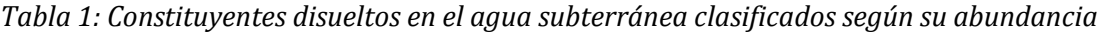

| Constituyentes mayoritarios (>5 mg/l)      |           |
|--------------------------------------------|-----------|
| Bicarbonato                                | Magnesio  |
| Calcio                                     | Sílice    |
| Acido carbónico                            | Sodio     |
| Cloruro                                    | Sulfato   |
| Constituyentes minoritarios (0,1-5,0 mg/l) |           |
| Boro                                       | Nitrato   |
| Carbonato                                  | Potasio   |
| Fluoruro                                   | Estroncio |
| Hierro                                     |           |
| Constituyentes traza (<0,1 mg/l)           |           |
| Aluminio                                   | Litio     |
| Antimonio                                  | Manganeso |
| Arsénico                                   | Molibdeno |
| Bario                                      | Níquel    |
| Berilio                                    | Fosfato   |
| Bromuro                                    | Radio     |
| Cadmio                                     | Selenio   |
| Cesio                                      | Plata     |
| Cromo                                      | Estaño    |
| Cobre                                      | Uranio    |
| loduro                                     | Zinc      |
| Plomo                                      |           |

*Tabla 2: Ejemplos de metales traza presentes en las aguas subterráneas*

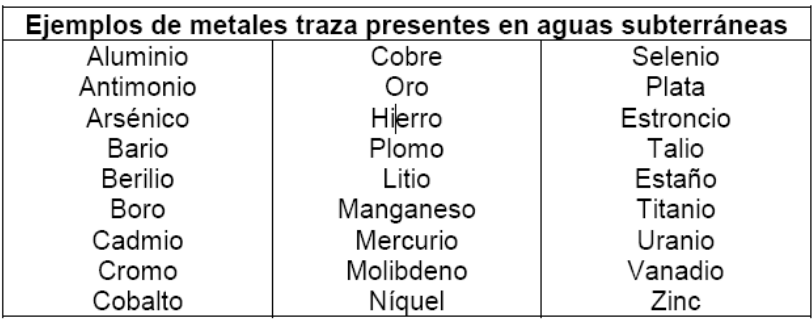

# **2.3. Descripción del flujo en medios porosos saturados.**

# <span id="page-13-0"></span>**2.3.1. Parámetros característicos del medio poroso.**

Si se considera una sección transversal a través de un suelo no saturado (ver figura 4), una porción de la sección transversal está ocupada por partículas solidas y las restantes por vacios.

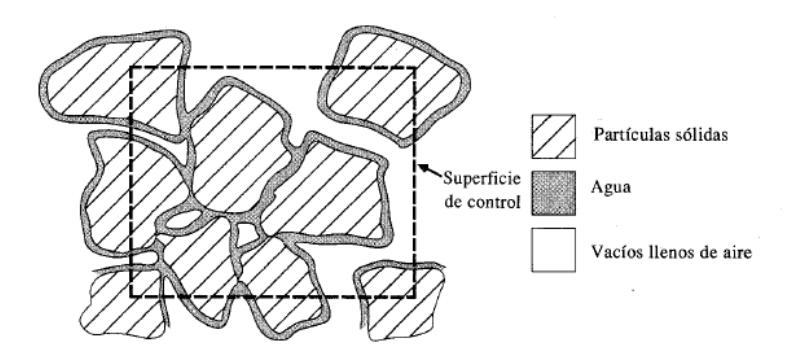

*Figura 4: Sección transversal a través de un medio poroso no saturado Fuente:. Bedient et al., 1999*

Considerando el fenómeno descrito anteriormente se definen los parámetros característicos del medio poroso que son:

Porosidad total  $m_t$ 

$$
m_t = \frac{volume \, de \, hue \, cos}{volume \, total}
$$
\n
$$
Ec. 1
$$

Porosidad eficaz:

$$
m_e = \frac{volume \, de \, agua \, drenada \, por \, gravedad}{volume \, total}
$$
\n
$$
Ec. \, 2
$$

14

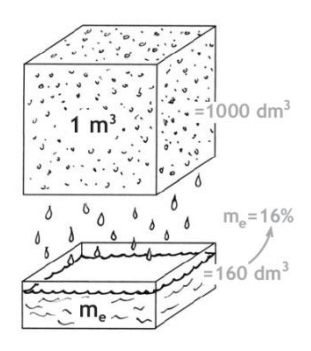

*Figura 5: Porosidad Eficaz Fuente* Sánchez, F. J. (2004).

*Conductividad hidráulica (K).-* Es la constante de proporcionalidad lineal entre el caudal y el gradiente hidráulico.

$$
\frac{Caudal (L^3/T)}{Sección (L^2)} = K \frac{\Delta h(L)}{\Delta h(L)}
$$
 *Ec. 3*

*Figura 6: Caudal que atraviesa un medio poroso Fuente* Sánchez, F. J. (2004).

El caudal que atraviesa un medio poroso perpendicularmente a la sección señalada es linealmente proporcional al gradiente  $\Delta h(m)/\Delta h(l)$ 

*Transmisividad (T) . –* Se define como la facilidad de un fluido para circular horizontalmente por una formación geológica.

Caudal<br>extraído  $K = 30$ ์5 m m/día

*Figura 7: Conductividad hidráulica Fuente* Sánchez, F. J. (2004).

*Coeficiente de almacenamiento (S) .-* Es el volumen de agua liberado por una columna de base unidad y de altura todo el espesor del acuífero cuando el nivel piezométrico desciende una unidad.

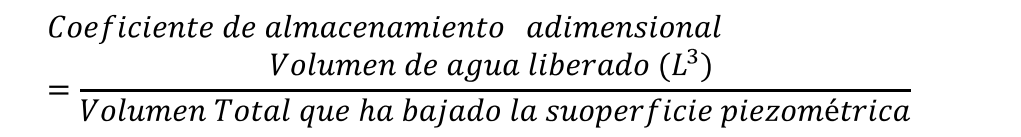

*Ec. 5*

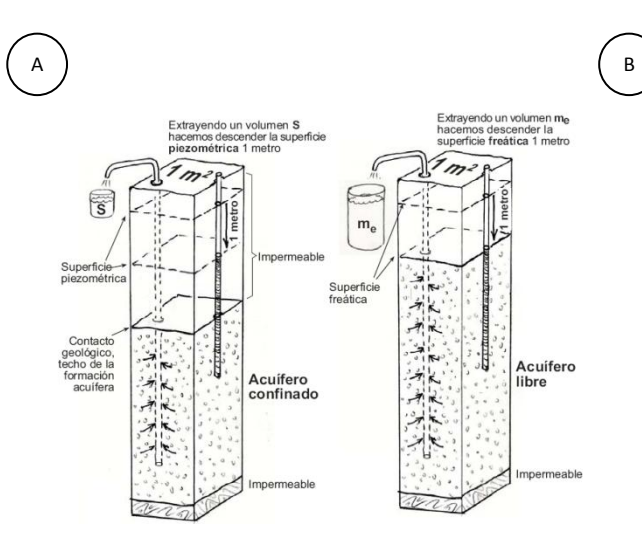

*Figura 8 Coeficiente de almacenamiento*

*Fuente* Sánchez, F. J. (2004).

En el caso de un acuífero libre el proceso de liberación o almacenamiento está gobernado por la porosidad eficaz  $m_e$  (ver figura 8A). En el caso de un acuífero confinado el proceso de liberación o almacenamiento de agua está gobernado por el coeficiente de almacenamiento especifico  $S<sub>s</sub>$  (Ver figura 8B).

#### **2.3.2. Flujo estacionario en un medio poroso.**

La forma tridimensional de la ley de Darcy en términos vectoriales se expresa a través del gradiente de una función potencial  $h(x, y, z)$ . La función potencial  $h(x, y, z)$ , es la carga piezométrica asociada al fluido en movimiento.

$$
h = \frac{p}{\rho g} + z
$$
 *Ec. 6*

Donde:

 $h =$ carga total

 $p =$ presion a lo largo de la línea de corriente.

 $\rho$  =densidad del líquido

 $q =$  aceleración de gravedad.

 $z =$ altura geométrica en dirección de la gravedad.

La ley de Darcy tridimensional se define como:

$$
U = -\frac{k\rho g}{\mu} \frac{d}{dl} \frac{p}{\rho g} + z = -\frac{k\rho g}{\mu} \frac{dh}{dl}
$$
 *Ec. 7*

<span id="page-16-0"></span>
$$
U = -\frac{\kappa \rho g}{\mu} gradh
$$
 *Ec. 8*

Introduciendo a la [Ec. 8](#page-16-0) la conductividad Hidráulica  $K[LT^{-1}]$ , parámetro que combina las propiedades del fluido con la permeabilidad intrínseca del medio se tiene

$$
K = \frac{k\rho g}{\mu}
$$
 *Ec. 9*

$$
U = Kgradh
$$

*Ec. 10*

Donde

 $k =$  permeabilidad intrínseca (depende solo del medio poroso)

 $\mu = v$ iscosidad dinámica del fluido

### **2.3.3. Influencia de la heterogeneidad y de la anisotropía del medio poroso.**

Algunas de las más importantes características físicas que tienen los medios permeables son:

Continuidad y discontinuidad; La homogeneidad y la heterogeneidad; Isotropía y anisotropía.

Como *continuidad* se entiende la no interrupción de los canales que unen entre sí los distintos componentes del medio, es decir, la interconexión de vacios en sentido del flujo dentro del medio poroso.

Un medio se dice homogéneo cuando en su estructura interna existe una distribución espacial uniforme, es decir, presenta en todos los puntos (en el sentido del flujo) características constantes. En general, un medio es homogéneo cuando la conductividad hidráulica es constante en todos los puntos del espacio, caso contrario el medio es heterogéneo.

Se entiende por isotropía la igualdad de las propiedades vectoriales en el medio en todas las direcciones. Un medio se denomina isótropo cuando sus características (en particular la conductividad hidráulica) son constantes en las tres direcciones del espacio. La anisotropía es la propiedad que expresa la dependencia de las características del medio según la dirección considerada.

La razón por la cual se considera la anisotropía en las medidas de de conductividad hidráulica en un medio geológico, está ligada al uso de llamado Volumen Elemental Representativo (VER) y a la presencia de heterogeneidad en una escala más pequeña. El VER es un volumen mínimo sobre el cual un continuo equivalente puede ser definido. Toda medición experimental requiere de una definición previa de la escala con que se observa el fenómeno.

Cuando se mide la conductividad hidráulica en un núcleo de terreno, existe una presión en el suelo debido al muestreo, que orienta a las partículas planas en su dirección más larga paralela al plano de referencia; este fenómeno es conocido como *anisotropía a escala de poros.* Esta presión produce la orientación de los canales de flujo en sentido paralelo al plano de estratificación, diferente a la orientación natural y de consecuencia se obtiene una conductividad diversa en las direcciones horizontal y vertical, como se muestra en la figura 9. De consecuencia se tiene que  $K_H > K_V$ .

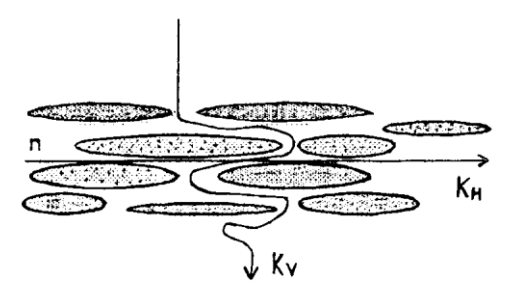

*Figura 9 : Anisotropía a escala de poros Fuente: J. Yeh, 2001*

Con la finalidad de obtener un solo valor representativo de conductividad hidráulica en campo se recurre a la definición de *anisotropía a escala de campo,* y se utiliza un VER más

grande. La elección de un VER más grande "seguramente" tendrá mayor heterogeneidad a larga escala como también estratificaciones. Si bien cada estrato se puede considerar homogéneo e isótropo, la conductividad entre los diferentes estratos es considerada anisótropa (ver figura 10).

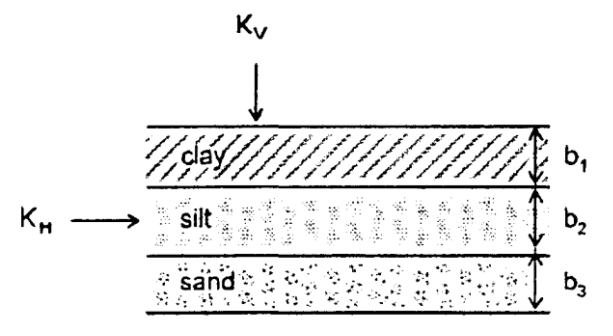

*Figura 10: Conductividad en un terreno estratificado Fuente: J. Yeh, 2001*

En general, la anisotropía puede ser definida como la relación entre:  $\frac{K_H}{K_V}$  mayor de 1.

### **2.3.4. Enfoque del continuo en un flujo que viaja a través un medio poroso.**

La distribución de los parámetros que caracterizan el subsuelo es de suma importancia en la gestión de los recursos hídricos subterráneos. Los estudios *in situ* en un sistema subterráneo no son de tipo continuo y más bien son de tipo puntual. Las muestras son tomadas en los denominados puntos de agua (pozos y piezómetros) y por tal motivo es necesario extender la validez de las estimaciones experimentales de estos parámetros relativos a un punto y tiempo, a una escala mayor que considera lugares y tiempos diversos.

En un acuífero el flujo toma forma a través de una compleja red de poros interconectados. Si se desprecia el movimiento del flujo al interno de los poros (escala microscópica) y se considera un modelo ( mayor escala) en cual se encuentre presente el acuífero dentro el medio poroso, se está aplicando un enfoque del continuo. Es prácticamente imposible interpretar matemáticamente de una manera exacta, la complicada geometría de las superficies que gobiernan el flujo y las condiciones al contorno. De hecho una solución del modelo de flujo a nivel microscópico es imposible.

Un medio poroso es una porción del espacio ocupada por materiales heterogéneos, constituidos de una matriz sólida y de espacios vacios y la estimación del flujo considera solamente los poros interconectados (porosidad eficaz).

La extrapolación de los datos puntuales es un problema si se considera que las formaciones hidrogeológicas son en su mayor parte heterogéneas y anisótropas. Por tal razón se define un nuevo termino conocido como *escala de homogeneidad*. La escala de homogeneidad ayuda a individualizar al interno del sistema un subdominio, isótropo e homogéneo, de dimensiones tales de consentir medidas significativas de una grandeza física en estudio. En este contexto, se define el *Volumen Elemental Representativo (VER* (Bear, 1997)*),* expresado como un subdominio del acuífero donde es posible describir sus condiciones en términos de movimiento y transporte considerando una grandeza media. Las condiciones necesarias y suficientes a verificarse en el VER son:

La distribución entre poros tanto vacios como llenos, debe ser casual y dependiente de las coordenadas espaciales.

Las características geométricas de la distribución de los poros (vacios – llenos) deben ser expresadas como variables estadísticas, es decir momentos;

Los momentos deben ser funciones no casuales de las variables espaciales; de esta manera la grandeza en estudio es una función univoca del punto y no depende de la dimensión del VER.

Utilizando el VER se puede pasar del nivel microscópico (estudio de cada molécula que fluye), a un nivel de poros (estudio del modelo de flujo para todos y cada uno de los poros), y llegar finalmente a un nivel macroscópico de un continuo (estudio del fenómeno). Para ilustrar la definición de volumen elemental representativo y el concepto del continuo, se considera un punto matemático  $P$  en el dominio del medio poroso al interno de la fase sólida o en el espacio vacío. Sea  $U^{(i)}$  un volumen esférico (que podría ser mucho más grande que un solo grano) centrado en P. Se considera la propiedad  $U_{n}$ ,

como el volumen en el espacio vacío, y se define para el volumen  $U^{(i)}$  relación  $n^{(i)} = \frac{U_v^{(i)}}{n^{(i)}}$ en la cual se denota el volumen en el espacio vacio  $U^{(i)}$  con  $i = 1,2,3,...$  gradualmente se estrecha la dimensión de  $U^{(i)}$  entorno a P, en modo que  $U^{(1)} > U^{(2)} > U^{(3)}$  ..... Para grandes valores de  $U^{(i)}$  la relación  $n^{(i)}$  puede sufrir variaciones graduales,  $U^{(i)}$ se reduce, especialmente cuando el dominio considerado no es homogéneo. Bajo un cierto valor de  $U^{(i)}$ , estas fluctuaciones tienden a decaer y permanece simplemente una pequeña oscilación que se debe a la distribución casual de la dimensión de los poros entorno a  $P$ . Bajo un cierto valor de  $U^{(i)} = U_{min}$  se observa improvisamente una grande fluctuación de la relación  $n^{(i)}$ ; esto sucede cada vez que las dimensiones de  $U^{(i)}$  se acercan a aquellas del simple poro. Cuando  $U^{(i)} \rightarrow 0$ , la relación matemática converge en el punto matemático  $P$ , por lo tanto podrá ser cero o uno, según  $P$  esté al interno de la matriz solida o en el espacio vacío. La relación entre  $U^{(i)}$  y  $n^{(i)}$  se muestra en la figura 11.

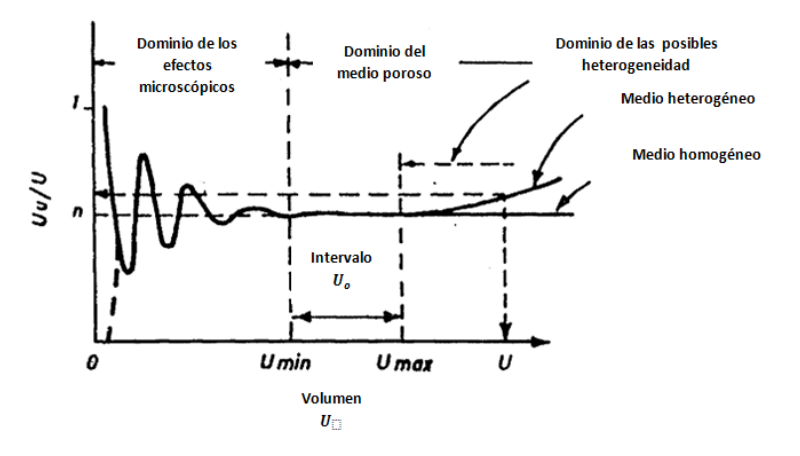

*Figura 11 Definición de la porosidad y VER Fuente: Adaptado desde Bear. 1979*

El volumen elemental representativo  $U_0$  muestra cuanto el cociente  $n^{(i)}$  es significativo (descripción de lo que sucede en P).  $U_0$  debe ser seleccionado de tal manera que  $U_{min}$  <  $U_0$  <  $U_{max}$  (ver figura 11). La relación representa la porosidad del medio  $n(P)$  al punto donde  $U_{\alpha\nu}$  es el volumen de vacios en  $U_0$ .

$$
n P = \frac{U_{ov}}{U_o}; \qquad \frac{\partial (U_{ov}/U_v)}{\partial U_o} = 0; \qquad 0 < n < 1 \tag{3.11}
$$

El mismo procedimiento puede ser aplicado para otras propiedades del sistema, al interno del volumen del dominio centrado en  $P$ . En el caso estudiado se muestra que valores de  $U < U_{min}$  son determinantes para los efectos microscópicos, mientras que los valores  $U < U_{max}$ , son determinantes en el caso que la heterogeneidad sea macroscópica. En general, se puede considerar que una grandeza física a volumen elemental representativo se asimila a un cubo, y es comprendido entre los dos limites externos  $\Delta x$ . Debe ser muy pequeño para ser homogéneo y muy grande para ser isótropo, (considerando el tamaño de los vacios), para permitir y representar las características estadísticas de los parámetros en el medio. En el caso de un medio poroso, se asume la siguiente dimensión propuesta por Irmay (Irmay, 1964.) para el incremento  $\Delta x$ , para el cual el VER puede ser parecido a  $\Delta x \leq 50 \div 100 d_{10}$  con  $d_{10}$  igual al diámetro eficaz. El VER hace referencia a intervalos de tiempo largos para nivelar las fluctuaciones en el tiempo de las velocidades de agua del flujo. En general, usando la definición del VER, se sustituye al medio real un continuo ficticio, en el cual se puede asignar el valor de cualquier propiedad en la matriz solida o en el flujo que llena los espacios vacios, a cualquier punto matemático.

#### **2.3.5. Escala y heterogeneidad**

La homogeneidad no representa una característica del medio. Por tal razón no se puede definir en términos absolutos y solamente se puede hacer referencia a un determinado volumen del medio poroso. De hecho, solo a un volumen de una determinada dimensión es posible atribuir un valor único, que hace referencia a una característica física del acuífero que en realidad varia de punto a punto. Las propiedades hidrogeológicas de los medios geológicos presentan un elevado grado de variabilidad espacial a varias escalas,

debido a la natural heterogeneidad de la formación. Un primer orden de heterogeneidad constituye la denominada *"micro-heterogeneidad"* o heterogeneidad a escala de poros, que se debe a la presencia de macro-poros, los cuales, si bien constituyen una pequeña parte del volumen del acuífero, influyen en el movimiento del agua, debido a las direcciones preferenciales al interno del medio considerado. Influyen en este fenómeno el contenido de agua inicial, la cantidad de agua que fluye en los estratos superficiales y los eventuales micro-relieves presentes en la superficie. Otras fuentes de heterogeneidad que pertenecen a este grupo son las denominadas *heterogeneidad a escala de laboratorio*, que son: la micro-estratificaciones, las grietas, las variaciones de tamaño, la geometría de los poros y la tortuosidad de los canales. Un segundo orden de heterogeneidad, la denominada *macro-heterogeneidad,* se debe a que las propiedades hidrogeológicas presentan una variabilidad temporal y una espacial, tanto en dirección horizontal como vertical. A medida que la escala de observación aumenta, la estratificación de la formación geológica se convierte en heterogeneidad dominante, que a menudo viene clasificada como una *"heterogeneidad a escala de campo".* Un tercer orden de la heterogeneidad, relativo a variación de la formación geológica que contiene dentro al entero acuífero es llamado *heterogeneidad regional.* 

Las variaciones entre las cuencas sedimentarias se caracterizan por una *heterogeneidad a escala global*. Las teorías fundamentales de flujo de un medio poroso se derivan de una *heterogeneidad a escala de laboratorio.* Las dimensiones del VER son dependientes de la escala, que puede variar desde centímetros a kilómetros. Con un simple ejemplo ( ver figura 12) se intenta ilustrar este escenario .

Se analiza un acuífero aluvión que puede ser considerado homogéneo a escala regional. Seccionado en volúmenes más pequeños de orden de grandeza VER se considera heterogéneo, al considerar que dos muestras tomadas en puntos distintos presentan granulometrías diferentes. En cambio cada uno de los VER es homogéneo, dentro de un volumen de estudio más pequeño, que tiene como orden de grandeza los poros o granos, y a la vez puede ser heterogéneo si se toma en consideración una de estas dos fases. (Castany, 1982)

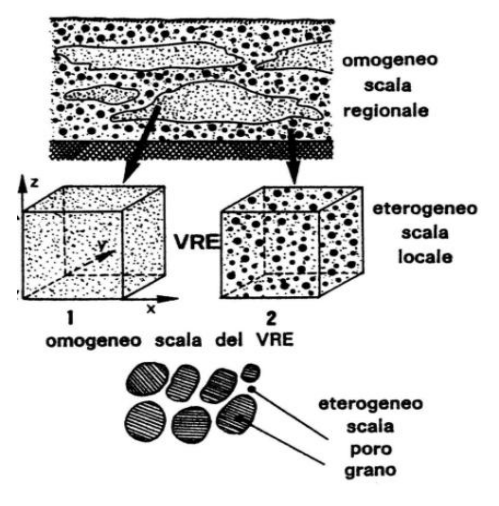

*Figura 12 Escala de grandeza del mezzo poroso y homogeneidad Fuente: Castany, 1982*

## **2.3.6. Fenómenos de transporte de masa**

Un soluto que fluye en el subsuelo es sujeto al fenómeno de transporte de masa, es decir, se mueve con el agua a través de los poros y de las grietas en el terreno saturo como en el medio no saturo. En el medio poroso saturo, la masa de la sustancia en solución ocupa un volumen creciente en el tiempo, pero con una reducción de la concentración; la forma particular de este volumen depende de la velocidad de flujo del acuífero. Las figuras 13 y 14 muestran las líneas de isoconcentraciones para un tiempo t > 0 considerando el tipo de concentración ( puntual o constante).

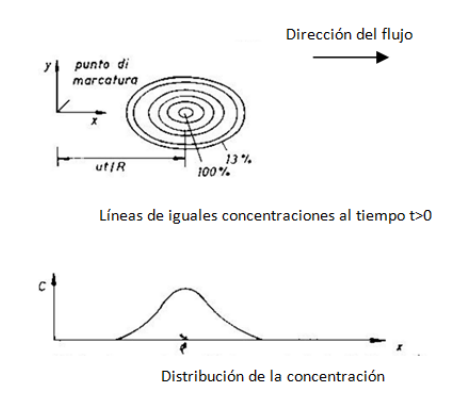

Figura 13 Distribución de la concentración en el tiempo t, para condiciones de inmisión breve

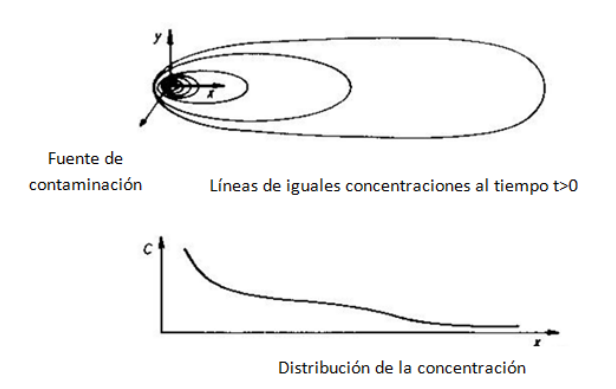

*Figura 14 Distribución de la concentración en el tiempo t, para condiciones de inmisión continua*

Las figuras 13 y 14 ejemplifican el denominado fenómeno de dispersión hidrodinámica al cual se le atribuyen las siguientes causas.

## Dispersión cinemática

Este fenómeno está asociado principalmente a la heterogeneidad de la velocidad microscópica en el interior de un medio poroso , sea cual sea la escala a la que se realice la observación. La dispersión cinemática es producto de un campo de velocidad real de naturaleza compleja enteramente difuminado dentro del campo de advección, cuando se emplea la velocidad media ficticia de Darcy (que asume que el total del medio continuo está abierto para el flujo). Los gradientes de concentración se deben a que la velocidad es mayor en correspondencia a los ejes de los canales presentes en el medio, y a la tendencia a cero en las paredes del mismo.

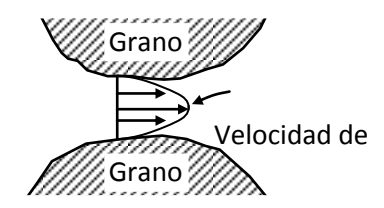

Figura 15 Distribución de la velocidad a lo largo de una sección trasversal de un canal *intergranular Fuente:* Bear J., 1979

La dimensión de los poros influencia la velocidad del cada una de las partículas, los poros de dimensiones más grandes comportan velocidades mayores. La longitud de los diferentes recorridos para cada una de las partículas dan lugar a valores de velocidad mayores o menores respecto a su valor medio. La figura 16 muestra los posibles caminos que un contaminante puede seguir dentro la matriz porosa.

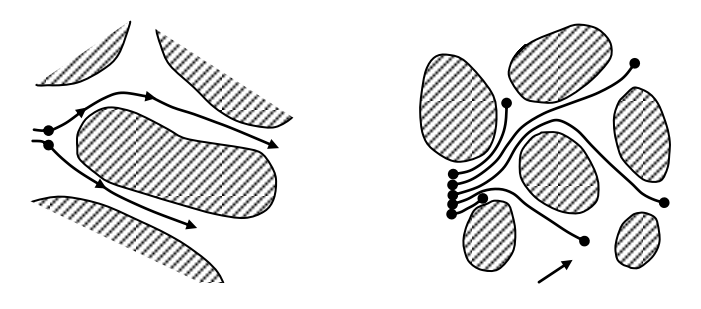

*Figura 16 Dispersión de un contaminante en un medio poroso Fuente : Troisi S. e all., 1985*

Dispersión por convección.

Es el fenómeno de dispersión atribuido a la convección (o advección), es decir a la presencia de un gradiente de velocidad al interno de la zona no satura. Mediante este fenómeno las partículas de contaminante se sobreponen unas con otras y vienen transportadas por aquellas ya en movimiento. Al fenómeno de convección se le atribuye el fenómeno por el cual, si se efectúa una inmisión al instante  $t_o$  de un trazador a concentración  $C_o$ , en la sección  $x_o$  de un tubo que contiene un flujo, con velocidad media  $\mu$ , la misma concentración  $C_o$ , se encontrará en la sección  $x_1 = x_o + \mu \cdot \Delta t$ , como se representa en la figura 17

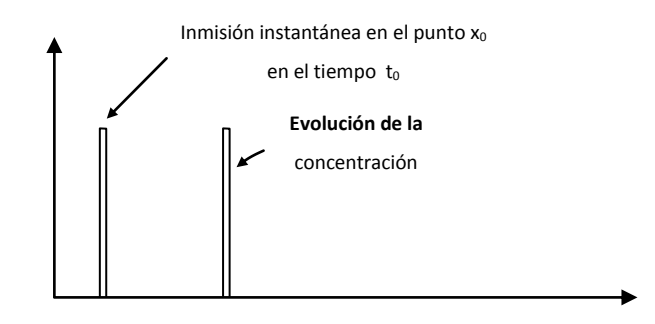

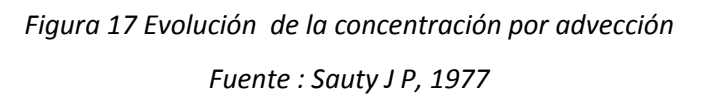

Difusión Molecular.

Es un fenómeno que tiene su origen en los gradientes de concentración, tanto en la dirección longitudinal como en la transversal, algunas veces presentes en los canales de la zona no satura (Ver figura18).

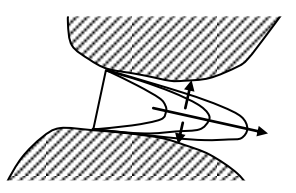

*Figura 18 Dispersión debida a la difusión molecular.*

*Fuente:* Bear J., 1979

La difusión molecular genera un movimiento "agregado" de las partículas contaminantes a nivel microscópico, de las regiones de concentración más altas a las regiones de concentración más bajas. Un factor importante en el proceso de difusión molecular, es la agitación térmica de las moléculas que permite que una sustancia en solución ocupe un

volumen mayor, este fenómeno, conocido como la ley de Fick para un medio poroso, se expresa como:

$$
J = -D_o \cdot gradC
$$
 *Ec. 12*

La velocidad  $\overline{I}$  del contaminante es proporcional al valor negativo de la variación de la concentración en dirección perpendicular al mismo plano; en este caso el coeficiente de proporcionalidad es el denominado coeficiente de difusión molecular  $D_0$ 

### Sorción

Cuando un contaminante se asocia con la fase sólida, no se puede determinar si está adsorbido en la superficie del sólido, absorbido en la estructura del sólido, precipitado como una estructura tridimensional en la superficie del sólido, o particionado en la materia orgánica (Sposito, 1989.) . Sorción es el término general que se utiliza para referirse a todos estos procesos relacionados con la partición del contaminante entre la fase acuosa y la sólida. Estos procesos provocan un retardo del transporte del contaminante respecto a la velocidad del fluido, que se cuantifica generalmente mediante el *coeficiente de partición (o de distribución) Kd*, que relaciona la concentración de contaminante en la fase sólida con la concentración presente en la fase acuosa.

En el caso de los metales, los procesos de adsorción y de precipitación son considerados los más importantes.

*Adsorción -* consiste en la acumulación de una sustancia en la interface entre una superficie sólida y la solución en contacto con esta. Se diferencia de la precipitación en que no incluye la formación de una estructura tridimensional sino que la materia se acumula bidimensionalmente en la interface. Se conoce como adsorbato al material acumulado en la interface, adsorbente a la superficie sólida donde se acumula el adsorbato, y adsortivo a la molécula o ión en disolución susceptible de ser adsorbido. Este proceso es fuertemente dependiente del pH, ya que la magnitud y la polaridad de la carga superficial de los componentes minerales del suelo varían con los cambios de pH. La adsorción de aniones disminuye al incrementar el pH ya que está ligada a la liberación de iones hidroxilo, mientras que la de cationes disminuye al disminuir el pH al estar ligada a la liberación de protones. Los procesos de adsorción/desadsorción son el mecanismo más determinante en el transporte de contaminantes inorgánicos especialmente en áreas donde los constituyentes naturales del suelo están en equilibrio, como áreas lejos de la fuente.

*Desorción* - consiste en la liberación del contaminante asociado con la fase sólida y su vuelta a la fase acuosa. No todo el soluto que es adsorbido es después desorbido, es decir, el proceso es irreversible, de manera que las curvas de adsorción/desorción presentan histéresis. Esto supone que considerar el proceso como reversible sea una opción conservadora en lo que respecta al transporte del contaminante a través del acuífero, ya que no tiene en cuenta que una parte puede quedar fuertemente retenida en la fase sólida y no liberarse.

#### Intercambio iónico

El intercambio iónico es una de las reacciones más comunes en los suelos. Este proceso implica el cambio de una especie iónica presente en la fase sólida por otra especie iónica procedente de la solución acuosa en contacto con el sólido. A pesar de que en ocasiones aparecen en la literatura como procesos de diferente naturaleza, el intercambio iónico puede incluirse dentro del concepto de adsorción, y cuantificarse también mediante el coeficiente de distribución Kd.

### Precipitación

Es el proceso mediante el cual se desarrolla un mecanismo de crecimiento en tres dimensiones, pudiendo ser entendida como una adsorción llevada al extremo, cubriendo toda la superficie del sólido y generando una estructura tridimensional.

Los procesos de precipitación/disolución suelen ser los más importante en condiciones de no-equilibrio, como en las proximidades de la fuente, donde existen grandes concentraciones de contaminante, o fuertes gradientes de pH o potencial redox.

#### Otros procesos

Todos los procesos descritos anteriormente son procesos conservativos, en los que no hay reducción de la masa de contaminante. Procesos no conservativos como la degradación biológica o la volatilización, de gran importancia para los contaminantes orgánicos, no tienen lugar en el caso de los metales, siendo éste el motivo principal de su persistencia en el subsuelo (excepto para el caso de la volatilización del mercurio).

Para los metales, las reacciones químicas más importantes son las reacciones redox y las reacciones de complejación. En las reacciones redox, los cambios en el estado de valencia de los contaminantes pueden tener como consecuencia cambios en su movilidad y toxicidad. Por ejemplo, el Cr (VI) es más móvil y tóxico que el Cr (III). En el caso de las reacciones de complejación, pueden tener diferentes efectos sobre la movilidad, ya que a pesar de que pueden aumentar la solubilidad y disminuir el potencial de adsorción de los metales, favoreciendo su movilidad, la mayor afinidad de algunos complejos a quedar retenidos en la superficie sólida puede disminuirla.

#### **2.3.7. Ecuación de dispersión hidrodinámica**

Si se tienen condiciones de movimiento uniforme, con densidad  $\rho = constante$  y porosidad efectiva  $\omega = constante$ , se hace coincidir los ejes principales de isotropía con los del sistema de referencia y además se considera:

 $C_a$  = masa del soluto por unidad de volumen en la fase  $\alpha$ 

 $\rho_a$  = unidad de masa en la fase  $\alpha$  (densidad en la fase  $\alpha$  = masa por unidad de volumen en la fase  $\alpha$ );

 $C = C_{\alpha}/\rho_{\alpha}$  = masa de soluto por unidad de masa en la fase  $\alpha$ ;

La masa de soluto por unidad de volumen en la fase *α* resulta:

$$
c_{\alpha} = \rho_{\alpha} \quad \mathcal{C}
$$

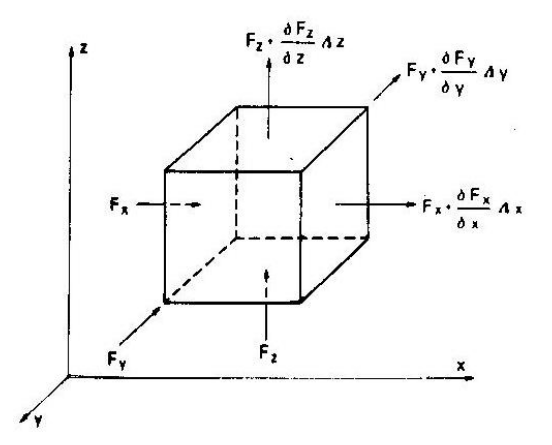

Figura 19: Esquema de un volumen de acuífero sujeto a un flujo de agua contaminada

Al volumen prismático de lados  $dx, dy, dz$  (Ver figura 19) se le aplica el principio de conservación de la masa; el flujo que atraviesa la superficie de la cara ABCH en el tempo  $dx$  es igual a:

$$
F_x \, dy \, dz \, dt
$$

El flujo saliente de la cara DEFG es igual a:

$$
\left[F_x + \frac{\partial F_x}{\partial x} dx\right] dy dz dt
$$

Análogamente se tiene el flujo de entrada y salida para las otras dos caras del volumen prismático considerado. Estos dos fenómenos son descritos como:

$$
F_x dx dy dz - F_x + \frac{\partial F_x}{\partial x} dx dx dy dt + F_y + \frac{\partial F_y}{\partial y} dy dx dz dt
$$
  
+ 
$$
F_z + \frac{\partial F_z}{\partial z} dz dx dy dt = \rho \omega \frac{\partial C}{\partial t} dx dy dz dt
$$

Multiplicando y simplificando se tiene que:

$$
-\left[\frac{\partial F_x}{\partial x} + \frac{\partial F_y}{\partial y} + \frac{\partial F_z}{\partial z}\right] dxdydzdt = \rho \omega \left(\frac{\partial C}{\partial t}\right) dxdydzdt
$$
  

$$
-\left[\frac{\partial F_x}{\partial x} + \frac{\partial F_y}{\partial y} + \frac{\partial F_z}{\partial z}\right] = \rho \omega \cdot \frac{\partial C}{\partial t}
$$

Siendo:

$$
F_x = \omega \rho \overline{V_x} C - \omega \rho D_{xx} \left(\frac{\partial C}{\partial x}\right)
$$

$$
F_{y} = \omega \rho \overline{V_{y}} C - \omega \rho D_{yy} \left( \frac{\partial C}{\partial y} \right)
$$

Donde  $\omega \rho C$  es la masa de soluto transportada y  $\omega \rho V_i C$  la cantidad de movimiento en la dirección i-esima, se tiene :

$$
\omega \rho D_{xx} \cdot \frac{\partial^2 C}{\partial x^2} - \omega \rho V_x \cdot \frac{\partial C}{\partial x} + \omega \rho D_{yy} \cdot \frac{\partial^2 C}{\partial y^2} - \omega \rho V_y \cdot \frac{\partial C}{\partial y} - \omega \rho D_{zz} \cdot \frac{\partial^2 C}{\partial z^2}
$$
  

$$
- \omega \rho V_z \cdot \frac{\partial C}{\partial z} = \omega \rho \cdot \frac{\partial C}{\partial t}
$$

$$
D_{xx} \cdot \frac{\partial^2 C}{\partial x^2} + D_{yy} \cdot \frac{\partial^2 C}{\partial y^2} - \omega \rho D_{zz} \cdot \frac{\partial^2 C}{\partial z^2} - \omega \rho V_x \cdot \frac{\partial C}{\partial x} + \omega \rho V_y \cdot \frac{\partial C}{\partial y} + \omega \rho V_z \cdot \frac{\partial C}{\partial z} = \omega \rho \cdot \frac{\partial C}{\partial t}
$$
 *Ec. 18*

La [Ec. 18](#page-33-0) representa la ecuación de transporte de masa, en ausencia de otros fenómenos.

Considerando el movimiento uniforme unidimensional, a lo largo del eje x, es decir considerando nula la dispersión transversal, se tiene que:

<span id="page-33-0"></span>
$$
D_x \cdot \frac{\partial^2 C}{\partial x^2} - \overline{V}_x \cdot \frac{\partial C}{\partial x} = \frac{\partial C}{\partial t}
$$
 *Ec. 19*

De forma general se puede escribir:

$$
\frac{\partial}{\partial x_i} \left( D_{ij} \omega \cdot \frac{\partial C}{\partial x_j} \right) - \overline{V_i} \omega \cdot \frac{\partial C}{\partial x_i} = \omega \cdot \frac{\partial C}{\partial t}
$$
 *Ec. 20*

El transporte de solutos en medios porosos puede dar lugar a otros fenómenos, como la producción o desaparición de masa de soluto en fenómenos de adsorción y desorción.

La producción o desaparición de soluto puede ser producida a fenómenos químicos, por ejemplo la reacción de soluto con otras sustancias, que transforma (produce, o consume) el soluto; este fenómeno a menudo es atribuido al decaimiento radioactivo.

Considerando estos fenómenos e introduciendo en la ecuación de transporte el término:  $-\lambda C$ , donde C es la concentración del soluto en fase líquida y  $\lambda$  es una constante de decaimiento y recordando que la masa de soluto por unidad volumen está dada por  $\rho C$ , el término que debe ser introducido en la ecuación de transporte es –  $\omega \rho \lambda C$ .

En un medio poroso pueden existir intercambios entre soluto en solución, es decir, entre la fase líquida, y la matriz solida.

Los fenómenos de absorbimiento causados por las fuerzas de atracción y repulsión electrostática, se producen entre el estrato superficial de las partículas y los iones de las sustancias en solución, especialmente los aniones.

Los fenómenos de adsorción y desorción entre las sustancias en solución y las partículas del suelo están descritos a través las *"isotermas de absorbimiento"*, llamadas así porque expresan la relación entre la cantidad de sustancia adsorbida y la concentración de la sustancia en solución a una dada temperatura.

Los modelos que expresan tales isotermas de absorción son numerosos, entre los más usados están los siguientes.

Isoterma de Freundlich:

$$
F = KC^{1/n}
$$

Donde:

F = concentración de soluto en la fase solida; C = concentración de soluto en la fase líquida en condiciones de equilibrio;  $K y m = constantes.$ 

Para m = 1 se tiene la isoterma lineal de Freundlich:

$$
F = KC
$$

Isoterma de Langmuir:

$$
\frac{\partial F}{\partial t} = KC \tag{23}
$$

con K = constante.

Isoterma de no equilibrio, adapta a un sistema irreversible.

La isoterma de Langmuir puede ser escrita también de la siguiente manera:

$$
F = \frac{aNC}{1 + aC} \qquad \qquad \therefore \ 24
$$

Donde:

 $N =$  número de puntos de absorbimiento per unidad de masa;

$$
a = \frac{k_2}{k_1}
$$
 *EC. 25*

 $k_1$  y  $k_2$ = constantes de absorbimiento respetivamente en la fase líquida y en la fase sólida.

Isoterma di Hougen – Marshall:

$$
\frac{\partial F}{\partial t} = K \bullet \bullet mF
$$
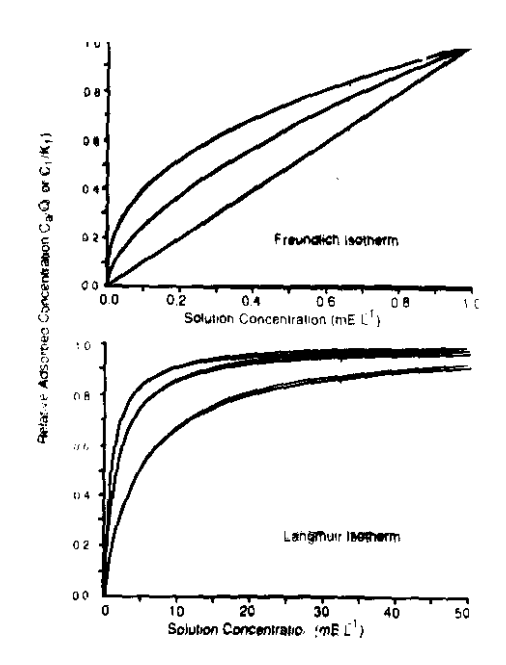

<span id="page-36-0"></span>*Figura 20 Ejemplos de Isotermas de Equilibrio*

con  $k \, y \, m$  constantes.

En general, la ecuación de transporte de masa en la forma más completa puede ser escrita de la siguiente forma:

$$
\omega \rho \quad D_{xx} \cdot \frac{\partial^2 C}{\partial x^2} + D_{yy} \cdot \frac{\partial^2 C}{\partial y^2} - D_{zz} \cdot \frac{\partial^2 C}{\partial z^2} - V_x \cdot \frac{\partial C}{\partial x} + V_y \cdot \frac{\partial C}{\partial y} + V_z \cdot \frac{\partial C}{\partial z} \n- \omega \rho \lambda C \cdot 1 - \omega \cdot \rho_s \cdot \frac{\partial F}{\partial t} = \omega \rho \frac{\partial C}{\partial t}
$$
\nEc. 27

En ausencia de absorbimiento, llega a ser:

$$
D_{xx} \cdot \frac{\partial^2 C}{\partial x^2} + D_{yy} \cdot \frac{\partial^2 C}{\partial y^2} - D_{zz} \cdot \frac{\partial^2 C}{\partial z^2} - V_x \cdot \frac{\partial C}{\partial x} + V_y \cdot \frac{\partial C}{\partial y} + V_z \cdot \frac{\partial C}{\partial z} - \lambda C = \frac{\partial C}{\partial t}
$$

Excluyendo fenómenos de tipo químico y considerando solo aquello de adsorción desorción, la [Ec. 27](#page-36-0) toma la forma de:

$$
\omega \rho \quad D_{xx} \cdot \frac{\partial^2 C}{\partial x^2} + D_{yy} \cdot \frac{\partial^2 C}{\partial y^2} - D_{zz} \cdot \frac{\partial^2 C}{\partial z^2} - V_x \cdot \frac{\partial C}{\partial x} + V_y \cdot \frac{\partial C}{\partial y} + V_z \cdot \frac{\partial C}{\partial z} \n- 1 - \omega \quad \rho_s \cdot \frac{\partial F}{\partial t} = \omega \rho \frac{\partial C}{\partial t}
$$
\nEc. 29

Sabiendo que:

 $C^* = \omega \rho C$  (masa de soluto por unidad de volumen de medio poroso en fase líquida);  $F^* = (1 - \omega)\rho_s F$  (masa de soluto por unidad de volumen de medio poroso en fase sólida);

Se puede escribir:

$$
\frac{\partial C^*}{\partial t} = D_{xx} \cdot \frac{\partial^2 C^*}{\partial x^2} + D_{yy} \cdot \frac{\partial^2 C^*}{\partial y^2} - D_{zz} \cdot \frac{\partial^2 C^*}{\partial z^2} \n- V_x \cdot \frac{\partial C^*}{\partial x} + V_y \cdot \frac{\partial C^*}{\partial y} + V_z \cdot \frac{\partial C^*}{\partial z} - \frac{\partial F^*}{\partial t}
$$
\nEc. 30

o también como:

$$
\frac{\partial C^*}{\partial t} = \left[ \frac{\partial}{\partial x_i} \left( D_{ij} \cdot \frac{\partial C^*}{\partial x_j} \right) - \overline{V_i} \cdot \frac{\partial C^*}{\partial x_i} \right] - \frac{\partial F^*}{\partial t},
$$

$$
\frac{\partial}{\partial t} \mathbf{C}^* + F^* \equiv \frac{\partial}{\partial x_i} \left( D_{ij} \cdot \frac{\partial C^*}{\partial x_j} \right) - \overline{V_i} \cdot \frac{\partial C^*}{\partial x_i},
$$
\n
$$
\qquad \qquad \therefore 32
$$

asumiendo una isoterma de equilibrio lineal, es decir:  $F = \beta C$  y  $F^* = \beta C^*$  = constantes, se tiene que:

$$
\frac{\partial C^*}{\partial t} \blacktriangleleft + \beta \sum_{i} \frac{\partial}{\partial x_i} \left( D_{ij} \cdot \frac{\partial C^*}{\partial x_j} \right) - \overline{V}_i \cdot \frac{\partial C^*}{\partial x_i} \right) \tag{2.33}
$$
\n
$$
\frac{\partial C^*}{\partial t} = \frac{1}{\blacktriangleleft + \beta} \left[ \frac{\partial}{\partial x_i} \left( D_{ij} \cdot \frac{\partial C^*}{\partial x_j} \right) - \overline{V}_i \cdot \frac{\partial C^*}{\partial x_i} \right] \tag{2.33}
$$

38

poniendo  $\P + \beta \subseteq R$ , factor de retardo, se tiene:

<span id="page-38-0"></span>
$$
\frac{\partial C^*}{\partial t} = \frac{1}{R} \left[ \frac{\partial}{\partial x_i} \left( D_{ij} \cdot \frac{\partial C^*}{\partial x_j} \right) - \overline{V_i} \cdot \frac{\partial C^*}{\partial x_i} \right]
$$

La [Ec. 34,](#page-38-0) evidencia que el fenómeno de adsorción - desorción se manifiesta con un retardo debido a la liberación del soluto, es decir un retardo en los tiempos de transporte.

Se puede entender el fenómeno como la reducción de la velocidad *Vi* y del coeficiente de dispersión hidrodinámica  $D_{ij}$ ; por lo tanto, en la sola dirección en la dirección x, se tiene:

$$
\frac{\partial C^*}{\partial t} = \frac{\partial}{\partial x_i} \left( \frac{D_{ij}}{R} \cdot \frac{\partial C^*}{\partial x_j} \right) - \frac{\overline{V_i}}{R} \cdot \frac{\partial C^*}{\partial x_i}
$$

considerando, también fenómenos de decaimiento químico –radiactivo:

$$
\frac{\partial C^*}{\partial t} = \frac{\partial}{\partial x_i} \left( \frac{D_{ij}}{R} \cdot \frac{\partial C^*}{\partial x_j} \right) - \frac{\overline{V_i}}{R} \cdot \frac{\partial C^*}{\partial x_i} - \lambda C^* \tag{2.36}
$$

## **2.4. Definición de Riesgo**

Varios autores en la literatura del riesgo muestran un "problema" de terminología. Hasta el significado de numerosos conceptos varía dependiendo en que área profesional el riesgo es conducido (Harms-Ringdalh, 2001) (Covello, y otros, 1993). En diferentes campos de las ciencias se muestran diferentes enfoques y diferentes definiciones fáciles de confundir. En 1996 en el encuentro anual de la sociedad de Análisis de Riesgo, se habló del problema de lenguaje en la sociedad de análisis de riesgo y se concluyó que "talvez" era mejor no definir el riesgo y permitir a cada autor definir su propia interpretación, y explicar claramente cuál es la definición con la cual trabaja (Kaplan, 1997). Para muchos ingenieros, la concepción del riesgo hace referencia a la probabilidad de que un evento se manifieste.

(Davisson, 1997) propone tres definiciones del riesgo a ser usadas en diferentes contextos:

La probabilidad de que un evento indeseado se manifieste;

La consecuencia negativa de un evento; o

La evaluación ponderada de la probabilidad y la consecuencia.

(Kaplan, y otros, 1981) sostienen que cuando una persona se interroga sobre ¿Qué es el Riesgo?, en realidad se está haciendo tres preguntas. ¿Qué puede suceder? ¿Cuál es la frecuencia con la que puede suceder?; y si sucediera ¿ Cuáles serian sus consecuencias?. La primera pregunta permite reflexionar sobre la peligrosidad del escenario, la segunda pregunta establece la probabilidades con la cual el evento se puede manifestar, y la tercera hace referencia a las consecuencias no deseables que podría traer el siniestro consigo.

(Cohrseen, et al., 1989), quienes se refieren al riesgo para salud humana y el medio ambiente definen el riesgo como la probabilidad de sufrir una lesión desde un peligro y lo

explican poniendo como ejemplo una sustancia tóxica que es un peligro para la salud humana pero no constituye un riesgo a menos que los humanos sean expuestos a esta. (Ahlborg, y otros, 1995) definen al riesgo como la probabilidad de que una evento adverso pueda ocurrir, cuando una persona o grupo de personas son expuestas a particulares concentraciones o dosis de sustancias específicas durante periodos de tiempo considerables. Por lo tanto el riesgo es básicamente una función de la exposición y de la toxicidad.

## **2.4.1. Gestión de riesgo para la salud humana y medio ambiente.**

La gestión del riesgo vista desde una óptica de salud humana y medio ambiente sigue la primera definición dada en 1983 por el National Research Council de la Academia Nacional de Ciencia de los Estados Unidos (NAS-NRC). El (NAS-NRC, 1994) define la gestión de riesgo como un proceso en el cual la evaluación de riesgo es integrada con otra información para la toma de decisiones con miras a la reducción del mismo. El esquema de la figura 21 ampliamente aceptado y usado a nivel mundial, describe los procesos de manejo del riesgo considerando la salud humana y medio ambiente (Covello, y otros, 1993) (Ahlborg, y otros, 1995) (Bedford, et al., 2001). (Ljungquist, 2005)

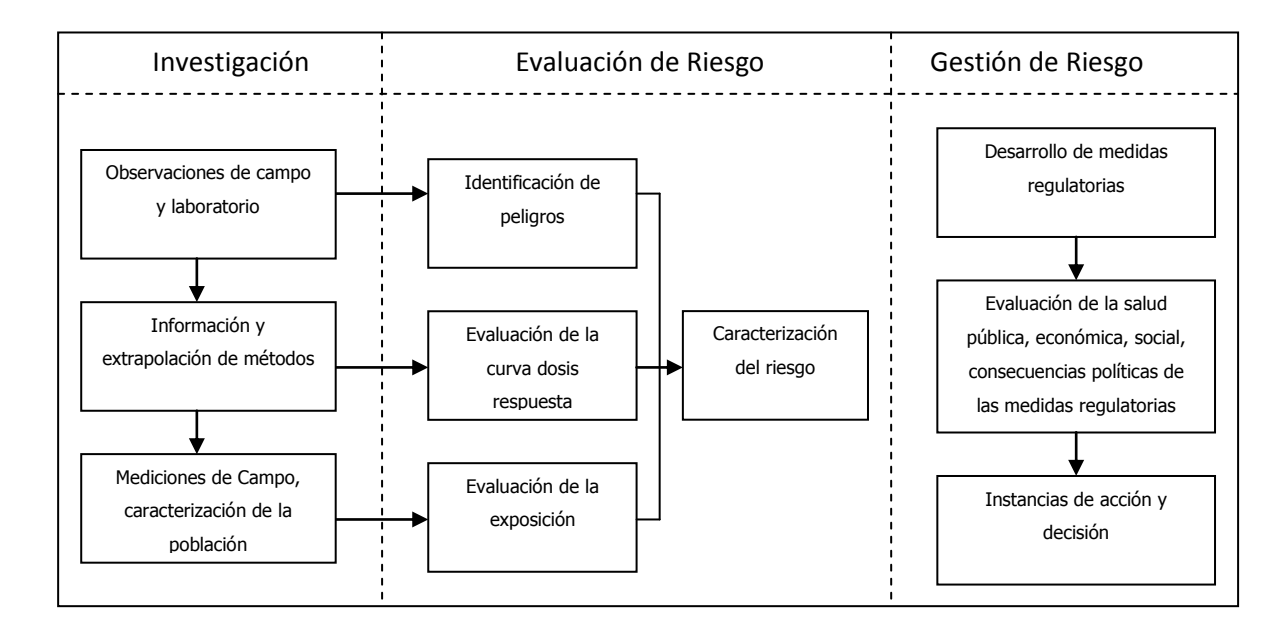

Figura 21: Procesos de manejo de riesgo considerando la salud humana y medio ambiente.

### Fuente: Ljungquist, 2006

(Ahlborg, y otros, 1995) definen la evaluación de riesgo como un puente entre la investigación y la gestión de riesgo, donde los datos investigados son recolectados para ser evaluados por un manager de riesgo en una manera comprensible para la posterior toma e implementación de decisiones. (Kolluru, 1996) expone que los pasos para la caracterización del riesgo sirven como puente entre la evaluación de riesgo y la gestión de riesgo. Estos pasos integran los resultados de la evaluación de exposición y los datos dosis-respuesta que conducen a la cuantificación del riesgo estimado, considerando las fuentes de incertidumbre.

### **2.4.2. Criterios de calidad de suelos desde un enfoque de análisis de riesgos.**

La aplicación de criterios de análisis de riesgos para la remediación de sitios contaminados resulta importante por tres razones (Bonomo, y otros, 2000):

Determina para cada caso en estudio el efectivo grado de contaminación "Cuán sucio es sucio".

Evalúa la prioridad de las obras de remediación.

Permite definir los objetivos de remediación para el sitio especifico "Cuán limpio es limpio", considerando por un lado el nivel de los costos de tratamiento, y por otro las limitaciones de disponibilidad de recursos financieros necesarios para efectuarlos.

La metodología de análisis de riesgo puede ser desarrollada en las siguientes fases:

Caracterización del sitio Definición del modelo conceptual Cálculo de la concentración al punto de exposición. Cálculo del riesgo Gestión del riesgo

*Caracterización del sitio.-* Comprende todos los estudios ambientales con la finalidad de individualizar las posibles fuentes de contaminación y caracterizar las matrices ambientales contaminadas. Esta fase además comprende, un análisis histórico de las actividades del lugar y cuáles de estas pudieron provocar algún tipo de incidente (pérdidas de sustancias contaminantes, acumulación, etc.)

Definición del modelo conceptual del sitio (MCS).- A partir de los resultados de caracterización y reconstrucción de la vida productiva del sitio, se procede a la construcción del Modelo Conceptual del Sitio (MCS) mediante:

La identificación de las fuentes de contaminación (tipos de fuentes: puntual o difusa, expansión superficial, duración del fenómeno, pérdidas, etc.)

La selección de los contaminantes indicadores (sustancias encontradas en el lugar que superan el valor máximo admisible).

La identificación de las vías de migración y las vías de exposición activas (vías a través de las cuales el contaminante llega al receptor).

Cálculo de la exposición al punto de exposición C<sub>poe</sub> .- Para evaluar el riesgo del contaminante es necesario estimar la concentración en el punto mismo de la contaminación. Si se desprecian, con una finalidad cautelativa, las vías de migración, la concentración a considerar en el análisis de riesgo coincide con la concentración de la fuente de exposición. En cambio, cuando se quieren evaluar los efectos de vías de migración es necesario modelar los mecanismos de transporte de los contaminantes hasta el punto de exposición efectivo o potencial al cual el receptor es expuesto. En este caso, es necesario simular el mecanismo de transporte y de difusión de contaminantes a través de modelos matemáticos desde la fuente de contaminación al punto de exposición. La figura 22 presenta una esquema lógico a seguir para la definición del modelo conceptual.

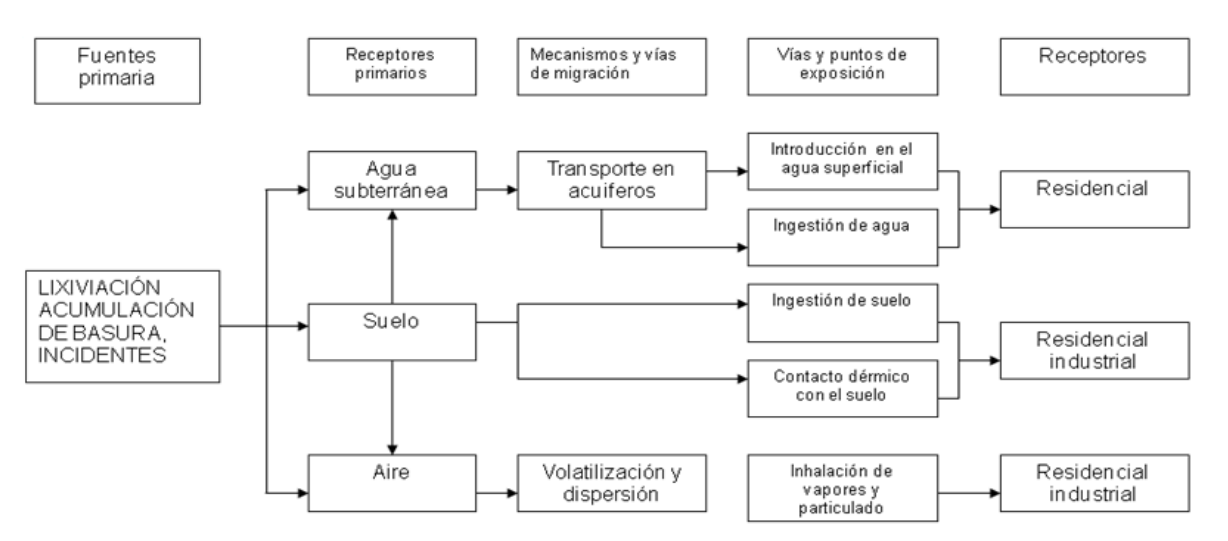

*Figura 22: Esquema usado para la reconstrucción del modelo conceptual.*

*Cálculo del riego.-* Recogiendo algunas definiciones dadas por diversos autores (Kaplan, y otros, 1981) (Ahlborg, y otros, 1995) (Kolluru, 1996) (Bonomo, y otros, 2000) (NRC, 1993) (OTA, 1993) (EPA, 1989) (Peña, et al., 2001) se define el análisis de riesgo como :

"La cuantificación del daño toxicológico producido al hombre, por efectos de una fuente contaminante, cuyas concentraciones alcanzan al "potencial" receptor a través de diversas vías de migración y de exposición".

Por lo tanto, la evaluación del riesgo presupone "la definición cuantitativa" del sistema:

Fuentes  $\rightarrow$  Vías de Migración  $\rightarrow$  Receptores

Si llegase a faltar uno de estos factores el riesgo se considera nulo.

En el caso de sitios contaminados el riesgo es dado de (APAT, 2008):

 $R = FP \cdot FE$ 

*Ec. 37*

donde:

 $FP$  =Factor de peligro, vinculado a la entidad del posible daño  $\frac{mg}{k a d}^{-1}$ , dado de la toxicidad  $(T)$  del contaminante proveniente del sitio en consideración.

 $FE =$ Factor de contacto, vinculado a la duración de la exposición  $\frac{mg}{kq d}$  expresado como la dosis media diaria *(ADI) " Average Daily Intake"* asimilada por el receptor.

En el contexto de análisis de riego se definen dos tipos de sustancias:

Sustancia cancerígena:

$$
R = ADI \cdot SF \qquad \qquad EC. 38
$$

 $R$  representa la probabilidad del incremento de casos de tumores en el transcurso de la vida, causados por la exposición a una sustancia, respecto a condiciones de vida usual. EL *(SF) Slope Factor*  $\frac{mg}{kq d}^{-1}$  indica la probabilidad del incremento de casos de tumores en el transcurso de la vida por unidad de dosis.

Sustancia no cancerígena.

$$
HQ = ADI \cdot RfD
$$
 *EC. 39*

 $HQ$ 

es un índice de peligro que expresa en cuanto la exposición a la sustancia supera la dosis tolerable o de referencia *RfD Reference Dose*  $\frac{mg}{ka\,d}$  . La  $RfD$  es la estima de la

45

exposición media diaria que no produce efectos adversos apreciables en el organismo humano en el trascurso de su vida.

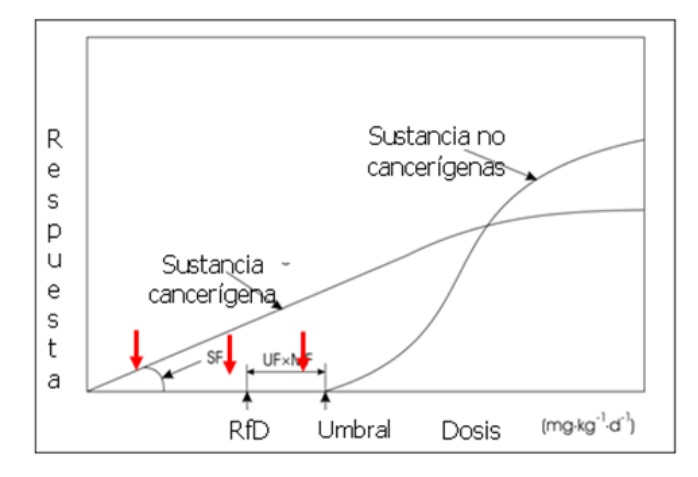

*Figura 23: Curva dosis – respuesta del riesgo*

La figura 23 muestra la curva toxicológica dosis-respuesta del riesgo. En el grafico se evidencia aquella que puede ser considerada para las sustancias no cancerígenas la dosis tolerable debajo de la cual no existen efectos perjudiciales para la salud del hombre. Para las sustancias cancerígenas no existe umbral, es decir, aún una pequeña cantidad de una sustancia considerada cancerígena es precursora de cáncer. Es importante señalar que este es un comportamiento hipotético basado principalmente en estudios de animales y pocos son los casos en que se tienen dados aplicados al hombre.

Teniendo en cuenta la sensibilidad de la población la  $RfD$  presenta un nivel de cautela mayor que el umbral, este nivel es dado del producto de un *Factor de Incertidumbre* y un Factor de Modificación ( $MF$ ); de esta manera se obtienen valores significativamente más bajos del efectivo nivel de tolerancia.

La evaluación de la tasa de exposición *(E)* se traduce en la estima de la dosis diaria que puede ser asumida por el receptor, definida como la cantidad media de cada una de las matrices ambientales contaminadas (agua, suelo, aire), a las cuales el receptor está expuesto por unidad de peso corporal y por día de exposición. *La tasa de exposición (E)* en su forma más general está definida por:

<span id="page-46-0"></span>
$$
E = C_{POE} \cdot \frac{CR \cdot EF \cdot ED}{BW \cdot AT}
$$
 *Ec. 40*

donde:

 $CR =$  Factor de contacto, definido como la cantidad de agua, aire, o suelo,

ingerido, inhalado o contactado por unidad de tiempo  $L^3/T \rightarrow$  agua  $(l/d, m3/d)$ ;  $M/T \rightarrow$  suelo  $(mg/d)$ .

 $EF =$  Frecuencia de exposición, adimensional, puede también tomar unidades de  $(d/a\tilde{n}o)$ .

= Duración de la exposición *(años)*

 $BW =$ Peso corporal durante el periodo de exposición  $M (Kg)$ .

 $AT (*)$  = Periodo en el cual la exposición la exposición es verificada  $T d$ 

Riesgo cancerígeno:  $AT = 365*70$  calculado considerando la vida media de un individuo. Riesgo tóxico:  $AT = 365*ED$  calculado considerando la duración de la exposición.

Es importante recalcar que los valores de  $E$  cambian "ligeramente" según la vía de exposición considerada. Los parámetros de la [Ec. 40](#page-46-0) se consideran en todos los casos de exposición.

Las *vías de exposición* son aquellas mediante las cuales el receptor entra en contacto con las sustancias químicas las vías de exposición se pueden subdividir en cuatro categorías:

Suelo superficial Agua profunda (acuífero) Aire outdoor Aire indoor

Cada fuente de contaminación puede responder a varias vías de exposición, por lo tanto pueden existir combinaciones diversas, según las características especificas del sitio.

Los valores de la tasa de exposición  $(E)$  tienen fuentes bibliográficas varias, pero, la fuente de mayor acreditación y confiabilidad es la publicación de la EPA (Enviromental Protection Agency) denominada *"Exposure Factors Handbook"* (EPA, 1997) que propone dos tipos de valores para la estima de  $E$ .

*RME (Reasonable Maximum Exposure)* representa la exposición máxima razonablemente posible, que considera el 95% de la población expuesta.

*MLE (Most Likely Exposure)* representa la exposición media más probable desde el punto de vista estadístico para la media poblacional.

La tasa de exposición E tiene en cuenta el uso del suelo (residencial – comercial  $y/o$ industrial) y el nivel de prevención o factor de seguridad o que se le quiera dar al análisis de riesgo.

En análisis de riesgo se usa frecuentemente los valores  $RME$  con la finalidad de brindar un mayor nivel de seguridad a los receptores, pero al mismo tiempo este valor sobrestima el riesgo que se ve reflejado en mayores costos, en muchos casos insostenibles, de las obras de remediación.

Frecuentemente un sitio contaminado presenta varios tipos de sustancias contaminantes. Para cada una de estas sustancias se puede individualizar una vía de exposición diversa y esto complica la situación. Al no ser claros los efectos acumulativos debidos a la exposición de varias sustancias, podría existir mayor o menor interacción antagónica y consecuentemente influir de más o menos en la estima del riesgo. Una forma de obviar

el problema es considerar el riesgo total como la suma de riesgo individuales tanto para el riesgo cancerígeno como para el riego no cancerígeno.

$$
R_{TOT} = R_{i,j}
$$
\n
$$
Ec. 41
$$
\n
$$
HQ = HQ
$$

$$
HQ_{TOT} = HQ_{i,j}
$$
 *EC. 42*

Las sumatorias consideran el contaminante  $i - e^{i\theta}$  y la vía de exposición  $j - e^{i\theta}$ 

La metodología de análisis de riesgo puede ser desarrollada a través de una aplicación directa *(forward mode)* o inversa *(backward mode).* La aplicación directa permite estimar el riesgo sanitario para el receptor expuesto sea en las cercanías del sitio *(on-site),* como también, a una cierta distancia *(off-site)* conociendo la contaminación en correspondencia de la fuente de contaminación. La aplicación inversa tiene como objetivo la definición de los objetivos de remediación. Se lleva a cabo fijando el nivel riesgo para la salud humana considerado aceptable para el receptor expuesto y calculando la máxima concentración a la fuente de contaminación compatible con una condición de aceptabilidad del riesgo.

*Gestión de riesgo.-* Los estándares para la protección humana definidos por diversos organismos internacionales, prevén los siguientes criterios de aceptabilidad (EPA, 1997) (APAT, 2008):

Riesgo cancerígeno:

Para una sola sustancia.

 $R < 10^{-6}$  expresa una probabilidad de menos de un tumor por cada millón de individuos expuestos

Para varias sustancias.

 $R < 10^{-5}$  expresa una probabilidad de menos de un tumor por cada 100.000 individuos expuestos.

*Riesgo no cancerígeno* (exposición a una o más sustancias)

HQ,  $HQ < 1.0$ 

## **2.4.3. Estrategias de remediación basadas en el análisis de riesgo.**

De los resultados de análisis de análisis de riesgo, se pueden verificar dos situaciones distintas (Bonomo, y otros, 2000):

El nivel de riesgo calculado en todos los puntos de exposición y para todos los contaminantes indicadores es considerado aceptable, de consecuencia no se requiere ningún tipo de intervención; solamente es necesario realizar una adecuada red de monitoreo con la finalidad de verificar, a mediano y largo plazo, que las condiciones de riesgo aceptable perduren en el tiempo incluso con los posibles cambios de las condiciones de contorno.

El nivel de riesgo acumulado supera los estándares de aceptabilidad, consecuentemente es necesario intervenir operativamente en el sitio mediante una obra física para la remediación del sitio contaminado. Considerando la relación fuente - vías de migración – receptores, la reducción del riesgo es posible si se interviene en uno (o más) de los siguientes factores :

Fuente: remoción de la contaminación o la inmovilización de la misma. Vías de migración: desactivación de una o más vías de migración mediante coberturas, barreras, etc.

Receptores: Modificación del uso del suelo.

### **2.4.4. Niveles de análisis en los procedimientos RBCA**

Los procedimientos *RBCA (Risk-Based Corrective Action)* del ASTM (American Society for Testing and Materials) tienen sus inicios en el año 1995 en la guía E1739-95 para la remediación de sitios contaminados por hidrocarburos (ASTM, 1995). En el año 1998 fue creada la nueva guía PS104-98 con una visión más amplia e integradora; en esta nueva versión se propone el análisis RBCA no solamente para hidrocarburos sino también para sustancias químicas en general (ASTM, 1998).

Los procedimientos RBCA hacen referencia a tres niveles de evaluación (Ver figura 24). Al pasar de un nivel a otro se prevé una caracterización más minuciosa del sitio y el abandono de algunas hipótesis conservativas. El grado de protección a la salud humana y el ambiente no varía al pasar en los distintos niveles del análisis (del nivel 1 al nivel 2), aumenta el número de datos y estudios requeridos, así como la cantidad de recursos y la eficiencia económica de los obras correctivas y al mismo tiempo se reduce la conservatividad de las hipótesis. (APAT, 2008)

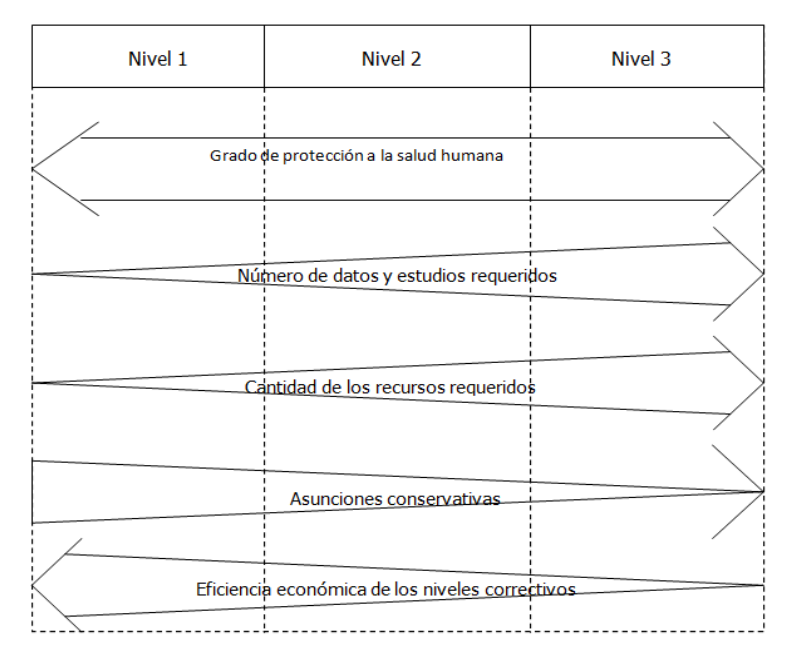

Figura 24: Caracterización de los distintos niveles de análisis de riesgo previstos en los procedimientos RBCA. Fuente: APAT, 2008

#### Nivel 1.

Es el nivel más conservativo, considera diversos parámetros estándar o genéricos del sitio, es denominada evaluación de screening. Toma en cuenta vías de exposición directas e indirectas, factores de exposición conservativos y ecuaciones de transporte analíticas. En este nivel se obtienen los valores de "screening" de las concentraciones de las diversas matrices ambientales (Risk – Based Screening Levels). La posición del punto de exposición coincide con la fuente de contaminación, se asume que los receptores se encuentran dentro del sitio de estudio. Se utiliza una tabla de niveles guía o valores máximos permisible, siguiendo un criterio de " pasa o no pasa" para determinar si las condiciones del sitio ameritan un estudio más profundo.

Nivel 2.

El nivel 2, es una evaluación a mayor detalle con respecto al nivel 1, se evalúan más escenarios y parámetros de exposición sito – específico. El receptor está ubicado en la posición efectiva o potencial de exposición. Considera el uso de de modelos matemáticos para la simulación de destino y transporte de contaminantes, asume características isótropas y homogéneas de la matriz suelo para la estima de la concentración al punto de exposición.

#### Nivel 3.

El nivel 3, permite una evaluación más detallada del sitio específico con respecto al nivel 1 y 2, involucra ecuaciones probabilísticas y modelos más sofisticados de transporte y destino de contaminantes. El estudio contempla un análisis probabilístico que permite considerar la heterogeneidad del medio a través de la geometría de la fuente contaminante y las condiciones de contorno. La aplicación de este nivel requiere una mejor caracterización del sitio en estudio. La posición del receptor al punto de exposición es aquella efectiva o potencial .

#### **2.4.5. Variabilidad e incertidumbre en el análisis de riesgo**

La importancia de considerar la variabilidad y la incertidumbre en las evaluaciones de riesgo está directamente relacionada con una mejor gestión del riesgo. El estudio de la variabilidad e incertidumbre de los factores expositivos y de los parámetros hidrodispersivos de un acuífero da indicaciones de la confiabilidad del estudio y señala las pautas a seguir en la fase de gestión de riesgo.

Aún si los conceptos de variabilidad y de incertidumbre pueden ser fácilmente confundidos, en la gestión de riesgo son dos conceptos distintos y la incertidumbre difiere significativamente de la variabilidad (Thompson, et al., 1996) (Bogen, et al., 1987) (McKone, 1994) (McKone, et al., 1991) (Bogen, et al., 1987). La variabilidad es una propiedad específica causada de la natural heterogeneidad de cada parámetro, hace referencia a las diferencias entre los individuos dentro de una población (peso corporal, ingestión de agua). La incertidumbre es una propiedad no reducible, solamente puede ser caracterizada de mejor manera a través de un mayor número de muestras. Si se quiere dar un ejemplo se estudia la distribución espacial y temporal de un contaminante disuelto en el agua, la incertidumbre total será resultado de la incertidumbre paramétrica (conductividad hidráulica, porosidad, etc.) y de la incertidumbre fenomenológica (interacción entre sustancias, fenómenos difusivos, etc.) (Jaer, et al., 2004) .

La incertidumbre/variabilidad es una parte preponderante de la incertidumbre total del análisis de riesgo (Migliari, et al., 2008). Dentro de la ecuación de riesgo se pueden individualizar dos grupos de parámetros sujetos a incertidumbre y variabilidad. El primero formado por los factores hidrogeológicos y el segundo formado por los factores toxicológicos (ver tabla 3) (Benekos, et al., 2007)

53

| Parámetros      | Parámetros que describen la composición físico- químicos de   |
|-----------------|---------------------------------------------------------------|
| Hidrogeológicos | la fuente de contaminación.                                   |
|                 | Parámetros que caracterizan las matrices ambientales          |
|                 | involucradas en los fenómenos de<br>migración<br>de.          |
|                 | contaminantes.                                                |
|                 | Parámetros que definen la movilidad de contaminantes.         |
| Parámetros      | Parámetros que definen la dosis asumida por el receptor en el |
| Toxicológicos   | punto de exposición.                                          |
|                 | Parámetros que cuantifican el efecto dosis-respuesta del      |
|                 | receptor a la exposición                                      |

*Tabla 3: Parámetros Hidrogeológicos y Toxicológicos considerados en el cálculo del riesgo.* 

En las metodologías de análisis de riesgo se consideran "inciertos" los parámetros hidrogeológicos y como variables los parámetros "toxicológicos". De hecho los parámetros hidrogeológicos (conductividad hidráulica, porosidad, gradiente hidráulico, etc.) que representan las características del acuífero están sujetos a una alta incertidumbre debido a las errores en la toma de muestras, análisis de laboratorio, etc. (Bennett, et al., 1998) .

Los parámetros toxicológicos son considerados variables, representan la variedad contemporánea de los diversos individuos expuestos, por ejemplo la cantidad de agua ingerida estará influencia del estilo de vida y de los hábitos alimenticios del individuo. La variabilidad de las características fisiológicas y de comportamiento de la población expuesta influencia la respuesta que da cada individuo a la dosis a la cual es expuesto.

El uso de técnicas probabilísticas para el cálculo del riesgo es un medio usual para la estima de la incertidumbre y la variabilidad ((NRC), 1994). El National Research Council (NRC) enfatiza las diferencias entre variabilidad e incertidumbre en riesgo, al afirmar que: "la incertidumbre orienta la toma de decisiones, juzga cuán probable es que el riesgo sea sobrestimado o subestimado para cada receptor expuesto, mientras que la variabilidad da la certeza que diferentes individuos puedan verse sometidos a riesgo por encima o por debajo de cualquier punto de referencia escogido".

#### **2.4.6. Análisis de riesgo determinístico vs análisis de riesgo probabilístico**

Los parámetros que entran en juego en el análisis de riesgo probabilístico son de dos tipos: parámetros hidrogeológicos y toxicológicos.

Diversos autores, (Bennett, et al., 1998) (EPA, 1986) (EPA, 1996) (Wagner, et al., 1987) (Peck, et al., 1998) (Benekos, et al., 2007) resaltan la importancia de una adecuada caracterización de la variabilidad y la incertidumbre en el transporte y destino de contaminantes (parámetros hidrogeológicos), así como también en los efectos dosisrespuesta de la evaluación de riesgo (parámetros toxicológicos).

El análisis de riesgo determinístico consiste en asignar un solo valor considerado representativo a cada uno a los parámetros de exposición (factores input) que conforman la ecuación del riesgo, dando como resultado un solo valor de riesgo (factores output). Este enfoque resulta ser muy limitado, un solo valor de riesgo no siempre resulta representativo. El análisis de riesgo determinístico en muchos casos conduce a una sobrestima del riesgo por ende a una elección conservativa que se traduce en mayores costos en la obras de remediación.

El análisis de riesgo probabilístico considera el grado de variabilidad e incertidumbre de los parámetros a través una simulación de tipo Monte Carlo (Cohen, et al., 1996) (Bennett, et al., 1998) (James, et al., 1996) (Dettinger, et al., 1981) (McKone, et al., 1992). Un análisis de incertidumbre a través de una simulación Monte Carlo puede ser útil cuando los valores determinísticos sobrepasan los niveles de riesgo aceptables y por ende los costos para el tratamiento de las obras de remediación son insostenibles. En el cálculo determinístico del riesgo se asigna a cada uno de los parámetros que forman la ecuación de riesgo una función densidad de probabilidad (pdf) describiendo el comportamiento del riesgo en términos probabilísticos. El análisis de riesgo probabilístico permite obtener mayor información respecto al tradicional enfoque determinístico a través de la curvas de distribuciones probabilísticas, donde se evalúan los intervalos de posibles valores de riesgo para cada uno de los cuales viene especificada la probabilidad.

Cuando se habla de la gestión de sitios contaminado siempre se debe considerar la salud pública y la disponibilidad de los recursos económicos. Un análisis de riesgo probabilístico al dar mayores detalles sobre el comportamiento del riesgo permite calcular los objetivos de remediación menos restrictivos (costos en las obras de remediación permisibles) y que al mismo tiempo ofrecen el mismo grado de protección para los receptores que el enfoque determinístico (tutela de la salud pública).

## **2.4.7. Rol del análisis de riesgo en la normativa italiana**

En Italia, el Ministerio del Ambiente conjuntamente con la agencia de protección del ambiente y servicios técnicos (APAT) son los entes encargados de la gestión de sitios contaminados. Con promulgación en el año 1987 de la ley 441 denominada : Disposiciones urgentes con referencia a la descomposición de residuos " *Disposizioni urgenti in materia di smaltimento dei rifiuti"* introduce por primera vez la problemática de sitios contaminados, delegando a las regiones el catastro y la caracterización de estas áreas. En el año 1989 con la promulgación del D.M. 185/89 se delega además a las regiones la elaboración de planes regionales de remediación para sitios contaminados. En el año 1997 mediante el artículo 17 del D.L. 22/97 se definen los principios generales en el campo de remediación de sitios contaminados basados en el principio "quien contamina paga"; solo más tarde con la promulgación del D.M. 471/99 la temática toma fuerza con la introducción de los limites de aceptabilidad para las sustancias contaminantes en agua y suelo, se definen también los procedimientos para la toma de muestras y el análisis de los resultados y los criterios generales de seguridad así como la remediación de estos sitios. El D.M. 471/99 se basaba en el confronto de valores límite basados en tablas *vs* los resultados de los análisis del lugar, superados los límites de aceptabilidad los esfuerzos eran volcados a las obras de remediación del sitio. La experiencia obtenida del D.M 471/99 fue que el límite de aceptabilidad en muchos de los casos no podía ser alcanzado ni con las mejor tecnología de punta, además contemplaba costos demasiado altos e

insostenibles; de esta manera nace la propuesta de análisis de riesgo sitio – especifico, que tiene por finalidad individualizar las concentraciones que si aún estando por encima del límite de aceptabilidad no producían algún tipo de riesgo para el ser humano. El decreto no establece el análisis de riesgos como una aplicación obligatoria, sino más bien, como una herramienta a ser usada en ciertos casos. En abril del 2006, con la emanación del texto único ambiental D.L. 152/2006 la remediación de sitios contaminados toma un giro, el argumento se afronta con nuevas bases que van desde la definición de sitios contaminados hasta la metodología articulada de análisis de riesgo.

" Se considera un sitio contaminado un lugar en el cual los valores de las concentraciones límite de riesgo determinadas a partir de la aplicación de las metodologías de análisis de riesgo, a través de un plan de caracterización son superadas".

De esta manera, el análisis de riesgo toma un rol esencial dentro de la gestión de sitios contaminados con la introducción de los términos Concentración Limite de Contaminación  $CSC$ , y Concentración Limite de Riesgo"  $CSR$ . Las  $CSC$  son límites fijados en tablas; el superar este límite lleva a la fase de caracterización y análisis de riesgo del sitio. Las  $CSR$  se derivan del análisis de riesgo; el superar este límite conduce directamente a la planificación y ejecución de las obras de remediación con la finalidad de llevar la concentración por debajo de  $\mathit{CSR}$ . El análisis de riesgo sanitario tiene como objetivo evaluar el grado de contaminación del sitio, cuantificar los potenciales peligros para el hombre y el ambiente, encaminar las acciones de remediación a través del cálculo de las concentraciones objetivo compatibles con el nivel de riesgo tolerable. El D.L. n. 4 del 16 de Enero 2008 introduce nuevos elementos en el análisis de riesgo en particular en el Anexo 1, Título V, siendo dos los más relevantes:

Punto de conformidad.

Análisis de riesgo para las aguas subterráneas.

*El punto de conformidad*. Representa un punto de muestreo considerado que tiene como finalidad de verificar la efectiva descontaminación de las aguas de la falda una vez ejecutadas las obras de remediación. El D.L. 152/2006 situaba punto afuera del sitio contaminado, a una distancia compresa entre los 50 y los 500 m de la fuente de contaminación, en cambio el D.L. 4/2008 prevé que el punto de conformidad sea colocado al confín del sitio, para evitar que la contaminación sea trasmitida afuera del sitio contaminado.

*El análisis de riesgo aplicado a las aguas subterráneas*. El D.L. 152/2006 consideraba las  $CSR$  como objetivos de remediación. El nuevo D.L. 4/2008 impone  $CSR= CSC$ ; en práctica no se permite más la aplicación del análisis de riesgos para los acuíferos contaminados, con la finalidad de tutelar el estado original de la falda para consentir los potenciales usos. Los valores de concentraciones superiores a las CSC son permitidos solo en el caso que exista un "fondo natural" considerable; o cuando los requerimientos de calidad de agua de la falda son menores, o en caso de modificaciones del estado original debido a la contaminación difusa. De todas maneras es obligatorio demostrar a través del análisis de riesgos, que tales concentraciones no constituyen un riesgo sanitario ambiental para los receptores.

# **3. PROGRAMAS UTILIZADOS**

# **3.1. Groundwater Vistas (GV)**

En este trabajo de tesis para la modelación del transporte y difusión de contaminantes se utilizo el programa Groundwater Vistas (GV), que resuelve las ecuaciones descritas en la sección 2.

Groundwater Vistas (GV) es un programa diseñado para la modelación del transporte de flujo y contaminantes en aguas subterráneas en un entorno Microsoft Windows (Environmental Simulation, 2004) . GV es un sistema de diseño gráfico para MODFLOW y otros modelos similares, como MODPATH y MT3D. La versión actual de GV es compatible con los siguientes modelos:

MODFLOW (Mc Donald, et al., 1998), es un modelo de flujo subterráneo tridimensional, publicado originalmente por USGS. El modelo más reciente MODFLOW 2000 incorpora un modelo inverso para la estimación de los parámetros. La última versión de MODFLOW creada por HidroGeologic.Inc denominada MODFLOW-SURFACT, incluye algunas novedad importante por ejemplo: un modelo de flujo radial, una versión mejorada de de la recarga de filtración, un modelo de transporte contaminante, etc. MODFLOW-SURFACT no viene con el paquete GV Vistas, la licencia puede adquirirse a través de ESI.

MT3D (Zheng, 2003), es un modelo tridimensional de transporte de contaminantes distribuido por la EPA de los EE.UU. (versión de dominio público) y de SS & Associates Papadopulos (la última versión comercial). GV se apoya en la versión más reciente de MT3D, llamado MT3D'99 y la última versión pública llamada MT3DMS.

MODFLOWT, una nueva versión de MODFLOW que incluye transporte de contaminantes. MODFLOWT fue desarrollado por GeoTrans, Inc, se pueden adquirir en ESI. GV no viene incluido con MOFLOWT.

MODPATH (Pollock, 1989), es un modelo tridimensional que diseña trayectoria de partículas, trabaja con MODFLOW. MODPATH fue desarrollado por el USGS. La versión inicial de MODPATH considera solamente un flujo constante para la simulación. La versión más reciente, se ha mejorado para incluir simulaciones de flujo transitorio. GV se apoya ambas versiones. ESI ha desarrollado una interfaz de ventanas para MODPATH Versión 3.2 (llamado MODPATHwin32).

PATH3D (Zheng, 1989), es un modelo tridimensional que diseña trayectorias de partículas trabaja con MODFLOW. PATH3D se vende comercialmente por Papadopulos SS & Associates .

PEST (Dotherty, 2005), es un modelo independiente de calibración creada por Watermark Computing. PEST usa técnicas de mínimos cuadrados no lineales para calibrar cualquier tipo de modelo. Un especial software es incluido con el GV para hacer de interfaz entre PEST y todos los modelos presentes en el GVistas.

RT3D (Clement, 1998), es una es una versión pública de MT3D que simula las reacciones de atenuación natural. Una versión llamada RT3DV1 es usada dentro del GVistas.

Estocástico MODFLOW/MODPATH/MT3D (Ruskauff, 1998), son versiones Monte Carlo de estos modelo. La evaluación estocástica es ideal para evaluar la incertidumbre de los modelos, se encuentra disponible en la versión avanzada de GVistas .

## **3.1.1. Celdas de Diferencias Infinitas.**

GV funciona a través de un modelo de diferencias finitas que utiliza para la modelación de acuíferos y transporte de contaminantes. El modelo diseñado es genérico pero puede ser usado para crear set de datos de modelos específicos por ejemplo MODFLOW, MT3D, y MODPATH. Todos estos modelos cuentan con características similares que permiten trabajar simultáneamente como: la definición de estratos o capas, las especificaciones de las condiciones de contorno y la definición de las propiedades hidráulicas.

En la modelación de flujo de aguas subterráneas se utiliza el método de cálculo denominado de las diferencias finitas. Este proceso considera el equilibrio para un instante de tiempo determinado, y repite el procedimiento para sucesivos intervalos de tiempo. Si el intervalo de tiempo utilizado es suficientemente pequeño, se obtienen buenas aproximaciones.

Un modelo de diferencias finitas se construye dividiendo el modelo dominio en cuadrados o rectángulos, que son denominadas bloques o células. La concentración o nivel de piezométrico se calcula en puntos discretos llamados nudos.

Existen dos tipos de diferencias finitas, conocidos como "centrado en el bloque" (blockcentered) y "centrado en el nudo" (mesh-centered) *(Ver figura 25)*

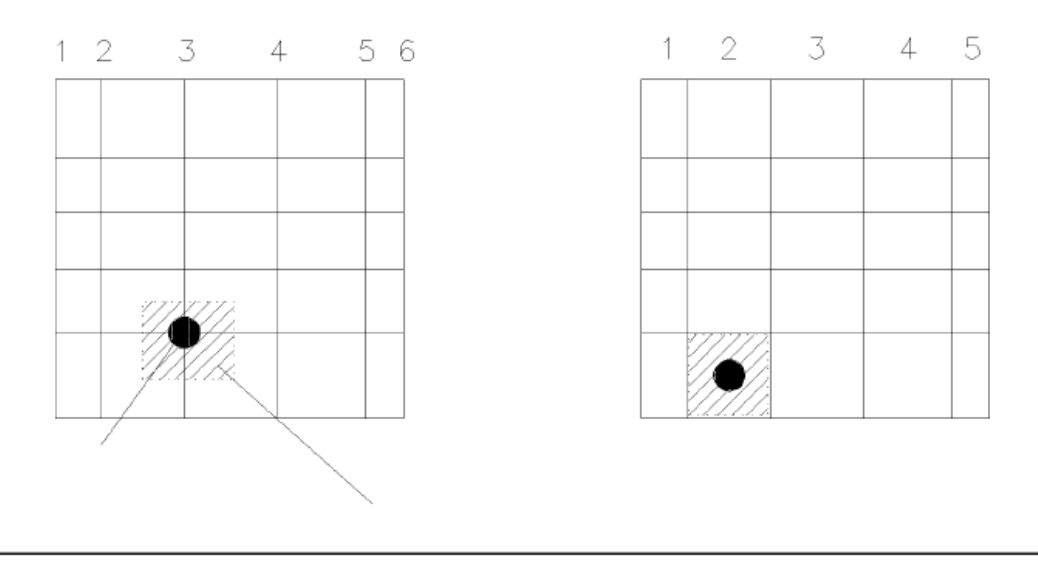

MESH-CENTERED VS. BLOCK-CENTERED

Figura 25: Tipos de técnicas de diferencias finitas: Fuente: Environmental Simulation, 2004

## **3.1.2. Sistema de coordenadas**

GVistas trabaja con dos sistemas de coordenadas denominadas: coordenadas de diferencias finitas – modelo *"difference coordinates"* y coordenadas del sitio – mapa

"*site coordinates"*, la distinción entre los dos tipos de coordenadas se muestran en la siguiente [Figura 26](#page-61-0)

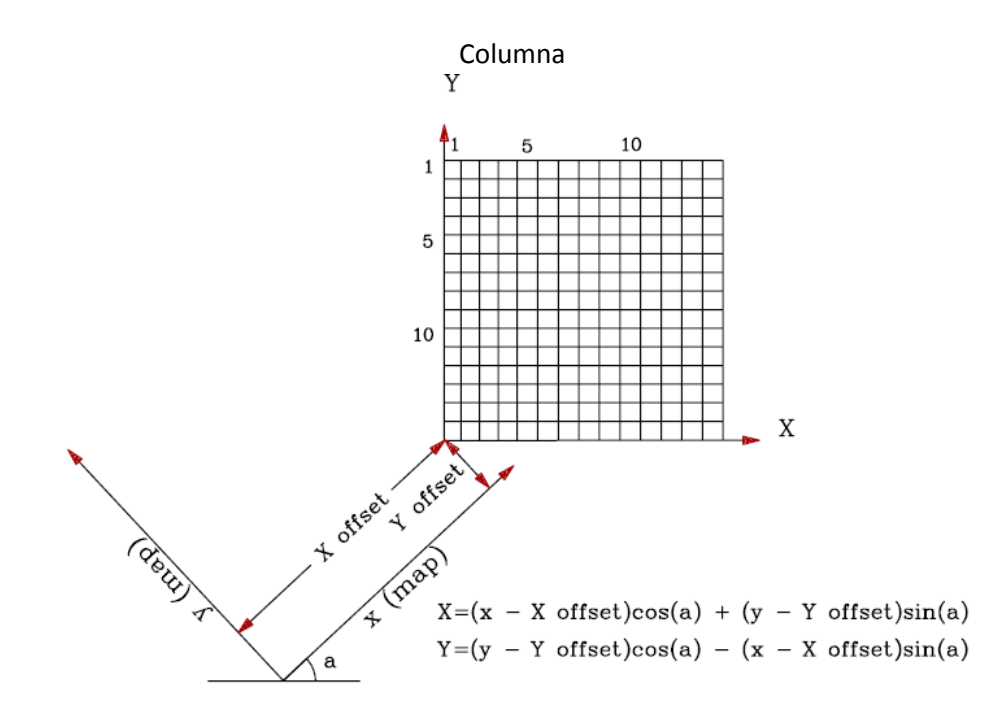

Figura 26: Sistemas de coordenadas usadas por el programa Gvistas Fuente: Environmental Simulation, 2004

<span id="page-61-0"></span>Cuando introducimos información del mapa base o bien de las coordenadas del modelo en la cuadrícula, el programa transforma automática a un sistema de coordenadas de diferencias finitas, siendo estas últimas las coordenadas que reconoce el sistema para trabajar en las simulaciones.

## **3.1.3. Digitalización de mapas**

GVistas usa como base los mapas digitalizados que sirven como característica de referencia grafica que permiten al usuario establecer grandezas y límites dentro del área de estudio. Los mapas son colocados como líneas divisorias encima de las celdas de diferencias finitas y sirven como posterior referencia para la simulación del modelo.

#### **3.1.4. Condiciones de contorno**

Las condiciones de permite las condiciones bajo las cuales trabaja el modelo. Estas condiciones de contorno se agrupan dentro de una de las cinco siguientes categorías (Franke, et al., 1987):

Niveles específicos "head constant" o Dirichlet, Flujo especifico "specified flux" o Neumann, Mixto o de condiciones de borde de Cauchy, Bordes de superficies libres, y; Frontera de filtración.

Las condiciones de contorno toman características propias dentro del programa es así que a las condiciones de bordes de flujo específico se los denomina celdas de nivel constante "*Constant Head"*; a los bordes de flujo específico se los denomina condiciones de no flujo "*No-flow"*, pozos "*Well"* o recargas "*recharge"* y; finalmente a las condiciones de bordes mixto se los denomina ríos "*rivers"* , canales "drains", niveles de contorno generales "general – head boundaries", corrientes o evaporación.

#### **3.1.5. Modelos de flujo constante y transitorio**

Los modelos que no consideran los cambios de los niveles piezométricos a través del tiempo son llamados modelos de flujo constante "steady-state models", en cambio los modelos que logran simular los cambios de los niveles a través del tiempo son denominados modelos transitorios "Transient Model", a menudo estos modelos son creados variando las condiciones de contorno a través del tiempo. En GVistas cada condición de contorno asocia el inicio y el final de un periodo de estrés "stress period". El periodo de estrés representa un periodo de tiempo mediante el cual todas las condiciones de borde son constantes. El periodo de estrés es una terminología adoptada por MODFLOW que divide una simulación transitoria dentro periodos de estrés y tiempos de paso. Las condiciones de contorno cambian de valor al comenzar un nuevo periodo de estrés.

## **3.1.6. Zonas**

Zona, es uno de los conceptos fundamentales empleados en GVistas, asigna las propiedades del acuífero y algunas condiciones de contorno para modelos de celdas. Todos los modelos de flujo subterráneo y transporte de contaminantes requieren que el usuario ingrese ciertos valores numéricos, que permita reconstruir las condiciones del acuífero en cada celda en el modelo, por ejemplo conductividad hidráulica, porosidad, etc. Cada celda puede tener un distinto y único valor para cada parámetro, GVistas asigna cada uno de estos parámetros a través de las denominadas zonas. La figura 27 muestra un ejemplo de celdas de diferencias finitas con zonas de conductividad hidráulica identificadas.

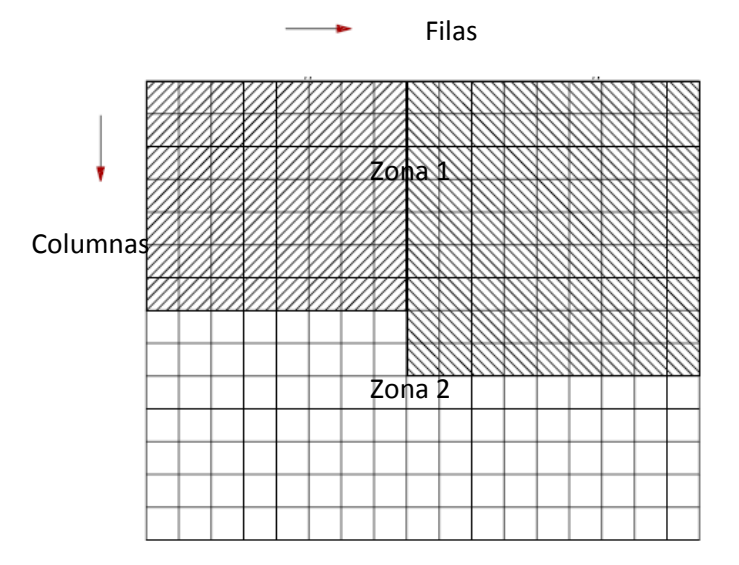

Figura 27: Zonas con diferente conductividad hidráulica. Fuente: Environmental Simulation, 2004

### **3.1.7. Elevaciones entre capas**

GVistas permite variar la elevación de las capas de suelo, con la finalidad de hacer una mejor caracterización horizontal o discretización vertical del acuífero, permitiendo ingresar elevaciones mínimas y máximas. La figura 28 muestra un esquema de discretización vertical usado por el GVistas.

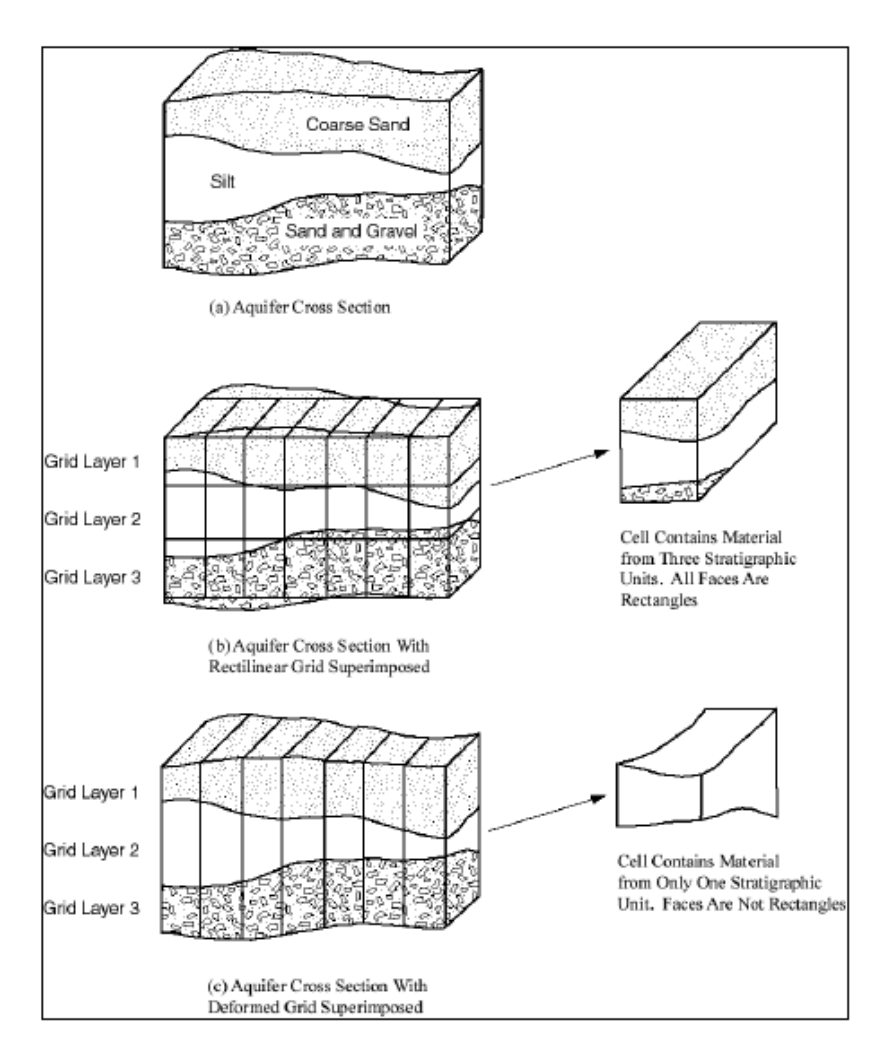

*Figura 28 Esquema de discretización vertical: Fuente: McDonald and Harbaugh 1988*

# **3.1.8. Calibración**

GV permite especificar los objetivos de calibración en el modelo. La calibración puede ser definida como la coincidencia de los datos obtenidos en campo y los valores generados del modelo. GVistas calibra el modelo en base a cuatro parámetros ingresados por el usuario:

niveles piezométricos "head";

descensos "drawdown"; concentración "concentration"; flujo "flux".

Los niveles piezométricos "in situ" son tomados en los pozos de monitoreo. Los datos de descensos son obtenidos de las pruebas de bombeo a través del cono de depresión. Las concentraciones de los contaminantes son tomadas en las aguas muestreadas en los pozos de monitoreo. Las medidas de flujo se basan en la medición del caudal de los cuerpos de agua superficiales. Cada uno de los datos obtenidos sirve para la calibración de los modelos a través de diversos métodos en el Gvistas, para mayor detalle véase (Anderson, et al., 1992)

# **3.2. SimLab 2.2**

SimLab 2.2 es un programa que se basa en el Método Monte Carlo (MC), para el análisis de la incertidumbre y la sensibilidad (European Commission - IPSC, 2006). Este método se utiliza para la generación del número pseudorandom a través de una distribución de probabilidad conjunta. El análisis de incertidumbre y de sensibilidad mediante el Método Monte Carlo se basa en la evaluación de múltiples modelos con modelos input probabilísticamente seleccionados, posteriormente se utilizan los resultados de estas evaluaciones para determinar:

La incertidumbre en el modelo de predicción, y;

Las variables de entrada que dieron origen a esta incertidumbre.

Simlab es compuesto de tres módulos *(ver figura 29).*

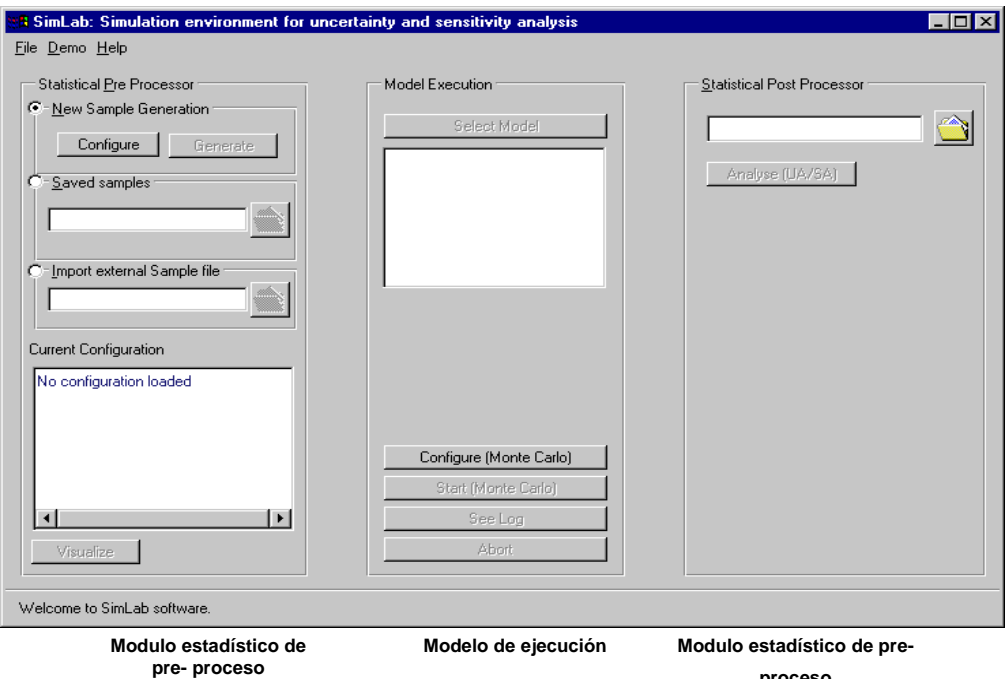

*Figura 29: Gráfico de la pantalla general de SIMLAB Fuente: (European Commission - IPSC, 2006)*

**proceso**

- 1) Modulo estadístico de pre- proceso *"The Statistical Pre Processor module":* genera una muestra en el espacio de los factores input.
- 2) Modulo de Ejecución "*Model Execution module":* ejecuta el modelo para cada punto en las muestra en los factores input.
- 3) Modulo estadístico de post-proceso *"The Statistical Post Processor module":* permite el análisis de incertidumbre y sensitividad.

## **3.2.1. Generación de muestras**

La generación de muestras inicia con la selección de un rango y de una función de densidad de probabilidad "probability distribution functions" (pdf) para cada uno de los factores input. Los factores input son caracterizados a través de su media y su desviación estándar, permitiendo tener una mejor información de las propiedades estadísticas de cada uno de los factores input.

El segundo paso consiste en la selección de un método de muestreo entre los disponibles dentro del programa SimLab. La selección del método de muestreo tiene una importancia directa sobre el método que será posteriormente usado para el análisis de sensibilidad por ejemplo si usa el método FAST no se podrá usar el método Morris.

El tercer paso es la generación de las muestras desde los pdf's. El módulo estadístico de preproceso guía usuario para escoger la mejor distribución y visualizar las muestras generadas.

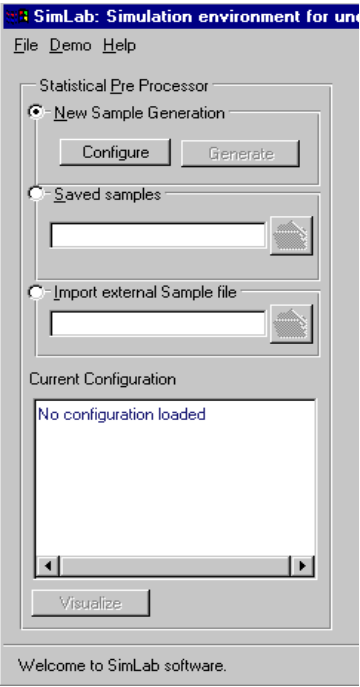

*Figura 30: Modulo de pre-proceso. Fuente: (European Commission - IPSC, 2006)*

El modulo de pre- proceso se encuentra en la parte izquierda del panel principal de SIMLAB. Esta franja contiene los comandos para cargar y crear una configurar dentro de una muestra. Tres diferentes opciones pueden ser escogidas alternativamente:

- a) Crear un nueva generación de muestras "new sample generation"
- b) Cargar un archivo existente creado anteriormente en SIMLAB "Load sample file"
- c) Importar un archivo creado con una aplicación diferente en formato ACII "import external sample file".

La parte superior del modulo estadístico de pre- proceso genera nuevas muestras, basándose en las distribuciones de los factores input asignadas y el método de muestreo seleccionado.

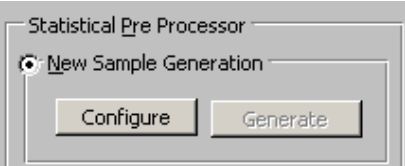

*Figura 31 Nueva generación de datos Fuente: (European Commission - IPSC, 2006)*

Dando un click en "configure" figura 31 se puede modificar la configuración de la muestra, el usuario estará en capacidad de:

- Establecer las propiedades estadísticas de los factores de input (distribución, márgenes y valores de truncamiento);
- Seleccionar el método de muestreo;
- Seleccionar la ruta donde se guardará el archivo con la previa asignación de un nombre.

Al dar un click en el botón "generate" las nuevas muestras son disponibles.

Factores de entrada

En la parte superior del panel estadístico de pre- proceso el usuario define los factores input figura 32. Dos opciones son disponibles:

- 1. Crear un nuevo ser de datos input o;
- 2. Cargar una configuración creada anteriormente.

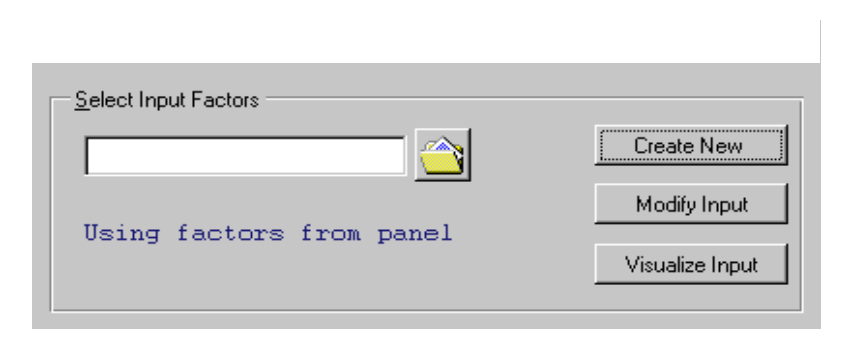

*Figura 32 Modulo de selección de factores input Fuente: (European Commission - IPSC, 2006)*

La opción "create new" muestra una nueva ventana (Ver figura 32) que permite crear, visualizar y modificar los factores input.

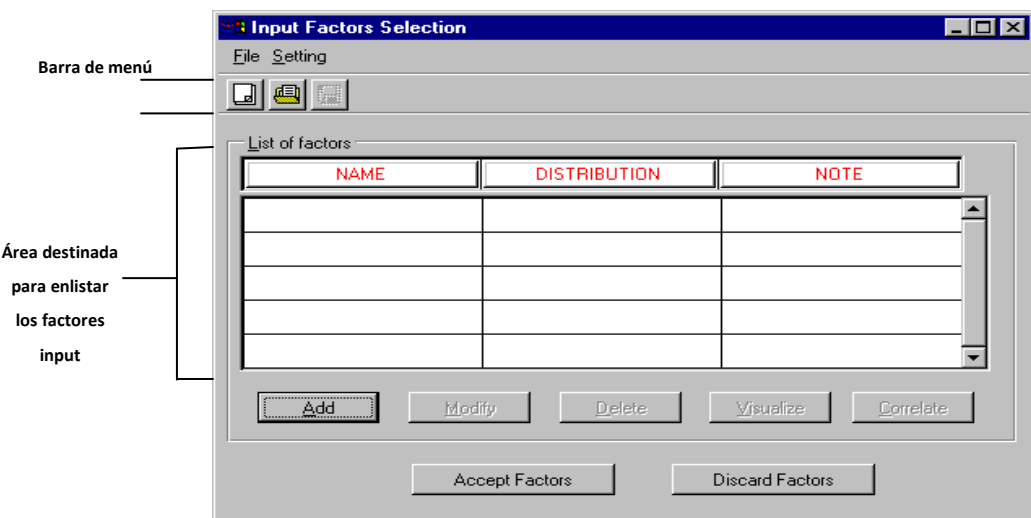

*Figura 33: Panel de selección de los factores input Fuente: (European Commission - IPSC, 2006)*

El botón "add" permite ingresar un nuevo factor input a la lista de factores, cada factor input deberá ser descrito por una pdf's a través de su media y de su desviación estándar. Simlab permite seleccionar entre una lista varias formas de distribución, entre los opciones a escoger se encuentran:

- Distribución Normal;  $\bullet$
- Distribución Lognormal;  $\bullet$
- Distribución Uniforme;  $\bullet$
- Distribución Logaritmo Uniforme;  $\bullet$
- Distribución Weibull;  $\bullet$
- $\bullet$ Factor Constante;
- Distribución Constante;  $\bullet$
- Distribución Exponencial;  $\bullet$
- Distribución Beta;  $\bullet$
- Distribución Gamma;  $\bullet$
- Distribución Triangular;  $\bullet$
- Distribución Discreta  $\bullet$

# Relación entre factores input (Caso especial)

Por default se abrirá una ventana que mostrará una distribución de tipo normal (ver figura 34), a través de las pestaña de selección se podrá cambiar la forma de la distribución y asignar los valores propios para el caso de estudio, así también se podrá asignar un nombre y una descripción de cada factor.

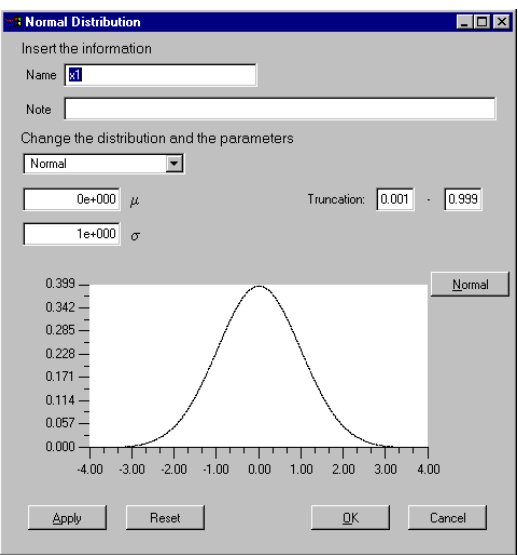

*Figura 34: Panel de distribución normal. Fuente: Environmental Simulation, 2004*

Cuando se tiene varios factores input y entre ellos se quieres especificar una estructura de correlación, SIMLAB introduce tres métodos que son:

El método de Iman y Conover. (Iman, et al., 1982) La tri-dependencia/método cópula. (Meeuwissen A, 1994) (Morris, 1987) El método el Stein. (Stein, 1987)
### Selección del método de muestreo

El modulo pre- proceso, permite al usuario escoger los principales métodos de muestreo disponibles dentro del SIMLAB. Las características de cada método pueden visualizarse a través de una pequeña descripción que aparece alado del método seleccionado figura 35.

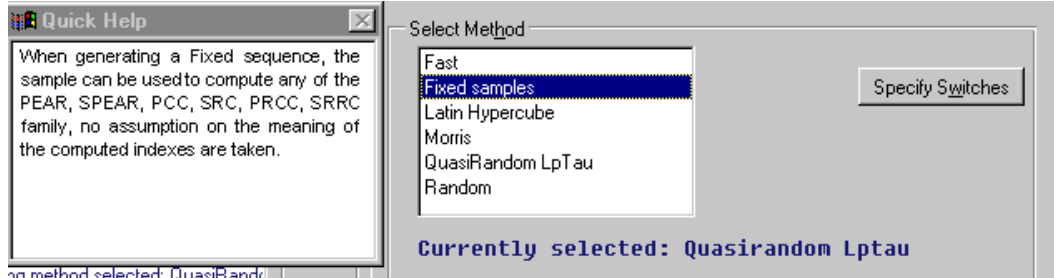

*Figura 35: Área destinada para la selección del método de muestreo. Fuente: (European Commission - IPSC, 2006)*

Los métodos de muestreo disponibles son:

- 1) FAST : The Fourier Sensitivity Test. (Saltelli, et al., 1999) (Saltelli, et al., 1998)
- 2) Fixed Samples. (European Commission IPSC, 2006)
- 3) Latin Hypercube. (Iman, et al., 1984) (Morris, 1987) (Morris, 1991) (Stein, 1987)
- 4) Morris. (Saltelli, et al., 2000)
- 5) Quasi-Random Lp Tau. (Draper, et al., 1981) (Shukhman, 1993) (Sobol, et al., 1992)
- 6) Radom (Saltelli, et al., 2000)
- 7) Repicated Latin Hypercube (McKay, 1995)

## Generación de muestras

La generación de muestras es el último paso del modulo de pre-proceso. Dando Click en el botón "Generate" en la ventana principal de SIMLAB inicia la generación de muestras, la barra de estado *figura 9* muestra el progreso del proceso.

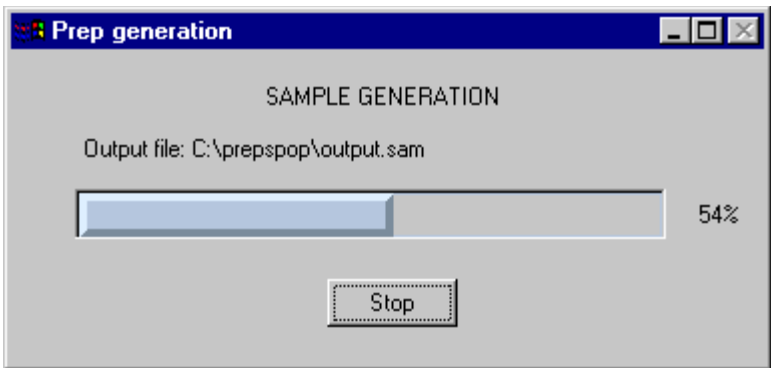

*Figura 36: Generación de muestras. Fuente: (European Commission - IPSC, 2006)*

Visualización de las muestras

Una vez que las muestras han sido generadas o cargadas el usuario puede visualizarlas a través de gráficos de dispersión, histogramas y telarañas.

## **3.2.2. Ejecución del modelo**

Conceptualmente, cada elemento de  $x_i$  es propagado a través del modelo.

$$
x_i = [t_{i1}, \dots, t_{in}] \cdot \mathbf{1} = 1, \dots, m.
$$
 *EC. 43*

La propagación crea una secuencia de resultados de la forma.

$$
y_i = f
$$
  $\bigcirc$   $x_{i1}, x_{i2}, \dots, x_{in} = f$   $\bigcirc$   $\bigcirc$   $i = 1, 2, \dots, m$ . *Ec. 44*

Donde *n* es el número de factores independientes y *m* es el tamaño de la muestra ingresados como input. Los resultados obtenidos serán posteriormente usados más tarde para el análisis de incertidumbre y de sensitividad.

En algunos modelos de predicción, y<sub>i</sub> es más bien un vector que un simple número. El modelo de predicción puede ser resumido en tres pasos:

- 1) Cada elemento de la muestra es leído e ingresado al modelo como input;
- 2) El modelo es evaluado y,
- 3) El resultado de cada modelo es escrito en un archivo y guardado.

En la práctica, estos pasos pueden ser más complicado de como son descritos. Por ejemplo el modelo principal puede ser dependiente de modelos individuales, cada uno producto de una análisis particular, y estos a la vez se convierten en factores input del modelo principal.

### **3.2.3. Ejecución del Análisis Monte Carlo**

Al presionar el botón "configure (Monte Carlo)" ubicado en la parte inferior la ventana del modelo de ejecución figura 37 del panel principal de SIMLAB cambia de estado, dos flechas de color amarillo son desplegadas y algunos botones son activados.

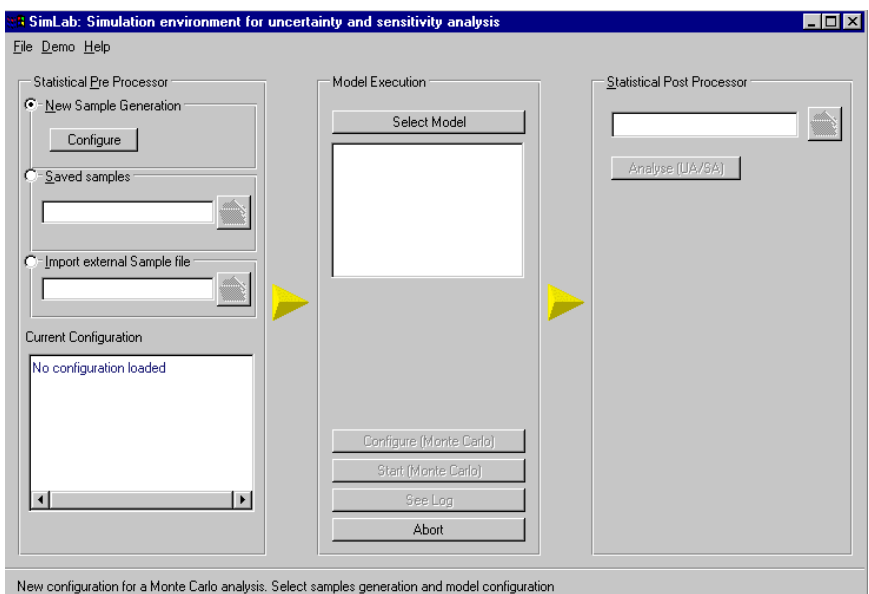

*Figura 37: SimLab panel principal para Monte Carlo Fuente: (European Commission - IPSC, 2006)*

El usuario puede ahora establecer y ejecutar un completo análisis de Monte Carlo, puede seleccionar en el panel de pre proceso los factores input o cargar una anterior generación. En el primer caso, una nueva muestra es generada y en el segundo caso un archivo creado anteriormente es utilizado como input para el modelo escogido. La selección del modelo ejecutable se hace través del link "*Select Model "* que es un botón situado en la parte central del panel. Al seleccionar el botón "Cancel" el usuario suspende la ejecución y vuelve a iniciar el panel SimLab.

Al hacer clic en "*Select Model"* dos tipos de modelos podrían ser elegidos: uno externo y uno interno. En el modelo externo el usuario utiliza una aplicación con características autónomas, en la cual, se han codificado el/los modelo/s a evaluar. Esta aplicación tiene que leer las muestras y producir un archivo ouput en formato texto utilizando las especificaciones del formato de SimLab. En el modelo interno, el usuario puede editar un conjunto de ecuaciones dentro de la aplicación y evaluar directamente los set de muestras a través de estas.

## **3.2.4. Análisis de resultados**

El modulo estadístico de post-proceso, realiza el análisis de incertidumbre y de sensibilidad de los resultados del modelo.

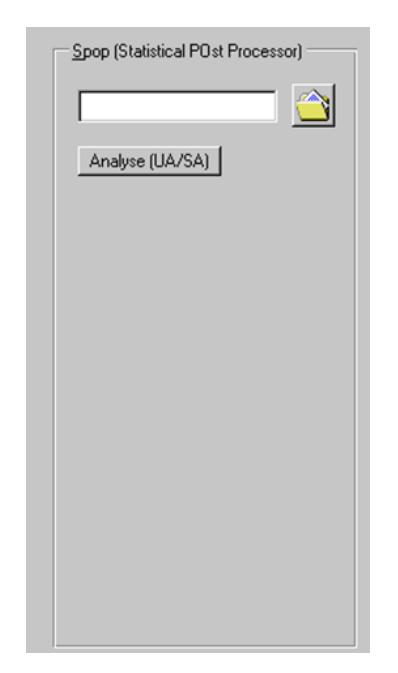

Figura 38: Módulo estadístico de post-proceso Fuente: *(European Commission - IPSC, 2006)*

El análisis de incertidumbre a menudo precede al análisis de sensibilidad. Si la incertidumbre en una variable dependiente es aceptable, es decir se encuentra dentro de un rango aceptable son pocas las razones para llevar a cabo un análisis de sensibilidad. Cuando un análisis de Monte Carlo ha sido realizado, los resultados generados (media, varianza y función de distribución) permiten calcular la incertidumbre con poco esfuerzo (Saltelli A, et al., 1999) .

La columna derecha del panel principal de SimLab (ver figura 39) está destinada para la visualización de los resultados del análisis de incertidumbre y sensibilidad.

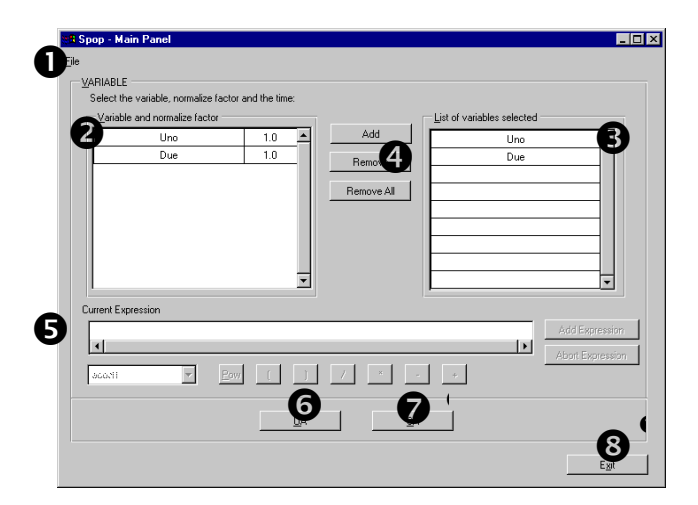

*Figura 39: Panel principal de Post Proceso Fuente: (European Commission - IPSC, 2006)*

A través de los botones UA y SA se pueden visualizar los resultados del análisis de incertidumbre y sensibilidad (ver figura39).

## **3.2.5. Análisis de incertidumbre**

Una vez que la muestra se ha generado y propagado a través del modelo, el análisis de incertidumbre puede ser llevada a cabo. La media, varianza y funciones de distribución se puede calcular directamente el modelo de predicción.

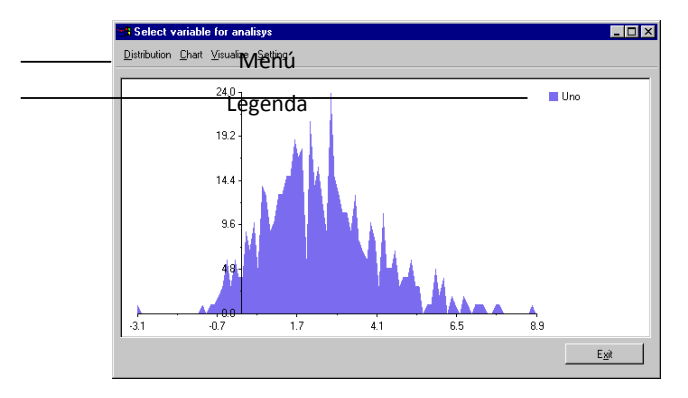

*Figura 40: Panel principal de UA Fuente: (European Commission - IPSC, 2006)*

<span id="page-77-0"></span>En la parte superior derecha de la ventana [Figura 40](#page-77-0) se encuentra una leyenda que muestra el modelo actual en uso, dando un click en esta área una nueva ventana es visualizada donde se podrá encontrar un resumen numérico y grafico de la información tabulada.

El usuario puede fijar el nivel de confianza dentro del análisis a través de la ventana *"Settings for UA" Figura 41*

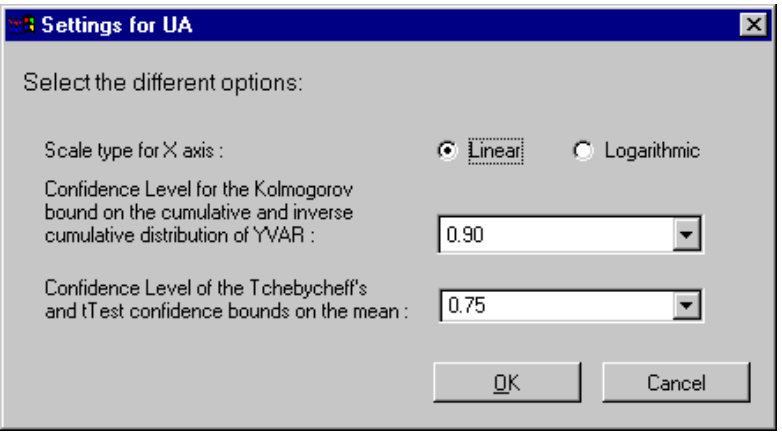

*Figura 41: Panel de configuración de UA Fuente: (European Commission - IPSC, 2006)*

## **3.2.6. Análisis de sensibilidad**

El propósito del análisis de sensibilidad es determinar las relaciones entre la incertidumbre en las variables independientes "input" utilizadas en el análisis y la incertidumbre resultante en las variables dependientes "output". (Draper, et al., 1981) (Iman, et al., 1988) (Saltelli, et al., 1993)

El análisis de incertidumbre precede al análisis de sensitividad. Si la incertidumbre en las variables dependientes esta dentro del rango aceptable, no existe una razón que justifique hacer un análisis de sensitividad. SimLab realiza el análisis de sensitividad utilizando relaciones estadísticas entre datos de entrada y datos de salida del modelo, de esta forma se crean series de datos de la forma:

 $y_i, x_{i1}, x_{i2}, ... x_{ik}$  *i* = 1 hasta m

donde k es el número de variables independientes y m es el tamaño de la muestra.

Las técnicas que SimLab utiliza para realizar para el análisis de sensibilidad son de dos tipos:

Técnicas basadas en el método de regresión lineal.

Técnicas basadas en la descomposición de la varianza.

Técnicas de análisis de sensitividad basadas en el método de regresión lineal

Entre las técnicas de análisis de sensitividad basadas en los métodos de regresión están:

PEAR - Coeficiente de Correlación de Pearson (modelos lineales)

SPEA – Coeficiente de Spearman (modelos no - lineales)

- SRC Coeficiente de Regresión Estandarizado
- PCC Coeficiente de Correlación Parcial
- SRRC Coeficiente de Regresión Estandarizado a Rango.
- PRCC Coeficiente de Correlación Parcial del Rango.

El *coeficiente de correlación de Pearson (PEAR)* utiliza una técnica simple de análisis de sensibilidad. Esta metodología consiste en generar diagramas de puntos para cada una de las variables independientes "x" y los datos de salida "y":

#### $x_{i l}$ ,  $y_i$  *i* = 1 hasta m

donde m es el tamaño de la muestra. Esta metodología permite descubrir relaciones entre las variables independientes *"x"* y los valores output *"y*" del modelo, especialmente cuando son pocas las variables que determinan la variable dependiente Y.

*El coeficiente de Spearman* (SPEA) es básicamente igual al coeficiente de PEAR, pero este utiliza rangos de variables en lugar de los valores:

$$
SPEA \ Y, X = PEAR (R Y, R XI)
$$

*Ec. 45*

R indica la transformación en la cual los sustituye las variables por rangos.

Los supuestos básicos que se consideran el SPEA son:

- 1. Tanto el *X* e *Y* es una muestra aleatoria desde sus respectivas poblaciones;
- 2. La escala de medición de ambas variables al menos ordinal.

El valor numérico conocido cono *"rho"* puede ser usado para test de hipótesis, para cuantificar el nivel de confianza en las correlaciones.

El Coeficiente de Correlación Estandarizado  $(SRC)$  se basa en una estrategia de regresión lineal. Una muestra multivariada de input *x* es generada a través de algunas estrategias de muestreo *(dimensión m x k),* y la correspondiente secuencia de *m* valores output es calculada. El modelo de regresión utilizado toma la forma:

$$
y_i = b_o + b_j x_{ij} + \varepsilon_i
$$
\n
$$
Ec. 46
$$

Donde  $y_i = 1 ... ...$ , son los valores output del modelo  $b_j$ ,  $j = 1, ... ... k$  (k es el número de las variables input) son coeficientes que deben ser determinados y  $\varepsilon_i$  es el error (residuo) debido a las aproximaciones. Una manera común de determinar los coeficientes  $b_j$  es usando el método de mínimos cuadrados. En este enfoque de mínimos cuadrados,  $b_j$ 's es determinada así que la función

$$
F(b) = \varepsilon^2
$$
 *EC. 47*

es un mínimo. Una vez que  $b_j$  son calculados, estos pueden ser usados para calcular la importancia de la variables input  $x_i$  con respecto a la incertidumbre en el modelo output  $y$ . De hecho, asumiendo que  $b$  ha sido calculada, el modelo de regresión puede pude tomar la siguiente forma:

$$
\frac{y-\overline{y}}{s} = \frac{i \frac{b_j s_j - s}{s} x_j - x_j}{s_j}
$$
 *Ec. 48*

Donde:

$$
\overline{y} = \frac{y_i}{i}
$$
  
\n
$$
x_j = \frac{x_{ij}}{m}
$$
  
\n
$$
x_i = 50
$$
  
\n
$$
Ec. 49
$$
  
\n
$$
Ec. 50
$$

$$
s = \frac{y_i - y^2}{(m-1)}
$$
 *Ec. 51*

$$
S_j = \frac{x_{ij} - x_j^{2^{1/2}}}{(m-1)}
$$
 *EC. 52*

Los coeficientes  $\frac{b_j s_j}{s}$ son llamados *coeficientes de regresión estandarizados* (SRC). Estos pueden ser usado para análisis de sensibilidad (cuando la  $x_j$  son independientes). Cuando los SRC's son utilizados es importante además considerar el coeficiente de determinación

$$
R_{y}^{2} = \sum_{i=1}^{m} (\hat{y}_{i} - \overline{y})^{2} / \sum_{i=1}^{m} (y_{i} - \overline{y})^{2}
$$
 *Ec. 53*

Donde  $y_i$  denota la estima de  $y_i$  obtenido desde el modelo de regresión.  $R_y^2$ , provee una medida de cuan bueno es el modelo de regresión lineal basado en *SRC's* puede producir el actual modelo output y.  $R_y^2$  representa la proporción de varianza explicada por el modelo. Cuando R<sub>y</sub> es 1 se puede decir que el modelo tiene un buen rendimiento. La validez de la *SRC* como una medida de sensibilidad, es condicionada al grado de ajuste de los datos al modelo de regresión es decir  $R_v^2$ .

Otra interesante medida viene dada por los coeficientes de correlación parcial *PCC*. Estos coeficientes se basan en los conceptos de correlación y de correlación parcial. Para una secuencia de observaciones,  $x_{ij}, y_i$  la correlación entre la variable input  $X_j$  y el output Y se define por:

$$
r_{xjy} = \frac{\sum_{i=1}^{m} (x_{ij} - \overline{x}_j)(y_i - \overline{y})}{\left[\sum_{i=1}^{m} (x_{ij} - \overline{x}_j)^2\right]^{1/2} \left[\sum_{i=1}^{m} (y_i - \overline{y})^2\right]^{1/2}}
$$
 *Ec. 54*

Donde

$$
\overline{y} = \sum_{i} y_i / m \overline{x}_j = \sum_{i} x_{ij} / m
$$
 *Ec. 55*

El coeficiente de correlación  $r_{xy}$  provee una medida de la relación de linealidad entre X<sub>i</sub> y Y. El coeficiente de correlación parcial entre la variable output Y y la variable input  $X_j$  se obtiene a partir de la utilización de una secuencia de modelos de regresión, para esto dos modelos son construidos:

$$
\hat{Y} = b_0 + \sum_{h \neq j} b_h x_h \qquad \qquad \hat{X}_j = c_0 + \sum_{h \neq j} c_h x_h \qquad \qquad \text{Ec. 56}
$$

Luego, los resultados de estas dos regresiones son usadas para definir una nueva variable  $Y-Y$  $y X_i - X_i$ . Por lo tanto, el coeficiente de correlacion parcial es una medida de la relación lineal entre las variables Y y un variable input  $X_i$  una vez que se ha eliminado en ambas variables los efectos debidos al resto de variables del conjunto.

Sin embargo, en el caso particular en el cual las variable input no son correlacionadas, el orden de importancia de las variables, basadas en SRC o PCC (en sus valores absolutos) es exactamente el mismo.

La transformación de rangos, es un procedimiento simple que consiste en la sustitución de los datos con sus correspondientes rangos, es decir, asignar un rango 1 al dato más pequeño y asignar un rango N al dato mayor. El análisis usual de mínimos cuadrados se realiza dentro en estos rangos  $R \, x_k$ . La ecuación de regresión final se expresa  $R \, y_i$  en términos de  $R \, x_k$ .

Un nuevo valor de  $R_v^2$  (en rangos) es calculada, si este nuevo valor es alto, entonces los nuevos coeficientes denominados *coeficientes de regresión estándar* (SRRC) pueden ser usados para análisis de sensibilidad en vez de SRC's. La diferencia entre la  $R_v^2$  calculada a través de valores "brutos" y la calculada a través de rangos es la fácil indicación de la no-linealidad del modelo.

Una limitación en el uso de rangos es que la transformación altera el modelo estudiado, de modo que el resultado de sensibilidad en las muestras (por ejemplo, SRRC) dan información sobre un modelo diferente. El nuevo modelo no es solamente más lineal, sino también más aditivo que la original. Cuando esto llega a suceder, los SRRC de alguna manera llegan a ser una medida cualitativa, pero no da información sobre la importancia de los factores input.

El PCC puede ser calculado a través de rangos. Los *Rangos de Coeficientes de Correlación Parcial*   $(PRCC)$  muestran las mismas características que los ARS, es decir bueno para modelos monotónicos, y no muy satisfactorio para modelos no-monotónicos.

# **3.2.7. Técnicas de análisis de sensitividad basadas en el método de descomposición de la varianza**

El *Método de Morris* estima los principales efectos de un factor al calcular un número r de medidas locales, en diferentes puntos  $x_1, x_2, ..., x_r$  en el espacio input, tomando su promedio (reduciendo la dependencia sobre un punto especifico). Estos  $r$  valores son seleccionados de tal forma que cada factor varia a los largo de su intervalo de experimentación. El método de Morris determina los efectos:

no significativos, lineales y aditivos, no-lineales o de interacción.

El método de Morris no permite un análisis de sensitividad.

El método FAST que se usa para resolver casos de no linealidad y no monotonía. Este método también es denominado análisis de sensitividad para casos no lineales. El método FAST es

basado en cálculos numéricos para obtener el valor esperado (esperanza matemática) y la varianza de un modelo.

La base de este cálculo es una transformación que convierte en una integral multidimensional todos los modelos input considerando toda la incertidumbre que existe en estos y, la transforma en una integral a una sola dimensión.

Existe algunas variaciones del método FAST básico.

El análisis se divide en cuatro pasos:

La construcción de rangos y distribuciones de los factores input y el cálculo de del valor esperado y la varianza de Y;

Transformación a una integral multidimensional;

Estimación del valor esperado y la varianza de Y y;

Análisis de sensitividad

El método Sobol es una técnica basada en la descomposición de la varianza. Considerando el modelo.

$$
y = x_1, x_2, \dots, x_k = \begin{cases} k \\ p_i(x_i) \end{cases}
$$
 *Ec. 57*

Donde  $x_1, x_2, \ldots, x_k$  son factores input independientes y y el modelo output. La pdf de los factores input es definida como:

$$
P\bigotimes_{1}x_{2},...,x_{k}\bigg]=\prod_{i=1}^{k}p_{i}\bigotimes_{i}
$$
 *Ec. 58*

La media y la varianza de  $y$  toma la forma

<span id="page-85-0"></span>
$$
E y = ... f(x_1, x_2, ..., x_k) \quad P_i(x_i) dx_i
$$
\n
$$
Ec. 59
$$

$$
V y = ... (f(x_1, x_2, ..., x_k))
$$
  
\n
$$
-E y )^2 P_i(x_i) dx_i
$$
  
\n
$$
= ... (f^2(x_1, x_2, ..., x_k)) P_i(x_i) dx_i - E^2 y
$$
  
\n
$$
= ... (f^2(x_1, x_2, ..., x_k)) P_i(x_i) dx_i - E^2 y
$$

Si uno de los genéricos factores input  $x_j$  es fijado en un genérico valor  $\tilde{x}_j$ , el resultado es una varianza de  $y$  condicionada:

12a de y condicionada:

\n
$$
V \blacklozenge \left\{ x_j = \tilde{x}_j \right\} \int \ldots \int \blacklozenge \blacklozenge \blacklozenge \binom{\tilde{x}_j}{r} \ldots \tilde{x}_j \ldots \tilde{x}_j \ldots \
$$

En el análisis de sensitividad se elimina la dependencia en uno de los factores  $\tilde{x}_j$ , integrando  $V\bigotimes x_j = \tilde{x}_j$ <sup>2</sup> bajo la función de densidad de probabilidad de  $\tilde{x}_j$ , obteniendo.

<span id="page-85-1"></span>
$$
E \bigotimes \left( |x_j| \right) = \int \int \dots \int f^2 \bigotimes_i x_2, \dots, x_j \dots, x_k \prod_{i=1}^k p_i \bigotimes_i dx_i -
$$
  

$$
\int E^2 \bigotimes |x_j = \tilde{x}_j \bigg] p_j(\tilde{x}_j) d\tilde{x}_j
$$

De la resta de [Ec. 60](#page-85-0) y [Ec. 62](#page-85-1) , se obtiene

$$
V(y) - E \blacklozenge \P[x_j] = \int E^2 \blacklozenge [x_j = \tilde{x}_j] p_j(\tilde{x}_j) d\tilde{x}_j - E^2(y)
$$
 Ec. 63

Una medida de sensitividad representativa es $S_j$ 

$$
S_j = \frac{V \cdot \langle \mathbf{C} | x_j \rangle}{\sqrt{V(y)}} \qquad \qquad \text{Ec. 64}
$$

Denominado índice de sensitividad de primer orden. En el caso que el modelo no sea aditivo y no lineal, la varianza total no puede ser capturada solo por los términos  $S_j$  del primer orden, al existir una varianza de contribución debida a las interacciones entre los factores input. El cálculo de los efectos totales toma en consideración este tipo de sinergia entre factores. Los efectos totales están dados por la [Ec. 65](#page-86-0)

<span id="page-86-0"></span>
$$
S^{T} = \frac{V \ y - V \ E(y | x_{-j}}{V_{y}} = \frac{E \ Y \ x_{-j}}{V_{y}}
$$
 *Ec. 65*

# **4. EVALUACIÓN DEL RIESGO SANITARIO DERIVADO DE LA CONTAMINACIÓN DE ARSÉNICO CADMIO E ZINC EN EL ACUÍFERO COSTERO EN EL ÁREA DE LA PERTUSOLA DE CROTONE**

# **4.1. Historia del sitio**

El sitio en análisis corresponde a la ex zona industrial de Crotone conocida como la Pertusola Sud. Se presume que esta industria comenzó su vida productiva a inicios del siglo XIX, por iniciativa de la mayoría de industriales químicos de ese entonces. La Pertusola Sud cuenta con una superficie de 50 ha con una cuota aproximada de 5 msnm que declina suavemente hacia la Costa Iónica. En el subsuelo con características arenosas se encuentra un acuífero semifreático que se apoya en un estrato de arcilla impermeable. El área industrial estaba dividida en dos sectores. En la parte sur estaban ubicadas las plantas industriales dedicadas a la actividad productiva, mientras que la parte norte era utilizada para el almacenamiento de residuos.

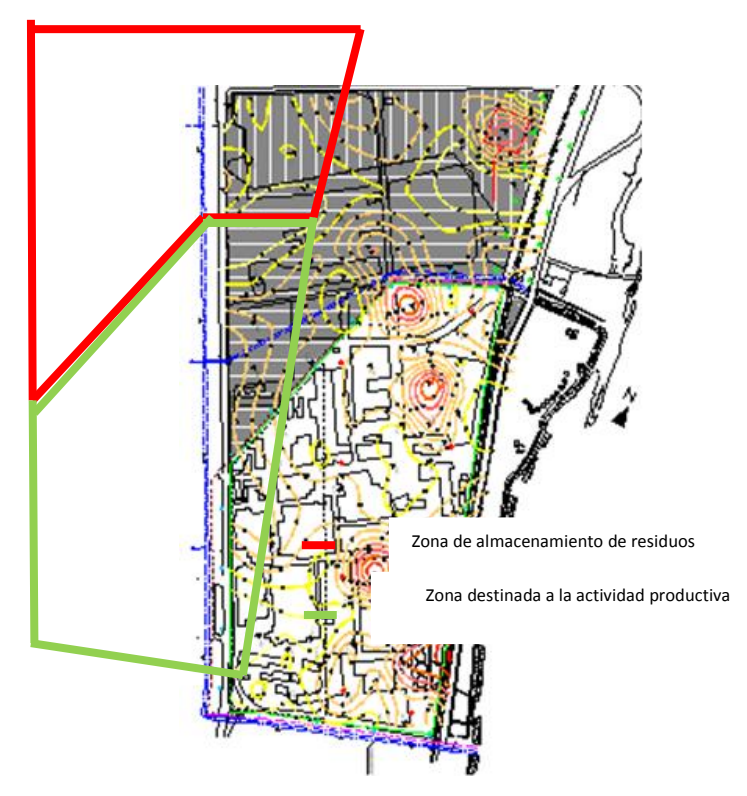

*Figura 42: Distribución del área de la ex industria química* 

Las actividades industriales que se generaron en esta zona jugaron un rol importante en el desarrollo económico de Calabria y de Italia en general. Las producciones más relevantes de la ex industria química fueron: zinc, cobre, cadmio y otros metales pesados producidos hasta el año 1998, año en el cual la planta industrial cerró y el lugar fue abandonado. En este mismo año, el Consorcio Universitario TEBAID realizó una serie de muestreos en suelo superficial en la zona denominada "Área Arqueológica" confín con la ex industria, como resultado de este análisis se encontraron concentraciones difusas de metales pesados en concentraciones altas. En el año 2000, con base en el DM 471 que define las líneas guía para la caracterización de sitios contaminados, el intendente encargado del desechos de la región de la Calabria conjuntamente con el Ministerio del Ambiente, teniendo como argumento el estudio realizado por el consorcio Universitario TEBAID, pide al propietario preparar un plan de caracterización del sitio. De este primer estudio emerge una masiva contaminación de metales pesados en el suelo, subsuelo y falda. En el año 2001 el sitio Crotone-Cassano-Cerchiara, en el cual se encuentra ubicado la Pertusola fue declarado "sitio de interés dentro del programa nacional de remediación de sitios contaminados" promulgado a través del DM 468/2001. En el año 2006 a pedido del Ministerio del Ambiente fueron realizados nuevos muestreos de campo, con la finalidad de confirmar el estado de contaminación de área de la Pertusola Sud de Crotone, y delinear los objetivos del proyecto de remediación. Los nuevos estudios confirmaron la presencia de contaminación en el sitio dando una visión más amplia y precisa del estado de contaminación, a través de una licitación ganada por la sociedad Fisia ItalImpianti, la empresa tomo a su cargo la remediación del sito contaminado. En el año 2007 el Ministerio del Ambiente considerando que las empresas a la cual se le había delegado los trabajos de remedición no daban mayores avances, inicia un nuevo proceso de licitación para la selección de nuevo personal que se mantiene hasta la presente fecha.

# **4.2. Cuadro hidrogeológico**

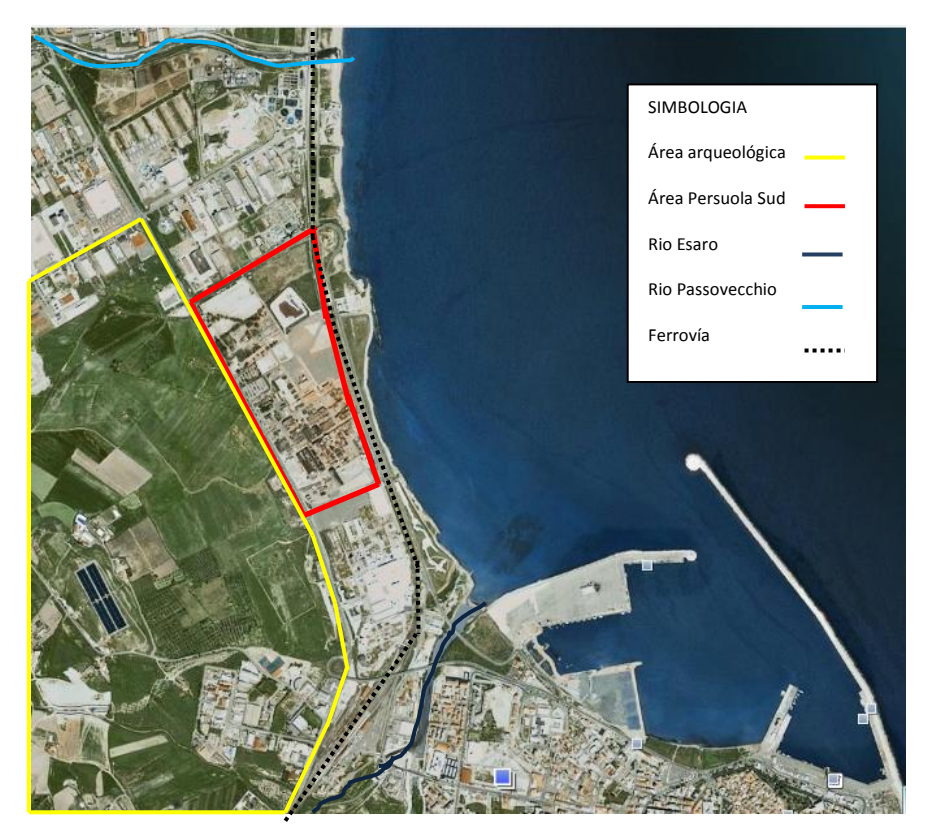

Figura 43: Ubicación geográfica de la ex industria química la Pertusola de Crotone

La Pertusola de Crotone limita al sur con el rio Esaro, al norte con el torrente Porticelli, al este el mar iónico y al oeste con la carretera 106. La dirección natural del flujo de las aguas superficiales es en la dirección SSW-NNE. En abril del 2000 fueron hechos 90 sondeos geofísicos para la reconstrucción de la sucesión litoestratigráfica de los terrenos presentes. Las pruebas de monitoreo portaron a la luz la presencia de un acuífero que fluye dentro del estrato arenoso.

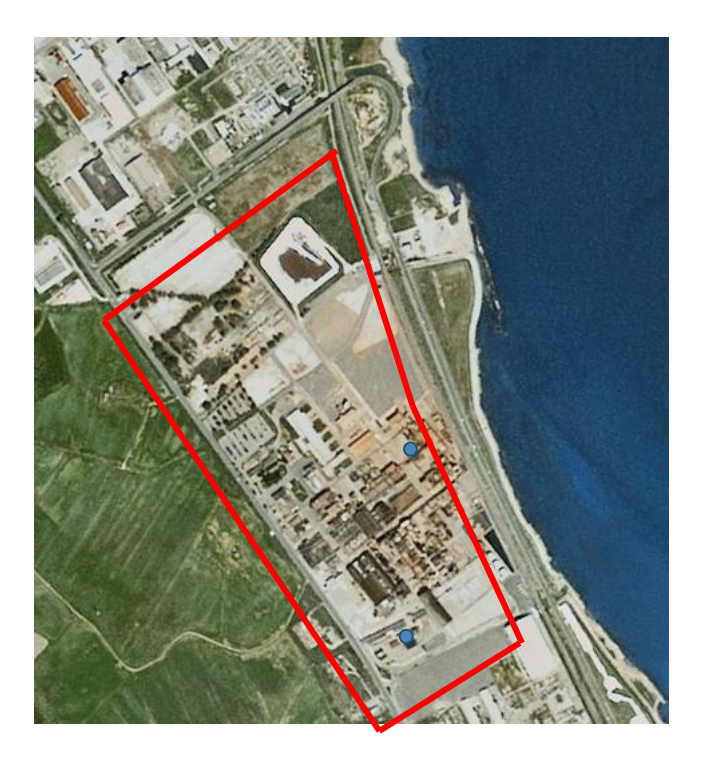

*Figura 44: Posición de los pozos de bombeo (Plan de caracterización 2000)*

Para caracterizar el acuífero en el plan de caracterización del 2000 fueron realizadas pruebas de bombeo ubicadas en el sector centro sur del área de estudio. Las pruebas de bombeo individualizaron la tipología del acuífero. El acuífero es de tipo freático en el sector sur a falta de la capa de arcilla superficial; semi- freática en el área centro-norte donde el espesor de la arcilla es más consistente. El espesor del acuífero es variable entre los 30 m en la zona norte y 21 m en el sector sur. El nivel piezométrico de la falda oscila entre 3 y 6 desde la superficie del suelo. Los valores promedios de los parámetros hidrodinámicos obtenidos a través de las pruebas de bombeo son:

Transmisividad: T=1.45E-02  $\text{m}^2/\text{s}$ Conductividad hidráulica: K= 6.15 -04 m/s Coeficiente de almacenamiento: S= 2.3 E-04 Porosidad eficaz  $m_e$  = 0.1 Gradiente hidráulica:  $grad h = 0.1\%$ 

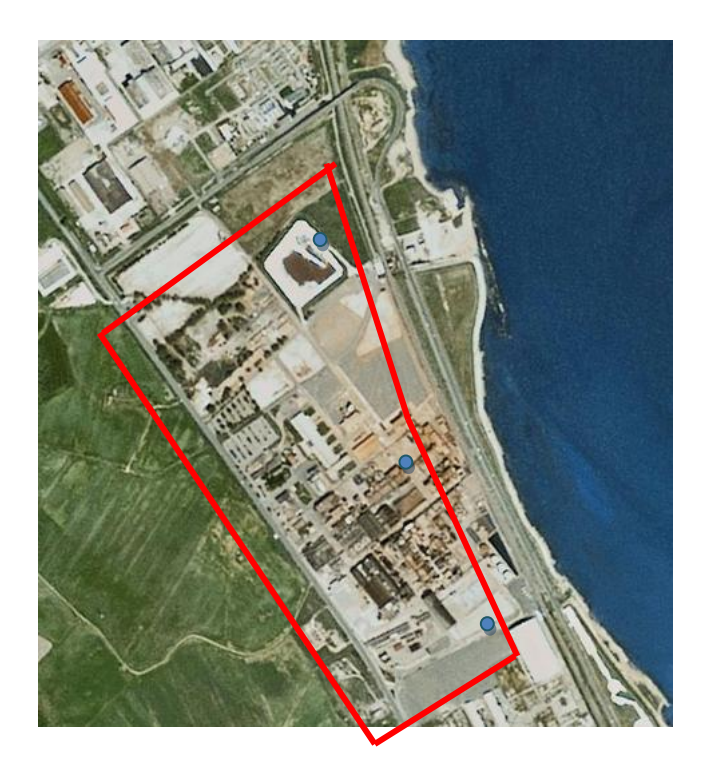

*Figura 45: Posición de los pozos de bombeo (Plan de caracterización 2006)*

En el plan de caracterización integral del año 2006 dio mayores detalles de la caracterización hidrogeológica del sitio. El Departamento de Defensa del Suelo de la Università della Calabria, subcontratado de la empresa Fisia Italmpianti, realizó tres pruebas de bombeo con orientaciones norte centro y sur *(Ver figura 45)*. Las pruebas fueron realizadas con un pozo de bombeo y tres piezómetros de observación (PU1, PU2, PU3). Las pruebas fueron realizadas a caudal constante fijando para cada pozo de bombeo una extracción continua con una duración de 24 horas igual a:

Sector Norte:  $Q = 2.44 l_s$ Sector Centro:  $Q = 1.85$   $\frac{l}{s}$ Sector Sur:  $Q = 1.96 l_s$ 

Los métodos interpretativos (Método de Theis, Neuman, etc.) de las pruebas de bombeo hicieron posible la estimación de los parámetros del acuífero:

Transmisividad Conductividad hidráulica Coeficiente de almacenamiento

Del cotejo entre los datos experimentales y los métodos interpretativos se ha demostrados que en el sector norte el método de Moench provee la mejor estima caracterizando un acuífero freático, en la zona central la curva se adapta mejor a los datos es la de Theis para un acuífero que se comporta como un sistema confinado y en el sector sur el método de Neuman interpola mejor los puntos experimentales, demostrando un comportamiento de tipo semifreático. La tabla 4 reporta los valores obtenidos

| <b>Parámetro</b>                           | <b>Método</b><br>de<br>interpretación | <b>PU1</b>   | PU <sub>2</sub> | PU <sub>3</sub> |
|--------------------------------------------|---------------------------------------|--------------|-----------------|-----------------|
| <b>Sector Norte</b>                        |                                       |              |                 |                 |
| Transmisividad $(m^2/s)$                   |                                       | $1.2 E - 03$ | $1.2 E - 03$    | $1.1 E - 03$    |
| conductividad<br>hidráulica K (m/s)        | Moech                                 | $4.2 E - 05$ | $4.1 E - 05$    | 3.6E-05         |
| <b>Coeficiente</b><br>de<br>almacenamiento |                                       |              |                 |                 |
| <b>Sector Centro</b>                       |                                       |              |                 |                 |
| Transmisividad $(m^2/s)$                   | <b>Theis</b>                          | 6.33E-03     | 1.26E-03        | 1.41 E-03       |
| Conductividad<br>hidráulica K (m/s)        |                                       | 2.53 E-04    | 5.05 E-04       | 5.67 E-04       |
| <b>Coeficiente</b><br>de<br>almacenamiento |                                       | 4.50 E-03    | 1.59 E-02       | 1.00 E-04       |
| <b>Sector Sur</b>                          |                                       |              |                 |                 |
| Transmisividad $(m^2/s)$                   |                                       | 1.965E-03    | 1.39 E-03       | 1.75 E-03       |
| Conductividad<br>hidráulica K (m/s)        | Neuman                                | 8.92 E-05    | 6.31 E-05       | 7.95 E-05       |
| <b>Coeficiente</b><br>de<br>almacenamiento |                                       | 1.85 E-02    | 8.05 E-02       | 4.43 E-02       |

*Tabla 4: Parámetros hidrodinámicos obtenidos en el Plan de Caracterización Integral 2006*

# **4.3. Cuadro de contaminación**

Teniendo como precedente los estudios realizados en el año 2000 y 2006 se evidencia una fuerte con contaminación de metales pesados debida a las actividades industriales desarrolladas anteriormente en el lugar. En el año 2000 considerando las actividades realizadas en la zona fueron seleccionados los contaminantes a ser muestreados al interior del sitio. Haciendo referencia a la D.Lgs 152/2006 los contaminantes encontrados en el sitio pertenecían a las siguientes categorías.

| <b>Clases de Contaminantes</b>               | <b>Análisis de Terreno</b>                             | Análisis de agua                              |  |
|----------------------------------------------|--------------------------------------------------------|-----------------------------------------------|--|
| <b>Metales</b>                               | As, Cd, Cu, Hg, Pb, Zn, Fe,<br>CrTOT, CrVI, V, Ag, Al. | As, Cd, Cu, Hg, Pb,<br>Zn,<br>CrTOT, CrVI, V, |  |
| Contaminantes inorgánicos                    | F-, Cl-, CN libre, SO4, NO2                            | CN libre                                      |  |
| orgánicos<br><b>Compuestos</b><br>aromáticos | BTEX, IPA                                              |                                               |  |
| Alifáticos clorurados                        | (cancerígenos<br>Todos<br>no<br>cancerígenos)          | Todos (cancerígenos<br>no<br>cancerígenos)    |  |
| Organohalogenados                            | (cancerígenos<br>Todos<br>no<br>cancerígenos)          | Todos (cancerígenos y<br>no<br>cancerígenos)  |  |
| Fenoles y clorofenoles                       | Todos                                                  | Todos                                         |  |
| <b>Hidrocarburos</b>                         | C < 12, C > 12                                         |                                               |  |

*Tabla 5: Contaminantes analizados en el área de la Pertusola en el Plan de Caracterización 2000*

En el plan de caracterización integral incluye además el análisis de dioxinas, furanos y amianto. Este trabajo analizará solamente el riego atribuido a tres compuestos: arsénico, cadmio y zinc

## **4.4. Vías de exposición activas**

El nivel de riesgo sanitario asociado a los contaminantes índices hace referencia a las vías de exposición activas, es decir, las vías a través de las cuales el receptor entra en contacto con las especies químicas contaminantes en una manera no ocasional sino sistemática y permanente. De hecho, los efectos que se evalúan no son los efectos agudos en la salud humana, sino los efectos crónicos dados de exposiciones prolongados a dosis pequeñas. La [Figura 46](#page-94-0) describe para el caso de estudio la Pertusola el escenario de exposición considerado.

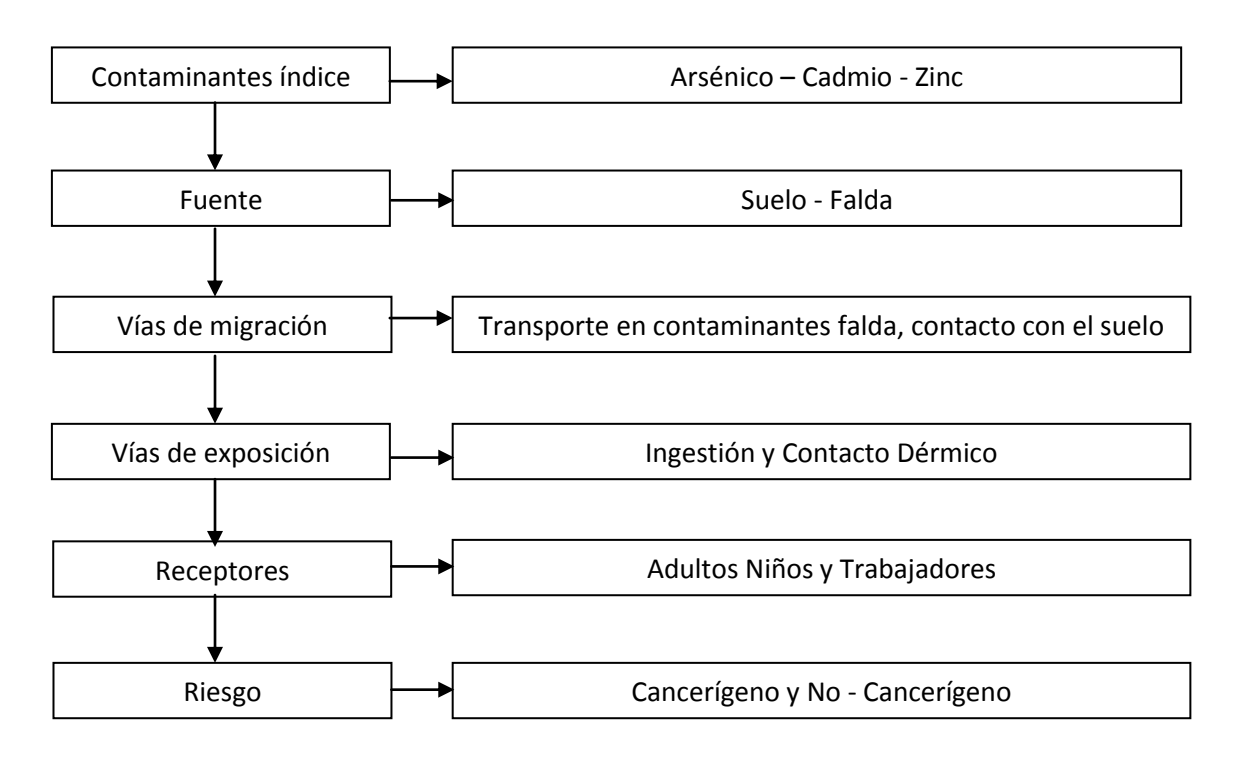

*Figura 46: Esquema del escenario de exposición la Pertusola Sud*

<span id="page-94-0"></span>Las ecuaciones consideradas para el caculo del riesgo cancerígeno y no cancerígeno son descritas en la tabla 6

*Tabla 6: Ecuaciones utilizadas en el cálculo del riesgo considerando las diferentes vías de exposición activas.*

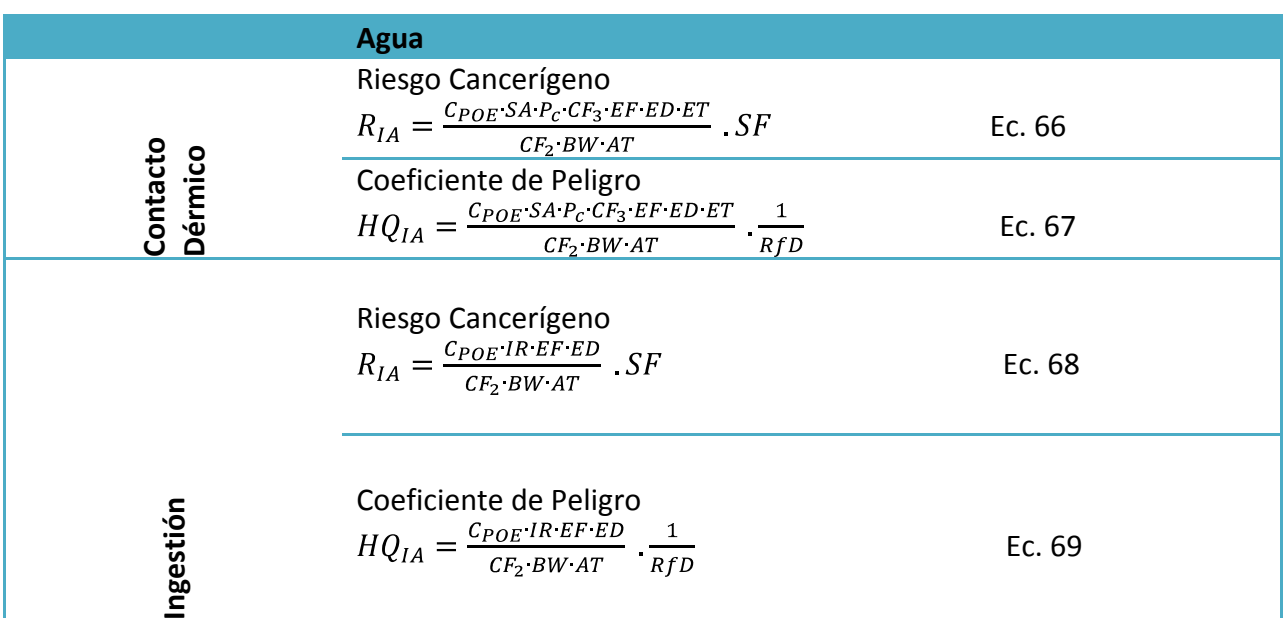

Donde:

 $SA =$  Área superficial contactada  $m<sup>2</sup>$  $IR =$ Tasa de ingestión  $L_{d}$  $CF_1$ = Factor de conversión igual a 1.00 E -06  $Kg$   $_{mq}$  $CF_2$  = Factor de conversión igual a 365  $D$ <sup>ias</sup> año  $CF_3$  = Factor de conversión igual a 10  $(L \cdot m)$  (*cm*  $\cdot m^3$ )  $CF_4$ = Factor de conversión igual a 1.00E-3  $(Kg\cdot cm^3)$   $(mg\cdot m^2)$  $AF =$  Factor de adherencia igual a 1  $mg = cm^2$  $ABS = Factor$  de absorción 1.00E-2 Adimensional

 $P_c$ = Constante de permeabilidad de la piel  $\frac{cm}{hr}$ 

# **4.4.1. Cálculo del riesgo determinístico y probabilístico en la ex – industria química Pertusola Sud Crotone**

El cálculo del riesgo determinístico se realizó asignado un solo valor a cada uno de los parámetros que conforman la tasa de exposición E según la vía de exposición *(Ver tabla 6)*. El valor asignado esta en dependencia de la tipología de los receptores (adultos, niños, trabajadores), el uso del suelo (residencial, comercial e industrial) y del factor de seguridad seleccionado (MLE y RME). La tabla 7 muestra los valores MLE y RME utilizados para el cálculo del riesgo determinístico.

| <b>Parámetros</b>                      | <b>Unidades</b> | <b>Puntos estimados</b> |                |  |
|----------------------------------------|-----------------|-------------------------|----------------|--|
|                                        |                 | <b>MLE</b>              | <b>RME</b>     |  |
| Frecuencia de exposición (EF)          |                 |                         |                |  |
| <b>Adultos</b>                         |                 | 40                      | 350            |  |
| Niños (1-6 años)                       | eventos/año     | 130                     | 350            |  |
| <b>Trabajadores</b>                    |                 | 125                     | 250            |  |
| Duración de la exposición (ED)         |                 |                         |                |  |
|                                        |                 | 9                       |                |  |
| <b>Adultos</b>                         |                 |                         | 30             |  |
| Niños (1-6 años)                       | año             | 5                       | 5              |  |
| <b>Trabajadores</b>                    |                 | 8                       | 25             |  |
| Tasa de ingestión de agua (IR-agua)    |                 |                         |                |  |
| <b>Adultos</b>                         |                 | 1.1                     | $\overline{2}$ |  |
| Niños (1-6 años)                       | L/d             | 0.5                     | 1              |  |
| <b>Trabajadores</b>                    |                 | 0.5                     | 1              |  |
| <b>Peso Corporal (BW)</b>              |                 |                         |                |  |
| <b>Adultos</b>                         |                 | 70                      | 70             |  |
| Niños (1-6 años)                       | Kg              | 15                      | 15             |  |
| <b>Trabajadores</b>                    |                 | 70                      | 70             |  |
| Tiempo de vida (LT)                    |                 |                         |                |  |
| <b>Adultos</b>                         |                 | 70                      | 70             |  |
| Niños (1-6 años)                       | Años            | 70                      | 70             |  |
| <b>Trabajadores</b>                    |                 | 70                      | 70             |  |
| Área superficial contactada (AS- agua) |                 |                         |                |  |
| <b>Adultos</b>                         |                 | 0.0184                  | 0.0230         |  |
| Niños (1-6 años)                       | $m^2/$ día      | 0.0068                  | 0.00728        |  |
| <b>Trabajadores</b>                    |                 | 0.0184                  | 0.0230         |  |

*Tabla 7: Valores utilizados para el cálculo del riesgo determinístico*

El cálculo del riesgo probabilístico se realizó asignado una distribución a cada uno de los parámetros que componen la tasa de exposición  $E$  según la vía de exposición. El valor asignado esta en dependencia de la tipología de los receptores (adultos, niños, trabajadores), el uso del suelo (residencial, comercial e industrial). La tabla 8 muestran los valores utilizados para el cálculo del riesgo probabilístico con las respectivas distribuciones consideradas.

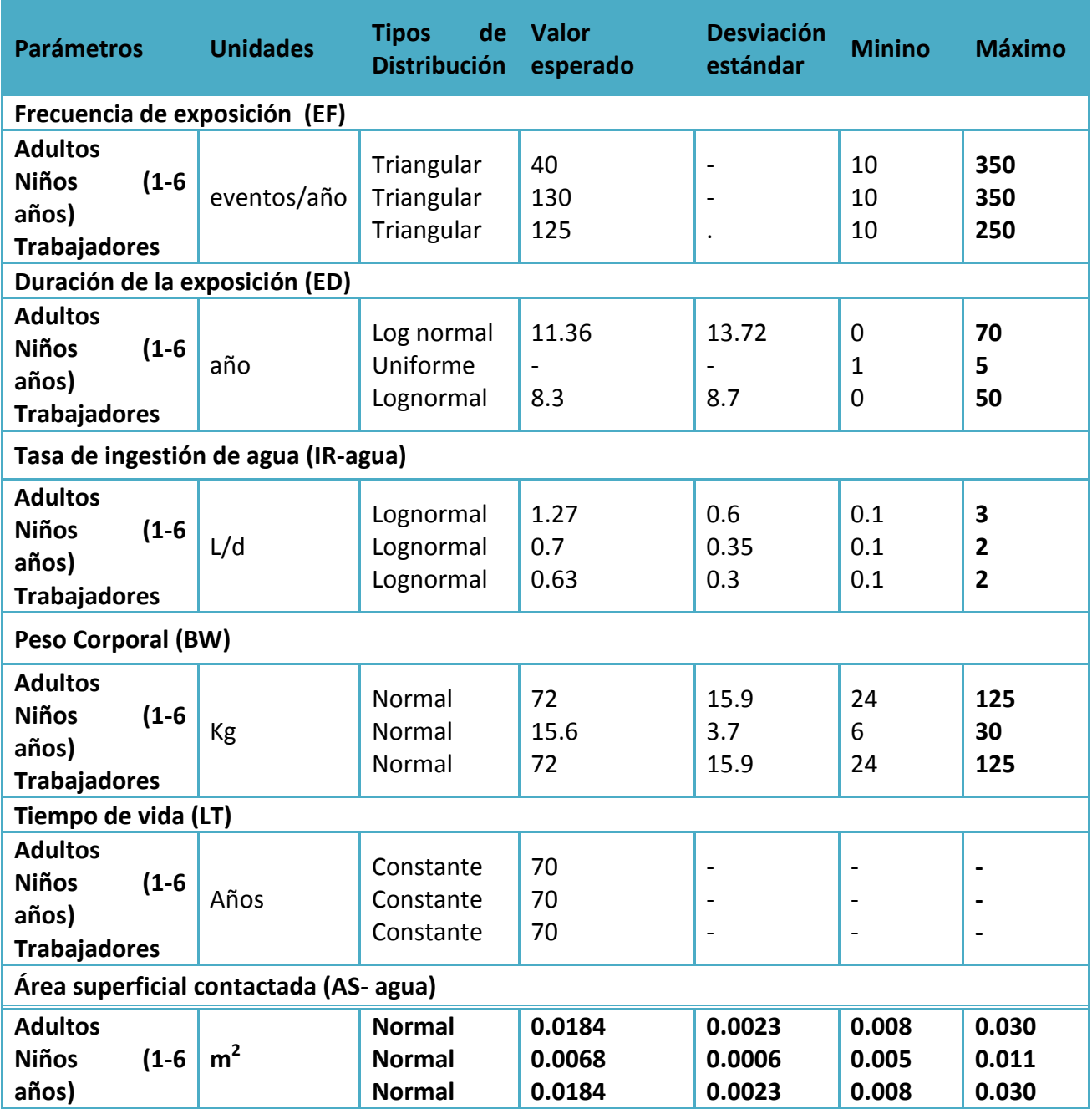

*Tabla 8: Valores utilizados para el cálculo del riesgo probabilístico*

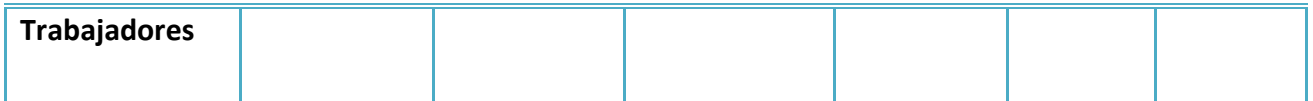

Los valores de Slope Factor y de Reference Dose considerados para el cálculo de riesgo determinístico y probabilístico son mostrados en la tabla 9.

*Tabla 9: Valores de Slope Factor y Reference Dose del Ar, Cd, Zn.*

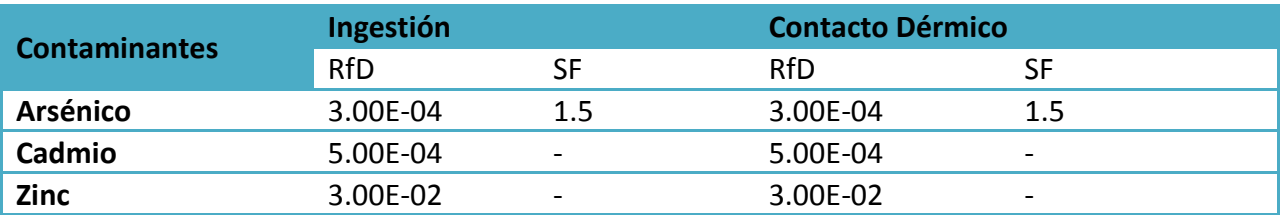

## **4.5. Modelo numérico de transporte**

Un modelo es una reproducción a escala de un sistema real, en el cual se idealizan y se simplifican en mayor o menor medida las condiciones y los procesos más importantes presentes en el sistema. Los resultados del modelo están en dependencia de la confiabilidad de los datos de entrada y de la pericia del modelador. Un modelo de simulación subterránea permite calcular la concentración en un determinado punto y, establecer la evolución de una determinada especie química contaminante en el espacio y en el tiempo. La construcción del modelo matemático de flujo y transporte de contaminantes del área la Pertusola, se realizó a través del programa GVistas que trabaja mediante un criterio de diferencia finitas, toma en cuenta un cierto número de celdas para el cálculo. En el área la Pertusola se formaron las celdas considerando 100 filas con un espesor de 12 m y 96 columnas de 9.6 m. Las propiedades hidráulicas con las cuales se simuló son aquellas del plano de caracterización Integral fueron consideradas homogéneas en toda el área.

El subsuelo está caracterizado en dos bloques *(Ver figura 47).* El primero de 6 msnm que corresponde a la cuota de superficie de terreno y -28 msnm que corresponde a cuota de la base del acuífero. Los dos valores fueron tomado considerando la cuota a nivel del mar (0 msnm)

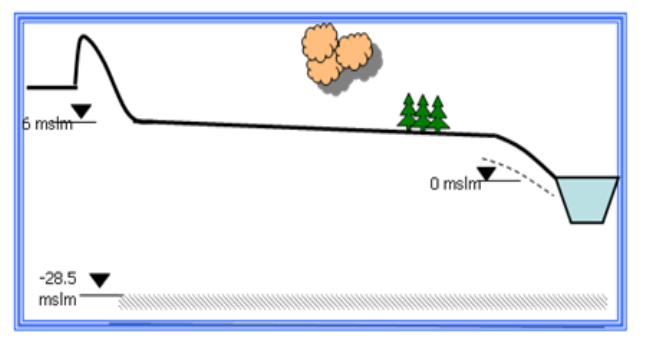

*Figura 47: Caracterización del subsuelo del área la Pertusola* 

Con la finalidad de caracterizar el comportamiento de las superficies piezométricas fueron consideradas las siguientes condiciones de contorno:

Nulo a lo largo de la línea de costa

Entre 1.6 y 1 en la parte norte.

1 en la parte central.

Entre 1 y 1.1 en la parte sur.

Los parámetros conductividad hidráulica y el coeficiente de distribución para la simulación del modelo de flujo y transporto fueron definidos probabilísticamente. Los valores de conductividad hidráulica corresponden a los resultados de las pruebas de bombeo realizadas en el año 2006, se considera tres diferentes zonas con diferentes tipos de conductividad hidráulica *(Ver figura 48).*

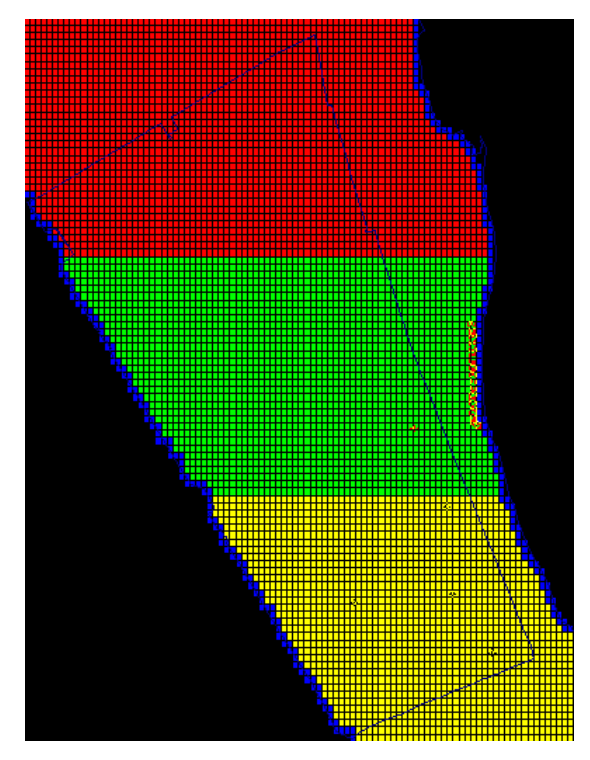

*Figura 48 Diferentes zonas de conductividad hidráulica área la Pertusola* 

| <b>Zona</b>  | <b>Distribución</b> | <b>Valor</b><br>esperado | <b>Desviación</b><br>estándar | <b>Mínimo</b> | <b>Máximo</b> |
|--------------|---------------------|--------------------------|-------------------------------|---------------|---------------|
| <b>Norte</b> | Lognormal           | 3.41                     | 0.27                          |               | 100           |
| Centro       | Lognormal           | 20.2                     | 17.67                         |               | 100           |
| Sur          | Lognormal           | 22.54                    | 37.44                         | 10            | 100           |

*Tabla 10: Valores de conductividad hidráulica área la Pertusola*

Una vez construido el modelo de flujo en el medio poroso, es posible crear el modelo de transporte de masa de soluto. Se considera un modelo de transporte reactivo en el cual, están presentes los fenómenos de adsorción del contaminante en la matriz sólida creando un retardo en la propagación de los contaminantes. El fenómeno de retardo es una función del coeficiente de distribución  $K_d$  que depende de la interacción de la sustancia y del medio poroso. En este estudio se considera para el cálculo una isoterma de equilibrio de tipo lineal, por lo tanto, la relación entre la concentración en fase solida y la concentración en fase líquida es representada de:

$$
C_s = K_d \cdot C_l
$$

 $K_d$  = Coeficiente de distribución.

 $C_s$  = Concentracion absordida

 $C_s$  = Concentracion en fase disuelta

Los valores de Kd usados dentro del modelo numérico para el área de la Pertusola se muestran en la tabla 11 tienen como fuente la EPA dentro del documento denominado "Partition coefficients for metals in surface water, soil, and waste" (Jerry, et al., 2000).

| <b>Contaminantes</b> | <b>Distribución</b> | <b>Valor</b><br>esperado | <b>Desviación</b><br>estándar | <b>Mínimo</b> | <b>Máximo</b> |
|----------------------|---------------------|--------------------------|-------------------------------|---------------|---------------|
| Arsénico             | Lognormal           | 3.2                      | 0.7                           | 0.3           | 4.3           |
| Cadmio               | Lognormal           | 2.7                      | 0.8                           | 0.1           |               |
| Zinc                 | Lognormal           | 27                       |                               | 0.1           |               |

*Tabla 11:* Valores Kd *área la Pertusola* 

La recarga natural (lluvia) que se considera constante en toda el área con un valore igual a 2.74 E-04 m/d.

Las fuentes de contaminación para cada uno de los contaminantes son de tipo puntal. En el caso del cadmio se consideraron tres puntos fuentes de contaminación. La figura 49 muestra las localizaciones de los "Hot Spot", mientras que la [Tabla 12](#page-102-0) muestra los valores input utilizados en el modelo.

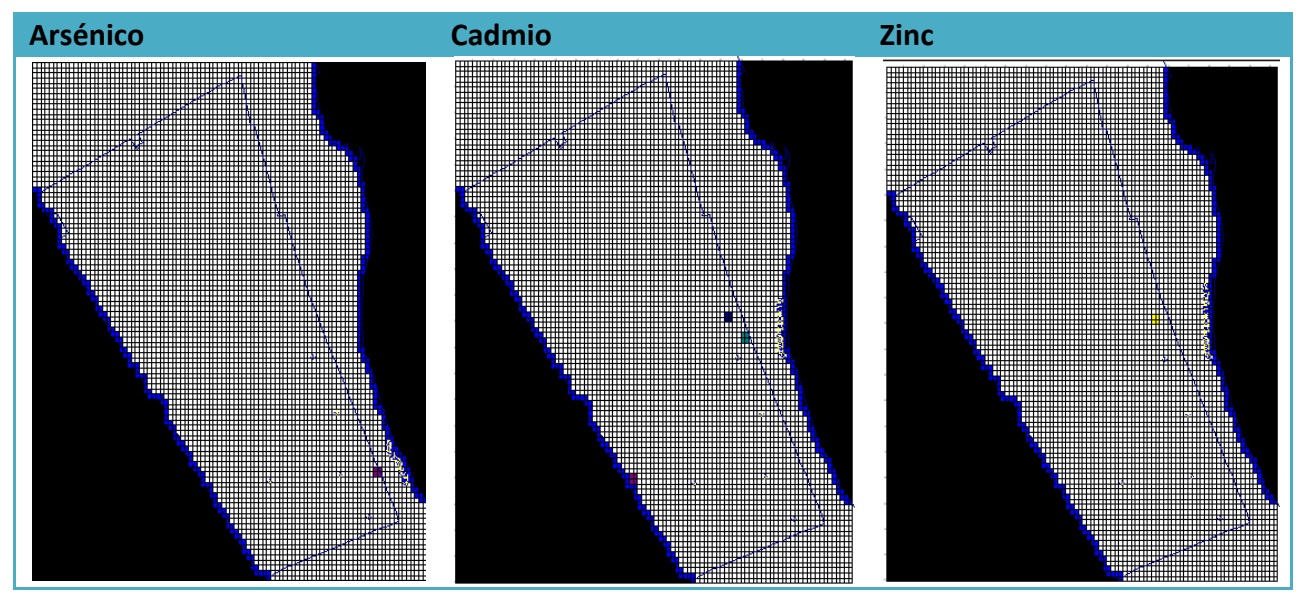

*Figura 49 Ubicación de los puntos críticos de contaminación del As, Cd y Zn* 

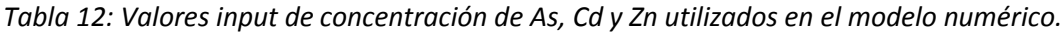

<span id="page-102-0"></span>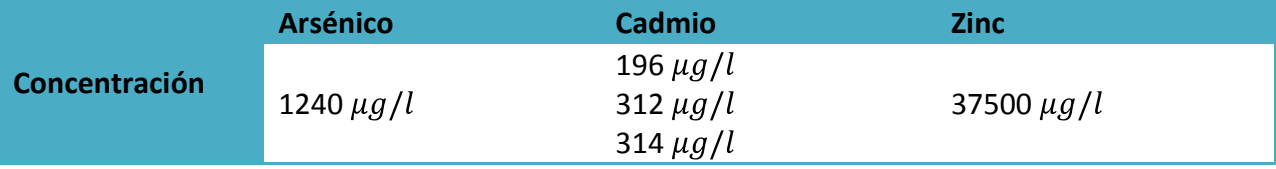

La dispersividad longitudinal  $\alpha_L$  y la dispersividad transversal  $\alpha_T$  permiten conocer la distribución de los solutos en el subsuelo. La estima de las dispersividades es realizada a través de la ecuación empírica dada por (Xu, et al., 1997) que está en función de la distancia  $L$ característica de la contaminación descrita por:

$$
\alpha_L = 0.83 \log(L) \stackrel{2.414}{\sim} \alpha_T = 0.1 \, L
$$
\nEc. 70

Los valores de dispersividad longitudinal y transversal para cada uno de los contaminantes son mostrados en la tabla 13. En el caso del Arsénico y Zinc se considera una sola zona, por tal razón un solo valor es registrado. En el caso del cadmio dos zonas son consideras y dos valores son registrados

|               | <b>Arsénico</b>                                  | Cadmio                                                                                                    | <b>Zinc</b>                                      |
|---------------|--------------------------------------------------|----------------------------------------------------------------------------------------------------|--------------------------------------------------|
| Concentración | Zona 1<br>$\alpha_L = 5$ m<br>$\alpha_T = 0.5$ m | Zona 1<br>$\alpha_L = 5$ m<br>$\alpha_T = 0.5$ m<br>Zona 2<br>$\alpha_L = 10 \text{ m}$<br>$\alpha_T = 1$ m | Zona 1<br>$\alpha_L = 5$ m<br>$\alpha_T = 0.5$ m |

*Tabla 13: Valores de dispersividad longitudinal y transversal usados dentro del modelo numérico*

La figura 50 muestra que la dirección del flujo de agua es hacia la línea de costa. Considerando que los contaminantes son transportados por el agua, los pozos de monitoreo ficticios (simulados) fueron colocados a los largo de esta línea.

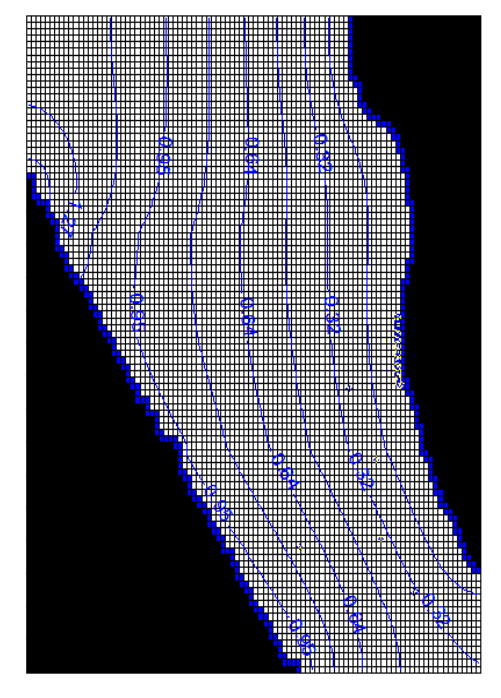

*Figura 50: Líneas piezométricas área la Pertusola*

La simulación del transporte de contaminantes en el acuífero fue calculada para un intervalos de 100 a 10000 días, sin embargo, en el estudio se considera solo tres tiempos para el cálculo de RC y HQ. La figura 51 muestra la pluma de concentración para cada contaminante en los tres tiempos considerados (1500, 4500 y 10000 días). Se hipotiza que la línea costa es el punto efectivo de contaminación.

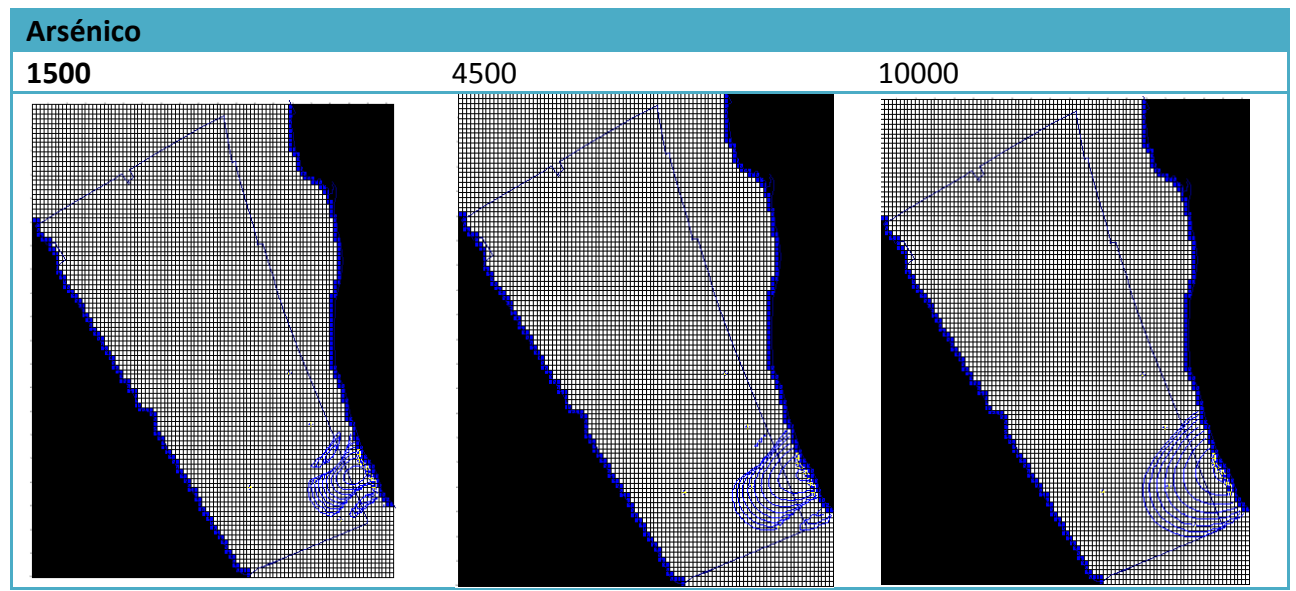

*Figura 51 Comportamiento de la pluma de contaminación del arsénico en 1500, 4500 y 10000 días.*

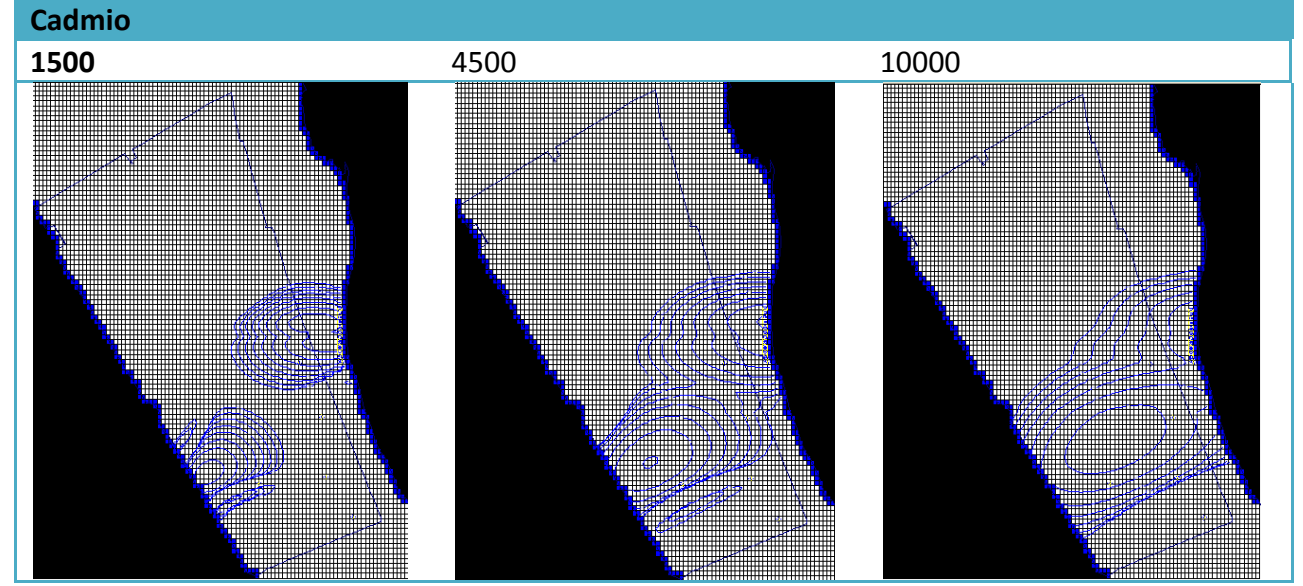

*Figura 52 Comportamiento de la pluma de contaminación del cadmio en 1500, 4500 y 10000 días.*

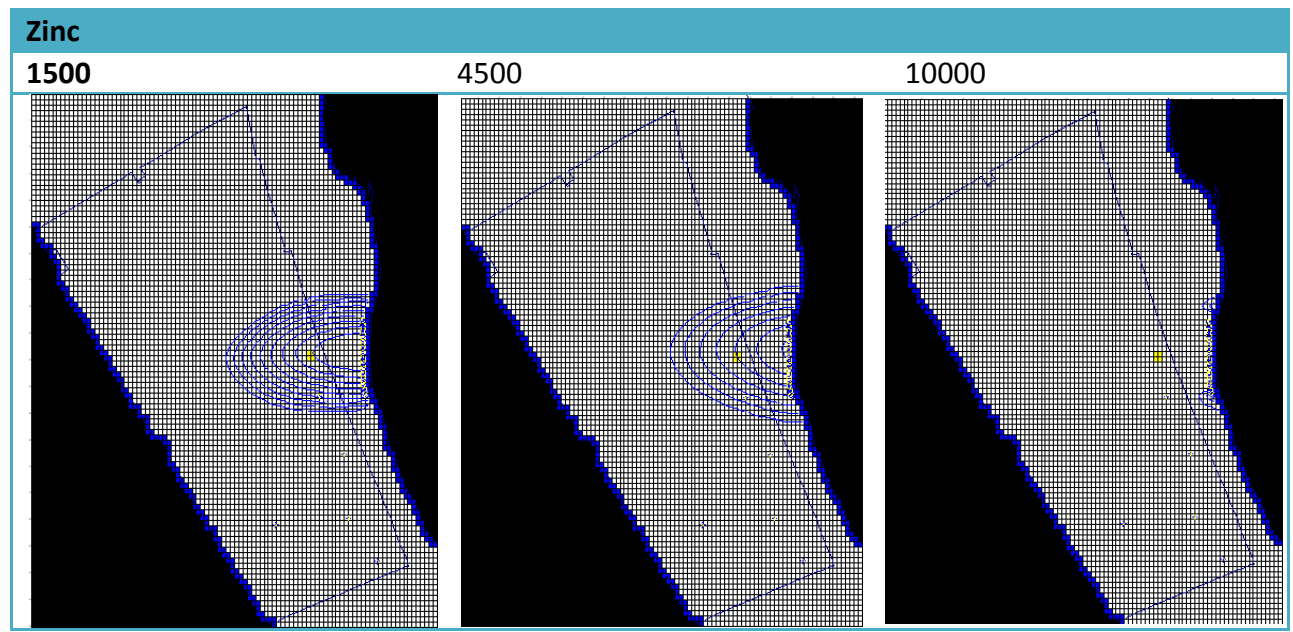

*Figura 53 Comportamiento de la pluma de contaminación del zinc en 1500, 4500 y 10000 días.*

La propagación de los contaminantes en el acuífero tiene una dinámica espacial y temporal, las curvas de concentración vs tiempo ayudan a interpretar este fenómeno de una manera clara y precisa. Las figuras 52, 53 y 54 muestran las curvas concentración vs tiempo para el As. Cd y Zn en un periodo de 100 a 10000 días.

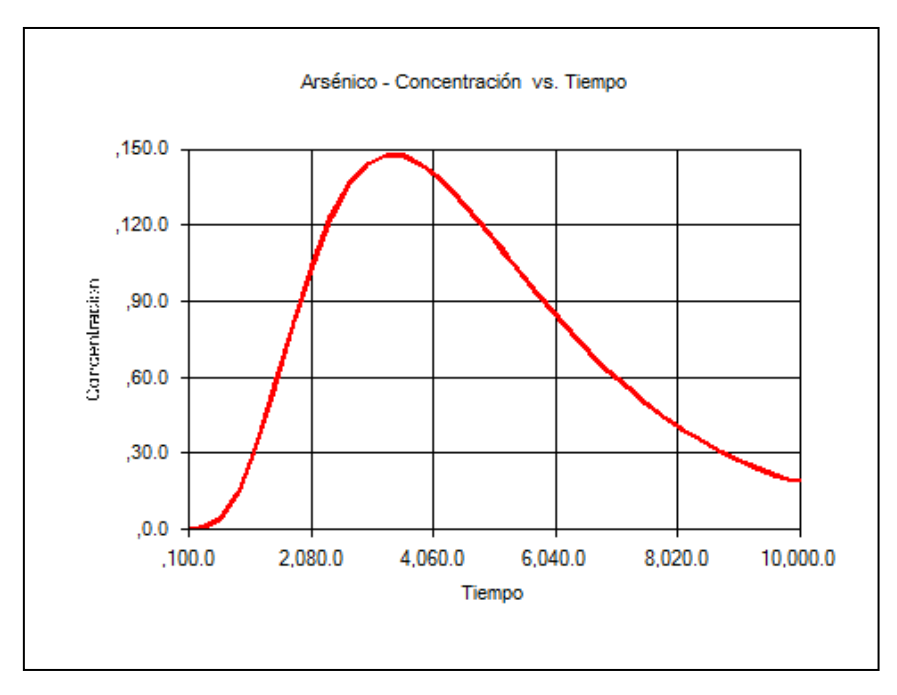

*Figura 54: Arsénico - Curva concentración vs tiempo* 

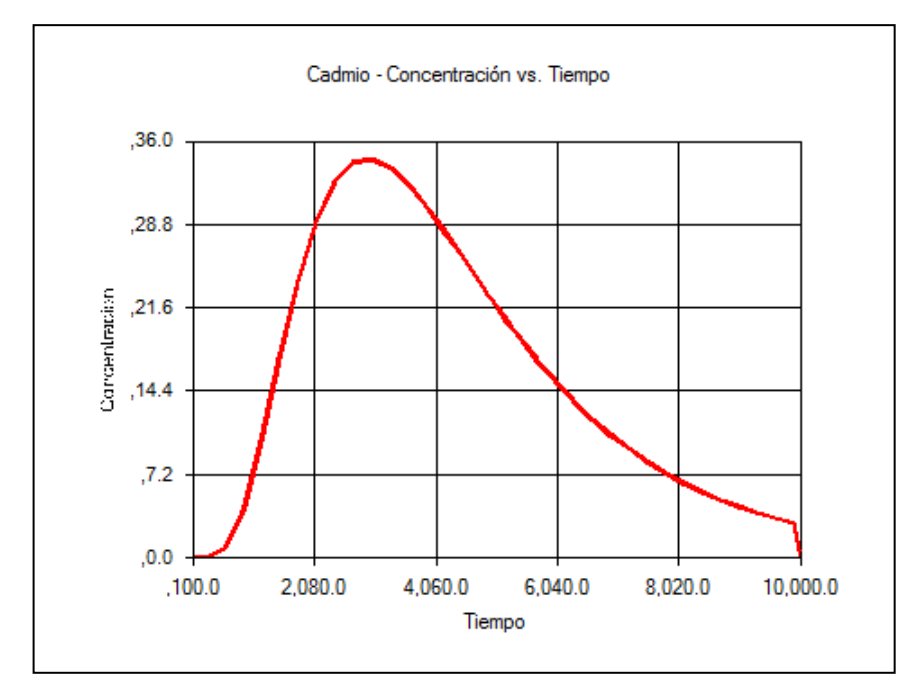

*Figura 55: Cadmio - Curva concentración vs tiempo* 

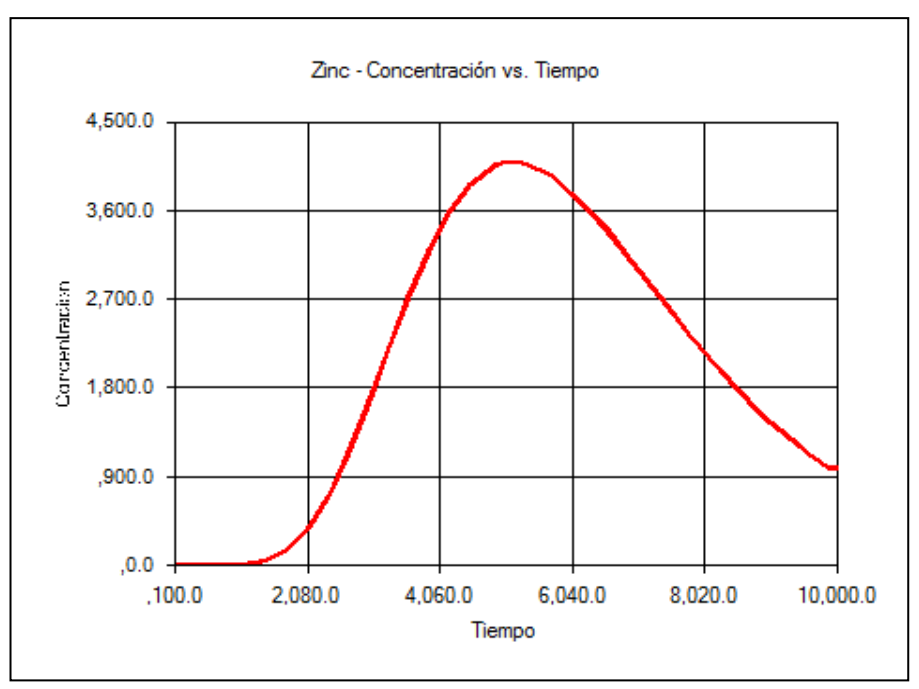

Figura 56: Zinc - Curva concentración vs tiempo

Las figuras 54,55 y 56 muestran que el arsénico y el cadmio alcanzan su punto máximo aproximadamente a los 3000 días ( $\sim$ 8 años), mientras que el zinc encuentra su punto pico aproximadamente a los 5000 días ( $\sim$ 13 años).

### **4.6. Cálculo de RC y HQ: Pertusola Sud Crotone**

Tomado en cuenta como vía de exposición el agua para el cálculo del riesgo determinístico, se considera un solo valor representativo de la  $C_{poe}$  calculado a partir de los 100 puntos simulados por el modelo numérico. El valor de  $C_{poe}$  con un nivel de confianza igual a

 $1 - \alpha$  100% Chebyshev es el valor UCL95% calculado mediante la [Ec. 71](#page-107-0) valido para una distribución de tipo lognormal.

<span id="page-107-0"></span>
$$
UCL = \mu + \overline{1/\alpha - 1}\sigma \mu
$$
 *Ec. 71*

Donde:

 $\mu =$  Valor medio estimado  $\sigma \mu$  = Error estándar

 $\alpha$  = es el nivel de significación utilizado para calcular el nivel de confianza.

En el caso del cálculo del riesgo probabilístico se considera la misma función de densidad de probabilidad dada del modelo numérico. Los valores utilizados como  $C_{poe}$  para la vía de exposición agua se muestran en la tabla 14
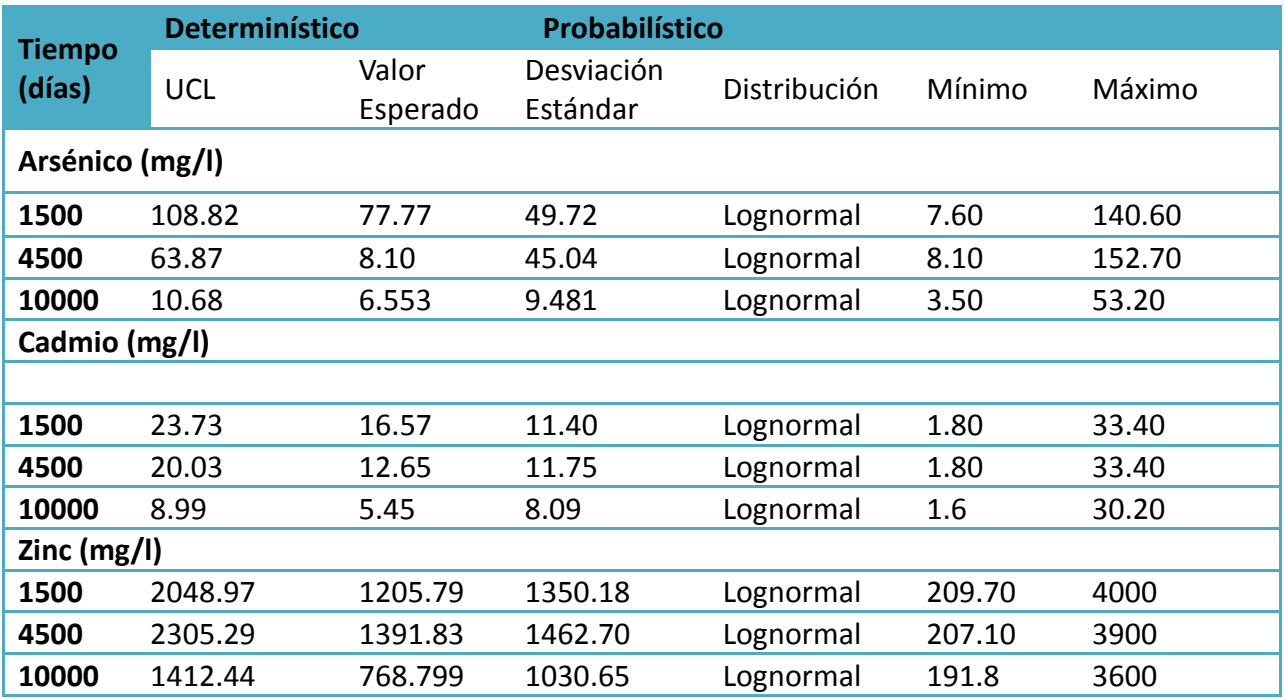

*Tabla 14: Valores de C<sub>poe</sub> – agua utilizados con el cálculo del riesgo* 

Los resultados de riesgo probabilístico y determinístico mostrados en las tablas 15, 16 y 17 son el producto de parámetros de tipo toxicológicos e hidrogeológicos que forman parte de la ecuación de riesgo calculados para 1500, 4500 y 10000 días. El cálculo del riesgo determinístico se realizó asignando a los parámetros de exposición los valores correspondientes a los escenarios RME y MLE mostrados en la tabla 7. El cálculo del riesgo probabilístico toma en consideración una curva de densidad de probabilidad generada a través de una simulación de tipo Monte Carlo (1000 puntos) mediante el programa SimLab2.2 que describen el comportamiento del riesgo y que permiten estimar los valores de la tabla 8. Teniendo presente que las distribuciones de riesgo tienden a una curva de tipo lognormal se cálculo la UCL 95% y UCL 99% mediante la [Ec. 71](#page-107-0)

Los valores de UCL 95% y UCL 99% calculados para los diferentes tipos de receptores (adultos, niños y trabajadores) a 1500, 4500 y 10000 días son mostrados en las tablas 15,16 y 17 respectivamente.

Del análisis entre los diferentes escenarios de riesgo se puede deducir que: en el caso determinístico el cálculo de riesgo calculado a través de los parámetros de exposición (RME) es mayor que el valor de riesgo calculado con los parámetros de exposición (MLE), siendo los últimos menos conservativos que los primeros; el análisis de riesgo probabilístico muestra, que aún cuando el valor absoluto indica que el límite de riesgo es superado, la frecuencia de los casos puede ser baja (sobretodo por encima de un valor de confianza del 95%). Un valor de riesgo con un límite de confianza mayor igual al 95% puede ser considerado un valor de riesgo aceptable. Se considera como límite de riesgo RC  $\lt$  10<sup>-5</sup> y para HQ = 1.

|          |                  | <b>Determinístico</b> |                          |                          | Probabilística                        |                          |                              |
|----------|------------------|-----------------------|--------------------------|--------------------------|---------------------------------------|--------------------------|------------------------------|
|          |                  |                       | <b>MLE</b>               | <b>RME</b>               | <b>VALOR MEDIO</b><br><b>ESTIMADO</b> | 95%                      | 99%                          |
|          | Adultos          | As                    | 3.16E-01                 | $1.92E + 00$             | 3.33E-01                              | 3.63E-01                 | 4.09E-01                     |
|          |                  | Cd                    | $\blacksquare$           |                          |                                       | -                        |                              |
|          |                  | Zn                    | $\overline{\phantom{0}}$ | ÷                        |                                       |                          |                              |
|          |                  |                       |                          |                          |                                       |                          |                              |
|          | Niños            | As                    | 3.73E-01                 | 7.45E-01                 | 3.02E-01                              | 3.24E-01                 | 4.18E-01                     |
|          |                  | Cd                    | ÷,                       | -                        |                                       | -                        |                              |
|          |                  | Zn                    | ÷                        |                          |                                       |                          | -                            |
|          |                  |                       |                          |                          |                                       |                          |                              |
|          | Trabajad         | As                    | 9.13E-02                 | 5.70E-01                 | 1.24E-01                              | 1.43E-01                 | 1.69E-01                     |
|          |                  | Cd                    | $\blacksquare$           | $\blacksquare$           |                                       | $\overline{a}$           | ۰                            |
| 9<br>R   | ores             | Zn                    | $\overline{\phantom{0}}$ | $\overline{\phantom{0}}$ |                                       | $\overline{\phantom{0}}$ | $\qquad \qquad \blacksquare$ |
|          |                  |                       |                          |                          |                                       |                          |                              |
|          | Adultos          | As                    | $5.47E + 03$             | $9.94E + 03$             | $4.60E + 03$                          | $4.94E + 03$             | 5.49E+03                     |
|          |                  | Cd                    | 7.16E+02                 | $1.30E + 03$             | $5.93E + 02$                          | $6.40E + 02$             | 7.18E+02                     |
|          |                  | Zn                    | $1.03E + 02$             | $1.87E + 02$             | $7.17E + 01$                          | 7.69E+01                 | 8.55E+01                     |
|          |                  |                       |                          |                          |                                       |                          |                              |
|          | Niños            | As                    | $1.16E + 04$             | $2.32E + 04$             | $1.18E + 04$                          | $1.20E + 04$             | 1.49E+04                     |
|          |                  | Cd                    | $1.52E + 03$             | $3.03E + 03$             | $1.50E + 03$                          | $1.65E + 03$             | 1.92E+03                     |
|          |                  | Zn                    | $2.18E + 02$             | $4.37E + 02$             | $1.82E + 02$                          | $2.00E + 02$             | 2.31E+02                     |
|          |                  |                       |                          |                          |                                       |                          |                              |
|          | Trabajad<br>ores | As                    | $1.77E + 03$             | $3.55E + 03$             | $2.29E + 03$                          | $2.55E+03$               | 2.96E+03                     |
|          |                  | Cd                    | $2.32E + 02$             | $4.64E + 02$             | $2.90E + 02$                          | $3.22E + 02$             | 3.75E+02                     |
| <u>ପ</u> |                  | Zn                    | 3.34E+01                 | $6.68E + 01$             | $3.54E + 01$                          | $3.91E + 01$             | 4.52E+01                     |

*Tabla 15: Valores de HQ y CR calculados a los 1500 días.*

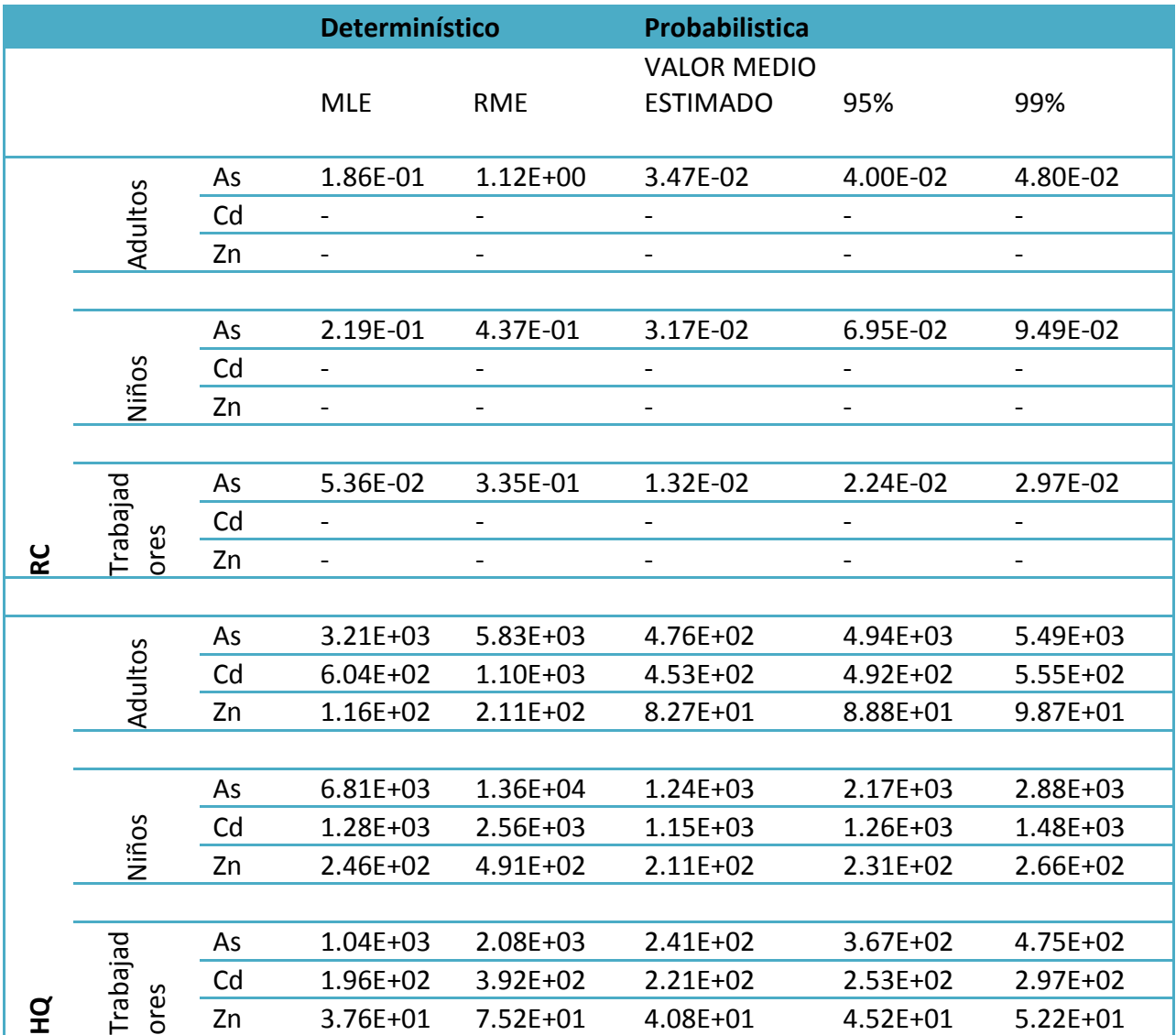

### *Tabla 16: Valores de HQ y CR calculados a los 4500 días.*

|        |                  |    | <b>Determinístico</b>    |                | Probabilistica           |                              |                |
|--------|------------------|----|--------------------------|----------------|--------------------------|------------------------------|----------------|
|        |                  |    |                          |                | <b>VALOR MEDIO</b>       |                              |                |
|        |                  |    | <b>MLE</b>               | <b>RME</b>     | <b>ESTIMADO</b>          | 95%                          | 99%            |
|        |                  |    |                          |                |                          |                              |                |
|        | Adultos          | As | 3.10E-02                 | 1.88E-01       | 2.75E-02                 | 3.08E-02                     | 3.55E-02       |
|        |                  | Cd | $\blacksquare$           |                |                          |                              |                |
|        |                  | Zn | ۳                        |                |                          |                              |                |
|        |                  |    |                          |                |                          |                              |                |
|        | Niños            | As | 3.66E-02                 | 7.32E-02       | 2.56E-02                 | 3.44E-02                     | 4.26E-02       |
|        |                  | Cd | $\overline{\phantom{0}}$ |                |                          | $\qquad \qquad \blacksquare$ | $\blacksquare$ |
|        |                  | Zn | $\frac{1}{2}$            |                | $\overline{\phantom{0}}$ | $\overline{\phantom{0}}$     |                |
|        |                  |    |                          |                |                          |                              |                |
|        | Trabajad<br>ores | As | 8.96E-03                 | 5.60E-02       | 1.06E-02                 | 1.39E-02                     | 1.72E-02       |
|        |                  | Cd | $\blacksquare$           | $\blacksquare$ | Ξ.                       |                              |                |
| م<br>R |                  | Zn | Ξ.                       |                |                          |                              |                |
|        |                  |    |                          |                |                          |                              |                |
|        | Adultos          | As | $5.36E + 02$             | $9.75E + 02$   | $3.83E + 02$             | $4.21E + 02$                 | $4.80E + 02$   |
|        |                  | Cd | $2.71E+02$               | $4.93E + 02$   | $1.95E + 02$             | $2.19E + 02$                 | $2.54E + 02$   |
|        |                  | Zn | 7.09E+01                 | $1.29E + 02$   | $4.57E + 01$             | $4.89E + 01$                 | $5.44E + 01$   |
|        |                  |    |                          |                |                          |                              |                |
|        | Niños            | As | $1.14E + 03$             | $2.28E + 03$   | $1.00E + 03$             | $1.21E + 03$                 | $1.46E + 03$   |
|        |                  | Cd | $5.75E+02$               | $1.15E + 03$   | $4.91E + 02$             | $5.97E + 02$                 | 7.31E+02       |
| o<br>I |                  | Zn | $1.50E + 02$             | $3.01E + 02$   | $1.16E + 02$             | $1.28E + 02$                 | $1.47E + 02$   |
|        |                  |    |                          |                |                          |                              |                |
|        | Trabajad<br>ores | As | $1.74E + 02$             | $3.48E + 02$   | $1.95E + 02$             | $2.37E + 02$                 | $2.87E + 02$   |
|        |                  | Cd | 8.80E+01                 | 1.76E+02       | $9.42E + 01$             | $1.20E + 02$                 | $1.47E + 02$   |
|        |                  | Zn | $2.30E + 01$             | $4.61E + 01$   | $2.25E + 01$             | $2.50E + 01$                 | 2.89E+01       |

*Tabla 17: Valores de HQ y CR calculados a los 10000 días.*

Los resultados del análisis de riesgo sanitario muestran que los valores de riesgo en ninguno de los casos son considerados aceptables. El arsénico es el contaminante que produce los valores más altos de riesgo confrontado con el cadmio y el zinc.

Este trabajo de tesis pretende mostrar la metodología determinística y probabilística del riesgo sanitario desde una óptica de gestión de sitios contaminados, por tal razón solo dentro de este capítulo se describe y analiza los resultados de riesgo solo para el receptor adultos en un tiempo igual a 1500 días. En el anexo 1 se pueden encontrar los resultados de análisis de riesgo para los otros tiempos (4500 y 10000 días) para el receptor adulto, además se encuentran los resultados totales para los receptores niños y trabajadores.

Los resultados mostrados en la figura 57 hacen referencia al receptor "adultos". Se comparan valores probabilísticos y determinísticos dentro de una función de densidad de probabilidad del riesgo considerando un tiempo de 1500 días. Los valores determinísticos son de dos tipos MLE y RME. Los valores de probabilísticos son calculados a partir de los valores dados de la función de densidad de probabilidad generada por una simulación de 1000 puntos a través de una simulación de tipo Monte Carlo.

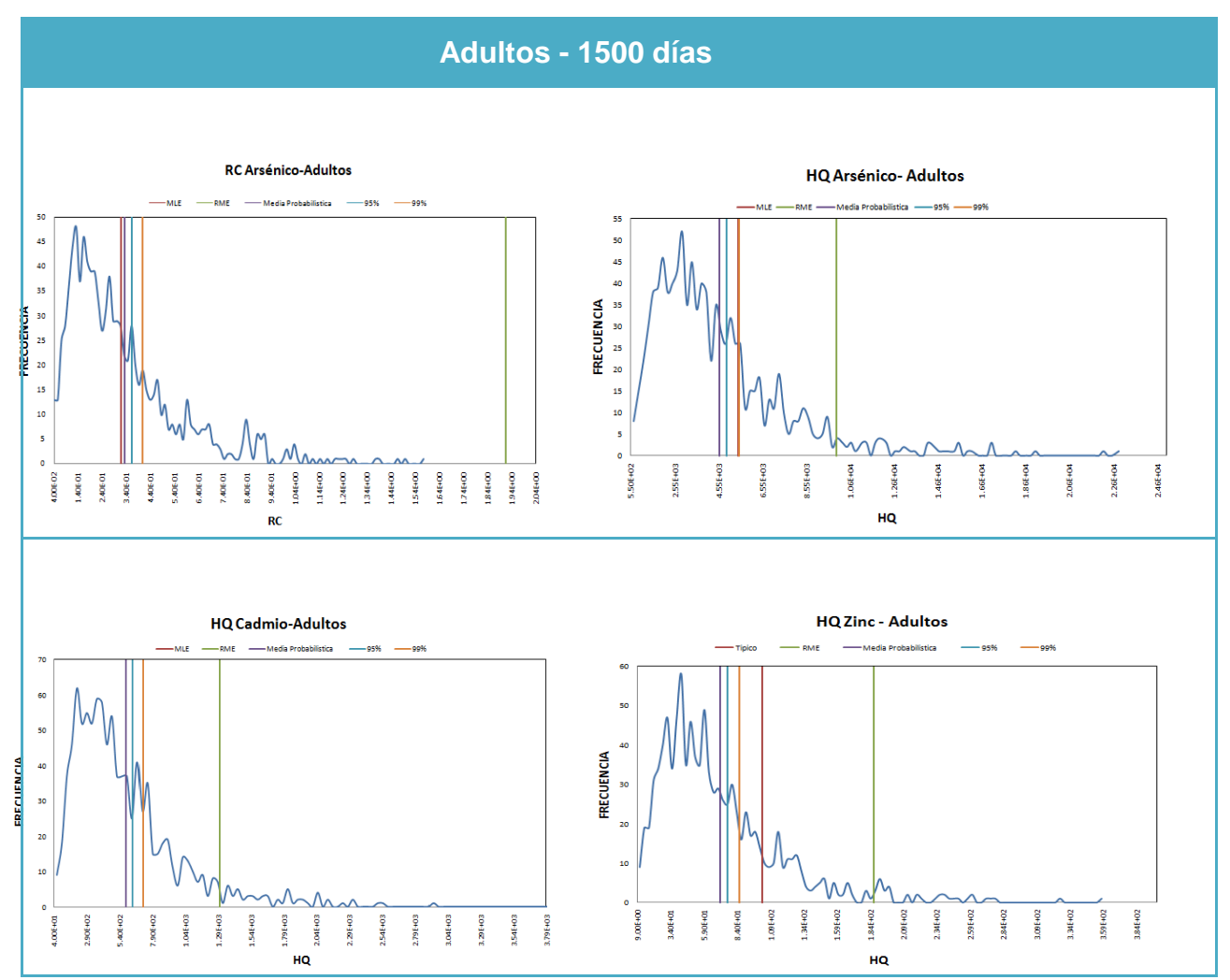

*Figura 57: Curvas de densidad de densidad de probabilidad del riesgo para el receptor adulto calculado a los 1500 días.* 

En la tabla 18 se presentan los valores de la media y desviación estándar de las funciones de densidad de probabilidad del riesgo.

*Tabla 18: Valores de media y desviación estándar de CR y HQ para el receptor adultos calculados a los 1000 días.*

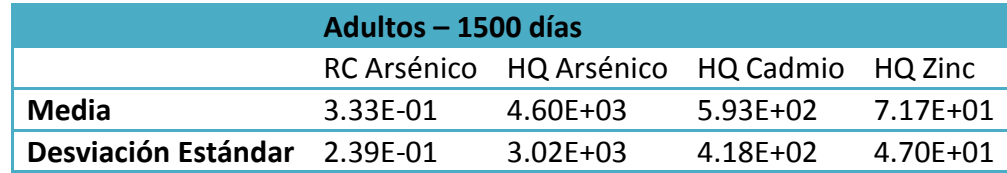

Del análisis de los valores numéricos de la tabla 18 se puede deducir que la función que presenta mayor incertidumbre es la HQ – As con un orden de magnitud igual a tres; le sigue HQ – Cd con un orden de magnitud dos; HQ – Zn con un orden de magnitud uno y finalmente RC-As con un orden de magnitud menor a uno. La dispersión con respecto a la media es mayor con el aumento del orden de magnitud.

De un análisis general de los resultados se observa que en todos los casos el valor RME resulta sobrestimado comparando con el valor UCL 99%. La distancia aproximada entre los dos valores mencionados anteriormente es de un orden de magnitud, lo cual muestra claramente señala la sobrestima del riesgo. Los valores más altos de riesgo corresponden al tiempo 1500 días (Ver figuras 52,53 y 54), indudablemente este fenómeno se debe a que el valor de la Cpoe para este tiempo es el más alto al compararlo con los otros tiempos en estudio (4500 y 10000 días).

El cálculo de los objetivos de remediación fija como riesgo aceptable el valor de riesgo el correspondiente a 1500 días. Este valor es tomado desde una óptica de cautela al ser valor de  $C_{poe}$  más alto de los tres considerados (uno por cada tiempo) y por ende las concentraciones objetivo serán mayores brindando mayor seguridad a los receptores.

**Concentración objetivos**  RME UCL 95% UCL 99% **Concentración Objetivo As** 1.09E+02 2.06E+01 2.32E+01 **Concentración Objetivo Cd** 2.37E+01 1.17E+01 1.31E+01 **Concentración Objetivo Zn** 2.05E+03 8.42E+02 9.37E+02

<span id="page-113-0"></span>Tabla 19: Valores de HQ y CR calculados en a los 1500 días.

En la tabla 19 se muestran los valores correspondientes a los objetivos de remediación para el receptor "adulto" tomando en cuenta los valores RME para el cálculo de la tasa de exposición. Los objetivos de remediación son los niveles de concentración a los cuales se debe llegar con las obras de remediación. En el caso del As se ha calculado los objetivos de remediación a partir de su valore RC, mientras que en el caso del Cd y Zn al no ser consideradas sustancias cancerígenas son calculados a partir de los valores HQ. En la tabla 19 se muestran tres valores que podrían ser considerados como valores aceptables para reconducir el riesgo dentro de los limites de aceptabilidad mediante las obras de remediación. La elección del valor considerado idóneo depende del nivel de seguridad que se quiera tomar.

El análisis de sensitividad correspondiente a los factores input de las funciones de densidad de probabilidad del riesgo ha sido realizados a través de los efectos de primer orden y orden total dados del métodos FAST por grupos. Los grupos son formados considerando los factores toxicológicos y los factores hidrogeológicos. Las tablas 20 y 21 muestran los mencionados índices calculados para el receptor adulto en un tiempo de 1500 días. Los gráficos de la figura 15 son generados a partir de las tablas 20 y 21, en estos gráficos se puede ver la existencia de una varianza residual que no puede ser capturada por los términos del primer orden  $S_i$ descritos en la [Ec. 64](#page-86-0) , dicha varianza proviene de una varianza de contribución debida a las interacciones entre los factores input; el cálculo de los efectos totales descritos a través la [Ec.](#page-86-1)  [65](#page-86-1) permite calcular la varianza que es debida a un efecto sinérgico entre factores.

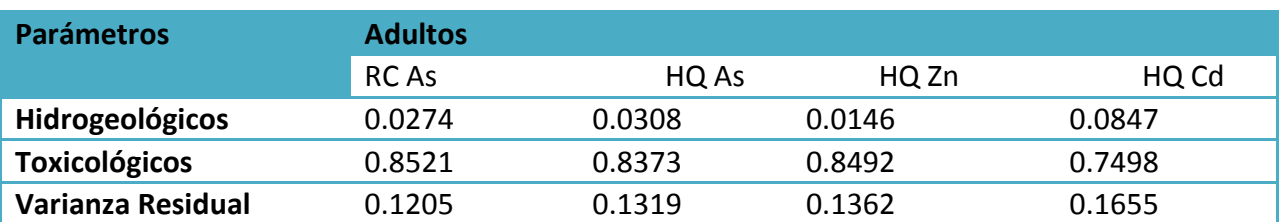

#### Tabla *20*: *Índices del primer orden- Adultos 1500 días*

#### Tabla *21*: *Índices de orden total - Adultos 1500 días*

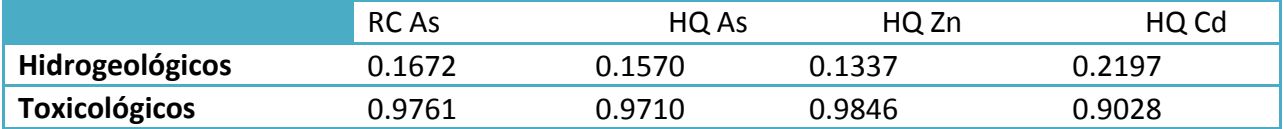

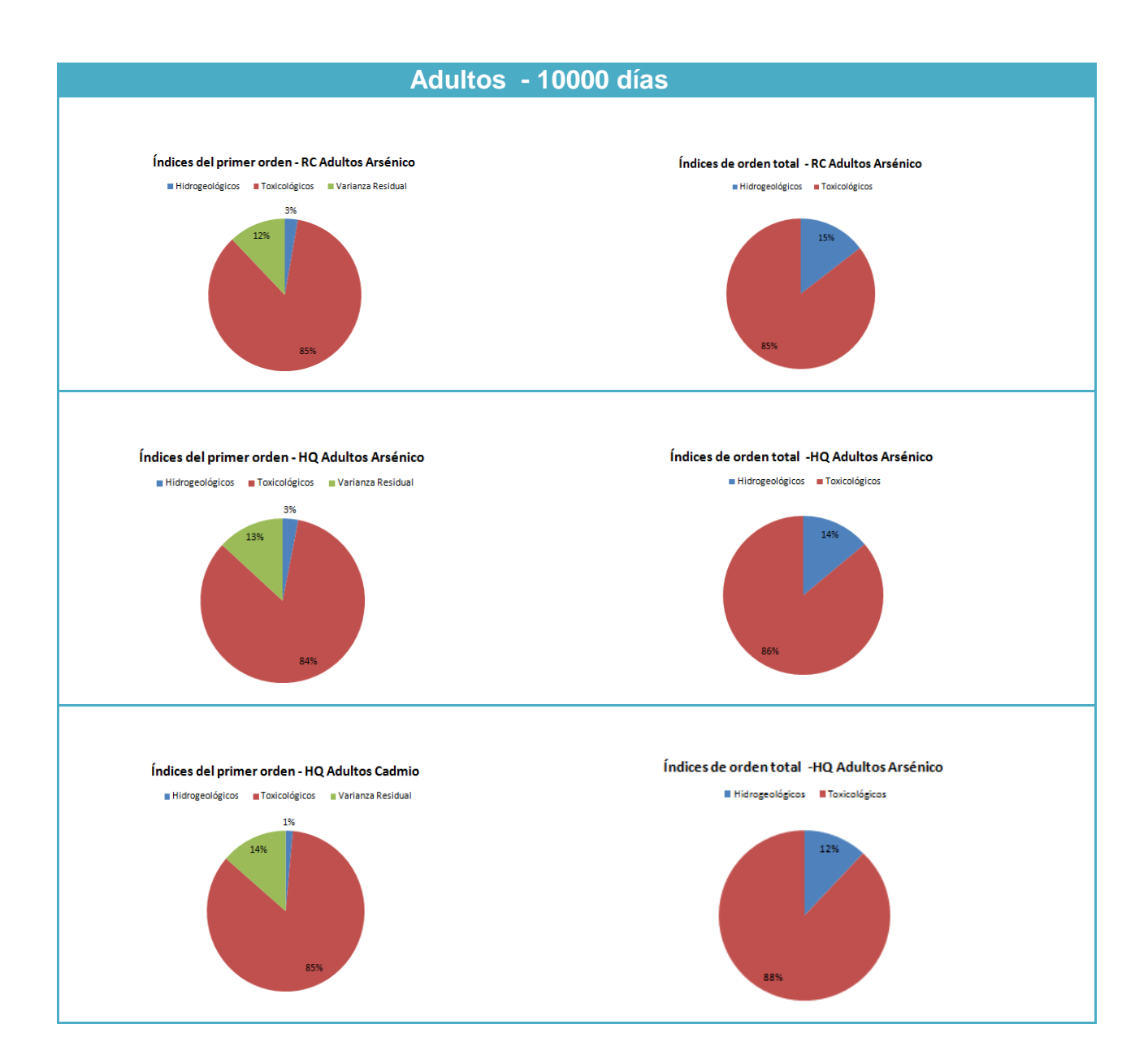

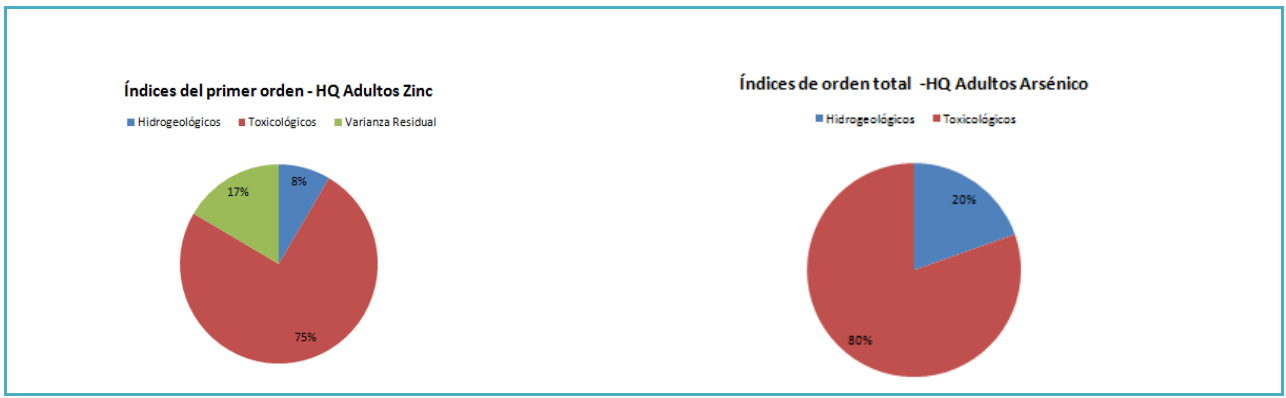

*Figura 58: Índices de orden total - Adultos 1500 días* 

Del análisis de las tablas 20 - 21 y de la figura 58 se puede deducir que el grupo formado por los factores toxicológicos es aquel que aporta en mayor proporción a la varianza total en el cálculo de riesgo. Es importante tener presente los efectos de la varianza residual generada por el efecto de interacción entre los diferentes factores que, en el caso en de estudio, oscilan entre el 12% y 17%. Los efectos de orden total muestran que la varianza de contribución tiene un efecto mayor en la varianza total de los efectos del grupo toxicológico en relación con el efecto en la varianza total del grupo hidrogeológico.

### **5. CONCLUSIONES**

El Análisis de Riesgo Sanitario (ARS) a nivel mundial ha cobrado fuerza dentro de la gestión de sitios contaminados. En Italia, la metodología de análisis de riesgo, si bien ha tenido un notable progreso en los últimos años, todavía presenta algunos puntos oscuros y ambiguos dentro del documento guía. Son pocos los casos de estudio aplicados dentro del territorio italiano. Las referencias más confiables hasta el momento son las publicaciones de la Agencia de Protección del Ambiente de los Estados Unidos de Norte América USEPA que tiene una fuente bibliográfica amplia sobre esta temática.

La aplicación metodológica del análisis de riesgo tiene dos enfoques, uno de tipo determinístico y otro de tipo probabilístico. El cálculo del riesgo determinístico permite calcular dos valores de riesgo, uno con características MLE y otro con características RME. El método determinístico ha reflejado una sobrestima del riesgo en la mayoría de los casos, lo que conduce al cálculo de objetivos de remediación conservativos. Las últimas investigaciones de la USEPA sugieren la aplicación de un análisis de riesgo probabilístico que tenga en consideración la variabilidad de los parámetros considerados en la ecuación de riesgo. Los parámetros que entran en juego en el análisis de riesgo son de dos tipos hidrogeológicos y toxicológicos. El método probabilístico en el ámbito del análisis de riesgo para sitios contaminados ayuda a describir el comportamiento del riesgo detalladamente permitiendo calcular objetivos de remediación menos conservativos. La metodología probabilística da mayores indicaciones en el caso en que el riesgo sea superado.

Las características toxicológicas de las sustancias permiten hacer distinción entre el riesgo cancerígeno y no cancerígeno. La curva dosis-respuesta evidencia que las sustancias cancerígenas tienen límite de tolerancia cero. Las sustancias no cancerígenas tienen un límite de no efecto por debajo del cual no existen efectos adversos para el hombre.

El cálculo del riesgo cancerígeno (RC) y no cancerígeno (HQ) depende de la concentración del contaminante al punto de exposición. El punto de exposición es un punto físico que se encuentra en las cercanías del sitio contaminado, mediante el cual el receptor está expuesto a la contaminación de las matrices ambientales (agua, suelo y aire). El cálculo de la concentración al punto de exposición  $C_{poe}$  es calculado a través de modelos analíticos o numéricos.

Este trabajo de tesis tiene como objetivo general comparar los resultados del análisis de riesgo determinístico y probabilístico aplicada al caso Pertusola Sud Crotone. El caso de estudio hace referencia a una ex industria química contaminada por metales pesados actualmente cerrada.

El riesgo sanitario ha sido calculado considerando como:

Vías de exposición activas: Contacto dérmico por agua. Ingestión accidental de agua.

Contaminantes índices: Arsénico. Cadmio. Zinc.

Receptores:

Adultos.

Niños.

Trabajadores.

Mediante las ecuaciones 67, 68, 69 y 70 se calcularon los valores de RC y HQ mostrados en las tablas 15, 16 y 17. Considerando como riesgo total la suma de riesgos individuales provenientes de mismos contaminante la metodología determinística asigna un solo valor para cada uno de los parámetros que componen la ecuación de riesgo. En la metodología

probabilística se caracterizan los parámetros a través de una función de densidad de probabilidad. Los límites de riesgo a los cuales se hace referencia son:  $RC < 10^{-6}$  y  $HQ < 1$ .

Los parámetros toxicológicos considerados aleatorios son:

Frecuencia de exposición (EF). Duración de la exposición (ED). Tasa de ingestión de agua (IR-agua). Peso Corporal (BW). Tiempo de vida (LT) Área superficial contactada (AS- agua)

Los parámetros hidrogeológicos considerados aleatorios son:

Conductividad hidráulica (Kx) Coeficiente de distribución (Kd)

Mediante una simulación de tipo Monte Carlo que trata a los parámetros toxicológicos e hidrogeológicos de manera estocástica, se generó una función de densidad de probabilidad del riesgo para los diversos tiempos (1500, 4500 y 10000 días).

Del confronto entre valores determinísticos (MLE Y RME) y probabilísticos (Valor medio estimado, UCL95% y UCL99%) del riesgo, colocados dentro la función de densidad de probabilidad del riesgo se observa:

En todos los casos el riesgo es superado (Ver tablas 15, 16 y 17).

El arsénico es el contaminante que más altos valores de riesgo produce. El arsénico es el único de los tres contaminantes analizados capaz de producir riesgo de cáncer. (Ver tablas 15, 16 y 17).

Tomando en cuenta los dos valores extremos del cálculo de determinístico y probabilístico, es decir, RME y UCL 95% respectivamente. Se observa claramente que entre estos dos valores existe por lo menos una separación igual a un orden de magnitud. Este hecho evidencia la sobrestima del riesgo.

Los valores de riesgo más altos corresponden a la concentración calculada a los 1500 días en relación a los valores de riesgo correspondientes a 4500 y 10000 días. De hecho, este fenómeno se puede justificar al observar la curva concentración vs tiempo de cada uno de los contaminantes (ver figuras 54,55 y 56). Las concentraciones máximas del As y Cd son aproximadamente a los 3000 días ( $\sim$ 8 años) mientras que la concentración de Zn es aproximadamente a los 5000 días ( $\sim$ 14 años). El riesgo calculado en los puntos de concentración máxima será el valor de riesgo a considerar si se quiere dar una condición de máxima cautela. El comportamiento de la curva concentración vs tiempo es un factor importante en la gestión de riesgo.

El análisis de riesgo probabilístico proporciona mayores indicaciones de los parámetros expositivos. En el caso en estudio los parámetros toxicológicos son considerados variables y los parámetros hidrogeológicos inciertos. La variabilidad es una propiedad específica de cada parámetro causada por la natural heterogeneidad del objeto en estudio. La incertidumbre es una propiedad no reducible, causada por el ineliminable grado de ignorancia de los parámetros muestreados de manera necesariamente incompleta. (Bogen, et al., 1987). A través del programa SimLab 2.2 basado en el método Monte Carlo se realizó un análisis de incertidumbre (UA) y un análisis de sensibilidad (SA) del riesgo. El UA consiste en propagar la variabilidad e incertidumbre de los parámetros de input a través del modelo para posteriormente ser reflejada en la varianza output (ver tabla 18). El análisis de sensibilidad permite conocer cuál es la contribución de cada uno de los factores a la varianza output. El análisis de sensibilidad se realizó por el método FAST teniendo un criterio de grupos de factores. El primer grupo formado por los parámetros toxicológicos y el segundo por los parámetros hidrogeológicos. El método FAST permite el cálculo de los índices de primer orden y orden total. Los índices de primer calculan la varianza producida por cada uno de los grupos. Existe un tipo de varianza que no puede ser atribuida a los efectos de un solo grupo (varianza residual). La varianza residual es generada por los efectos de contribución entre los grupos. Los efectos de orden total toman en consideración el aporte individual cada grupo y el aporte de los efectos combinados (sinergia) entre grupos a la varianza final. Del análisis de incertidumbre y sensitividad aplicado al caso se estudio se observa que:

La función de densidad de probabilidad que presenta mayor incertidumbre es HQ – As con un orden de magnitud igual a tres; le sigue  $HQ - Cd$  con un orden de magnitud dos;  $HQ - Zn$  con un orden de magnitud uno y finalmente RC- As con un orden de magnitud menor a uno. (ver tabla 18)

Los factores que contribuyen en mayor proporción a la varianza final del modelo son los parámetros toxicológicos, es decir, el modelo tiene un mayor aporte de variabilidad que incertidumbre. La variabilidad es considerada no reducible.

La varianza total debida a la contribución constituye entre el 3 al 17% de la varianza total.

La finalidad principal del análisis de riesgo es el cálculo de los objetivos de remediación, es decir, los valores de concentración de los contaminantes a alcanzar con las obras de remediación. Estos valores se encuentran fijando un riesgo considerado aceptable y calculando la concentración objetivo. En el caso en análisis se han fijado tres valores de riesgo como aceptable, estos valores son seleccionados desde una óptica de cautela que considera el valor de  $C_{\text{noe}}$  más alto de los tres considerados (uno por cada tiempo) y por ende las concentraciones objetivo serán mayores brindando mayor seguridad a los receptores. La tasa de exposición que ha servido para el cálculo de los objetivos de remedición es aquella correspondiente a RME. De los resultados (ver [Tabla 19\)](#page-113-0) obtenidos se puede concluir que:

Los objetivos de remedición calculados fijando el riesgo en un escenario RME son sobrestimados. Tales valores involucraran en las obras de remediación inversiones mayores que en muchos de los casos son insostenibles por los altos costos (Ver [Tabla 19\)](#page-113-0).

Los objetivos de remedición calculados fijando desde un escenario probabilístico son menores comparados con los valores de riesgo determinístico lo que comporta una mejor inversión en las obras de remediación. (Ver [Tabla 19\)](#page-113-0).

La reducción de los concentración objetivo es de 18% y 21% considerando como riesgo aceptable los valores UCL 95% y UCL99% con respecto a los objetivos calculados fijando un riesgo en un escenario RME.

# **6. BIBLIOGRAFÍA**

**(2001):, USEPA.** *Risk assessment guidance for Superfund.* EPA/540/R-02/002. Vol. III.

**(NRC), National Research Council. 1994.** *Science and Judgment in Risk Assessment.* Washington : National Academy Press, 1994.

- **Ahlborg, U G y Haag Gronlund, M. 1995.** *Some methods for risk assessment.* Swedish Enviromental Protection Agency : Reaseach and Development Department, 1995.
- **Anderson, M P y Woessner, W W. 1992.** Applied Groundwater Modeling. s.l. : Academic Press, 1992.
- **APAT. 2008.** *Criteri metodologici per l'applicazione dell'analisi assoluta di rischio ai siti contaminati.*  Roma : APAT, 2008.
- **Asante-Duah, D K. 1993.** *Hazardous Waste Risk Assessment. Lewis Publishers.* s.l. : Lewis Publishers, 1993.
- **ASTM. 1995.** Standard Guide for Risk Based Corrective Actions Applied at Petroleum Release Sites. 1995.

**—. 1998.** *Standard Provisional Guide for Risk-Based Corrective Action.* 1998. Report PS 104-98.

**Bear, J. 1997.** Hydraulics of groundwater. s.l. : McGraw-Hill, 1997.

- **Bedford, T y Cooke, R. 2001.** *Probabilistic risk analysis: Foundation and methods .* Cambrige : Cambrige University Press, 2001.
- **Bedient, P B, Rifai, H S y Newell, C J. 1999.** Growndwater contamination: Transport ande remediation. Segunda. s.l. : Pretice Hall, 1999.
- **Benekos, I, Shoemaker, C y Stedinger, J. 2007.** Probabilistic risk and uncertainty analysis for bioremediation of four chlorinated ethenes in groundwater. *Stochastic Environmental Research and Risk Assessment,.* 2007, Vol. 21, págs. 375-390.
- **Bennett, D H, et al. 1998.** On uncertainty in remediation analysis: variance propagation from subsurface transport to exposure modeling. *Reliability Engineering and Systems Safety.* Northern Ireland : s.n., 1998.
- **Bogen, K T and Spear, R C. 1987.** [book auth.] Integrating Uncertainty and Interindividual Variability in Enviromental Risk Assessment. 1987, pp. 427-436.
- **—. 1987.** Integrating uncertainty and interindividual variability in enviromental risk assessment. *Risk Analysis.* 1987, págs. 427-436.
- **Bonomo, Luca y Andreottola, Gianni. 2000.** Criteri dell'analisi di rischio. *Siti Contaminati: Indagini, analisi di rischio e tecniche di bonifica.* Milano : Grafiche gss, 2000.
- **Castany, G. 1982.** Principes et méthodes de l'Hydrogéologie. s.l. : Dunod, 1982, pág. 238.
- **Chow, Ven Te, Maindment, D R y Mays, Larry W. 1994.** Hidrologia Aplicada. Texas : Mc Graw Hill, 1994, págs. 101-104.
- **Clement, T P. 1998.** A Modular Computer Code for Simulating Reactive Multispecies Transport in 3- Dimensional Groundwater Aquifers. 1998.
- **Cohen, J T, Lampson, M A and Bowers, T S. 1996.** The use of two stage Monte Carlo Simulation Techniques to caracterize variability and uncertainty in risk analysis. *Human And Ecol. Risk Asses,.*  1996, pp. 2(4), 939-971.
- **Cohrseen, J J y Covello, V T. 1989.** *Risk analysis: A guide to principles and methods for analysis health.*  s.l. : Executive Office of the President of the United States, US Council on Enviromental Quality, 1989.
- **Covello, V T y Merkohofer, M W. 1993.** *Risk assessment methods, approach for assessing health and enviromental risk.* New York : Plenum Press, 1993.
- **Davisson, G. 1997.** *Vadering av risk.Karlstad.* Raddningsverket : P21-182/97, 1997.
- **Dettinger, M D y Wilson, J L. 1981.** First Order Analysis on uncertainty in numerical model of flow groundwater. *Water Resour,.* Part 1 . 1981, págs. 146-161. Mateematical Development .
- **Dotherty, J. 2005.** Addendum to the PEST Manual. s.l. : Water Numerical Computing, 2005.
- **Draper, N R and Smith, H. 1981.** Applied Regression Analysis. New York : John Wiley & Sons, 1981.
- **Environmental Simulation. 2004.** Guide to using Groundwater Vistas Version 4. Reinholds : s.n., 2004, págs. 1-366.
- **EPA. 1997.** Exposure Factors Handbook. Washington, : s.n., 1997.
- **EPA, U.S Environmental Protection Agency. 1986.** Guidelines carcinogenic rish assessment. *Federal Register.* 1986, Vol. 51, pp. 33992-34003.

**—. 1996.** Summary Report for Workshop on Monte Carlo Analysis. 1996.

- **EPA, U.S. 1989.** *Risk Assessment Guidance for Superfund.* s.l. : Human Health Evaluation Part A, 1989. Vol. 1. EPA/540/1-89/002.
- **European Commission - IPSC. 2006.** Simlab 2.2 Reference Manual. 2006.
- **Franke, O L, Reilly, T E y Bennett, G D. 1987.** Definition of boundary and inicial condition in analysis of satured groundwater systems - and introduction. [aut. libro] U.S Geological Survey. *Techniques of Water Resources Investigation.* Book 3. 1987. Chapter 15 .
- **Harms-Ringdalh, L. 2001.** *Safety analysis. Principles anda practice in occupational safety.* Second edition. London : Taylor & Francis, 2001.
- **Iman, R L y Conover, W J. 1982.** A distribution free approach to inducing rank correlation among input variables. s.l. : Comm.Statist.-Simula. Computa, 1982, págs. 311-334.
- **Iman, R L y Helton, J C. 1988.** A comparison of uncertainty and sensitivity analysis techniques for computer models. s.l. : Risk Analysis, 1988, 1, págs. 71-90.
- **Iman, R L y Shortencarier, M J. 1984.** A FORTRAN 77 program and user's guide for the generation of Latin hypercube and random samples for use with computer models. 1984.
- **Irmay, S. 1964..** Refraction of flow at the boundary between two different anisotropic porous media. 1964., págs. 509–511. (In French.) CRH Acad. Sci..
- **Jaer, H I y King, A W. 2004.** Spatial Uncertainty and Ecological Model. *Ecosystems.* 2004, págs. 841-847.
- **James, A L and Oldernburg, C M. 1996.** Linear and Monte Carlo Uncentainty analysis for subsurface contaminant transport simulation. *Water Resour.* 1996, pp. 2495-208.
- **Jerry, D y Allison, D. 2000.** Partition coefficients for metalsin surface water, soil, and waste. s.l. : U.S. Environmental Protection Agency, 2000.
- **Kaplan, S. 1997.** The word of risk analysis. s.l. : Risk Analysis, 1997.
- **Kaplan, S y Garrick, B J. 1981.** On quantitative definition of risk. s.l. : Risk Analysis, 1981.
- **Kolluru, R V. 1996.** Risk assessment and management. A unified aproach. [aut. libro] R V Kolluru, y otros. *Risk assessment and management handbook for enviromental, health and safety professionals.*  New York : McGraw-Hill, 1996.
- **Ljungquist, K. 2005.** *A probabilistic Approach to Risk Analysis: A comparation between undesirable indoor events and human sensivity.* Lulea : Doctoral Thesis, 2005.
- **Mc Donald, M G and Harbaugh, A W. 1998.** A modular tridimensional finite difference groundwater flow model. [book auth.] USGS TWRI. 1998, 6-A1, pp. 1-586.
- **McKay, M D. 1995.** Evaluating prediction uncertainty. [ed.] Los Alamos National. s.l. : Laboratories report NUREG/CR- 6311, 1995.
- **McKone, T E and Bogen, K T. 1992.** Uncertainties in health risk assessment: an integrated case study based on tetrachloroethylene in California Groundwater. *Regul. Toxicol. Pharmacol.* 1992, pp. 86- 103.
- **McKone, T E. 1994.** Uncertainty and variability in human exposure to soil contaminants through homegrown food - a monte carlo assessment. *Risk Analysis.* 1994, pp. 449-463.
- **McKone, T E y Bogen, K T. 1991.** Predicting the uncertainties in risk assessment: A California groundwater case study. *Environ. Sci. and Technol.* s.l. : 25(10), 1991, págs. 1647-1681.
- **Meeuwissen A, M H. 1994.** Tree dependent random variables. s.l. : Delf University of Techology, 1994.
- **Migliari, E, Strafasce, S y Troisi, S. 2008.** Una proposta metodologica per l'applicazione dell'analisi di rischio probabilistico. *28 Corso di aggiornamento in tecniche per la difensa dall'inquinamento.*  Cosensa : s.n., 2008.
- **Morris, M D. 1991.** Factorial Sampling Plans for Preliminary Computational Experiments. *Technometrics.*  1991, Vol. 33.
- **—. 1987.** Two Stage Factor Screening Procedures Using Multiple Grouping Assignments. *Communications in Statistics - Theory and Methods.* 1987, págs. 3051-3067.
- **—. 1987.** Two Stage Factor Screening Procedures Using Multiple Grouping Assignments. *Communications in Statistics - Theory and Methods, .* 1987, Vol. 16, págs. 3051-3067 .
- **NAS-NRC, National Reseach Council of the National Academy of Science. 1994.** *Science and judgment in risk assessment .* Washington DC : National Academy Press, 1994.
- **NRC. 1993.** *Risk-assessment in the federal government: managing the process.* Washington DC. : National Academy Press, 1993.
- **OTA. 1993.** *Researching Health Risks, US Congress Office of Technology Assessment.* USA : s.n., 1993. Report OTA-BBS-570.
- **Peck, A, y otros. 1998.** Consequences of Spacial Variability in Aquifer Properties and Data Limitation for Geroundwater Modeling Practice. [ed.] Institute of Hydrology IAHS Press. s.l. : IAHS Publication No 175, 1998.
- **Peña, C E, Dean, E C y Ayala, F. 2001.** [aut. libro] Southwest Hazardous Waste Program. *Toxicológia Ambiental: Evaluación de Riesgos y Restauración Ambiental.* 2001. website http://superfund. pharmacy.arizona.edu/toxamb/.
- **Pollock, D W. 1989.** Documentation of computer programs to compute and display pathlines using results from U.S Geological Survey modular three - dimensional finite difference groundwater. [book auth.] USGS. 1989, pp. 1-188.
- **Ruskauff, G. 1998.** Stochastic MODFLOW, MODPATH & MT3D. s.l. : Gregory J. Ruskauff & Environmental Simulation, 1998.
- **Saltelli A, A, Tarantola, S y Chan, K. 1999.** A quantitative, model independent method for global sensitivity analysis of model output. s.l. : Technometrics, 1999, Vol. 41, págs. 39-56.
- **Saltelli, A y Bolado, R. 1998.** An alternative way to compute Fourier Amplitude Sensitivity Test (FAST). *Computational Statistic and Data Analysis,.* 1998, págs. 445-460.
- **Saltelli, A, Andres, T H y Homma, T. 1993.** Sensitivity analysis of model output . *An investigation of new techniques. .* s.l. : Computational Statistics and Data Analysis, 1993.
- **Saltelli, A, Chan, K y Scott, M. 2000.** Mathematical and statistical methods for sensitivity analysis,. s.l. : John Wiley & Sons publishers, Probability and Statistics series, 2000.
- **Saltelli, A, Tarantola, S y Chan, K. 1999.** A quantitative, model independent method for global sensitivity analysis of model output. *Technometrics.* 1999, págs. 39-56.
- **Sánchez, F J.** Conceptos fundamentales de la hidrología. [aut. libro] Universidad de Salamanca. pág. 8. (En: http://web.usal.es/javisan/hidro).
- **Shukhman, B. 1993.** Generation of quasi-random (LPt) vectors for parallel computation. s.l. : Computer Physics Communications, 1993, Vol. 78, págs. 279-286.
- **Sobol, I M, y otros. 1992.** Quasirandom sequence generators. [aut. libro] Keldysh Institute of Applied Mathematics. Moscow : Russian Academic of Sciences, 1992.
- **Sposito, G. 1989..** The chemistry of soils. New York : Oxford University Press, 1989., pág. 277.
- **Stein, M. 1987.** Large sample properties of simulations using Latin hypercube sampling. 1987, 2, págs. 143-151.
- **—. 1987.** Large sample properties of simulations using Latin hypercube sampling. *Technometrics.* 1987, págs. 143-151.
- **Thompson, K M y Graham, J D. 1996.** Going beyond the single number: Using probabilistic risk assessment to improve risk management. *Human and Ecological Risk.* 2(4) : 1008–1034., 1996.
- **Wagner, B J and Gorelinck, S M. 1987.** Optimal Groundwater quality manangement under parameter uncertainty. *Water Resor.* 1987, pp. 1162-1174.
- **Xu, M y Eckestein, Y. 1997.** Statistical Analysis of the relationships between dispersivity and other Physical properties of porous media. 1997, Vol. 5.
- **Zheng, C. 1989.** *A groundwater path and travel-time simulation.* Rockville : s.n., 1989. S.S. Papadopulus & Associates, Inc.

**—. 2003.** A modular tridimensional transport model for simulation of advection, dispersion and chemical reactions of contaminants in groundwater systems. Oklahoma : Ker Environmental Research Laboratory, 2003.

## **7. ANEXOS 1**

Curvas de densidad de probabilidad de riesgo obtenidas a través una simulación de tipo Monte Carlo para los receptores niños adultos y trabajadores calculados en un tiempo igual a los 1500, 4500 y 10000 días.

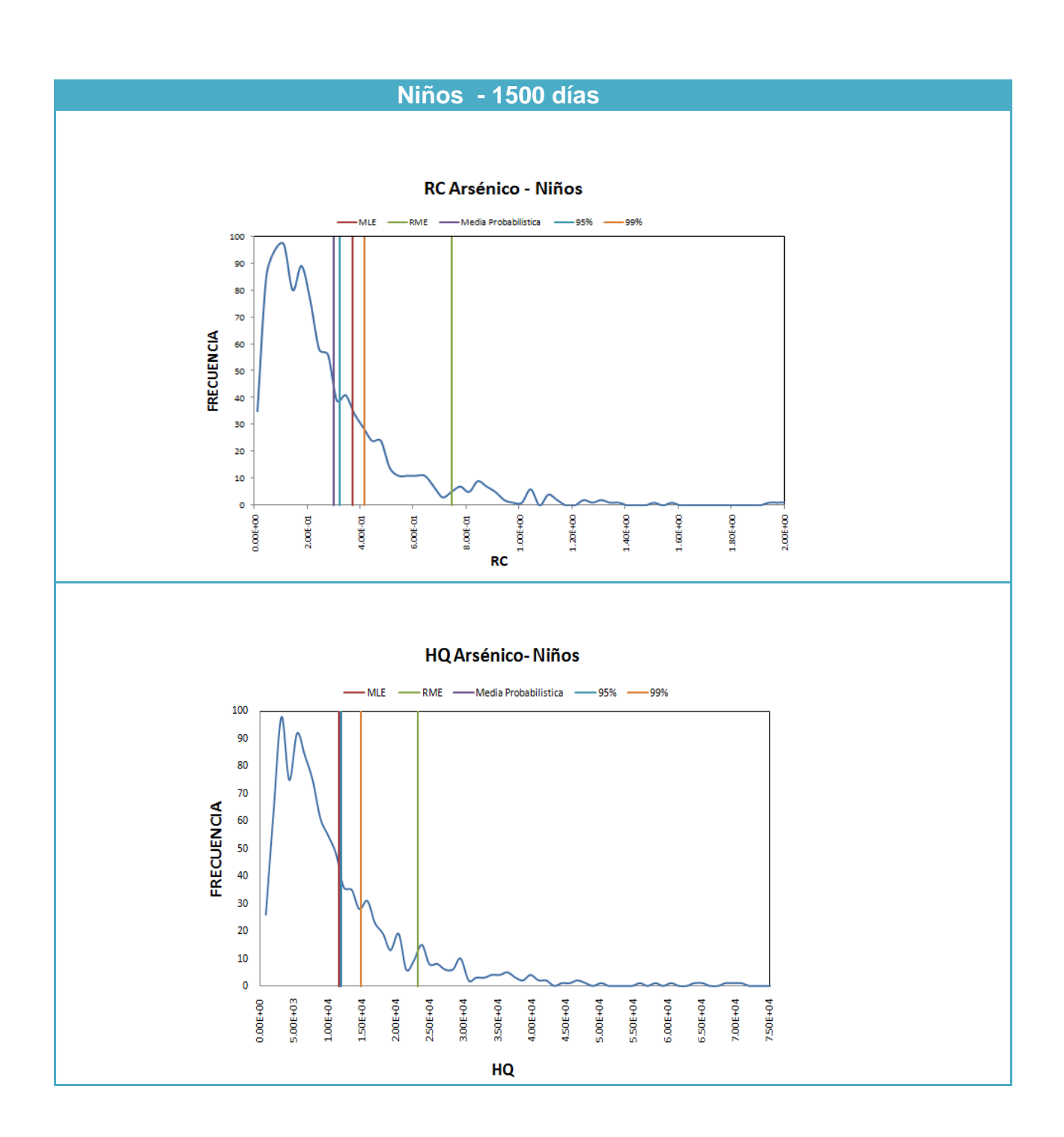

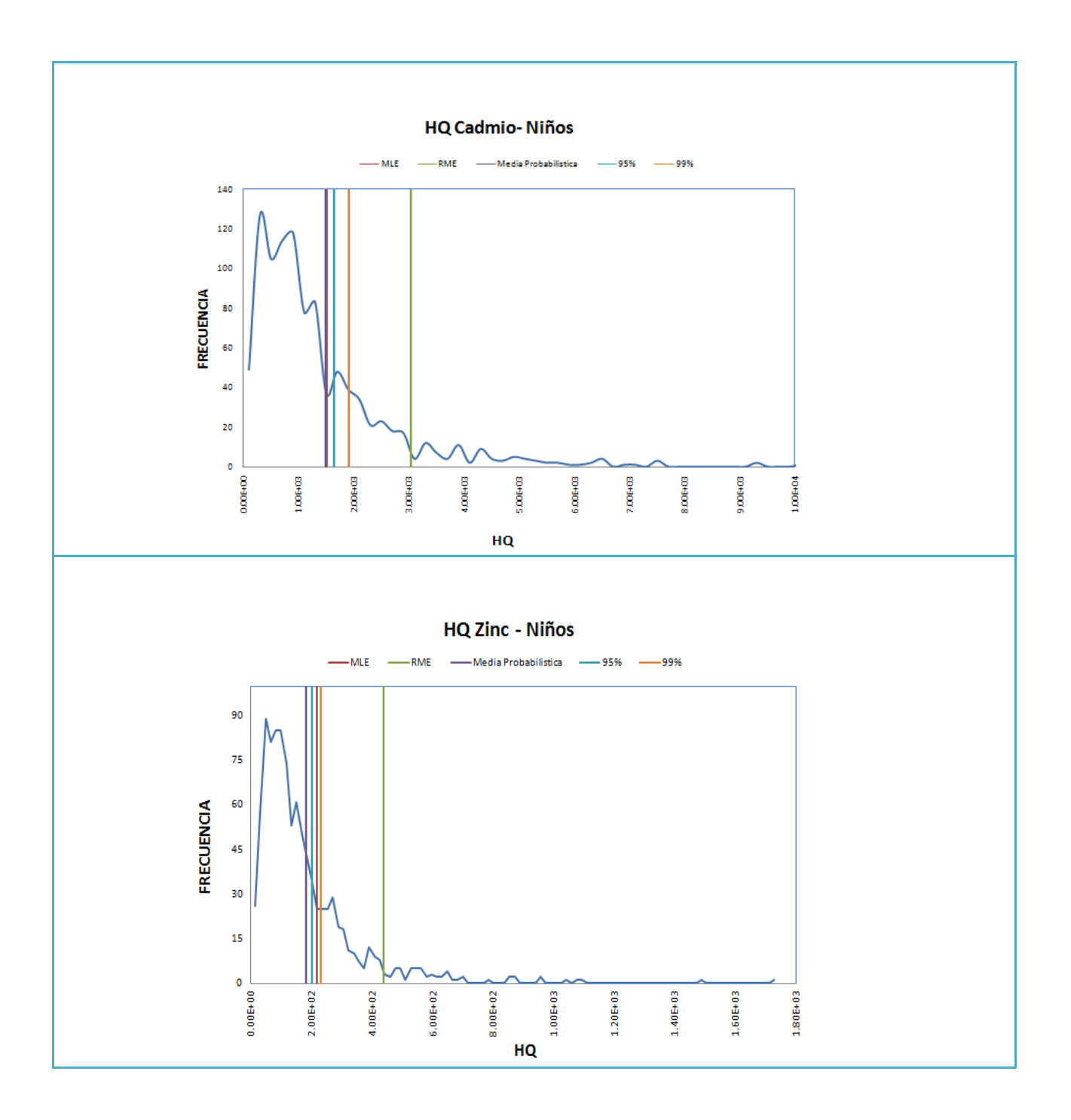

**Trabajadores - 1500 días** 

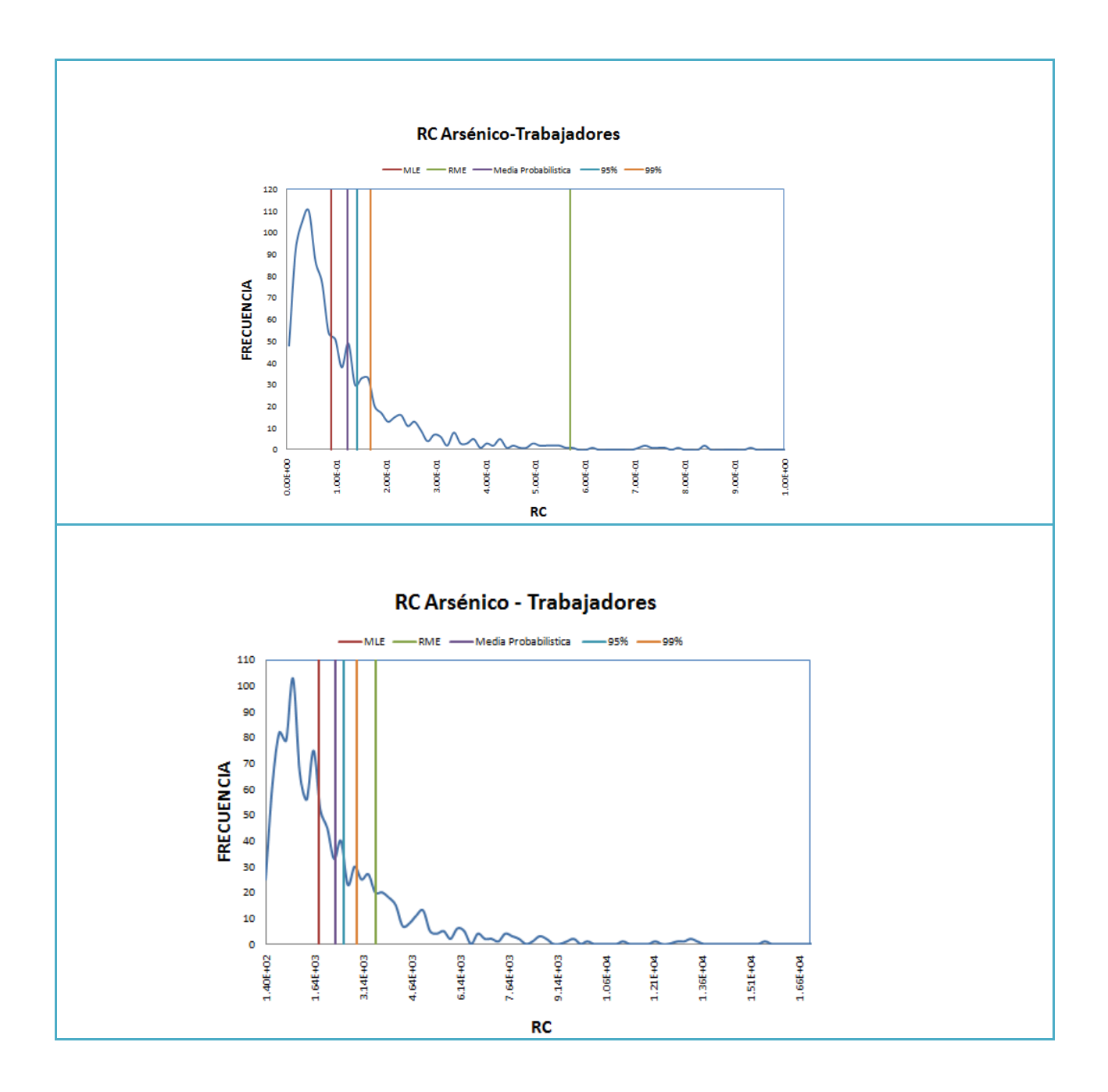

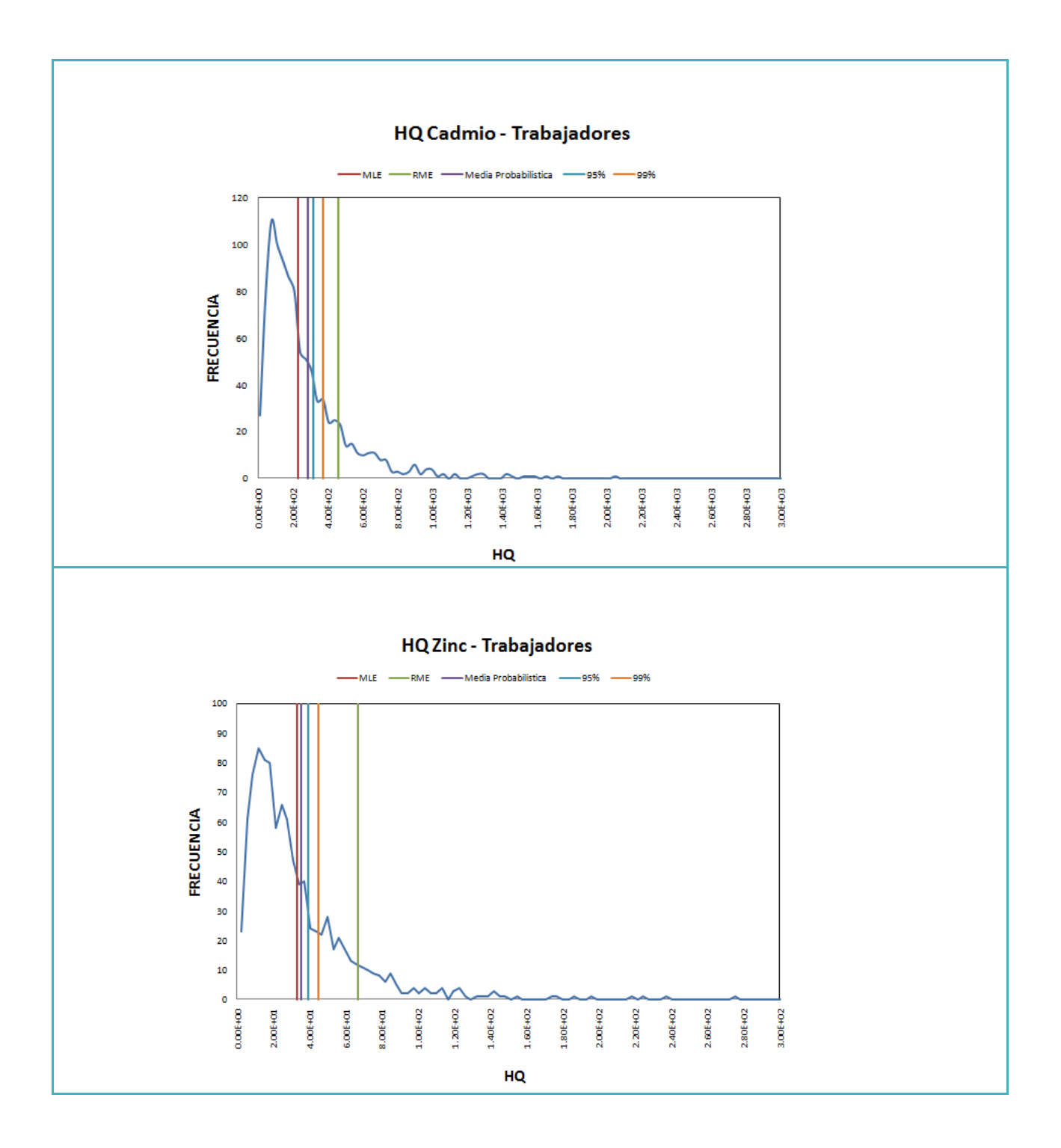

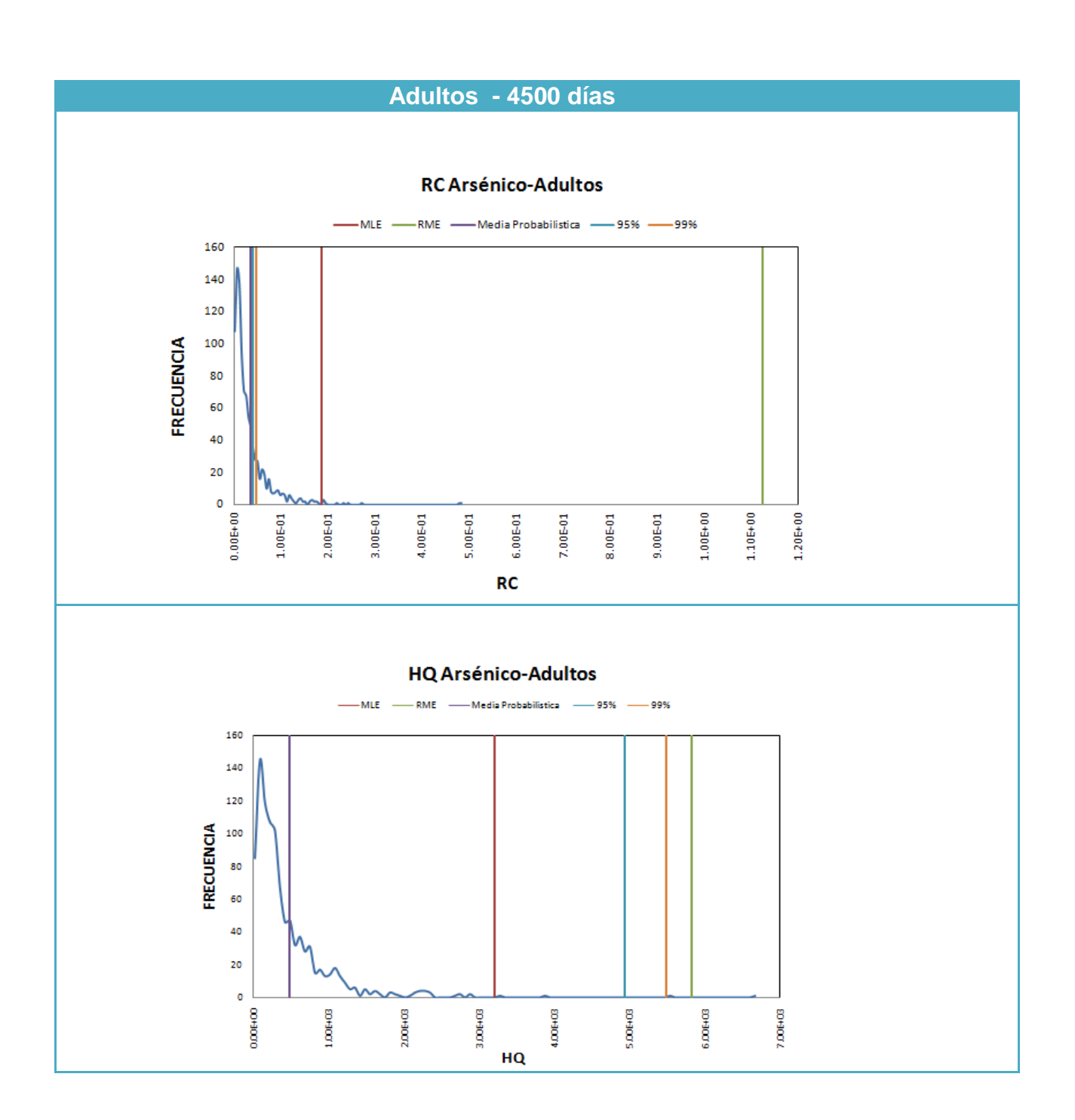

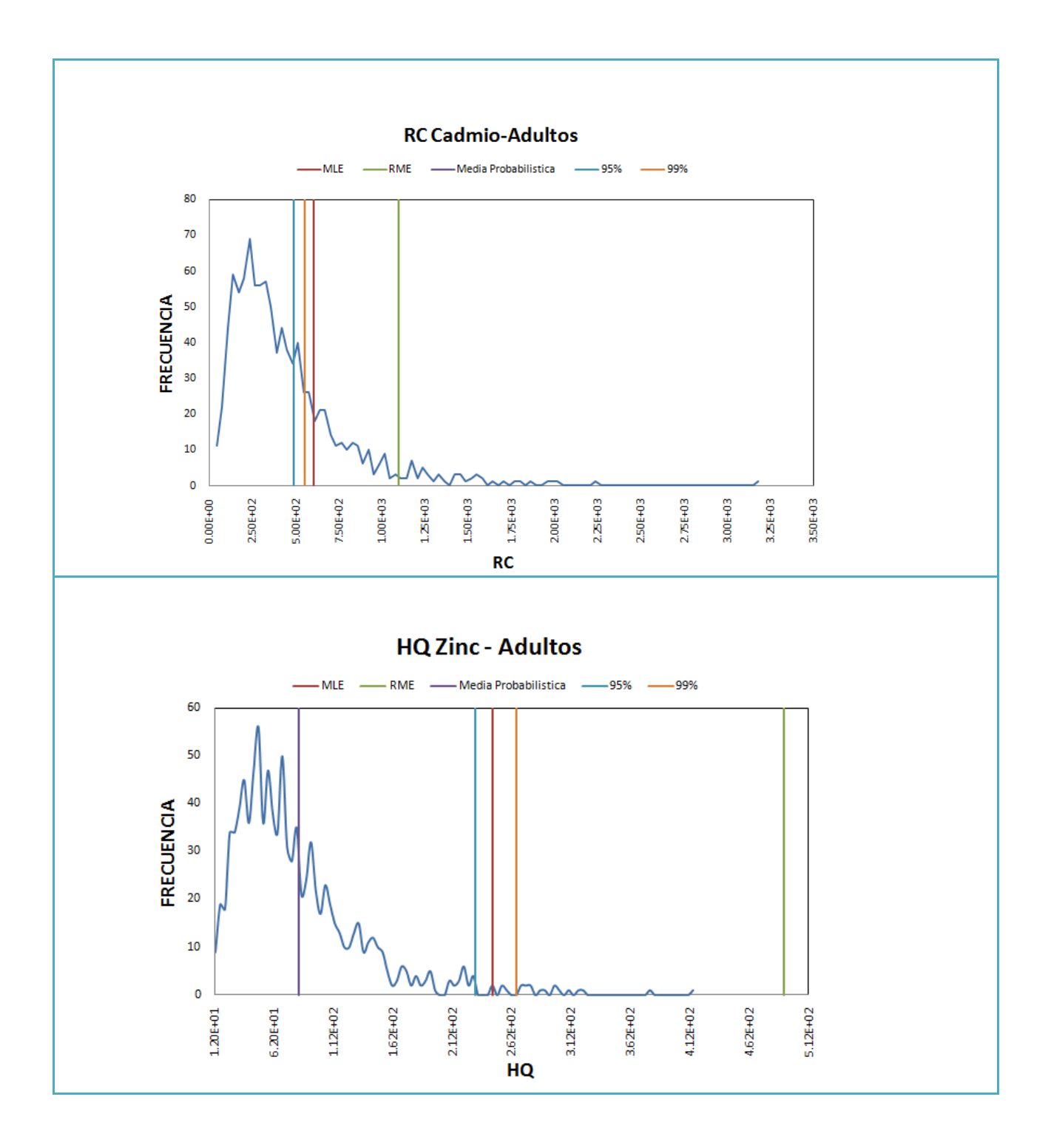

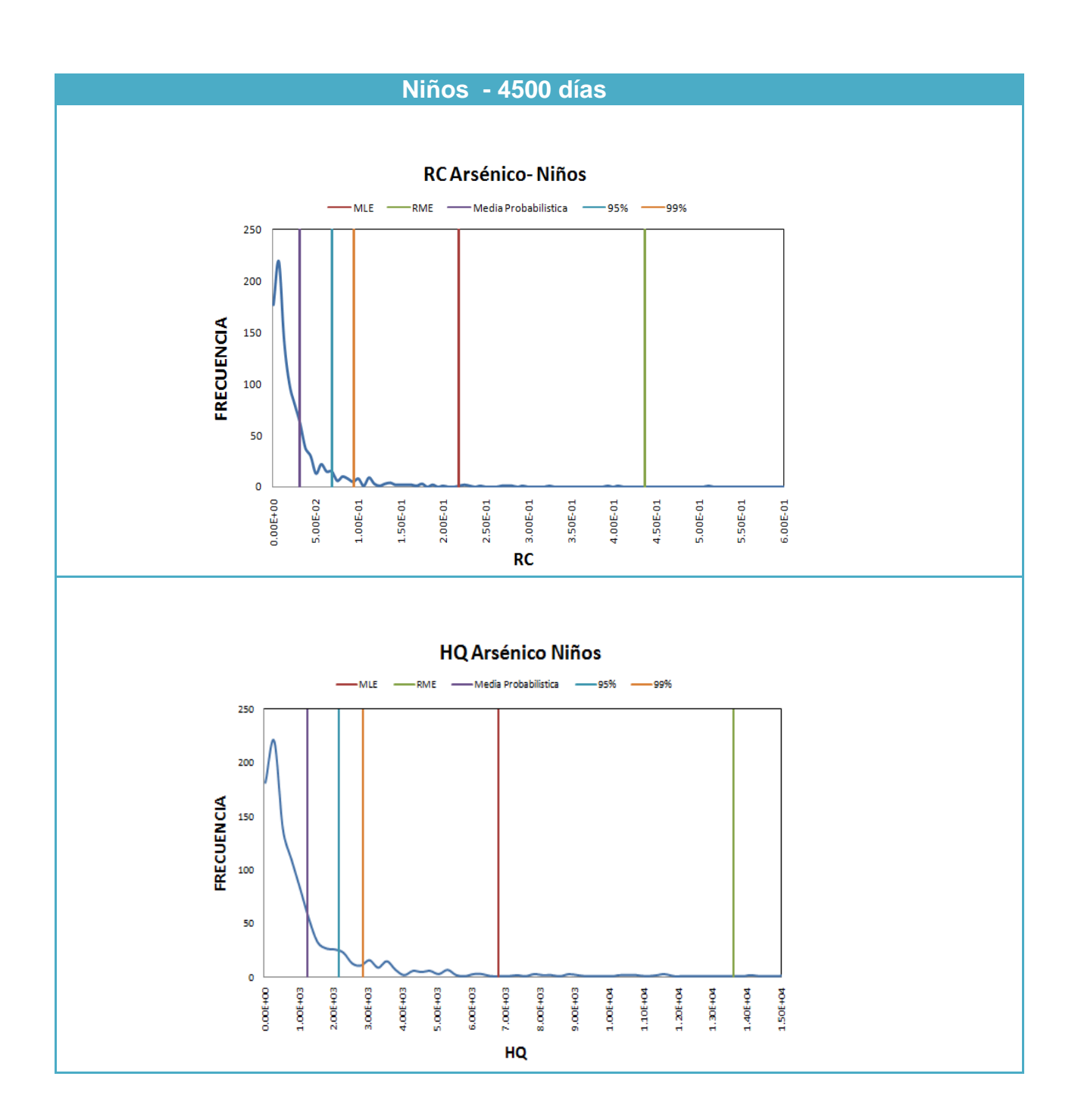

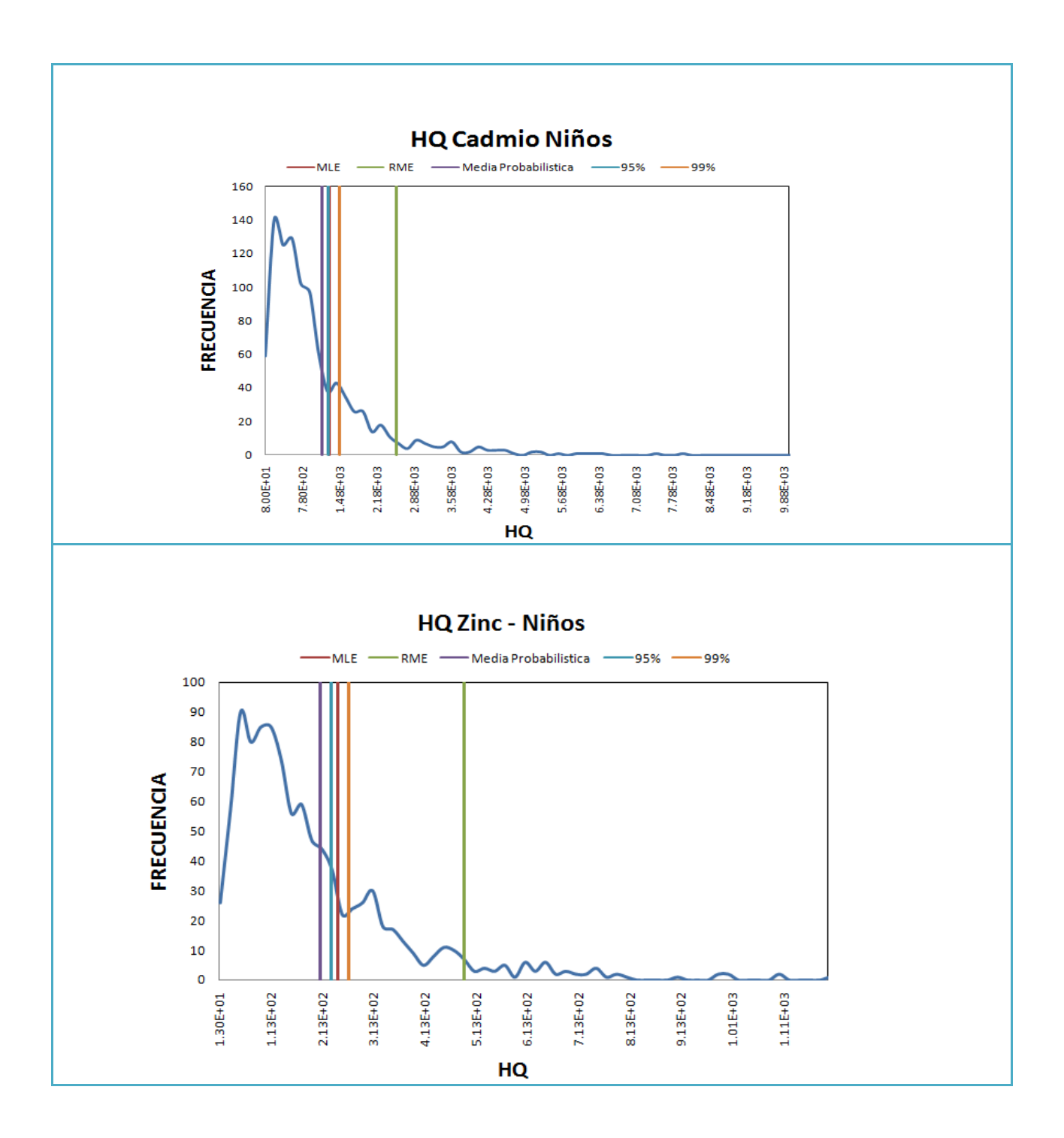

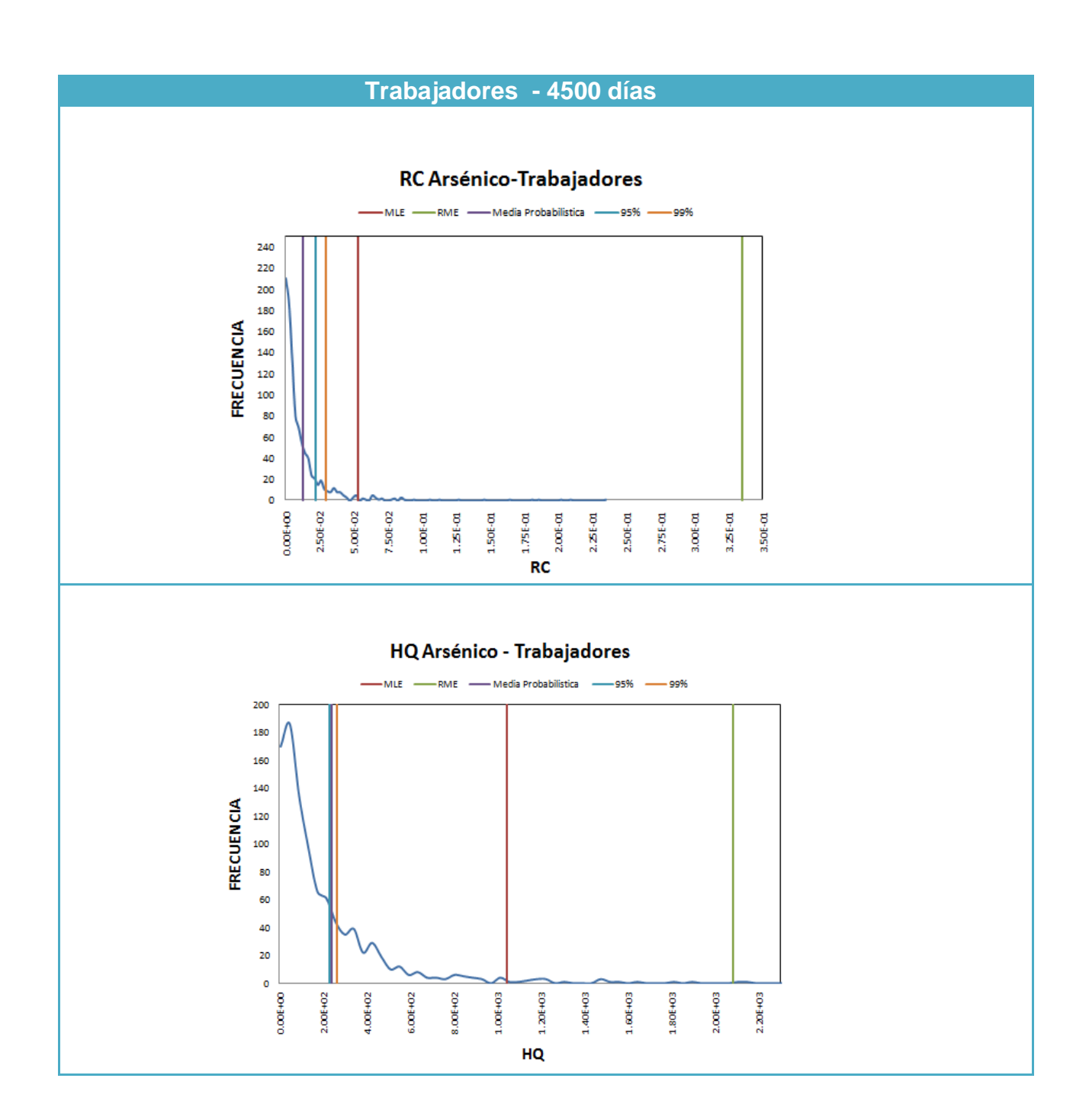

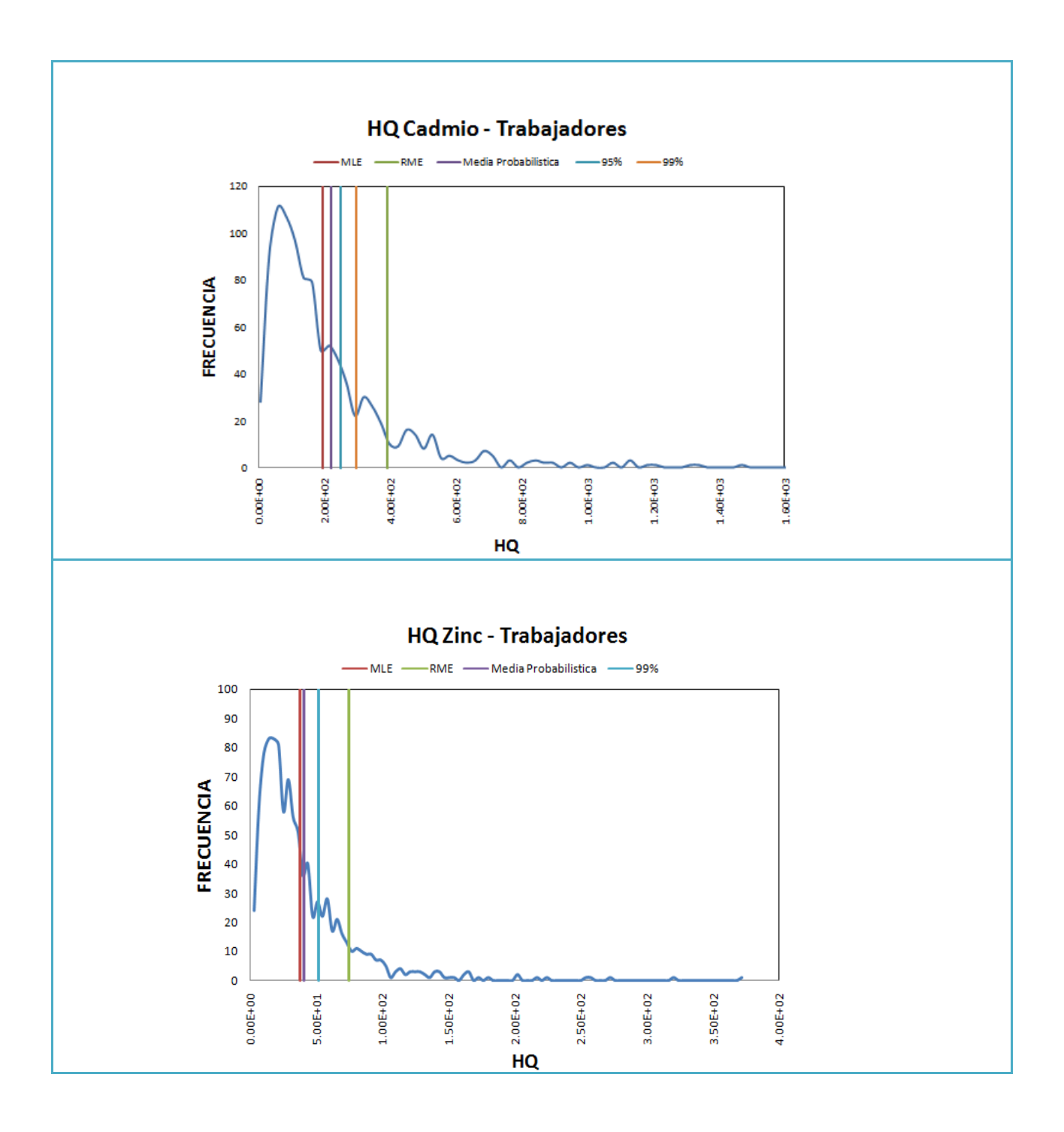

**Adultos - 10000 días**

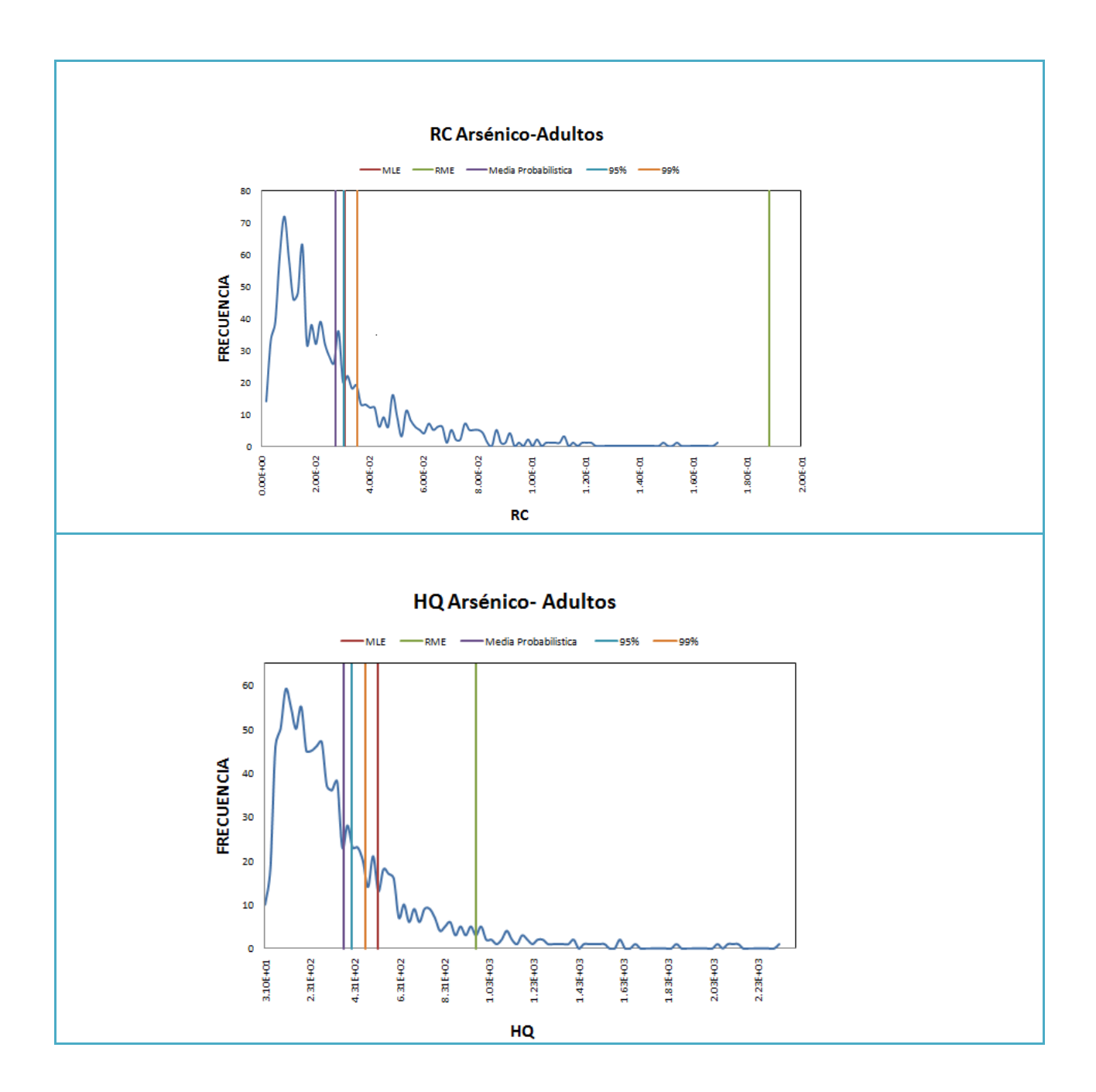

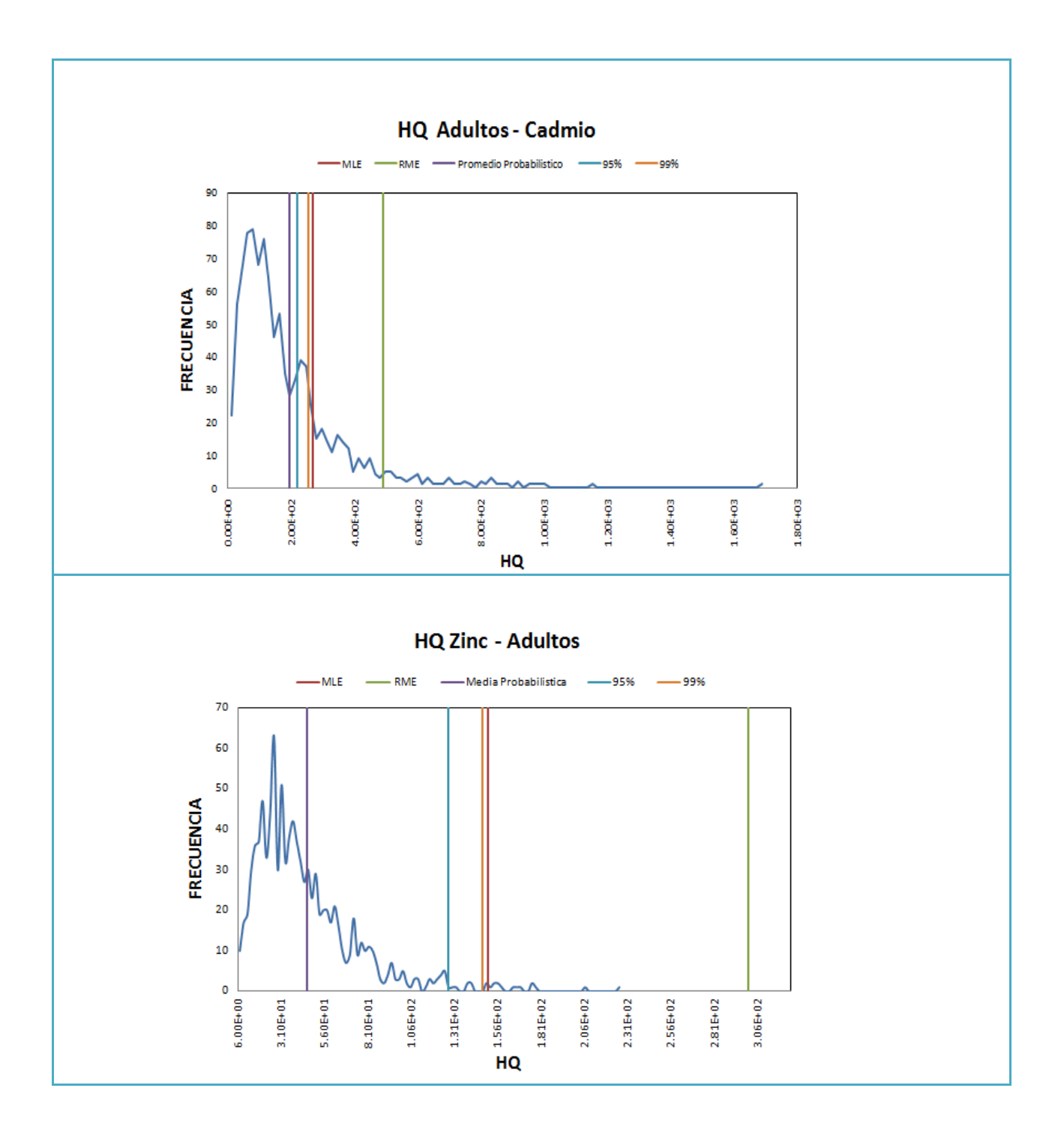

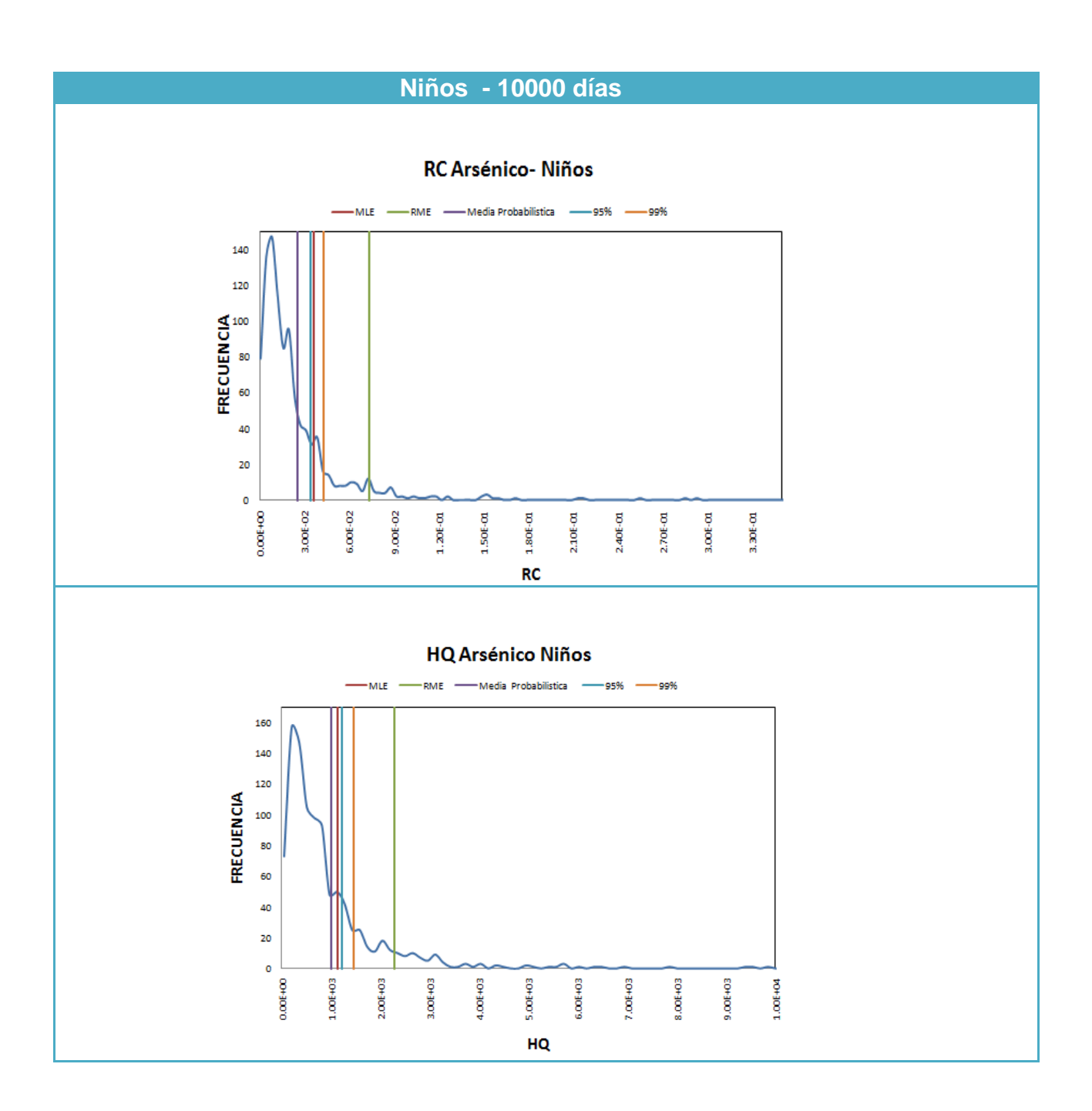

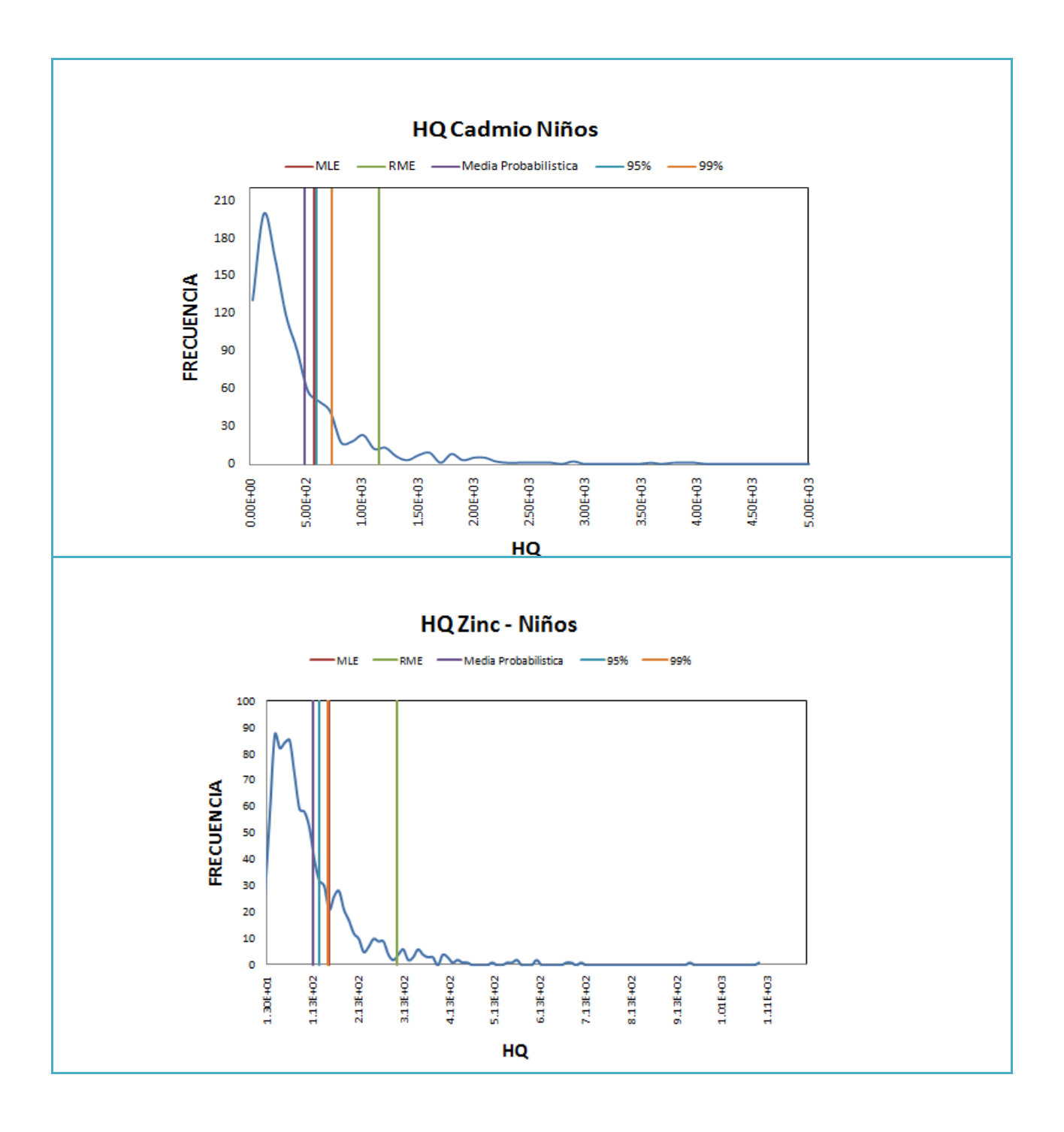

**Trabajadores - 10000 días**

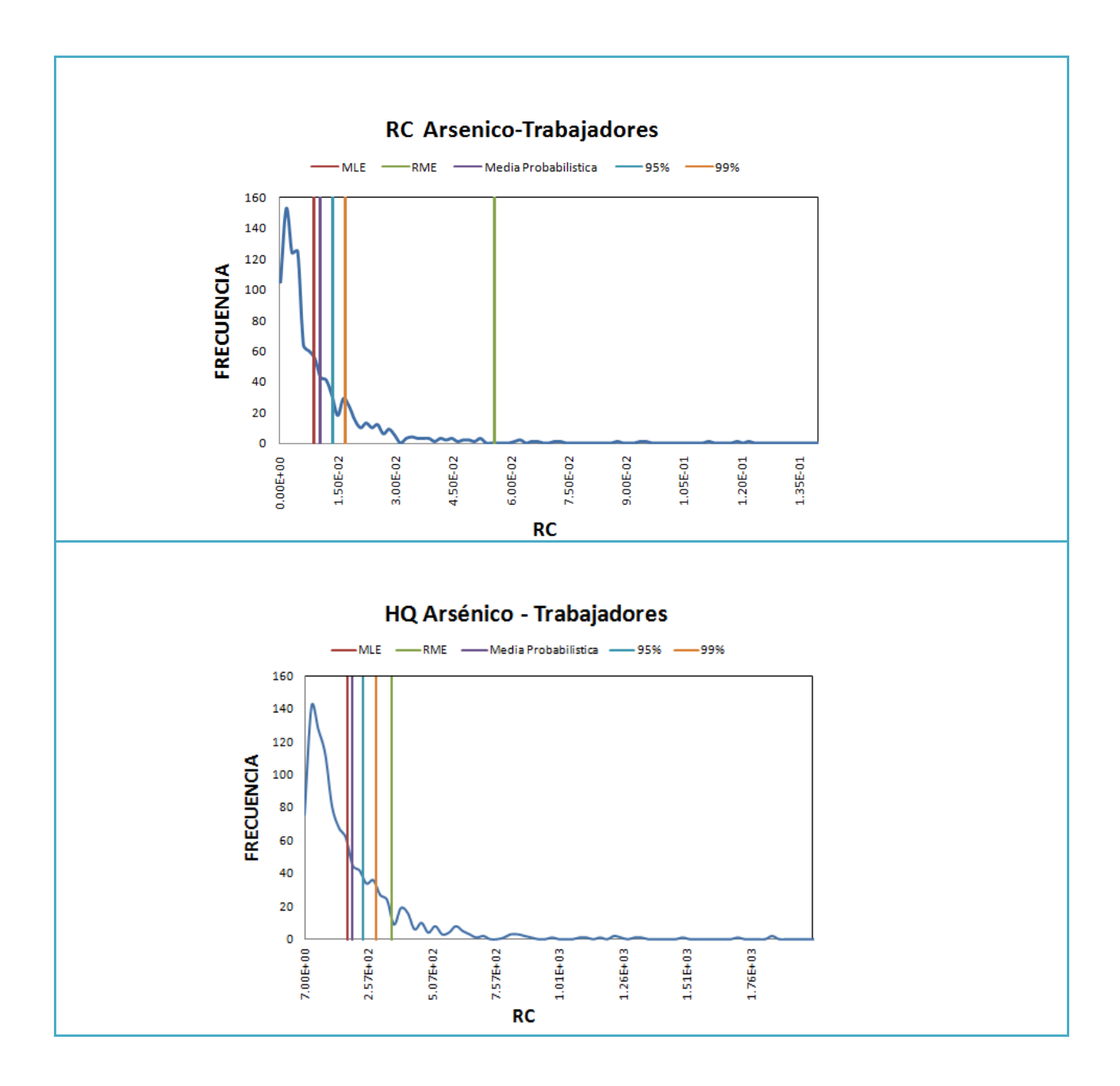

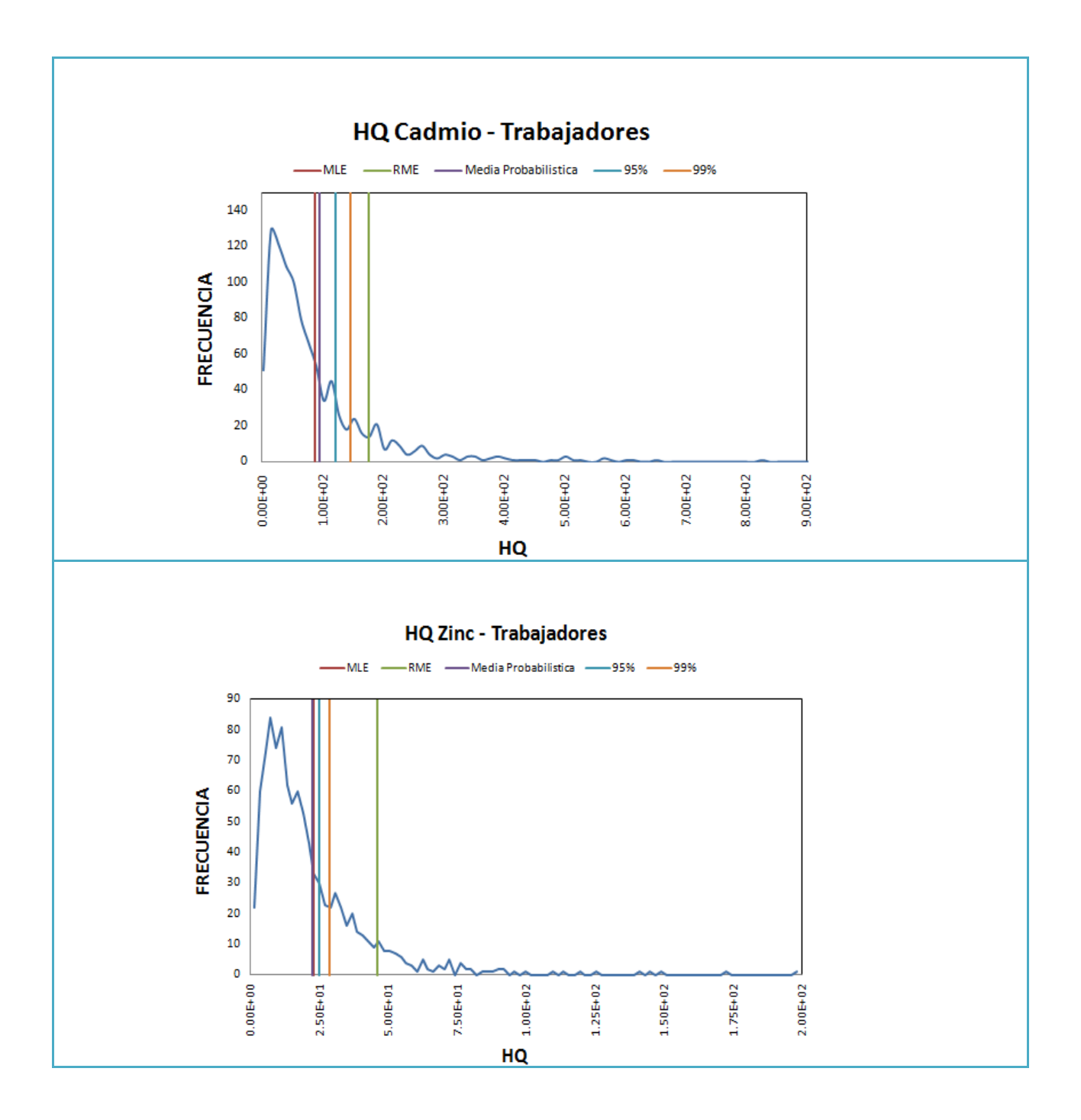
## **1. ANEXOS 2**

Análisis de incertidumbre (varianza output) y sensitividad (índices de primer orden y de orden total) obtenidos de las curvas de densidad de probabilidad de riesgo obtenidas a través una simulación de tipo Monte Carlo para los receptores niños adultos y trabajadores calculados en un tiempo igual a los 1500, 4500 y 10000 días.

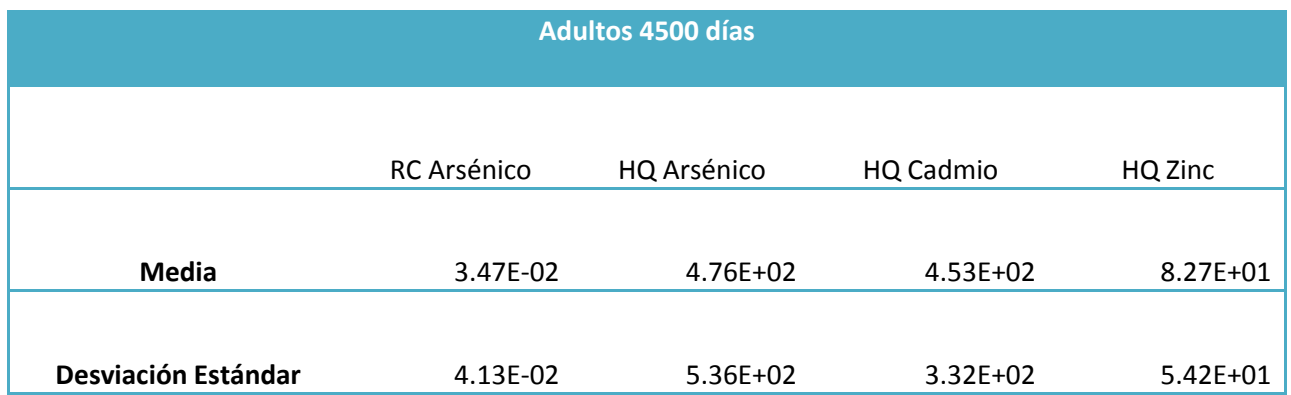

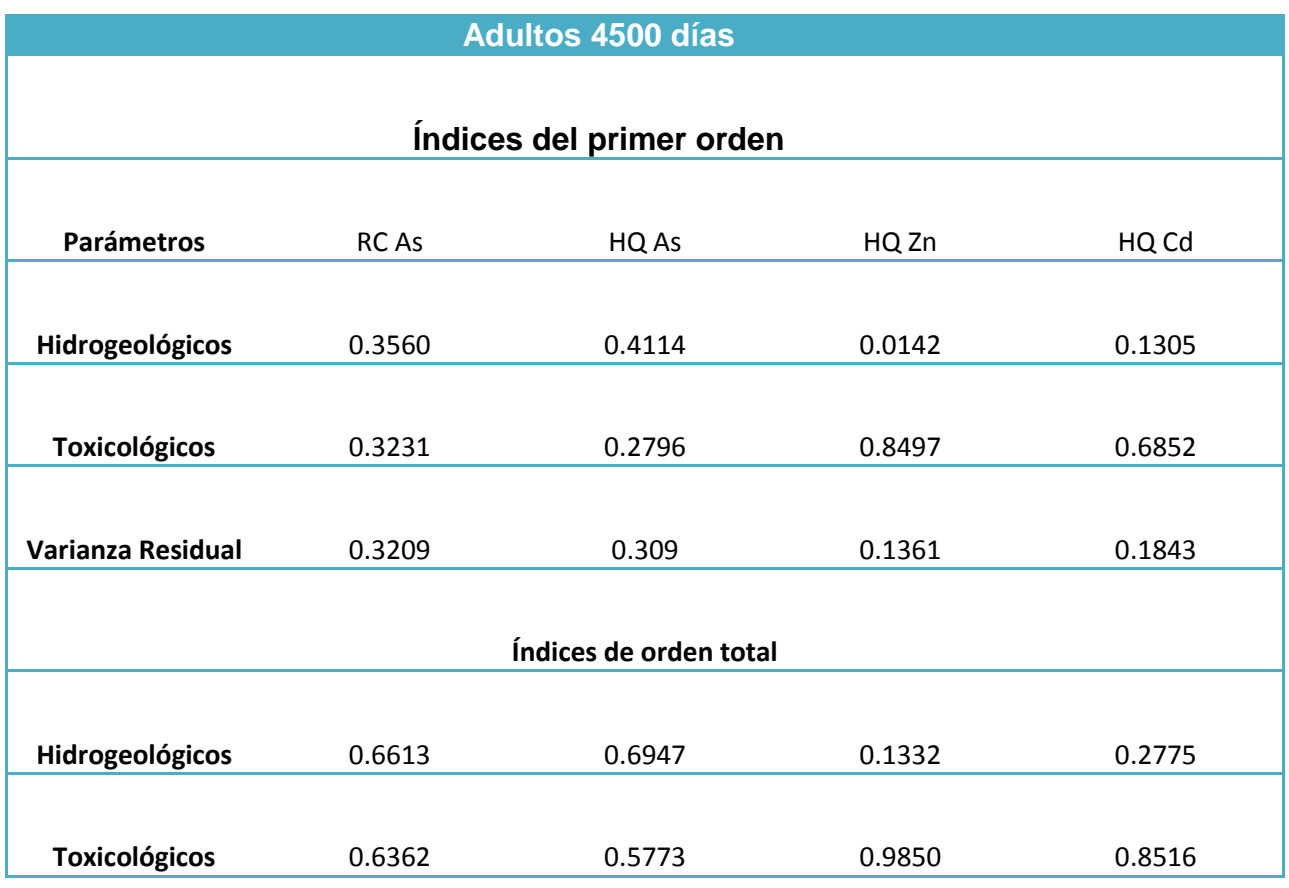

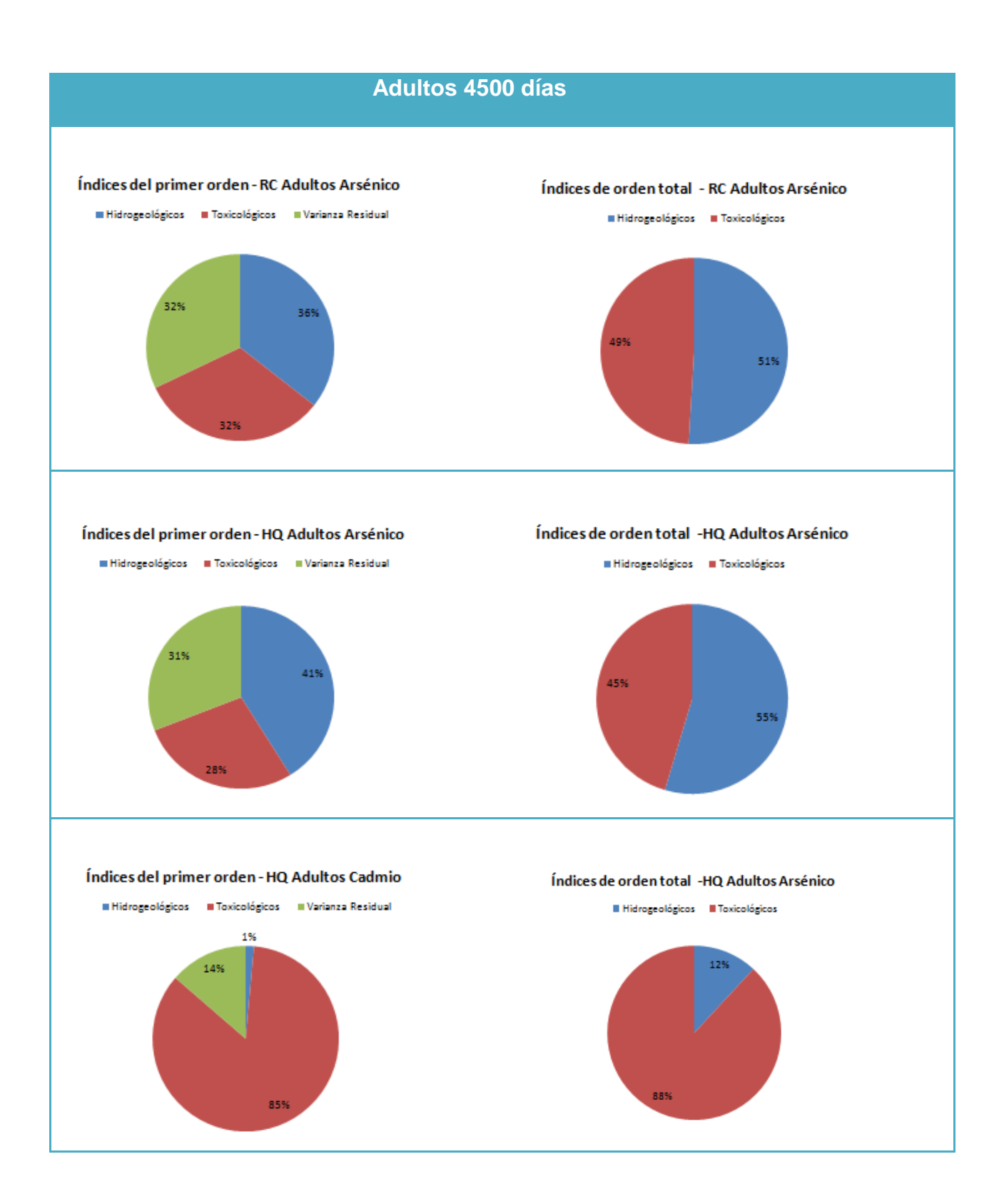

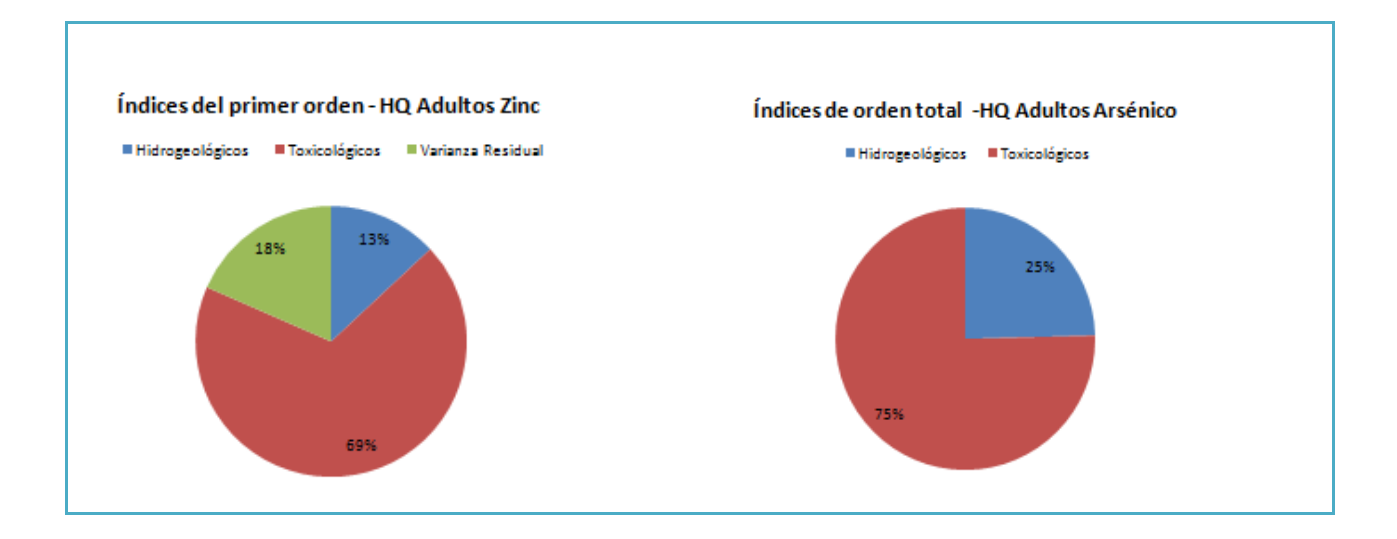

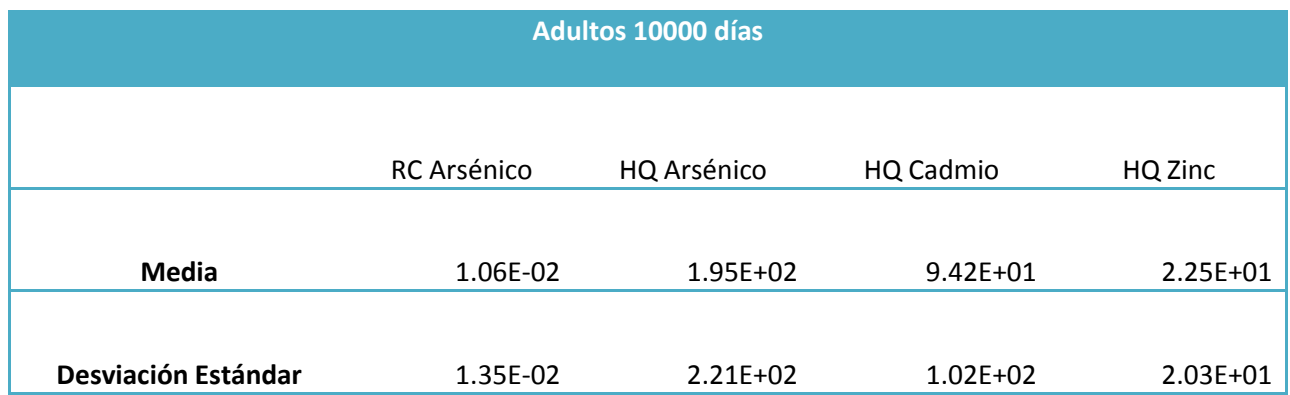

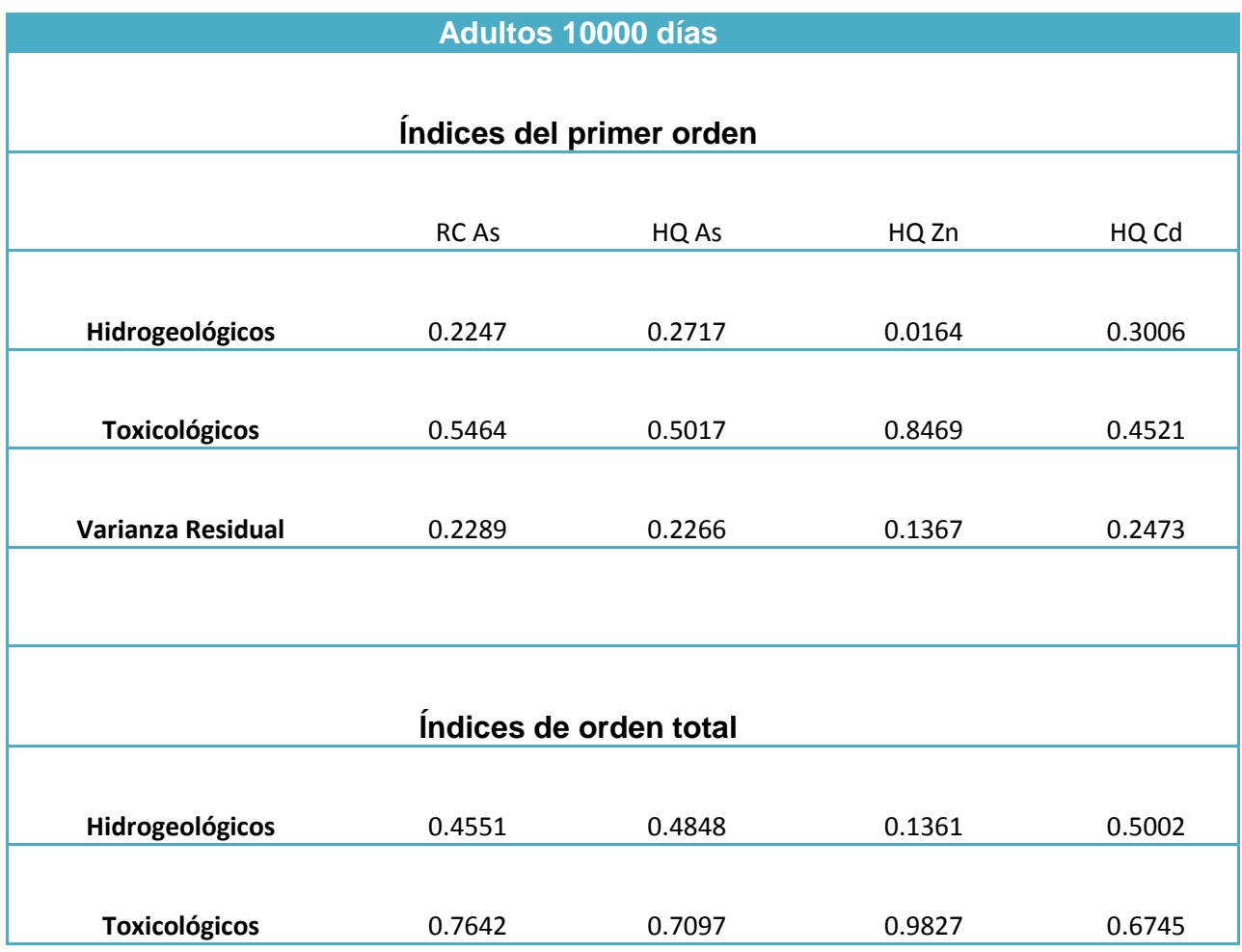

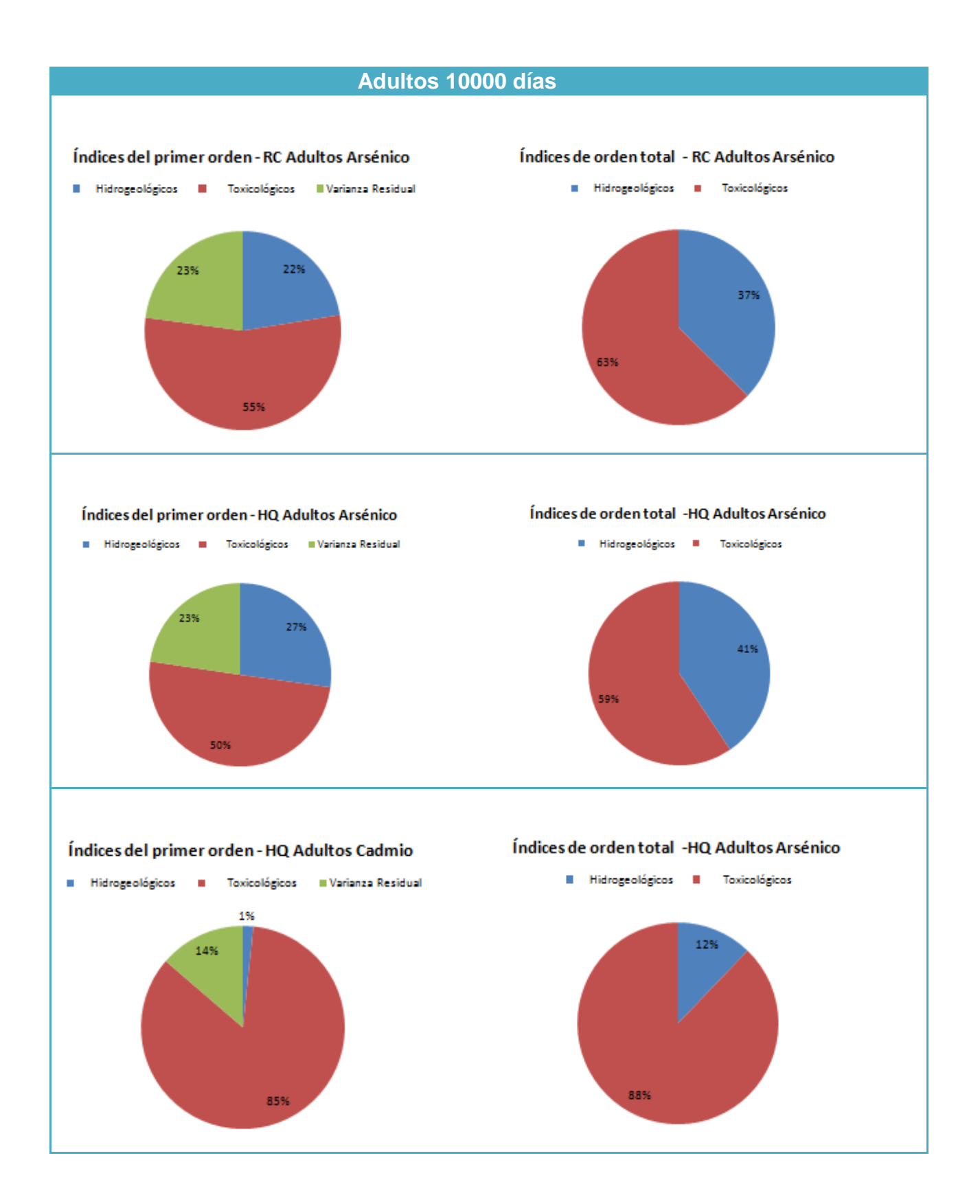

## 155

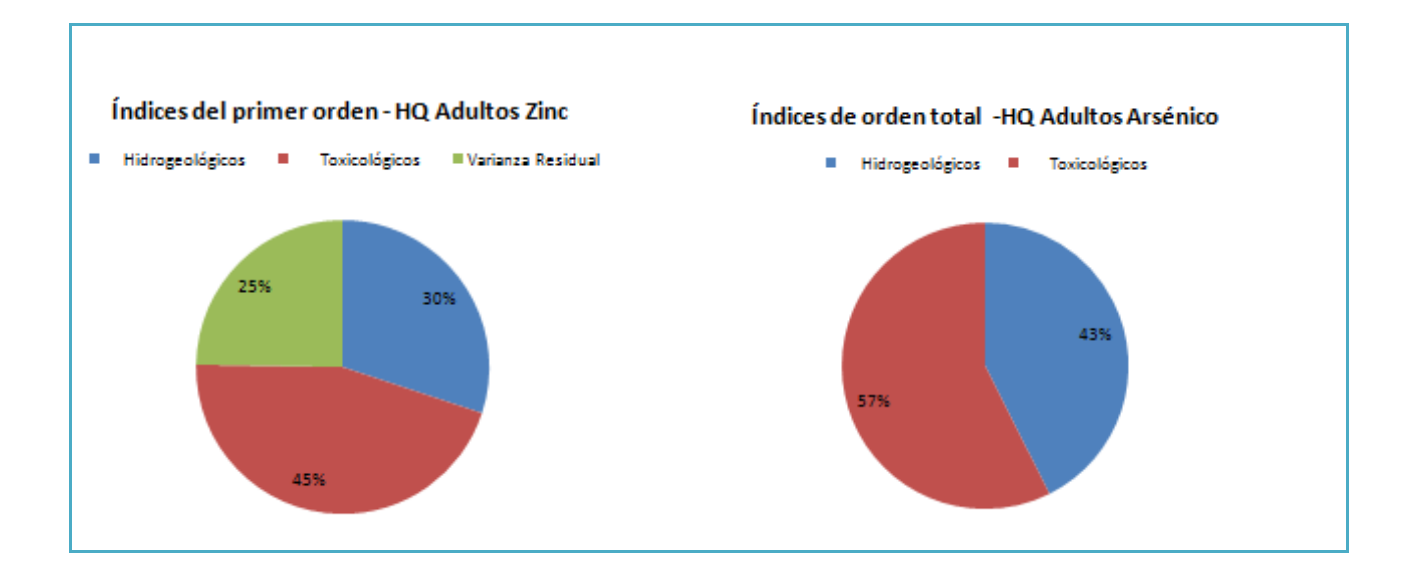

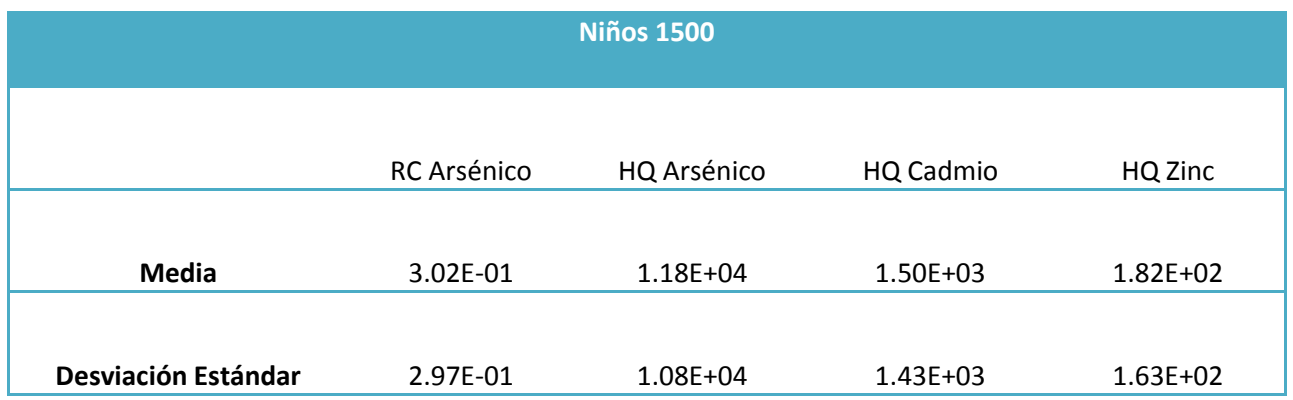

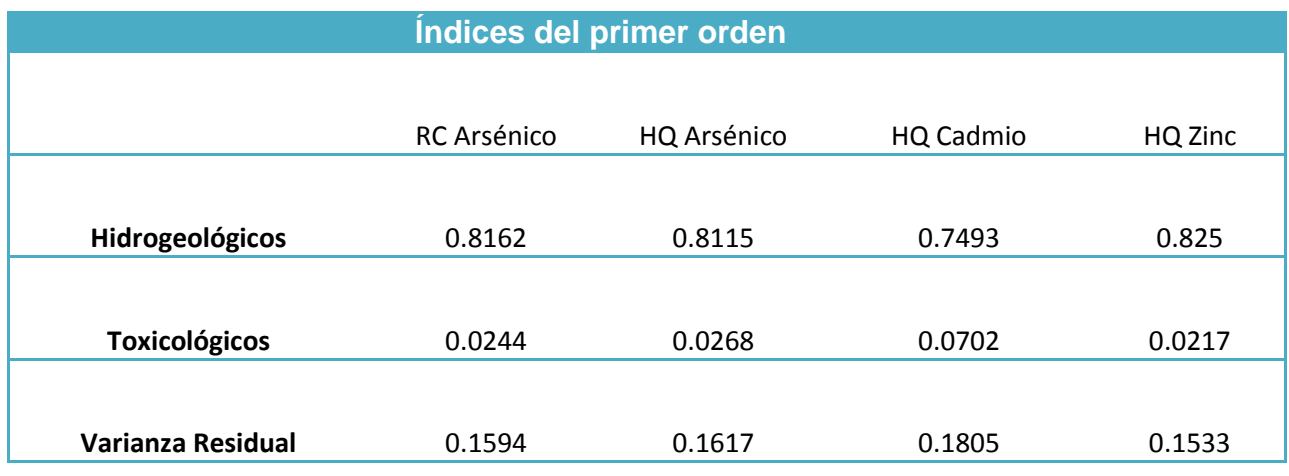

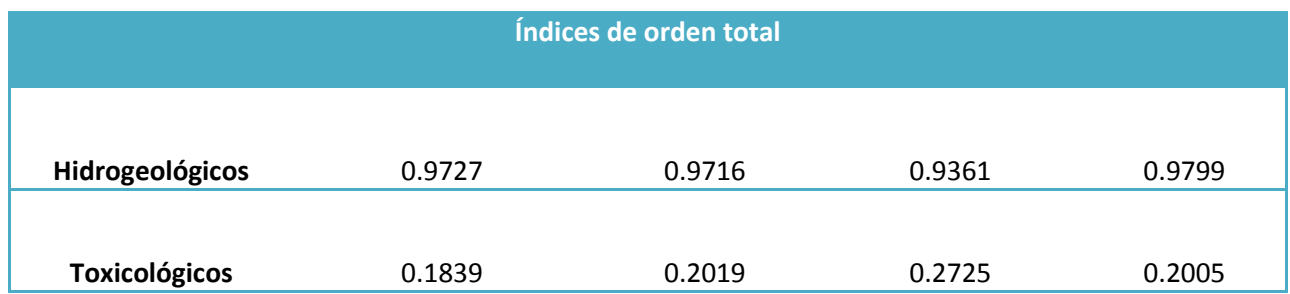

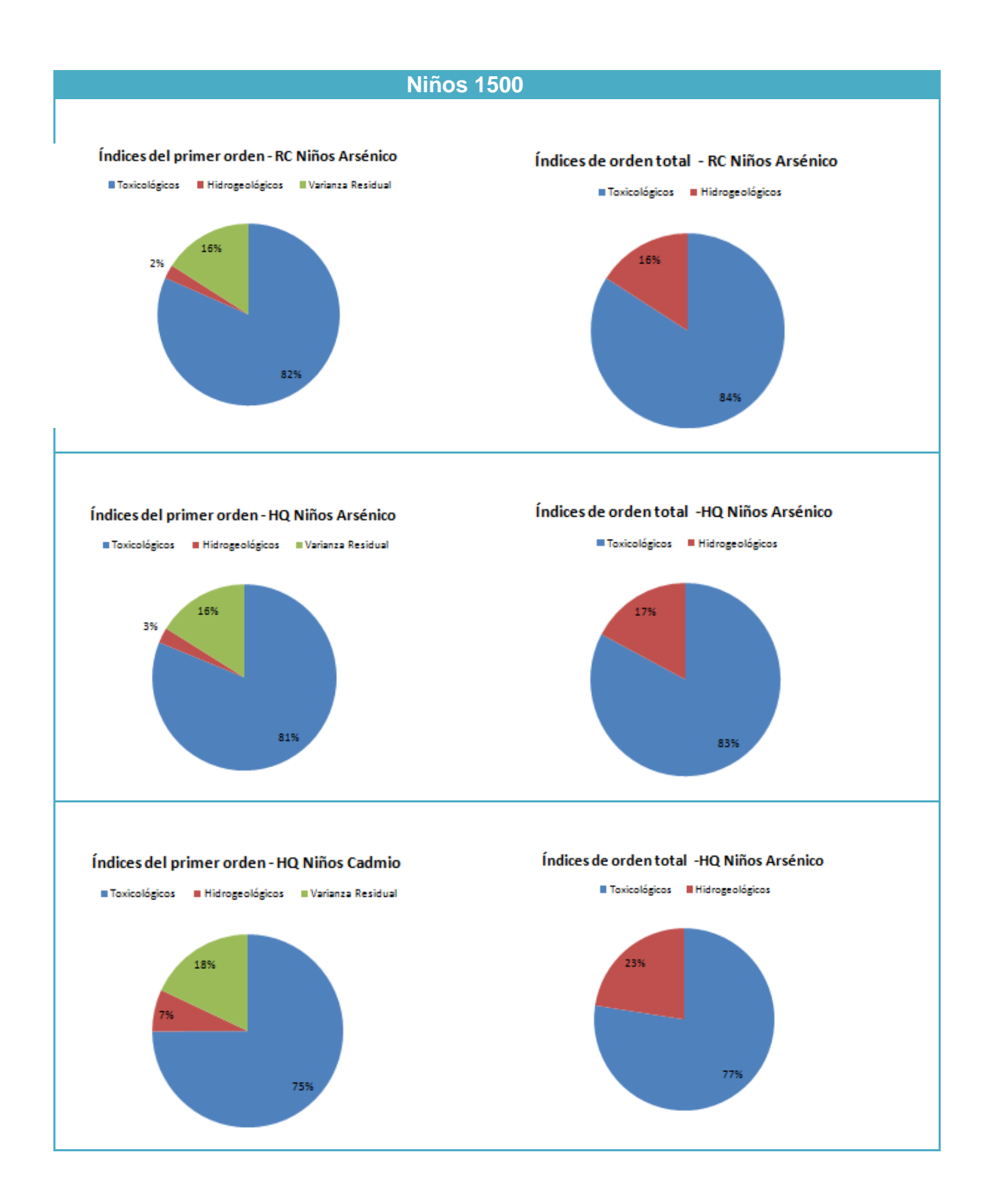

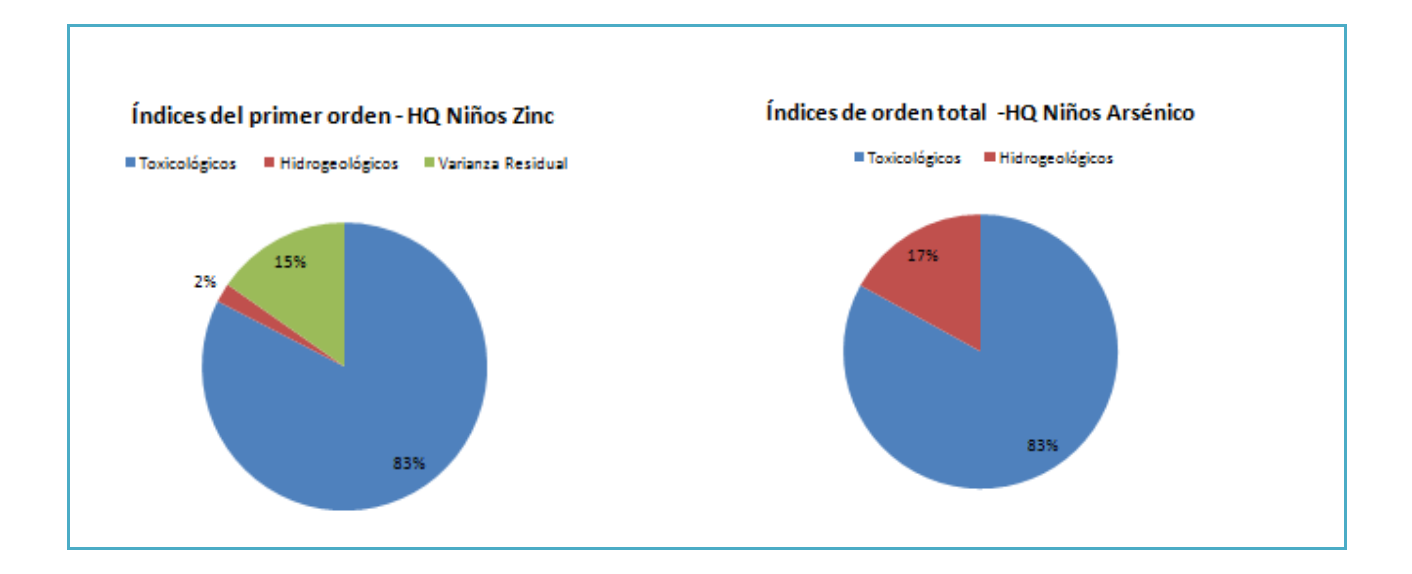

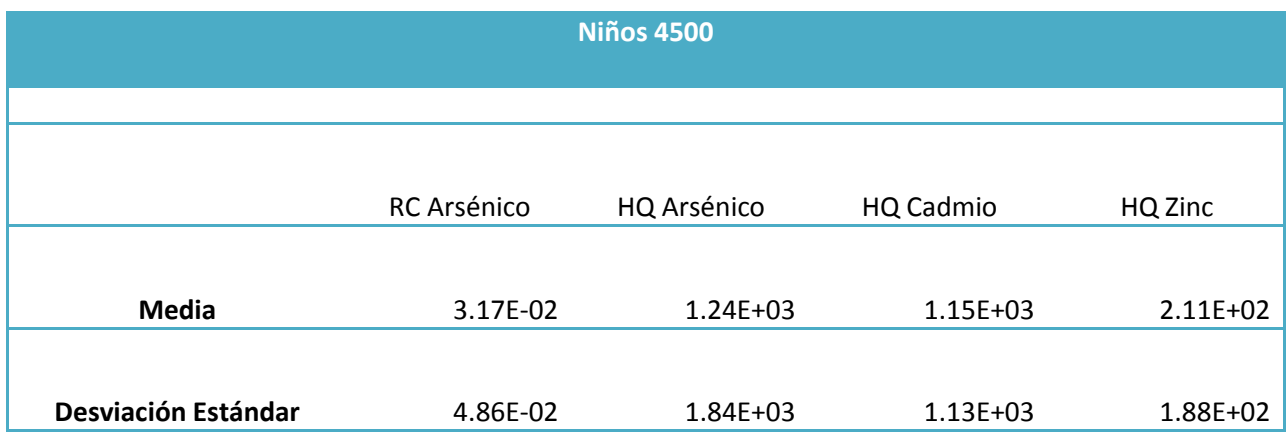

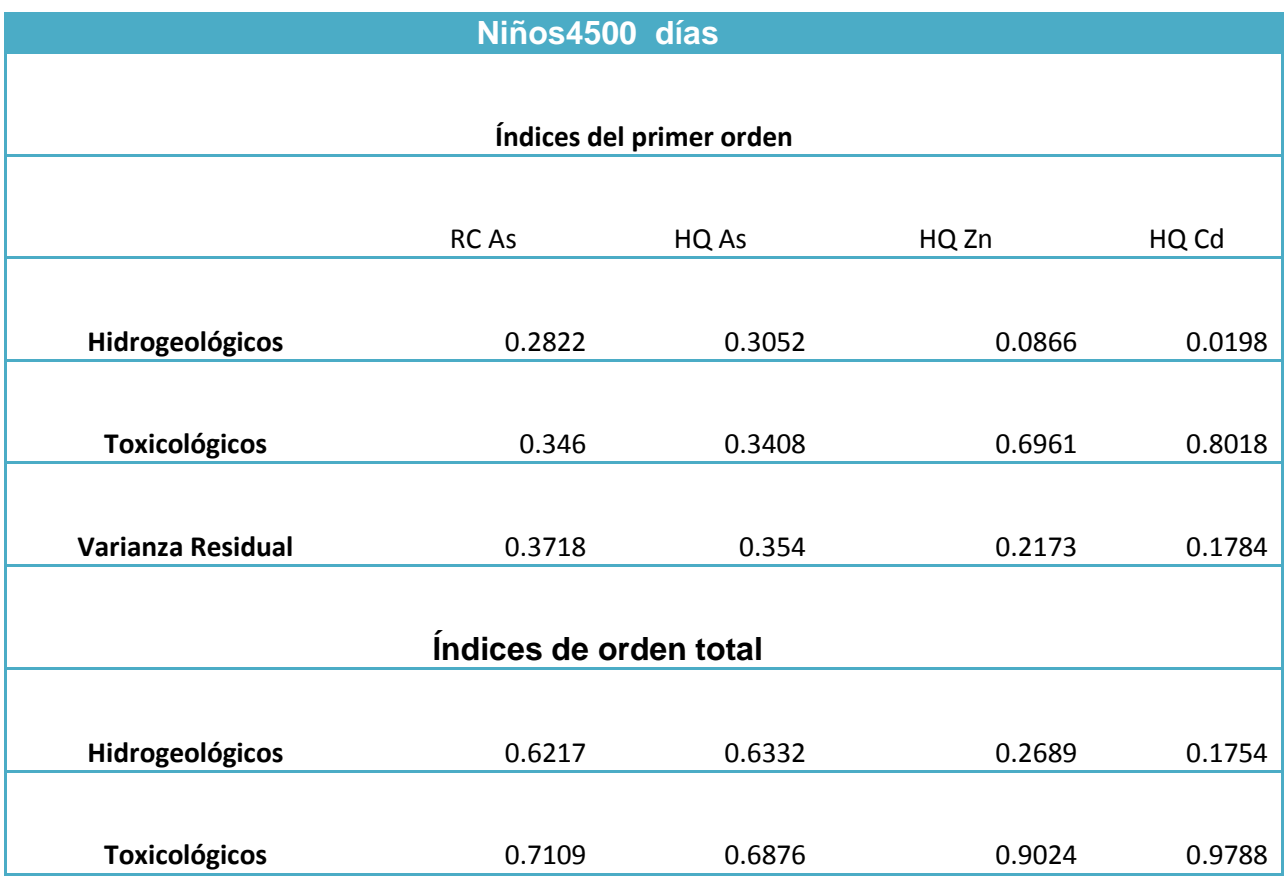

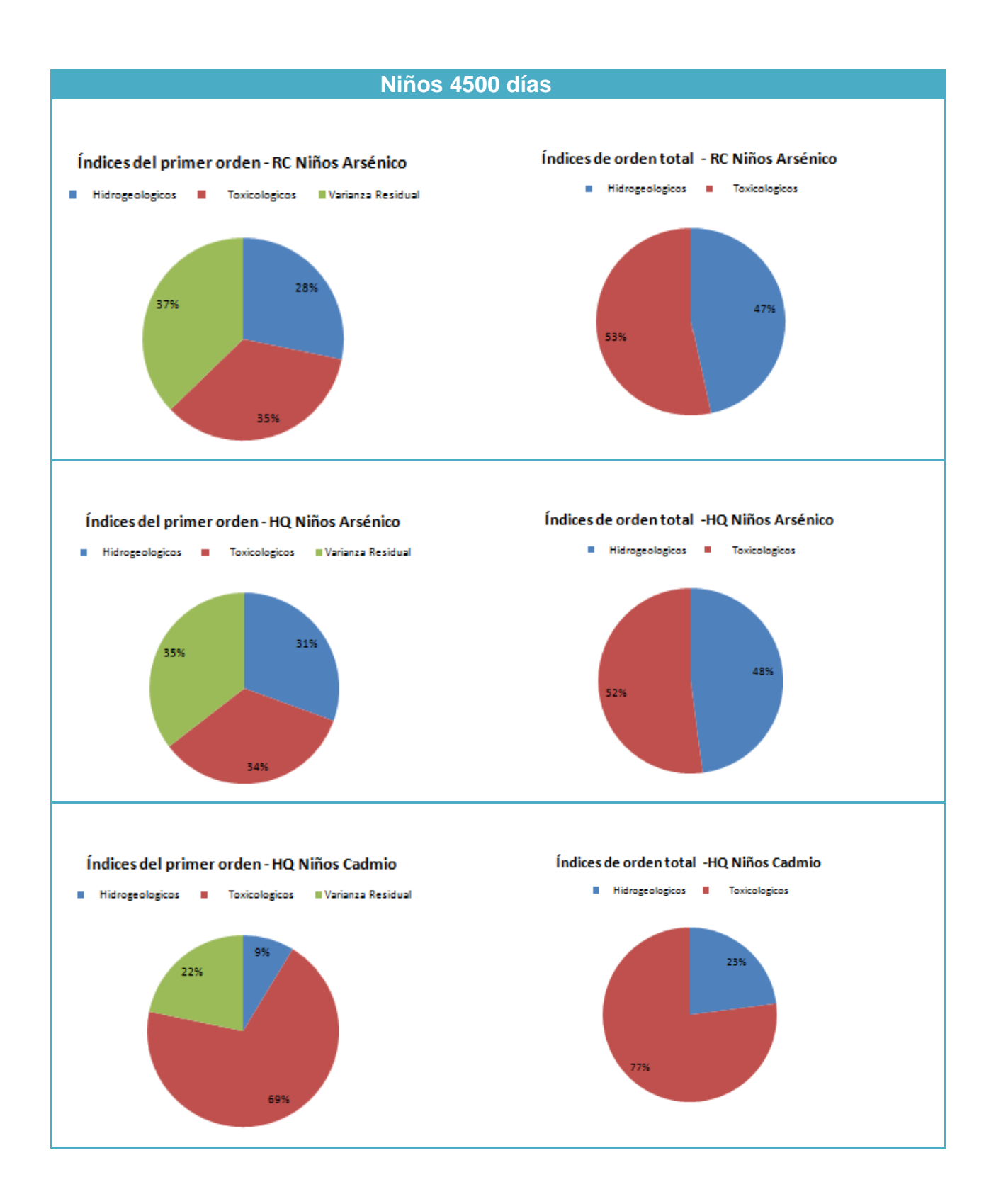

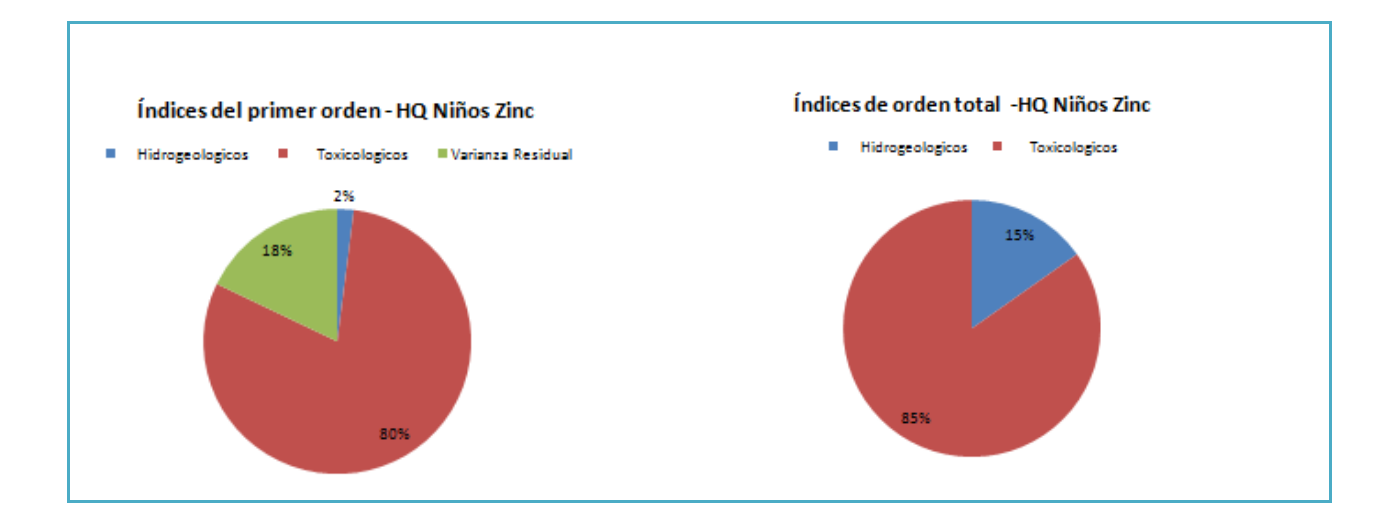

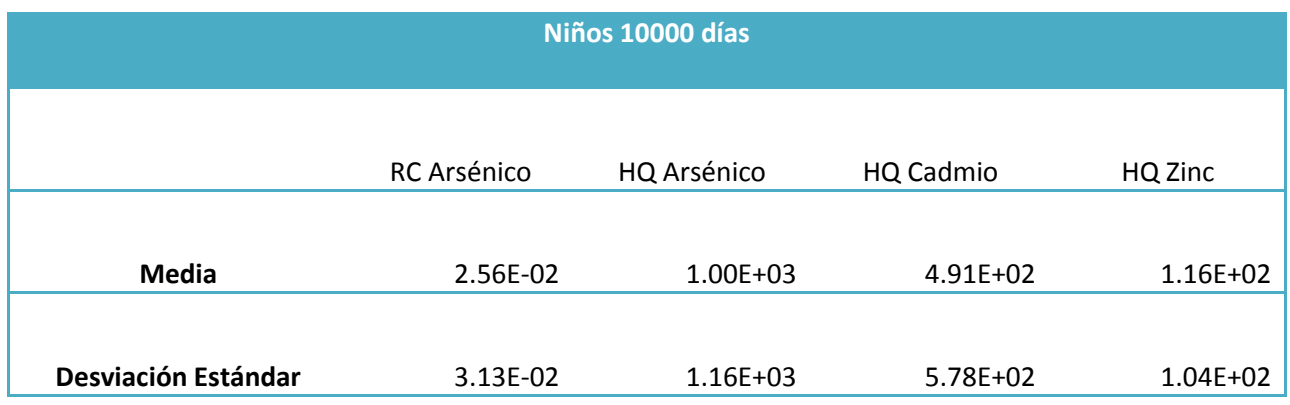

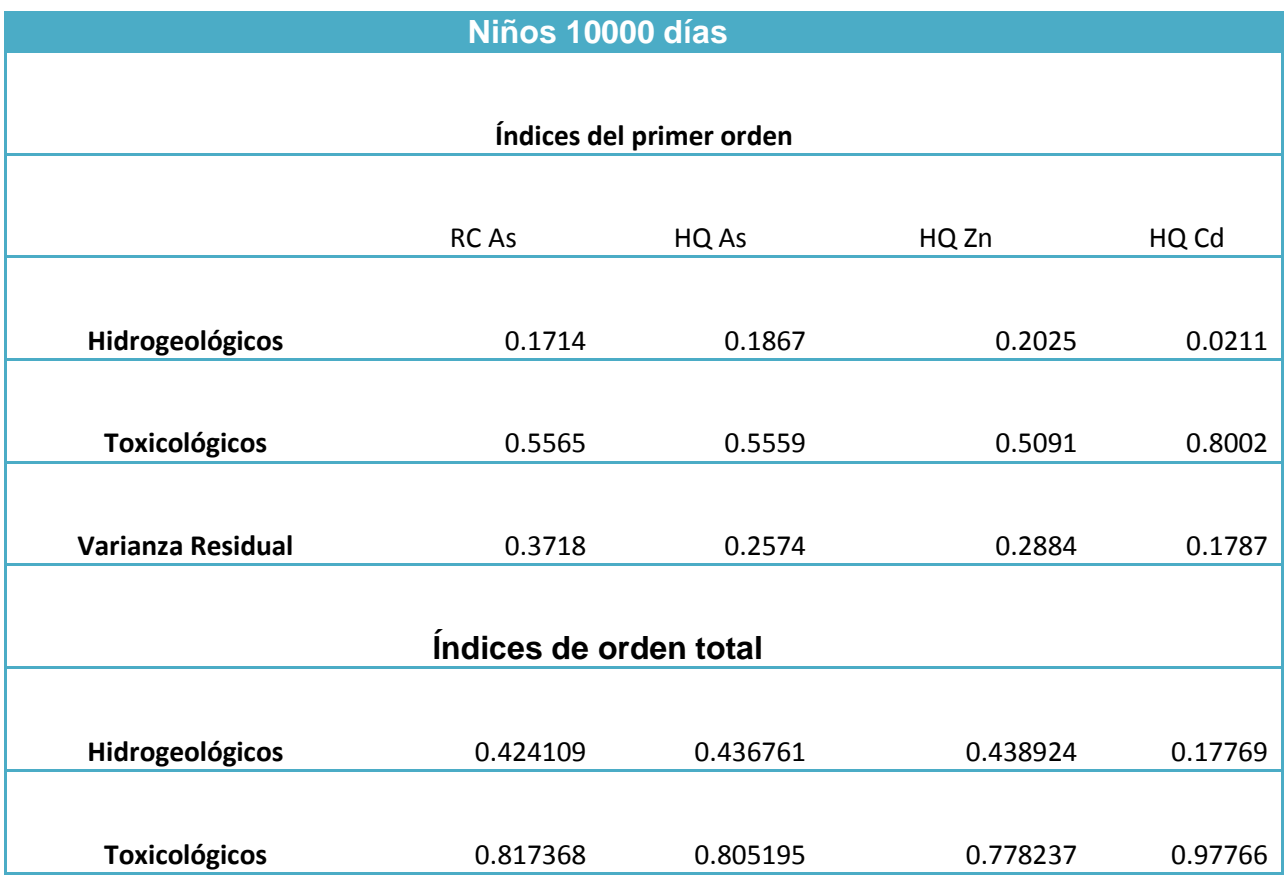

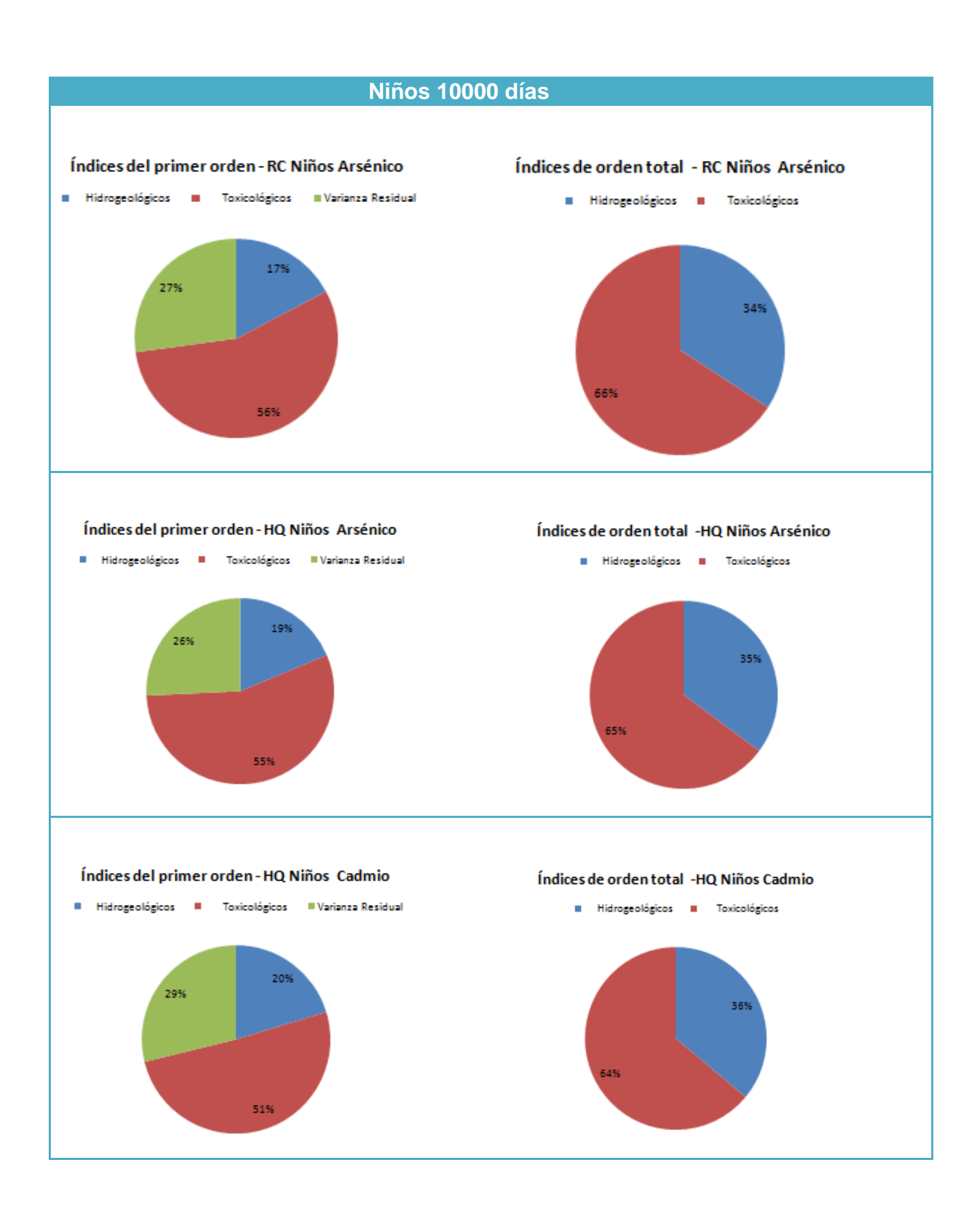

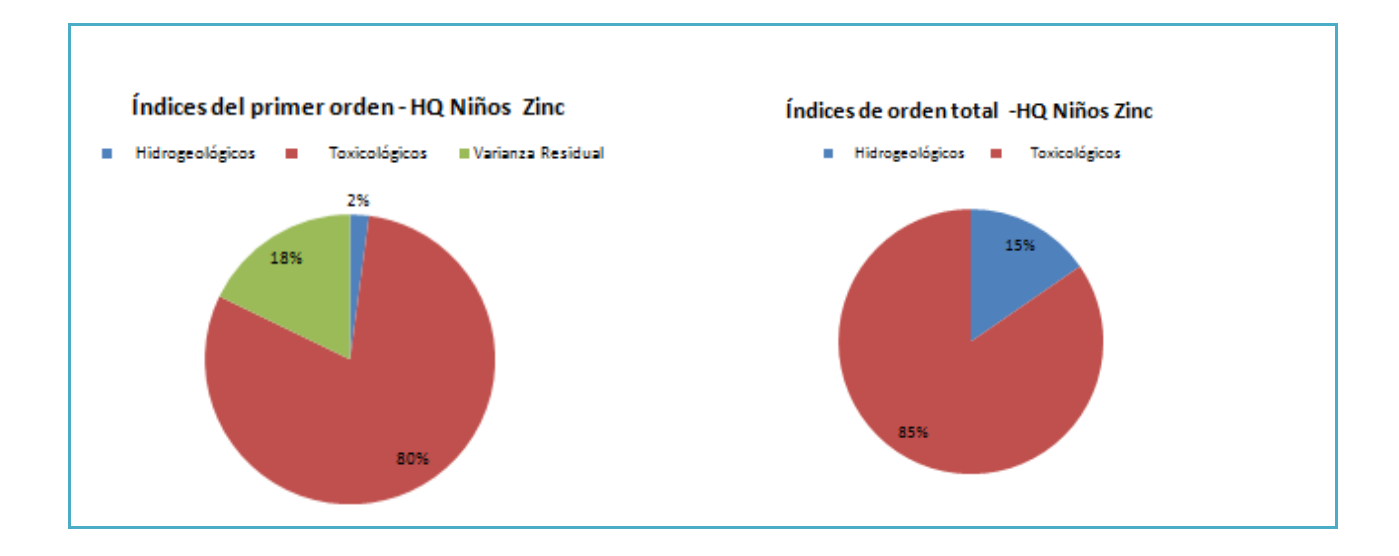

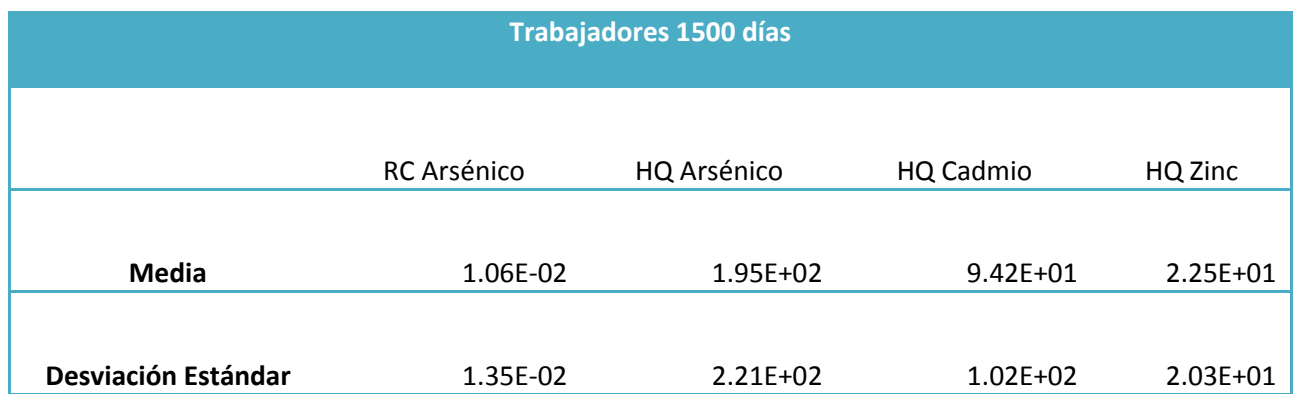

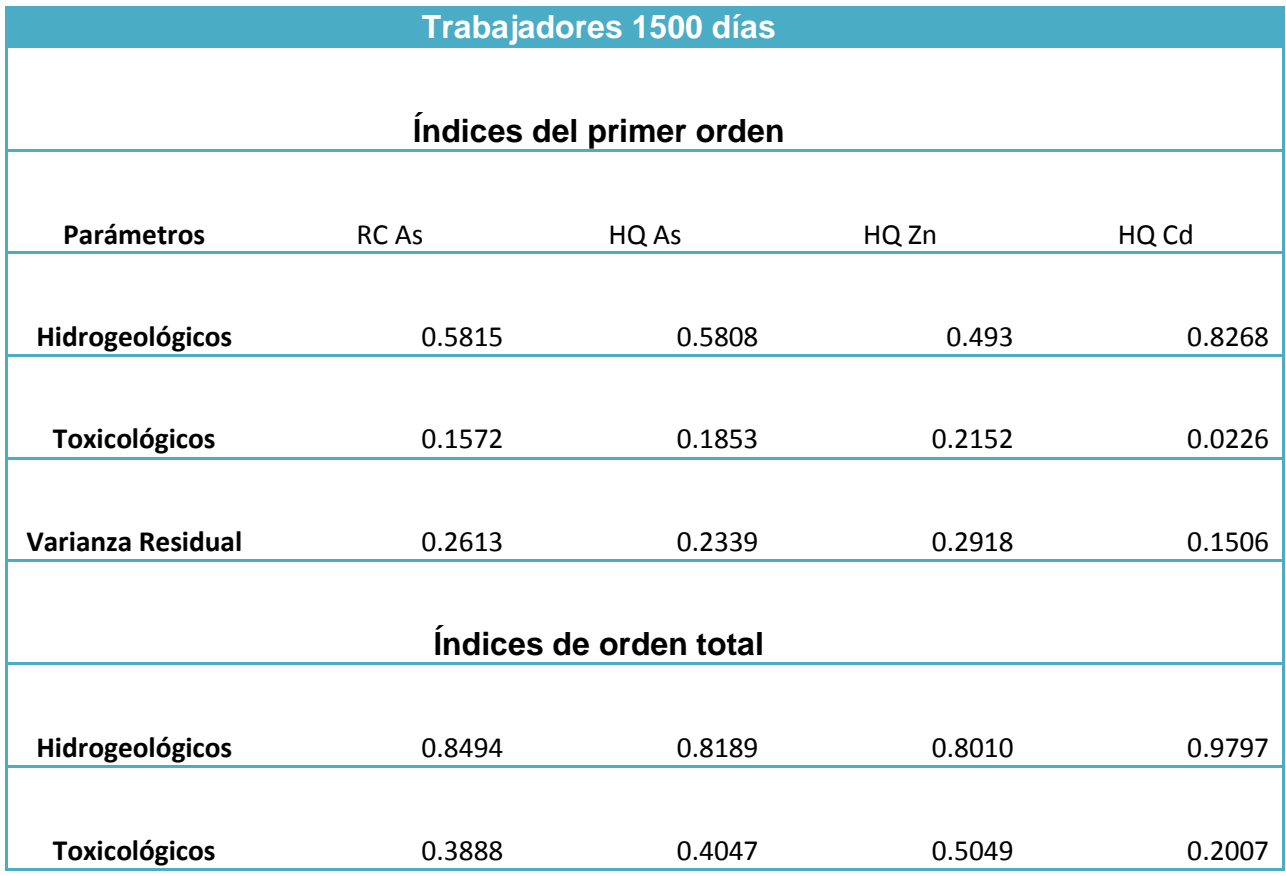

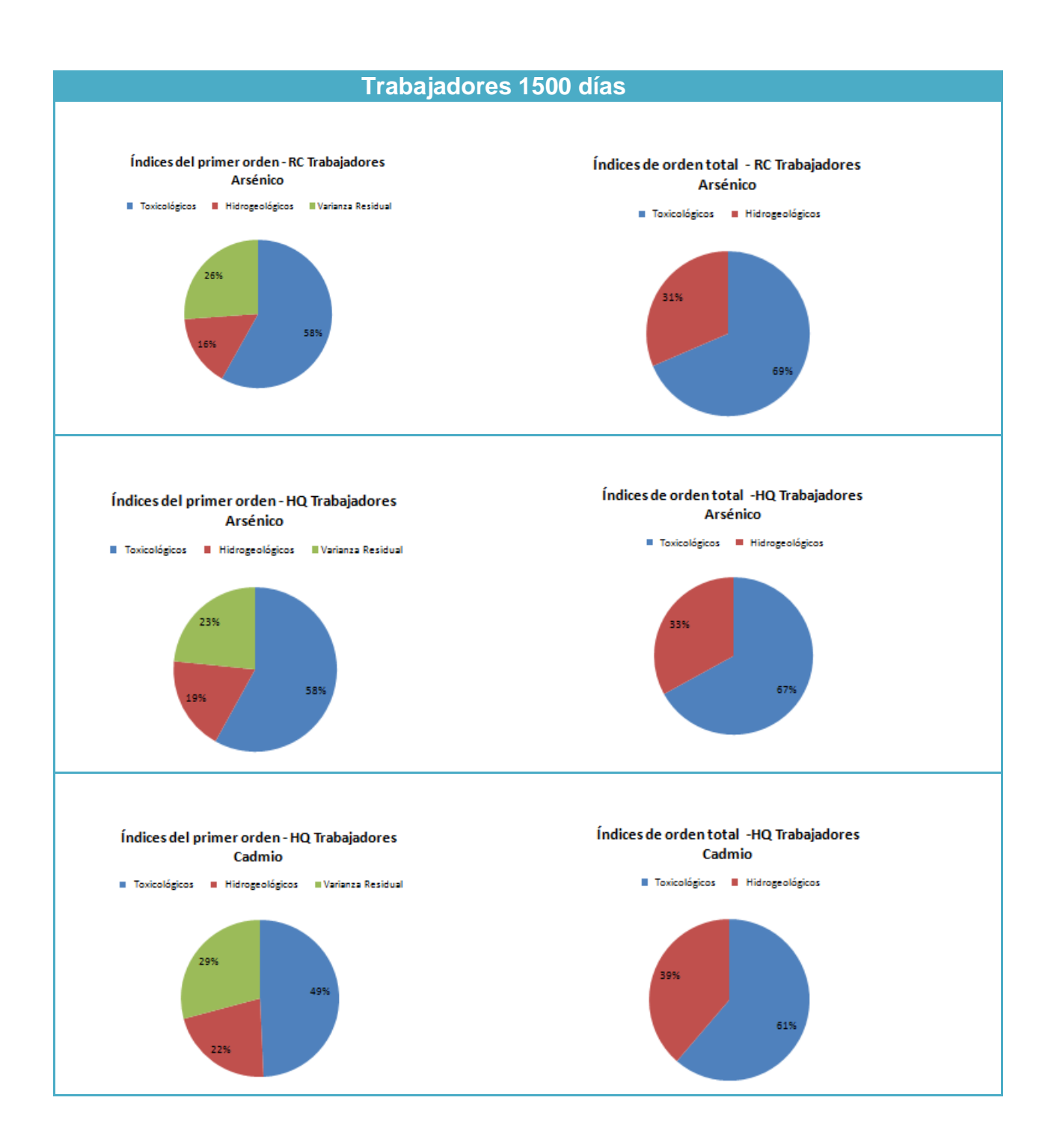

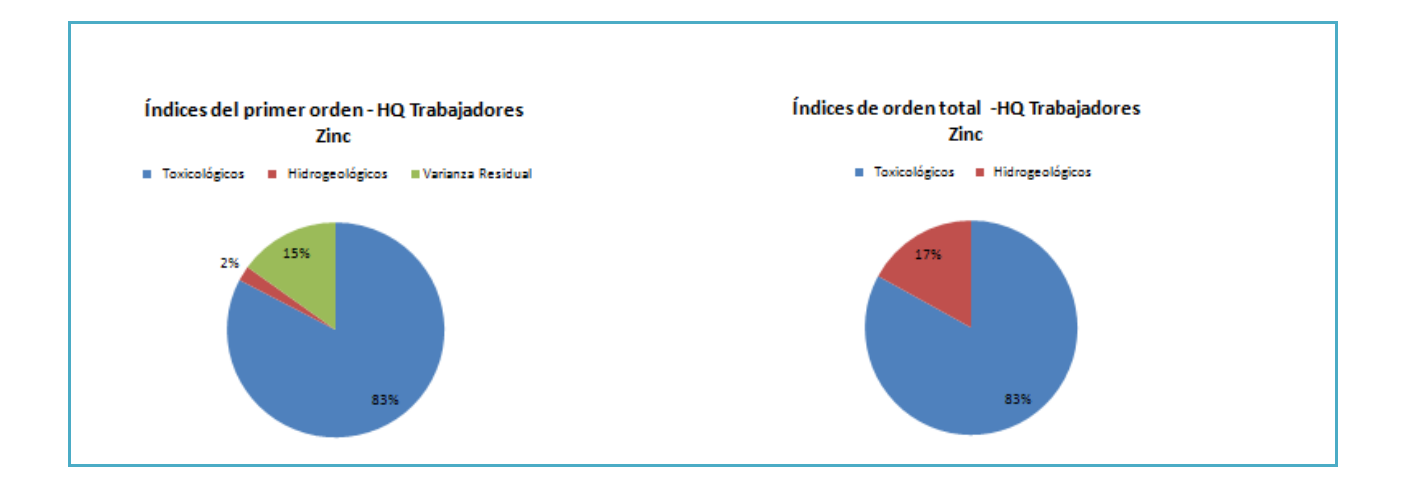

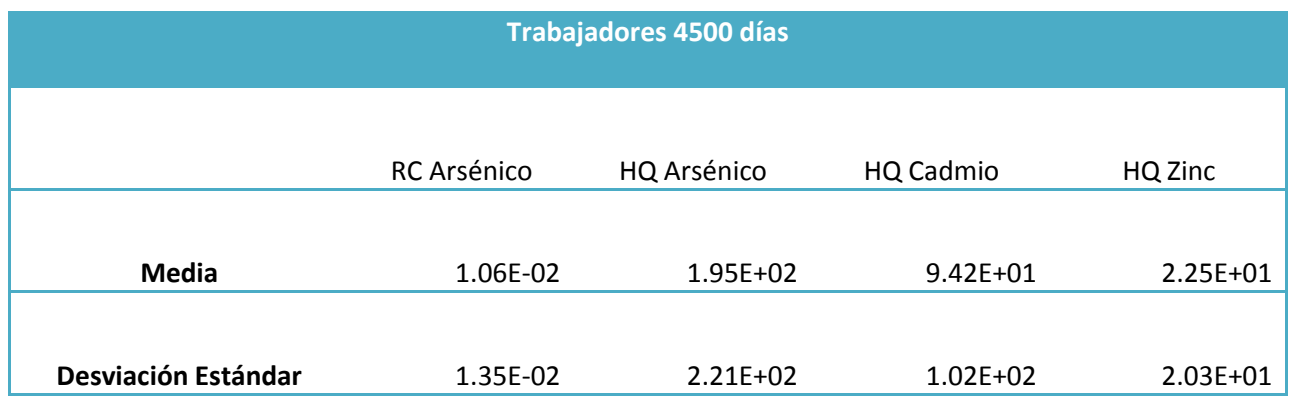

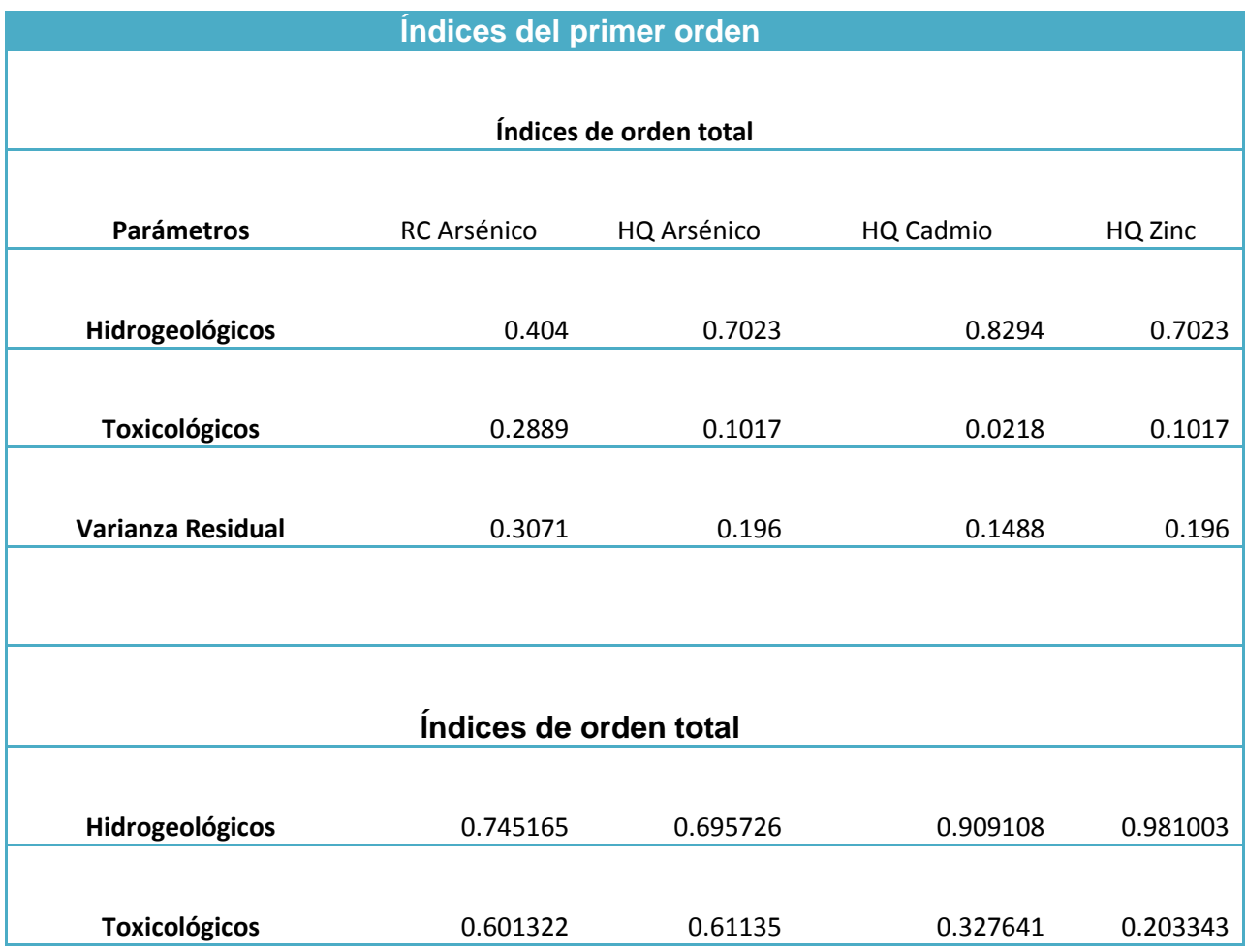

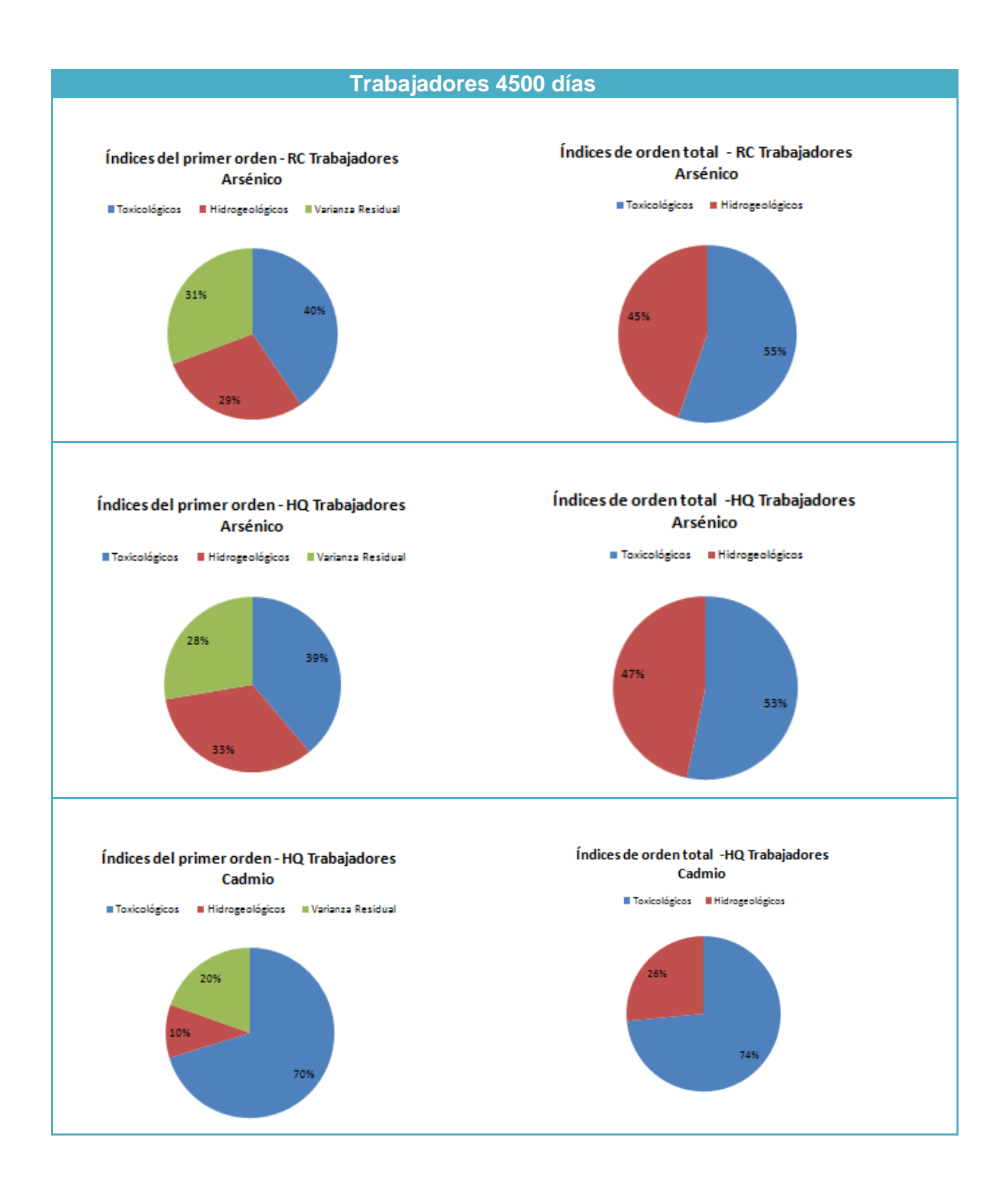

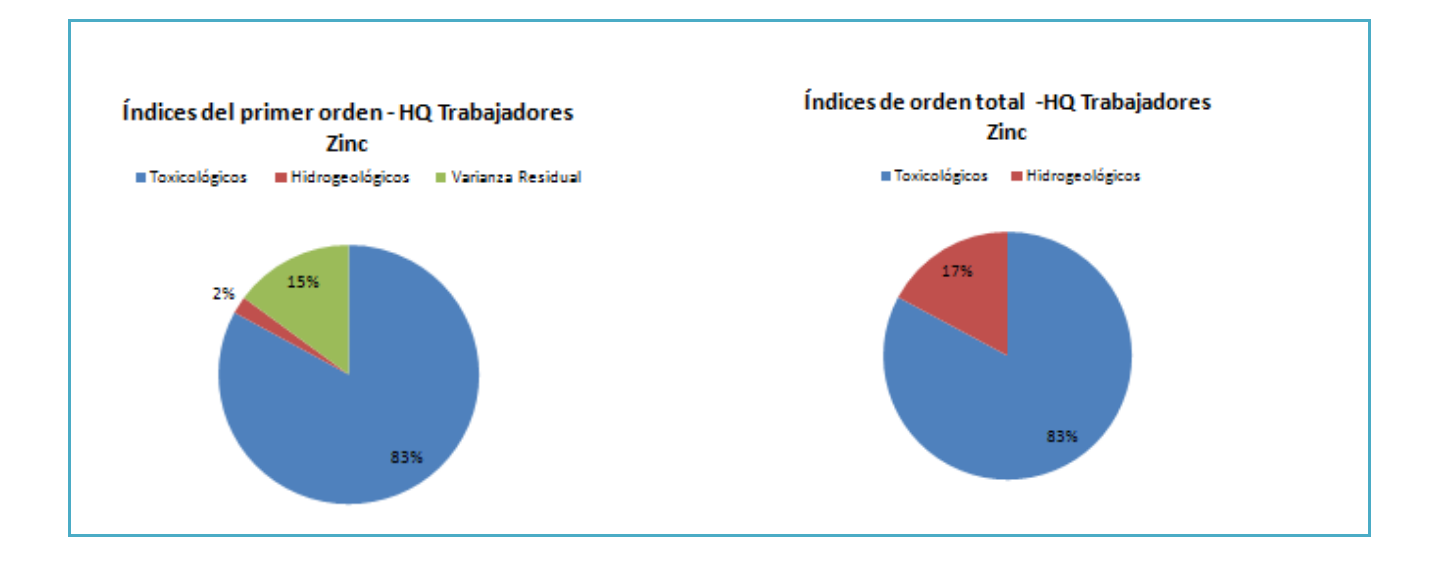

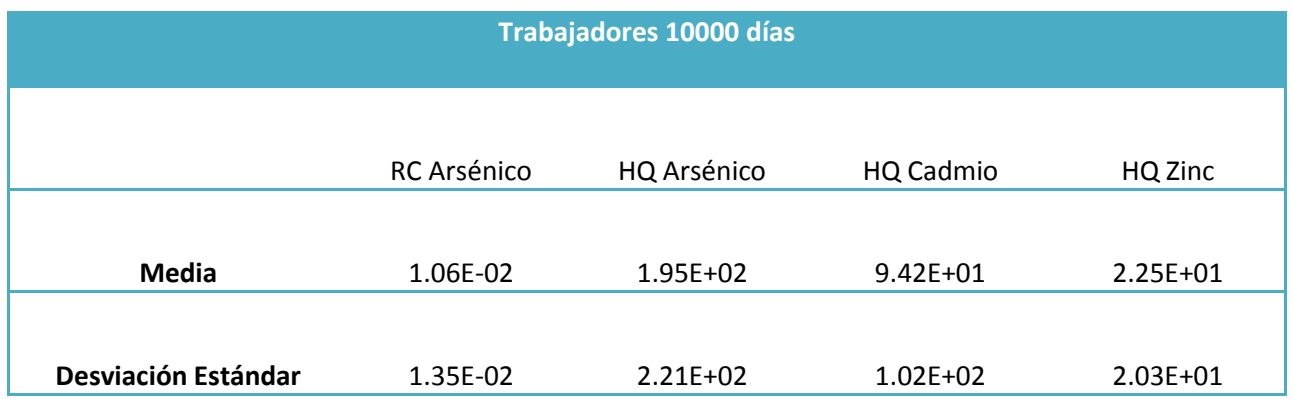

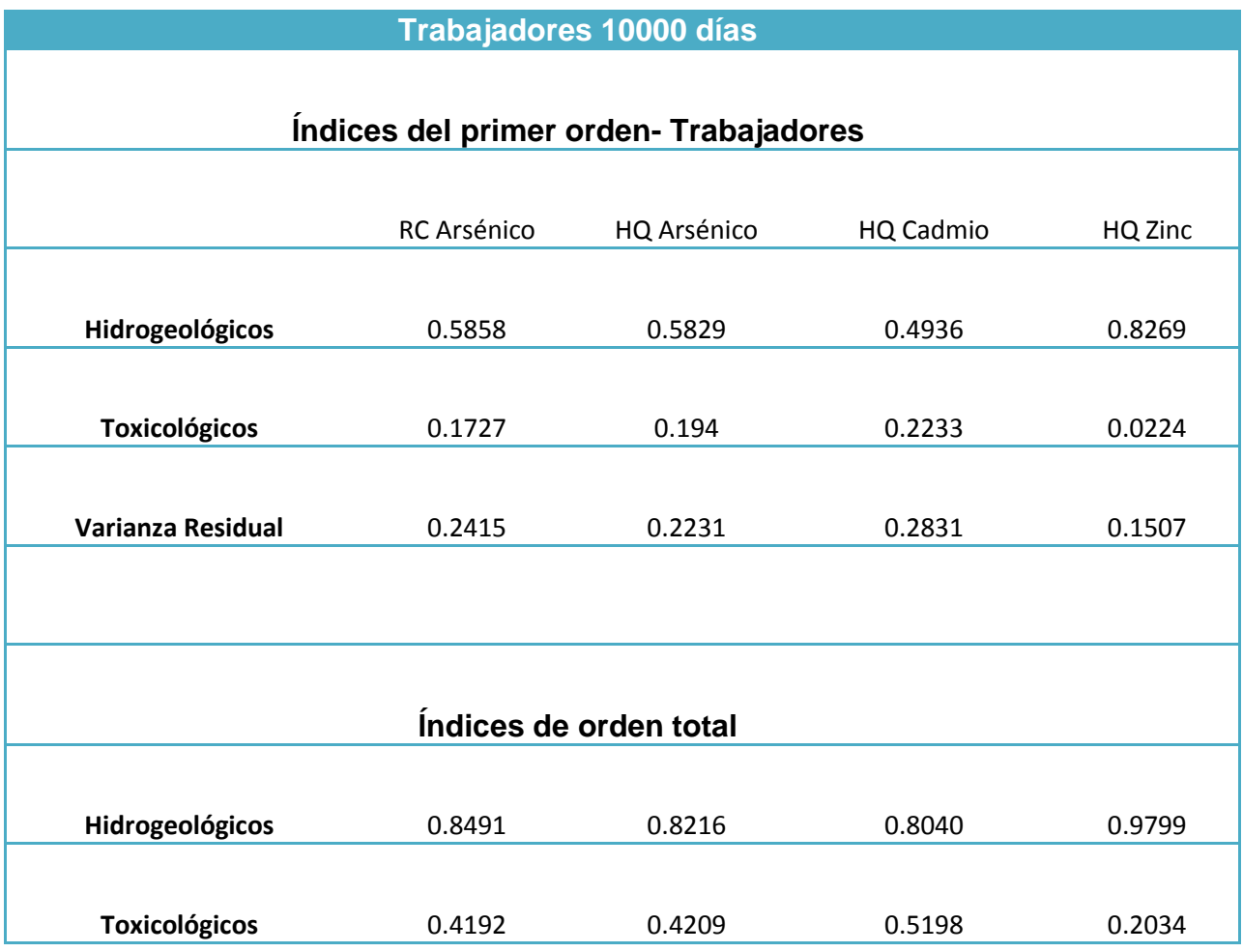

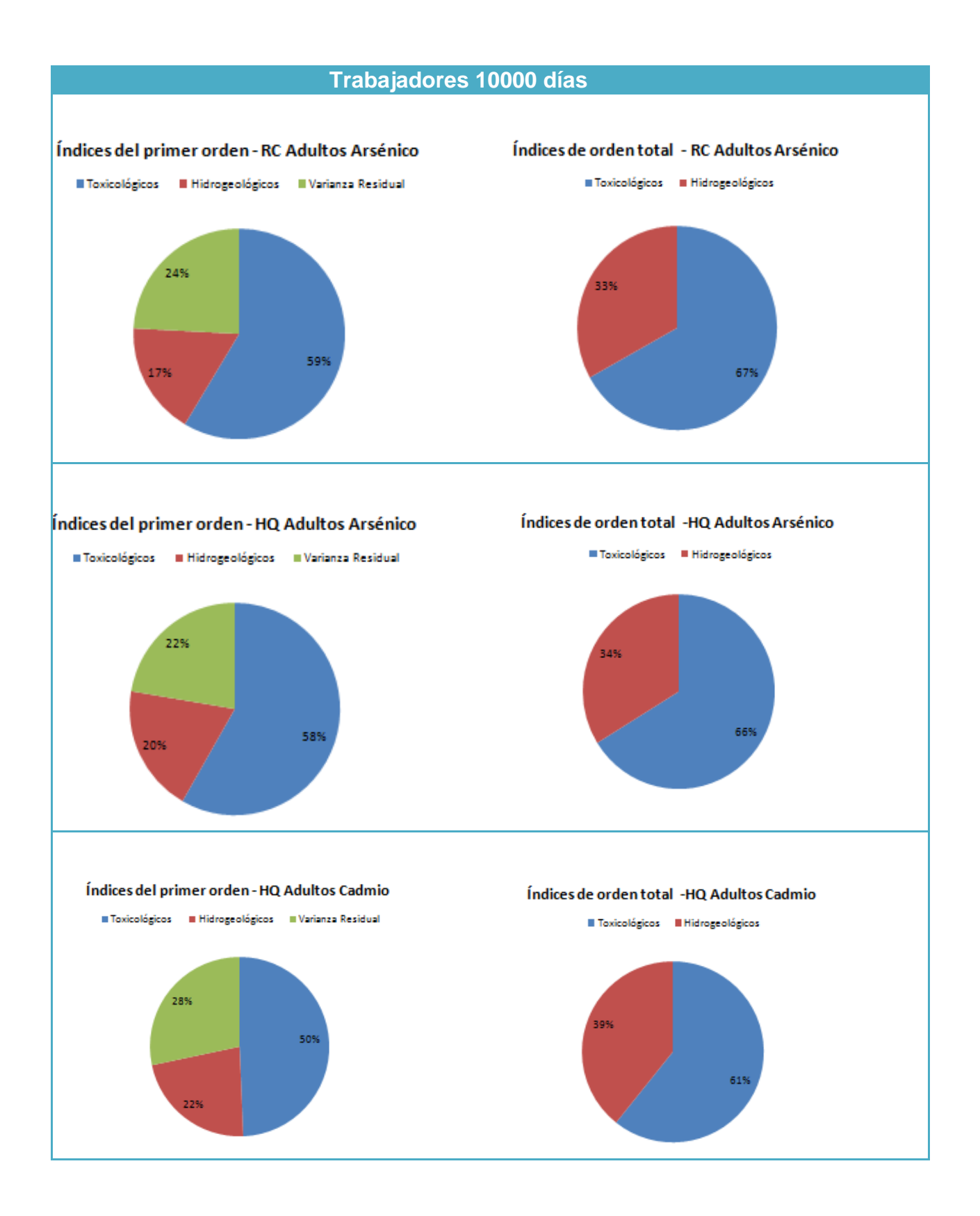

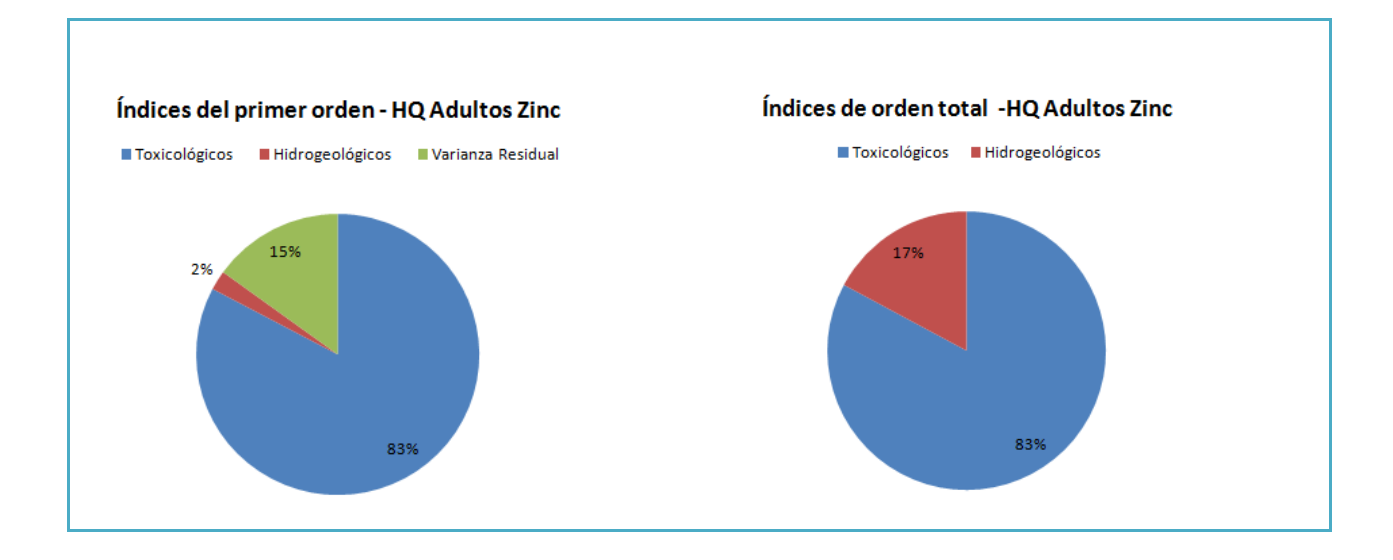